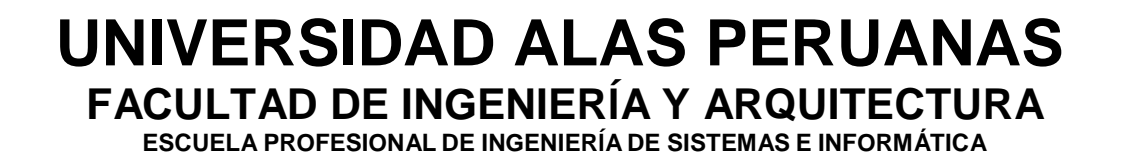

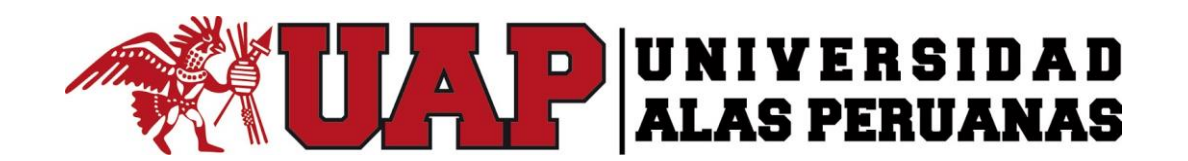

# **TESIS**

**IMPLEMENTACIÓN DE TECNOLOGÍA WEB COMO SOPORTE AL PROCESO DE TALLERES DE CAPACITACIÓN A DOCENTES Y SU INFLUENCIA EN LA EVALUACIÓN DE RESULTADOS EN LA CAPTACIÓN DE PATROCINIOS DE LA EMPRESA "INSTITUTO APOYO"**

# **PRESENTADO POR EL ALUMNO**

## **CARLOS ROBERTO ULADISLAO SILVA ZUÑIGA**

# **PARA OPTAR EL TÍTULO PROFESIONAL DE INGENIERO DE SISTEMAS E INFORMÁTICA**

**LIMA – PERÚ**

**2016**

## <span id="page-2-0"></span>**DEDICATORIA**

A Dios, por darme la vida y con ello la posibilidad de alcanzar mis sueños.

A mi esposa, amor y compañera de mi vida por siempre creer en mí y ser mi impulso constante para terminar este proyecto.

A toda mi familia, en especial, mi madre y hermano por su apoyo y amor incondicional.

## <span id="page-3-0"></span>**AGRADECIMIENTO**

Agradezco a Dios, a mi amada esposa, familia, universidad, compañeros y profesores, que de una u otra forma influyeron e influyen en mi formación como persona y profesional.

Además, a todos ellos, muchas gracias por su apoyo directo e indirecto en la culminación de este trabajo de investigación.

#### **RESUMEN**

<span id="page-4-0"></span>El presente trabajo de investigación muestra la implementación de Tecnología Web como soporte al proceso de Talleres de Capacitación a Docentes y su influencia en la evaluación de resultados para la captación de patrocinios de la empresa "Instituto APOYO" por medio de un sistema centralizado que optimice el proceso antes mencionado, en el cual estarán involucradas las diferentes áreas de la organización; como: área de Pedagogía, área de Proyectos, área de Logística, área de Digitación y área de Planeamiento. Marcándose como inicio del proceso la generación de Talleres de Capacitación a Docentes hasta la generación de reportes, como fin del mismo, que permitirán evaluar resultados para la captación de patrocinios.

A su vez, el sistema permitirá conocer el nivel de capacidad de los docentes en el desempeño de la aplicación de la metodología "Matemáticas para Todos" y controlar las distribuciones de los materiales a nivel nacional, también, se disminuirá el tiempo de impresión de las "Fichas de Asistencia y Evaluación", logrando que el área de Producción, ya no esté encargada de diseñar, ni diagramar los formatos de las fichas antes mencionadas, reduciendo así la carga de trabajo a esta área.

En el Capítulo 1, se describe el Planteamiento Metodológico, donde se define el problema abordado a través de la investigación. En este punto se delimita el objeto de estudio y se da a conocer las interrogantes o las grandes preguntas que orientan la investigación.

En el Capítulo 2, se describe el Marco Teórico, donde se presenta el fundamento teórico en que se basará la solución.

En el Capítulo 3, se describe el Construcción de la Herramienta, donde se realiza un análisis de los módulos, especificando los requerimientos funcionales y no funcionales más relevantes. Además, se listan los casos de uso, escenarios y los roles de los usuarios implicados en el sistema.

En el Capítulo 4, se detalla el Análisis e interpretación de los resultados de forma científica mediante la contrastación de la estadística utilizada.

Finalmente, se presentan las respectivas conclusiones y recomendaciones, adjuntando los anexos y haciendo referencia a la bibliografía utilizada y el glosario de términos utilizados en el presente trabajo de investigación.

#### **ABSTRACT**

<span id="page-6-0"></span>This work refers to the implementation of Web Technology as support to the process of Training Workshops to Teachers and it´s influence in the evaluation of results for the capture of sponsorships of the company "Instituto APOYO" by a centralized system that optimizes the process before mentioned, in which the different areas of the organization will be involved; since: Pedagogy area, Projects area, Logistics area, Fingering area and Planning area. The process begins with the generation of Training Workshops to Teachers up to the generation of reports, as end of the same process, which results will allow to evaluate for the capture of sponsorships.

Also, the system will allow to know the capacity of the teachers in the application of the methodology "Matemáticas para Todos" and to control the distributions of materials all over the country, the system will diminish impression time of the "Assistance and Evaluation cards" too, achieving that the Production area, won´t entrusted to design the formats of the cards before mentioned, reducing the work of this area.

In the Chapter 1, the Methodological Exposition is described, where the problem approached across the investigation is defined. In this point the object of study is delimited and there are announced the questions that orientate the investigation.

In the Chapter 2, the Theoretical Frame is described, where one presents the theoretical foundation on which the solution will be based.

In the Chapter 3, the Construction of the Tool is described, where an analysis of the modules is realized, specifying the most relevant functional and not functional requirements. In addition, there are listed the cases of use, scenes and the roles of the users involved in the system.

In the Chapter 4, there is detailed the Analysis and interpretation of the results of scientific form by means of the used statistics.

Finally, this work shows the respective conclusions and recommendations, attaching the annexes and referring to the used bibliography and the glossary of terms used in it.

## **INTRODUCCIÓN**

<span id="page-7-0"></span>En la actualidad el crecimiento exponencial que ha tenido Internet, por la cantidad de beneficios y de formas novedosas de intercambio de información a través de la autopista de datos, han determinado que las empresas con gran infraestructura requieran de un flujo de información muy ágil, que ayude a reducir la improductividad propia de una gestión que maneja grandes volúmenes de datos.

Es por ello que la presente investigación tiene como tema principal la implementación de Tecnología Web que ayude a mejorar un proceso específico de la organización sin fines de lucro "Instituto APOYO", dedicada al desarrollo de proyectos educativos basados en la elaboración de materiales para escolares y profesores con la finalidad de promover una alta calidad educativa en el país. Para fines de este caso, el proceso identificado será denominado "Talleres de Capacitación a Docentes", el cual aborda las problemáticas que existen en dicha gestión, las cuales genera un clima de incomodidad para todos lo involucrados; patrocinadores, docentes y personal general de la organización; las características del caso serán detalladas en el transcurso del desarrollo de esta investigación.

Frente a la situación descrita, es importante determinar la influencia que ejerce la implementación de Tecnología Web en la sistematización de los procesos vitales para el control y seguimiento de la aplicación de los proyectos de Instituto APOYO enfocados en los Talleres de Capacitación a Docentes.

# ÍNDICE

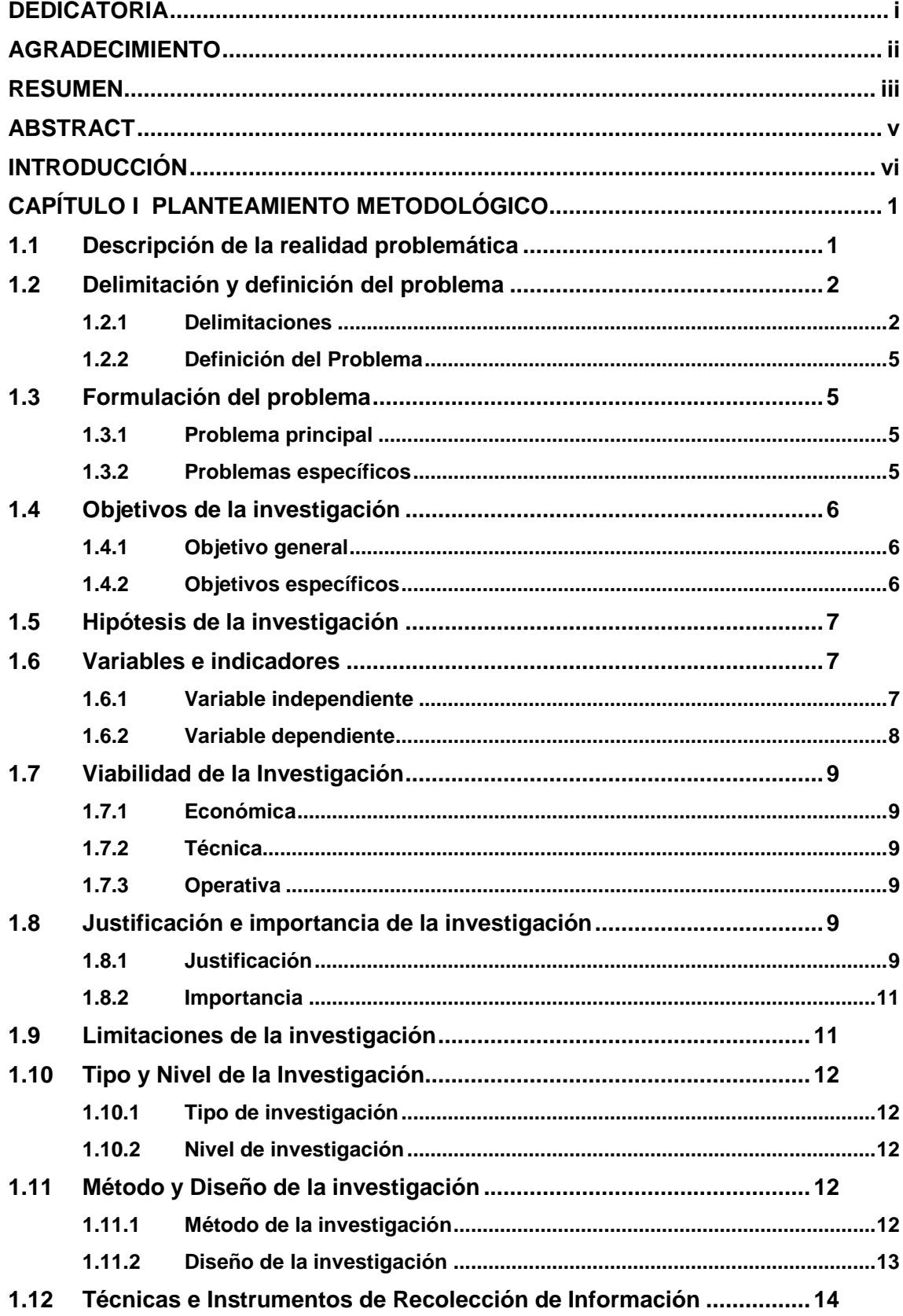

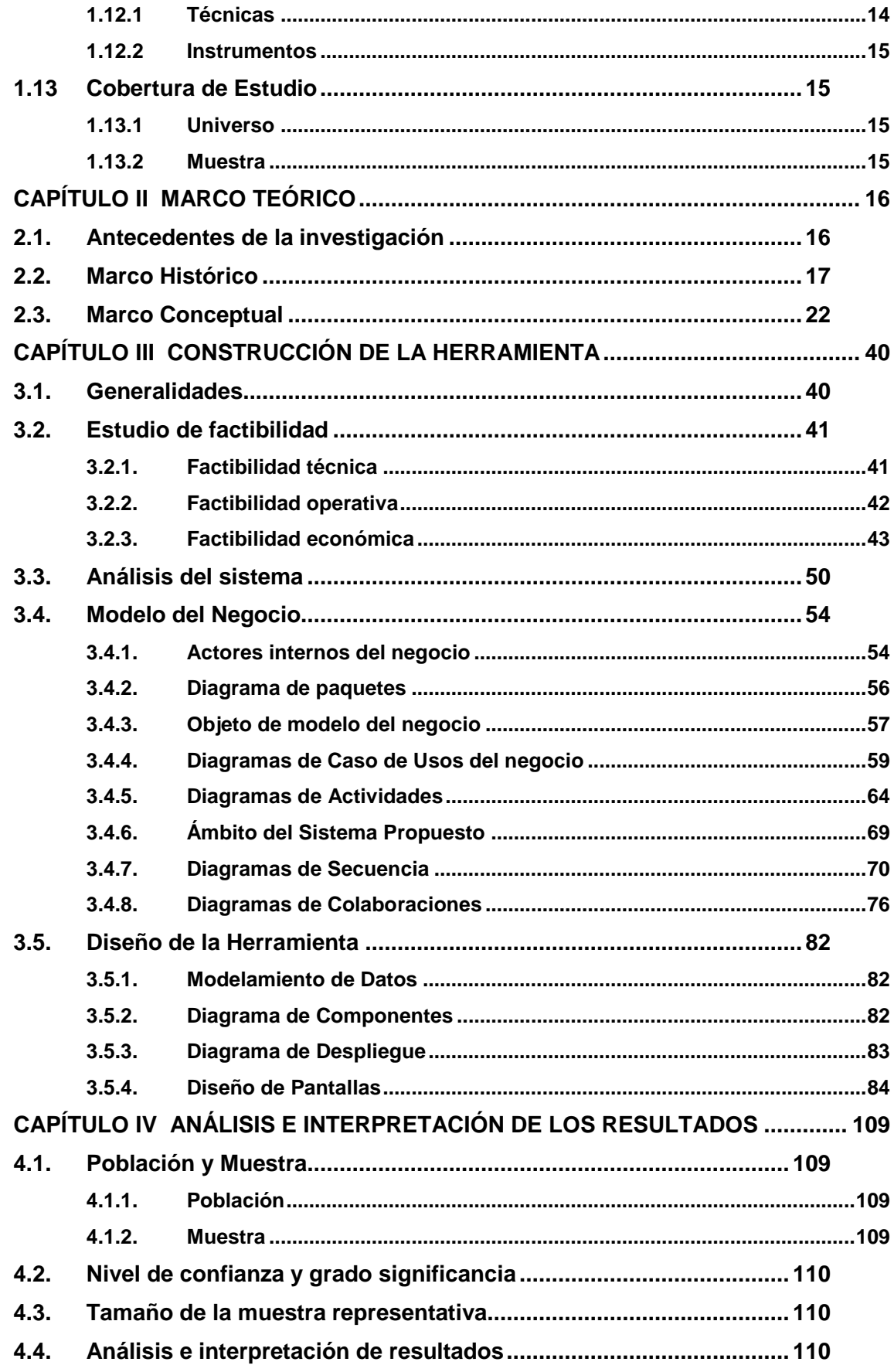

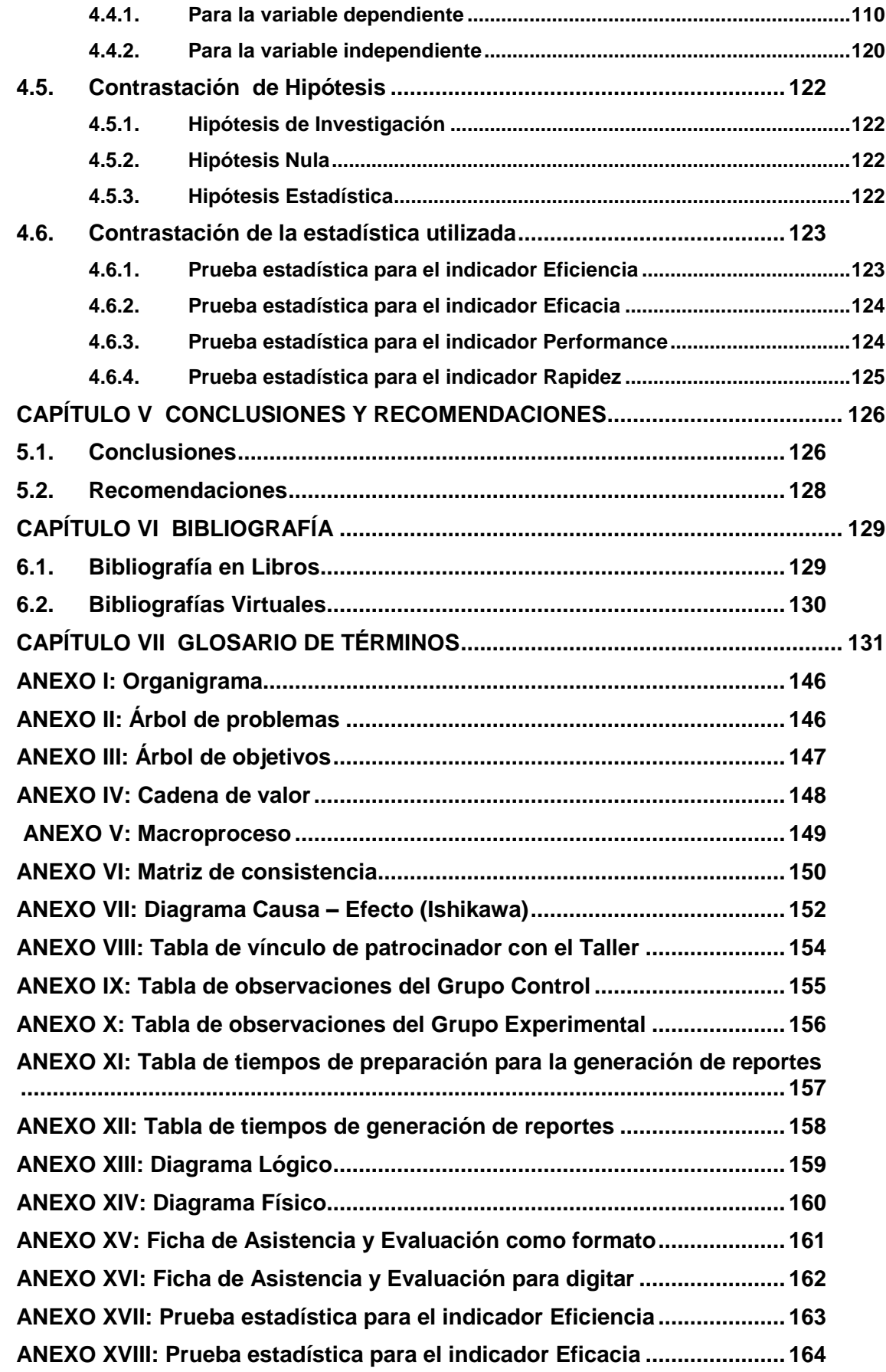

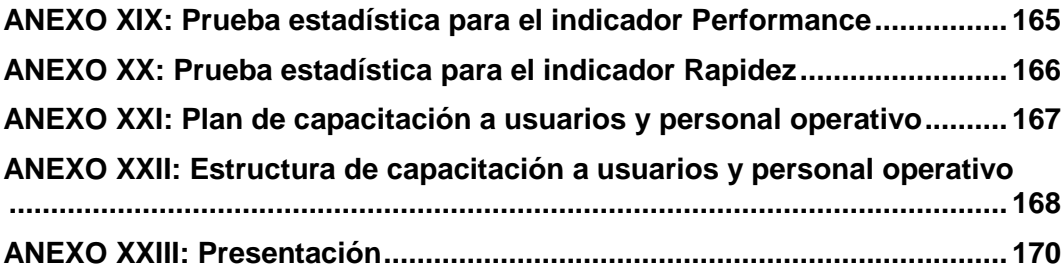

# **ÍNDICE DE GRÁFICOS**

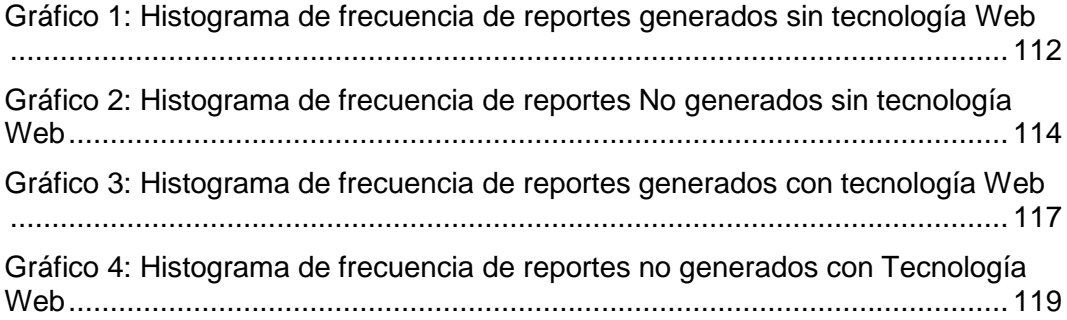

# **ÍNDICE DE TABLAS**

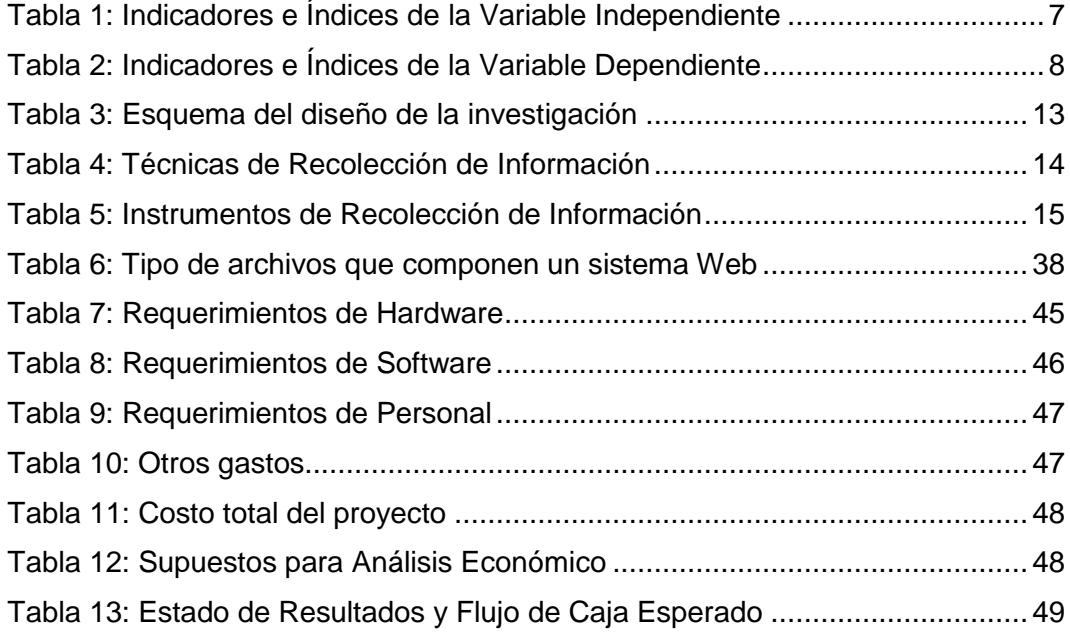

# **ÍNDICE DE FIGURAS**

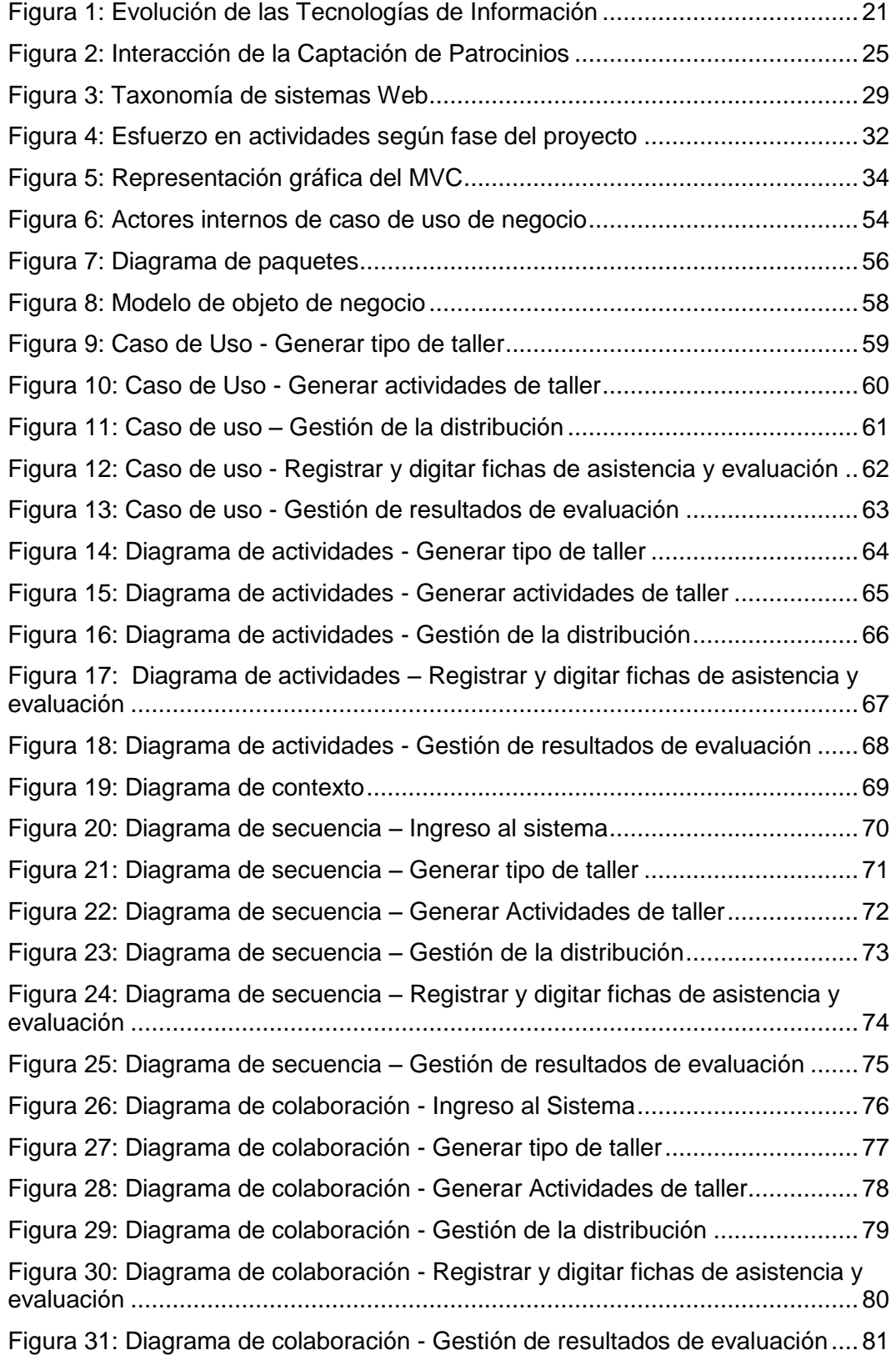

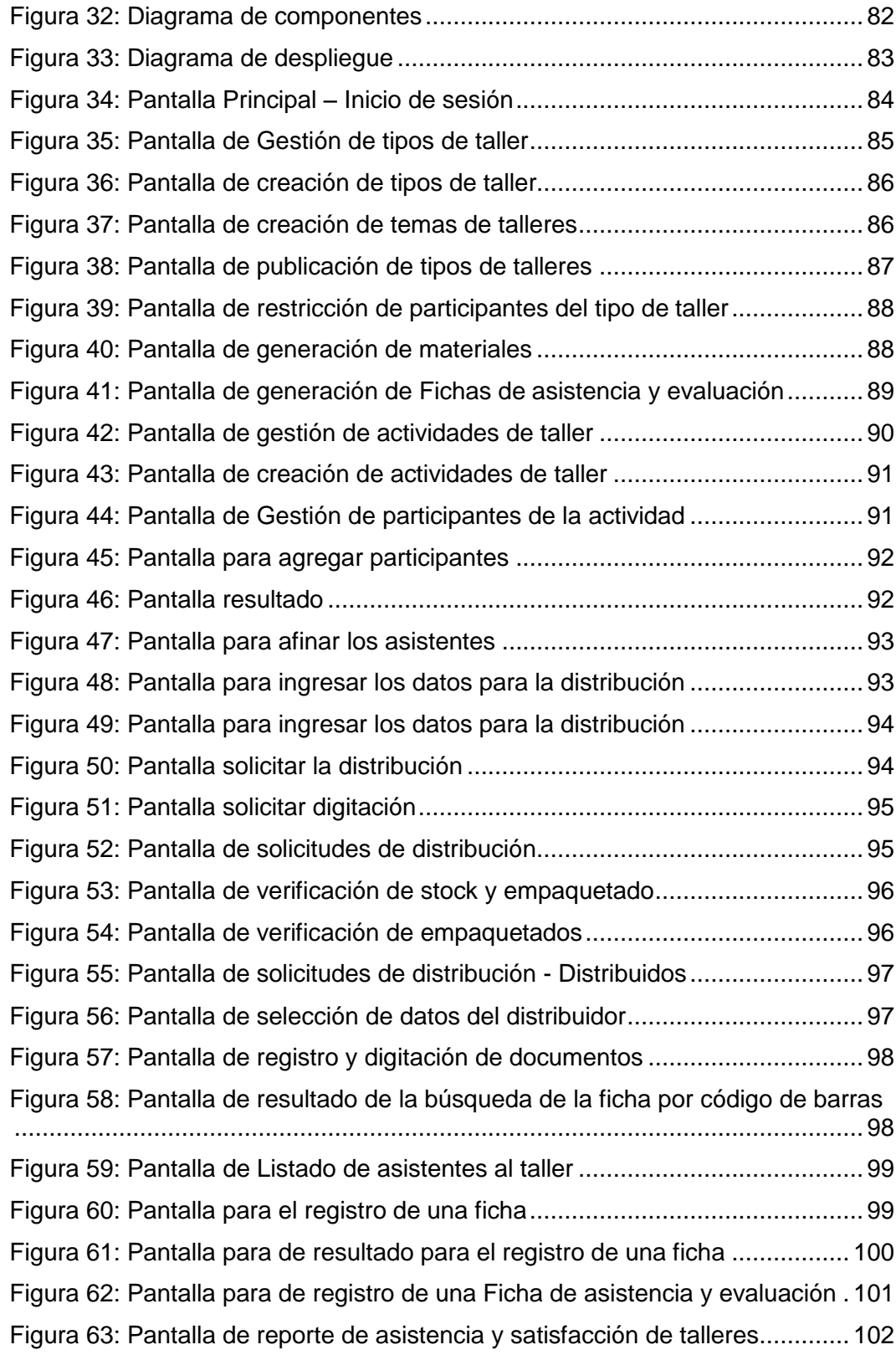

## **CAPÍTULO I**

## **PLANTEAMIENTO METODOLÓGICO**

#### <span id="page-16-1"></span><span id="page-16-0"></span>**1.1 Descripción de la realidad problemática**

Las empresas, con y sin fines de lucro, se encuentran involucradas en un escenario de constante competencia causada por las exigencias del mercado, es así que éstas, se han visto en la necesidad de ser más flexibles a los cambios que se presentan en su entorno.

Internet y las nuevas tecnologías han sido los medios de soporte que han permitido lograr grandes beneficios para las organizaciones; hoy en día las empresas no sólo buscan utilidades por un período, sino que también buscan lograr su permanencia en el mercado, por lo tanto, para lograrlo es necesario que las empresas creen valor, en gran medida o exclusivamente; a través de la recopilación, la síntesis y la distribución de la información, todos estos puntos se verán reflejados en un análisis adecuado de sus procesos. Es necesario tener claro que si las empresas cuentan con tecnología de información actualizada, esto no significa que, necesariamente, dichos procesos se hayan ejecutado de manera adecuada.

Las empresas buscan impactar en el mercado, y para ello es necesario que realicen un análisis de las fortalezas y de las debilidades con las que cuentan.

Este cambio continuo exige que las empresas cuenten con información actualizada, la cual debe previamente ser recogida de forma adecuada, para poder realizar los procesos y actividades; esto les permitirá brindar servicios con eficacia y eficiencia; las organizaciones sin fines de lucro (ONG), también se ven afectadas por la gestión de la información, más aún cuando, en el caso específico de Instituto APOYO, se enfrentan a un problema de dimensión Nacional, como es el bajo rendimiento de los docentes y alumnos en el sector Educación, que impacta directamente en el desarrollo del País.

Muchas de estas ONG, al tener un alto nivel de responsabilidad con sus Beneficiarios y Patrocinadores, requieren de mecanismos que le permitan afianzar la sostenibilidad de sus proyectos, que desinteresadamente vienen ejecutando en beneficio de todos los ciudadanos.

## <span id="page-17-0"></span>**1.2 Delimitación y definición del problema**

## <span id="page-17-1"></span>**1.2.1 Delimitaciones**

#### **A. Delimitación espacial**

El alcance de la investigación se aplica a la organización sin fines de lucro denominada: Instituto APOYO, perteneciente al sector educativo, con RUC No 20107259091 y domicilio legal en Av. 28 de Julio - Miraflores.

El prototipo se desarrolló en la organización Instituto APOYO, y allí mismo se llevó a cabo la recopilación de datos.

## **B. Delimitación temporal**

El presente trabajo se divide en dos Etapas:

### **Primera etapa:**

Comprendida en 01 mes, consiste en la formulación y se desarrollaron los marcos metodológico y teórico.

## **Segunda etapa:**

Comprendida en 05 meses, consiste en la construcción de la herramienta, contrastación de la hipótesis y formulación de las conclusiones y recomendaciones.

## **C. Delimitación social**

Las entidades que están relacionados con la investigación:

- o Área de Proyectos
- o Área de Pedagogía
- o Área de Logística
- o Área de Digitación
- o Área de Planeamiento y Control

#### **D. Delimitación conceptual**

## **1. Captación de Patrocinios**

Consiste en las estrategias y técnicas basadas en la planificación que tiene como finalidad la construcción de una base de socios con expectativas de crecimiento y desarrollo, que requiere mantener normas éticas de funcionamiento entre todos los actores que intervienen, la sociedad civil, instituciones públicas y privadas.

#### **2. Talleres de Capacitación a Docentes**

Este proceso brinda a los docentes los conocimientos necesarios para implementar la metodología diseñada pedagógicamente en el área de enseñanza de las matemáticas, dicha metodología denominada "Matemáticas para Todos" (MPT), tiene como propósito principal ayudar a revertir el disgusto y malestar ante las matemáticas que tienen algunos niños, niñas y adolescentes en edad escolar $1$  así como mejorar su rendimiento en esta materia que es fundamental para la formación intelectual y para el progreso personal y social de la población peruana.

Es por ello que este proceso es crítico ya que permite conocer el nivel de captación de la metodología y poder reaccionar ante cualquier debilidad de la capacidad del docente. Dichos talleres de capacitación se dan 04 veces al año por patrocinador.

#### **3. Tecnología Web**

 $\overline{a}$ 

Las Tecnologías Web permiten integrar y comunicar, entre sí, los sistemas de gestión de redes y sistemas de la empresa, así como poner sus datos al servicio tanto del personal interno como externo de la empresa. Además se debe establecer que los servicios ofrecidos por la Tecnología Web son independientes entre sí, pueden vincularse y formar un grupo de colaboración para realizar una tarea determinada.

Las Tecnologías Web dan una excelente oportunidad a las empresas para optimizar y rentabilizar sus sistemas de información mediante la creación de una nueva generación de soluciones y aplicaciones de

<sup>1</sup> Estado de la niñez en el Perú, desarrollado por la UNICEF. En: http://www.unicef.org/peru/spanish/Estado\_Ninez\_en\_Peru.pdf Pág. 10, primaria (niños y niñas 6 a 11 años) y secundaria (adolescentes de 12 a 17 años).

negocio con un mayor alcance y disponibilidad tanto para la propia empresa como para sus beneficiarios y patrocinadores.

#### <span id="page-20-0"></span>**1.2.2 Definición del Problema**

El problema que afronta el proceso de Taller de Capacitación a Docentes, es el cálculo inexacto de los resultados de evaluación, los cuáles sirven de sustento de que el docente ha asistido al taller de capacitación y, además, permite conocer el nivel de aprendizaje de la metodología ya que dependiendo de lo captado, éste podrá enseñar a sus alumnos correctamente, y este resultado final servirá como medio probatorio para la captación de patrocinios, logrando la viabilidad de proyectos y donaciones.

Por lo tanto, se observa que dentro de este proceso existe una gran descoordinación, pasos innecesarios y cálculos con márgenes de error muy altos, todas estas problemáticas pueden ser optimizadas e incluso eliminadas, lo cual generaría un beneficio para la empresa y para el patrocinador, quiénes solicitan los reportes de capacidades aprendidas en la implementación de los proyectos.

## <span id="page-20-1"></span>**1.3 Formulación del problema**

#### <span id="page-20-2"></span>**1.3.1 Problema principal**

¿De qué manera la Implementación de Tecnología Web como soporte al proceso de Talleres de Capacitación a Docentes influye en la evaluación de resultados para la captación de patrocinios de la empresa Instituto APOYO?

## <span id="page-20-3"></span>**1.3.2 Problemas específicos**

1. ¿De qué manera el análisis de requerimientos del proceso de evaluación de resultados para la captación de patrocinios de la empresa Instituto APOYO influye en la Implementación de Tecnología Web?

- 2. ¿Cuáles son las ventajas de la implementación de Tecnología Web en el proceso de evaluación de resultados para la captación de patrocinios de la empresa Instituto APOYO?
- 3. ¿De qué manera la implementación de un sistema con Tecnología Web soportará al proceso de evaluación de resultados para la captación de patrocinios de la empresa Instituto APOYO?

## <span id="page-21-0"></span>**1.4 Objetivos de la investigación**

## <span id="page-21-1"></span>**1.4.1 Objetivo general**

Determinar la manera en que la implementación de Tecnología Web como soporte al proceso de Talleres de Capacitación a Docentes influye en la evaluación de resultados para la captación de patrocinios de la empresa Instituto APOYO.

## <span id="page-21-2"></span>**1.4.2 Objetivos específicos**

- Realizar el análisis de requerimientos del proceso de evaluación de resultados para la captación de patrocinios de la empresa Instituto APOYO y determinar su influencia en la implementación de la Tecnología Web.
- Describir las ventajas del uso de una Tecnología Web en la evaluación de resultados para la captación de patrocinios de la empresa Instituto APOYO.
- Implementar una Tecnología Web para soportar el proceso de la evaluación de resultados para la captación de patrocinios de la empresa Instituto APOYO.

## <span id="page-22-0"></span>**1.5 Hipótesis de la investigación**

**Hi**: Si se implementa una Tecnología Web como soporte al proceso de Talleres de Capacitación a Docentes, entonces se influye positivamente en la evaluación de resultados para la captación de patrocinios de la empresa Instituto APOYO.

> **Hi1**: Si analizamos los requerimientos del proceso de la evaluación de resultados para la captación de patrocinios de la empresa Instituto APOYO, se influye positivamente en la implementación de un sistema con Tecnología Web.

> **Hi2**: Las ventajas del uso de la Tecnología Web dan soporte al proceso de Talleres de Capacitación a Docentes en la evaluación de resultados para la captación de patrocinios de la empresa Instituto APOYO.

> **Hi3**: Si desarrollamos un sistema con Tecnología Web, soportará al proceso de evaluación de resultados para la captación de patrocinios de la empresa Instituto APOYO.

## <span id="page-22-1"></span>**1.6 Variables e indicadores**

#### <span id="page-22-2"></span>**1.6.1 Variable independiente**

**X** = Implementación de Tecnología Web como soporte al proceso de Talleres de Capacitación a Docentes.

<span id="page-22-3"></span>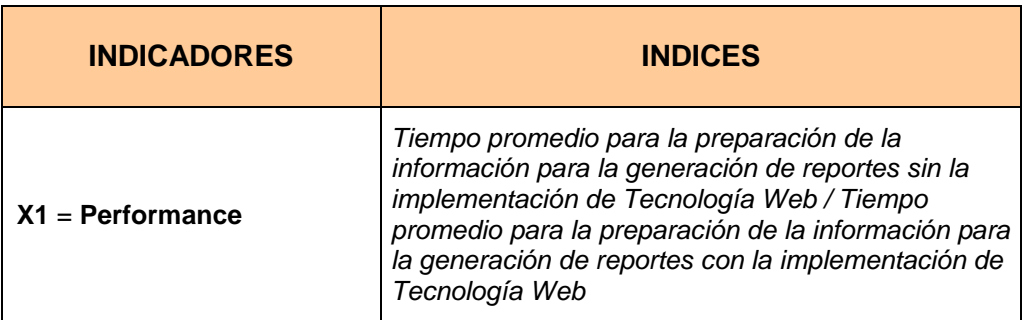

#### **Tabla 1: Indicadores e Índices de la Variable Independiente**

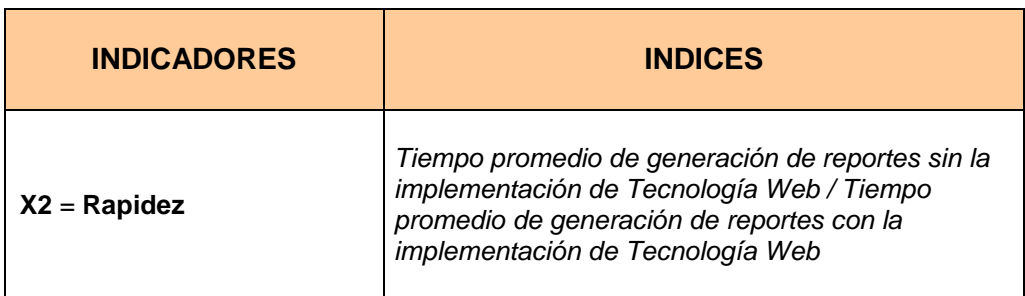

Fuente: Propia

## <span id="page-23-0"></span>**1.6.2 Variable dependiente**

**Y** = Evaluación de resultados para la captación de patrocinios de la empresa Instituto APOYO.

<span id="page-23-1"></span>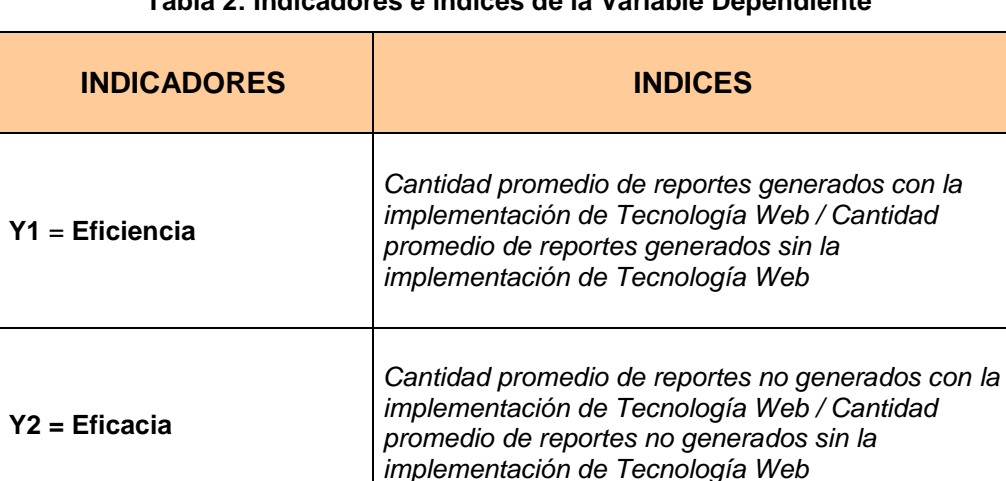

## **Tabla 2: Indicadores e Índices de la Variable Dependiente**

Fuente: Propia

## <span id="page-24-0"></span>**1.7 Viabilidad de la Investigación**

## <span id="page-24-1"></span>**1.7.1 Económica**

Se cuenta con el capital necesario para desarrollar y poner en marcha el proyecto, ya que existe apoyo económico de la empresa.

## <span id="page-24-2"></span>**1.7.2 Técnica**

En cuanto a lo técnico, existe disponibilidad de los recursos tecnológicos, ya que la empresa cuenta con hardware, software y herramientas complementarias para la construcción de la aplicación, y en caso, se requiere de recursos nuevos la empresa cuenta con liquidez económica para adquirir equipamiento.

## <span id="page-24-3"></span>**1.7.3 Operativa**

Se cuenta con el apoyo del personal necesario para realizar la investigación y realizar las pruebas del proyecto, y en caso, se requiera de personal adicional para el desarrollo del proyecto.

#### <span id="page-24-4"></span>**1.8 Justificación e importancia de la investigación**

## <span id="page-24-5"></span>**1.8.1 Justificación**

El desarrollo del proyecto es conveniente por los siguientes motivos:

- El área de Pedagogía podrá gestionar las temáticas a implementar en cada Taller de Capacitación que refuercen las capacidades de los docentes y alumnos.
- El área de Pedagogía podrá gestionar las "Fichas de Asistencia y Evaluación".
- El área de Pedagogía podrá gestionar los materiales que se deberán usar en cada Taller de Capacitación.
- El área de Proyectos podrá realizar de forma más ágil y precisa la planificación de nuevos Talleres de Capacitación.
- Permitirá a los niños, niñas y adolescentes en edad escolar del Perú tener una óptima enseñanza de la metodología MPT gracias a la correcta capacitación de los docentes.
- El área de Logística podrá tener un mejor control de stock en la distribución de los materiales que servirán como apoyo en los Talleres de Capacitación.
- Se podrá obtener un cálculo más preciso de los docentes asistentes e invitados.
- Se podrá obtener un cálculo preciso de las Instituciones Educativas que están siendo beneficiadas.
- Se podrá obtener un cálculo preciso de los Patrocinadores que apoyan a las Instituciones Educativas beneficiadas.
- Permitirá conocer el nivel de capacidad de los docentes en el desempeño de la aplicación de la metodología MPT.
- Permitirá controlar las distribuciones de los materiales a nivel nacional.
- Se mejorará el tiempo de impresión de las Fichas de Asistencia y Evaluación.
- El área de Producción ya no diseñará ni diagramará los formatos de las fichas de evaluación, reduciendo así la carga de trabajo al área.
- Permitirá dar viabilidad a nuevos proyectos generando nuevas capacidades a los niños, niñas y adolescentes en edad escolar del Perú en el uso de las matemáticas.
- Favorecer una mayor equidad en la educación peruana donde todos tienen derecho a una educación de calidad.

#### <span id="page-26-0"></span>**1.8.2 Importancia**

El desarrollo de este proyecto es importante porque gracias a la implementación de Tecnología Web, se logrará la integración de la información, consolidando y centralizando en una misma base de datos, lo cual permitirá la agilización del proceso "Talleres de Capacitación a Docentes"; y con ello la reducción de los tiempos en la generación de las Fichas de Asistencia y Evaluación, control de la distribución y generación de reportes estadísticos que sirven como sustento de la viabilidad de los proyectos y para la captación de patrocinios.

Al mejorar los puntos antes mencionados, esto le otorgará una mejor imagen a la empresa, dado que entregará los reportes dentro de los plazos comprometidos, generando una fidelización con el patrocinador. También, permitirá difundir de forma óptima el programa MTP, lo cual traerá una mejor enseñanza a los niños, niñas y adolescentes en edad escolar del Perú de los colegios que son beneficiados.

#### <span id="page-26-1"></span>**1.9 Limitaciones de la investigación**

La principal limitación de la investigación es el tiempo que se cuenta con el personal para el levantamiento de información ya que los actores que intervienen en cada flujo del proceso son personas comprometidas con otras actividades en sus labores.

Por otro lado no se ha encontrado limitaciones e impedimentos, ya que se brindan facilidades de la disposición de la información requerida. En el aspecto económico tampoco hubo inconvenientes ya que la institución conoce la necesidad y asumirá los costos para la implementación del presente proyecto.

#### <span id="page-27-0"></span>**1.10 Tipo y Nivel de la Investigación**

#### <span id="page-27-1"></span>**1.10.1 Tipo de investigación**

El tipo de investigación a emplear es la **Investigación Científica Aplicada**, porque se pretende comprobar la hipótesis planteada usando el cuerpo de conocimientos que proporciona el Método Científico y el conglomerado de conocimientos existentes en materia de Tecnología de Información, enfoque sistémico y del proceso objeto de estudio.

#### <span id="page-27-2"></span>**1.10.2 Nivel de investigación**

La investigación se inicia en el nivel *Descriptivo* seleccionando una serie de cuestiones que serán medidas cada una independientemente para así describir lo que se investiga. Posteriormente se pasará al nivel de *Correlación* con el propósito de medir el grado de relación que existe entre la variable independiente y la variable dependiente consideradas en la investigación.

#### <span id="page-27-3"></span>**1.11 Método y Diseño de la investigación**

## <span id="page-27-4"></span>**1.11.1 Método de la investigación**

La presente investigación se basa en el **Método de Investigación Científica** que nos conduce desde la identificación del nuevo problema hasta la propuesta de solución o hipótesis formulada, para luego contrastarla integrando una serie de actividades importantes para el proyecto y a su desarrollo y perfeccionamiento ligado al desarrollo de la tecnología ya que se prueba la hipótesis formulada después de la recolección de datos.

Para la presente investigación se encuentra en la tipología de **Tesis de Investigación de Campo** (Práctica), porque se recopila información en el ambiente específico donde se presenta el fenómeno de estudio. En la realización de esta tesis se utiliza un método exclusivo de investigación y se diseñan ciertas herramientas para recabar información que sólo se aplican en el medio donde actúa el fenómeno de estudio. Para la tabulación y análisis de la información obtenida, se utilizan métodos y técnicas estadísticas y matemáticas que ayudan a obtener conclusiones formales, científicamente comprobadas.

## <span id="page-28-0"></span>**1.11.2 Diseño de la investigación**

El diseño seleccionado para la investigación es con postprueba y grupo de control (**Experimental**), ya que este diseño incluye dos grupos: el que recibe el tratamiento experimental y el grupo de control, cuyo modelo general es el siguiente:

#### <span id="page-28-1"></span>**Tabla 3: Esquema del diseño de la investigación**

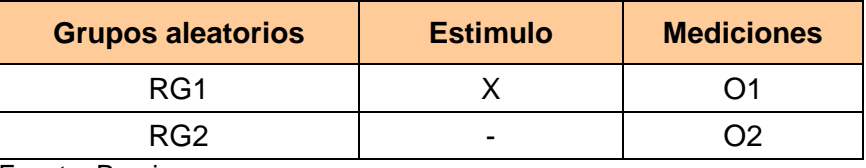

Fuente: Propia

Donde:

- (X) El Sistema de Información basado en la Tecnología Web
- (RG1) Grupo aleatorio uno, formado por un conjunto de Talleres de Evaluación.
- (RG2) Grupo aleatorio dos, formado por un conjunto de Talleres de Evaluación.
- (O1) Pos prueba del grupo RG1
- (O2) Pos prueba del grupo RG2

Se trata de la conformación aleatoria de un grupo de docentes (G1) al cual se le aplica el tratamiento experimental (X), luego de la cual se le aplica una prueba posterior al tratamiento (O1). A un segundo grupo de docentes (G2), también conformado aleatoriamente, no se le administra estimulo alguno, sirve únicamente como grupo de control en forma simultánea se aplica

una prueba (O2). En ambos grupos se asegura la representatividad estadística.

## <span id="page-29-0"></span>**1.12 Técnicas e Instrumentos de Recolección de Información**

## <span id="page-29-1"></span>**1.12.1 Técnicas**

Las técnicas las cuales se han usado para la recolección de la información en este trabajo de investigación son:

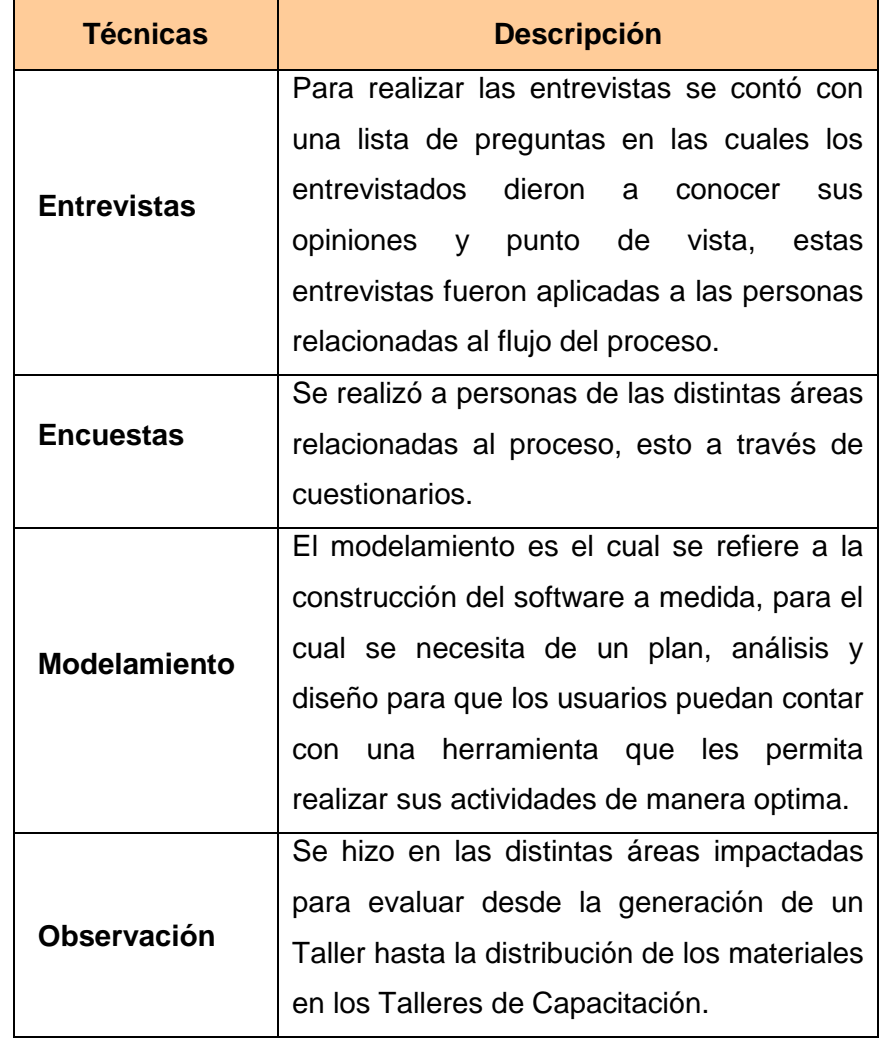

## <span id="page-29-2"></span>**Tabla 4: Técnicas de Recolección de Información**

Fuente: Propia

#### <span id="page-30-0"></span>**1.12.2 Instrumentos**

Los instrumentos que se han empleado para la recolección de la información en este trabajo de investigación son:

<span id="page-30-4"></span>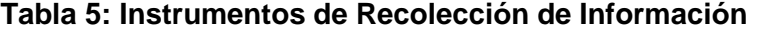

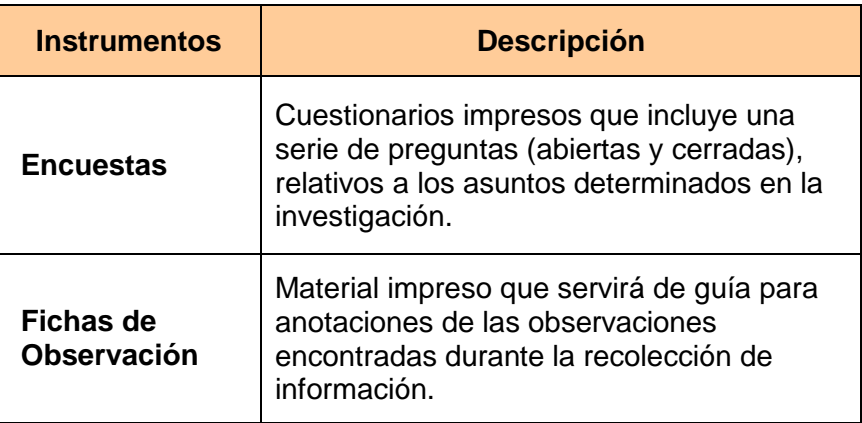

Fuente: Propia

## <span id="page-30-1"></span>**1.13 Cobertura de Estudio**

## <span id="page-30-2"></span>**1.13.1 Universo**

Todas las actividades de los Talleres de Capacitación a Docentes de los niveles de Primaria y Secundaria, ejecutadas por Instituto APOYO gracias al patrocinio de instituciones públicas y privadas correspondientes al 1er y 2do Taller de Capacitación a Docentes.

## <span id="page-30-3"></span>**1.13.2 Muestra**

57 actividades de Taller de Capacitación a Docentes de los niveles de Primaria y Secundaria, ejecutadas por Instituto APOYO gracias al patrocinio de instituciones públicas y privadas correspondientes al 1er y 2do Taller de Capacitación a Docentes.

## **CAPÍTULO II**

## **MARCO TEÓRICO**

#### <span id="page-31-1"></span><span id="page-31-0"></span>**2.1. Antecedentes de la investigación**

Antes de realizar esta investigación se procedió a revisar las fuentes de información con el propósito de garantizar la autenticidad del tema involucrado y se han encontrado tesis e investigaciones que hacen referencia a la temática en cuestión, dichos antecedentes publicados son:

## **Nivel internacional**

 $\overline{a}$ 

 **Uso de las TIC en educación, una propuesta para su optimización:**<sup>2</sup> Las Tecnologías de la Información y la Comunicación (TIC) están inmersas en nuestra cotidianidad; los avances ofrecidos por éstas serían idóneos en el proceso educativo. Desde este punto de partida, esta investigación tiene como objetivo presentar una propuesta para optimizar el uso de las TIC en Educación, reflexionando sobre su aplicación, orientación pedagógica y evaluación que permita mejorar la calidad de la enseñanza aprendizaje, ofreciendo condiciones donde el estudiante desarrolle sus capacidades creativas, innovadoras y críticas.

 $2$  Provecto académico sin fines de lucro, desarrollado baio la iniciativa de acceso abierto. En: http://redalyc.uaemex.mx/src/inicio/ArtPdfRed.jsp?iCve=73712297005, Omnia, vol. 15, núm. 3, 2009, pp. 58-77, Universidad del Zulia Venezuela

#### <span id="page-32-0"></span>**2.2. Marco Histórico**

## o **Evolución del Internet**<sup>3</sup>

La evolución del Internet se remonta a la década de 1960, dentro de ARPA (hoy [DARPA\)](http://es.wikipedia.org/wiki/DARPA), como respuesta a la necesidad de esta organización de buscar mejores maneras de usar los computadores de ese entonces, pero enfrentados al problema de que los principales investigadores y laboratorios deseaban tener sus propios computadores, lo que no sólo era más costoso, sino que provocaba una duplicación de esfuerzos y recursos. Así nace ARPANet (Advanced Research Projects Agency Network o Red de la Agencia para los Proyectos de Investigación Avanzada de los Estados Unidos), que legó el trazado de una red inicial de comunicaciones de alta velocidad a la cual fueron integrándose otras instituciones gubernamentales y redes académicas durante los años 70.

Investigadores, científicos, profesores y estudiantes se beneficiaron de la comunicación con otras instituciones y colegas en su rama, así como de la posibilidad de consultar la información disponible en otros centros académicos y de investigación. De igual manera, disfrutaron de la nueva habilidad para publicar y hacer disponible a otros la información generada en sus actividades.

En el mes de julio de 1961 Leonard Kleinrock publicó desde el MIT el primer documento sobre la teoría de conmutación de paquetes. Kleinrock convenció a Lawrence Roberts de la factibilidad teórica de las comunicaciones vía paquetes en lugar de circuitos, lo cual resultó ser un gran avance en el camino hacia el trabajo informático en red. El otro paso fundamental fue hacer dialogar a los ordenadores entre sí. Para explorar este terreno, en 1965, Roberts conectó una computadora TX2 en Massachusetts con un Q-32 en California a través de una línea telefónica conmutada de baja

 $\overline{a}$ 

<sup>&</sup>lt;sup>3</sup> Internet, Historia. En: http://es.wikipedia.org/wiki/Internet#Historia

velocidad, creando así la primera (aunque reducida) red de computadoras de área amplia jamás construida.

**1969**: La primera red interconectada nace el 21 de noviembre de 1969, cuando se crea el primer enlace entre las universidades de UCLA y Stanford por medio de la línea telefónica conmutada, y gracias a los trabajos y estudios anteriores de varios científicos y organizaciones desde 1959. El mito de que ARPANET, la primera red, se construyó simplemente para sobrevivir a ataques nucleares sigue siendo muy popular.

**1972**: Se realizó la Primera demostración pública de ARPANET, una nueva red de comunicaciones financiada por la DARPA que funcionaba de forma distribuida sobre la red telefónica conmutada. El éxito de ésta nueva arquitectura sirvió para que, en 1973, la DARPA iniciara un programa de investigación sobre posibles técnicas para interconectar redes (orientadas al tráfico de paquetes) de distintas clases. Para este fin, desarrollaron nuevos protocolos de comunicaciones que permitiesen este intercambio de información de forma "transparente" para las computadoras conectadas. De la filosofía del proyecto surgió el nombre de "Internet", que se aplicó al sistema de redes interconectadas mediante los protocolos TCP e IP.

**1983**: El 1 de enero, ARPANET cambió el protocolo NCP por TCP/IP. Ese mismo año, se creó el IAB con el fin de estandarizar el protocolo TCP/IP y de proporcionar recursos de investigación a Internet. Por otra parte, se centró la función de asignación de identificadores en la IANA que, más tarde, delegó parte de sus funciones en el Internet registry que, a su vez, proporciona servicios a los DNS.

**1986**: La NSF comenzó el desarrollo de NSFNET que se convirtió en la principal Red en árbol de Internet, complementada después con las redes NSINET y ESNET, todas ellas en Estados Unidos. Paralelamente, otras redes troncales en Europa, tanto públicas como comerciales, junto con las americanas formaban el esqueleto básico ("backbone") de Internet.

**1989**: Con la integración de los protocolos OSI en la arquitectura de Internet, se inició la tendencia actual de permitir no sólo la interconexión de redes de estructuras dispares, sino también la de facilitar el uso de distintos protocolos de comunicaciones.

**1991**: Tim Berners Lee, crea la Word Wide Web mas conocida como WWW y propuso un nuevo sistema de hipertexto para compartir documentos conocida como HiperText Markup Language (HTML).

**1993**: El navegador Mosaic facilita el acceso a la WWW, es precursor de Netscape. Se transmiten 45 millones de bits por segundo.

**1998**: Acuerdo para crear una agencia internacional de registro de nombres o dominios.

**1999**: Según una agencia de Naciones Unidas, hay más de 200 millones de habitantes en el ciberespacio y 43.2 millones de computadoras conectadas a Internet.

**2000**: Internet se masifica.

**2006**: El 3 de enero, Internet alcanzó los mil cien millones de usuarios. Se prevé que en diez años, la cantidad de navegantes de la Red aumentará a 2000 millones.

Actualmente la red experimenta cada día la integración de nuevas redes y usuarios, extendiendo su amplitud y dominio, al tiempo que surgen nuevos mercados, tecnologías, instituciones y empresas que aprovechan este nuevo medio, cuyo potencial apenas comenzamos a descubrir.

#### o **Evolución de las tecnologías de información**

La [evolución](http://www.monografias.com/trabajos16/teoria-sintetica-darwin/teoria-sintetica-darwin.shtml) histórica de las Tecnologías de la Información TI, en su corta andadura, vive un camino paralelo al de las corrientes organizativas que han sido implantadas en las empresas. La coincidencia de este hecho obedece a una condición de reciprocidad entre los cambios organizativos y los tecnológicos que los posibilitan<sup>4</sup>.

<sup>5</sup>Se pueden considerar las Tecnologías de la Información y la Comunicación como un concepto dinámico. Por ejemplo, a finales del siglo XIX el teléfono podría ser considerado una nueva tecnología según las definiciones actuales. Esta misma consideración podía aplicarse a la televisión cuando apareció y se popularizó en décadas pasadas. Sin embargo, estas tecnologías hoy no se incluirían en una lista de las TIC y es muy posible que actualmente los ordenadores ya no puedan ser calificados como nuevas tecnologías. A pesar de esto, en un concepto amplio, se puede considerar que el teléfono, la televisión y el ordenador forman parte de lo que se llama TIC en tanto que tecnologías que favorecen la comunicación y el intercambio de información en el mundo actual.

Después de la invención de la escritura, los primeros pasos hacia una sociedad de la información estuvieron marcados por el telégrafo eléctrico, después el teléfono y la radiotelefonía, la televisión e Internet. La telefonía móvil y el GPS han asociado la imagen al texto y a la palabra "sin cables". Internet y la televisión son accesibles en el teléfono móvil, que es también una máquina de hacer fotos.

<sup>6</sup>La asociación de la informática y las telecomunicaciones en la última década del siglo XX se ha beneficiado de la miniaturización

 $\overline{a}$ 

<sup>4</sup> Nuevas tecnologías. Impacto en las empresas. En: http://www.monografias.com/trabajos15/nvastecnologias/nvas-tecnologias.shtml

<sup>5</sup> Tecnologías de la información y la comunicación. Historia. En

http://es.wikipedia.org/wiki/Tecnolog%C3%ADas\_de\_la\_informaci%C3%B3n\_y\_la\_comunicaci%C3 %B3n#Historia

 $6$  Tecnologías de la información y la comunicación. Historia. En

http://es.wikipedia.org/wiki/Tecnolog%C3%ADas\_de\_la\_informaci%C3%B3n\_y\_la\_comunicaci%C3 %B3n#Historia
de los componentes, permitiendo producir aparatos "multifunciones" a precios accesibles desde el año 2000.

El uso de las TIC no para de crecer y de extenderse, con el riesgo de acentuar localmente la brecha digital y social y la diferencia entre generaciones. Desde la agricultura de precisión y la gestión del bosque a la monitorización global del medio ambiente planetario o de la biodiversidad, a la democracia participativa (TIC al servicio del desarrollo sostenible) pasando por el comercio, la telemedicina, la información, la gestión de múltiples bases de datos, la bolsa, la robótica y los usos militares, sin olvidar la ayuda a los discapacitados (por ejemplo, ciegos que usan sintetizadores vocales avanzados), las TIC tienden a ocupar un lugar creciente en la vida humana y el funcionamiento de las sociedades.

<sup>7</sup>En esta evolución histórica, podemos determinar cuatro etapas que resumen el [cambio](http://www.monografias.com/trabajos2/mercambiario/mercambiario.shtml) producido en relación a la aplicación de las Tecnologías de la Información: (ver Figura 1)

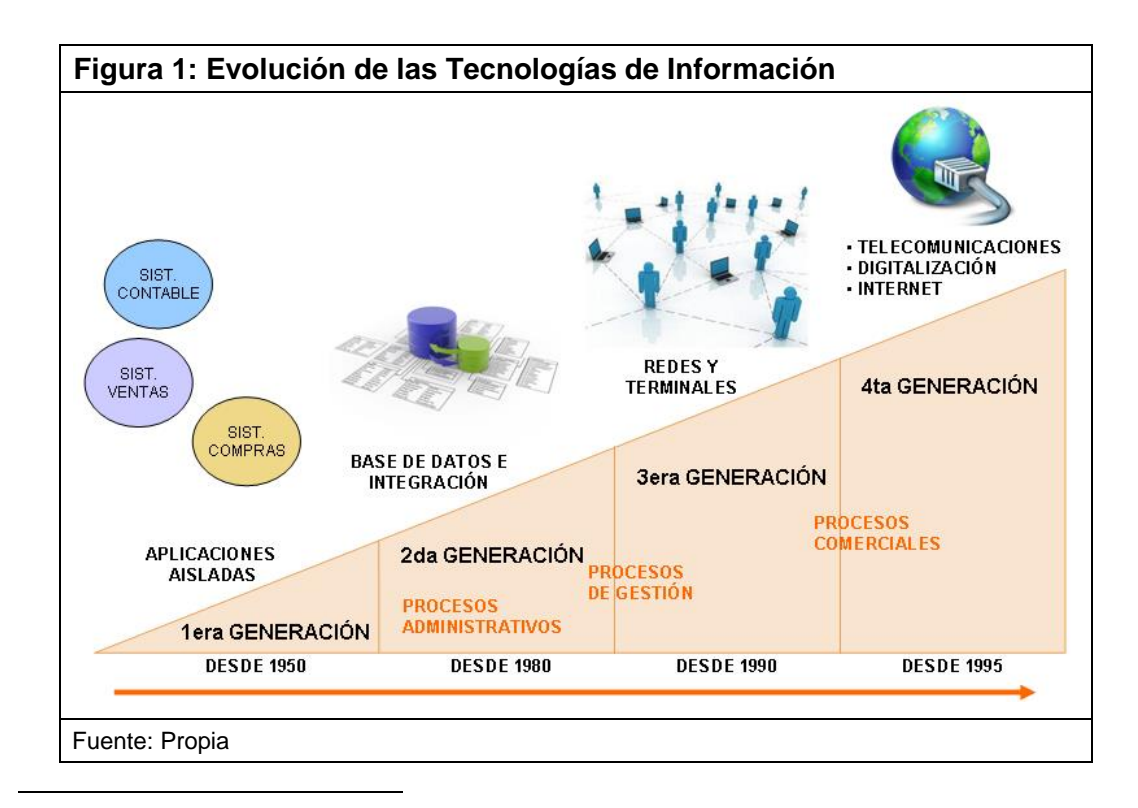

<sup>7</sup> Nuevas tecnologías. Impacto en las empresas. Introducción. En:

http://www.monografias.com/trabajos15/nvas-tecnologias/nvas-tecnologias.shtml

Sin embargo, como cualquier tecnología, se debe tener presente que las TIC son sólo un instrumento (eso sí, muy potente y flexible) para la gestión de las empresas. Por tanto, es evidente que las nuevas tecnologías son un elemento imprescindible y en continuo desarrollo dentro de cualquier empresa. No obstante las tecnologías están mucho más presentes en las grandes empresas que en las medianas y pequeñas (PYME); esto se debe principalmente a la dimensión de la empresa y, como consecuencia, al ámbito de actuación de la misma y a su capacidad de inversión y gestión, aunque poco a poco esta diferencia se va acortando, ya que muchas PYME están empezando a ser conscientes de que el uso de las TIC es una cuestión clave para su expansión y supervivencia.

### **2.3. Marco Conceptual**

#### o **Captación de Patrocinios**

La gestión de las Entidades Sin Ánimo de Lucro (ESALs), ha cobrado especial relevancia en los últimos años con el concepto "**Captación de Patrocinios**", porque gracias a este proceso las entidades disponen de distintas fuentes de financiación que permiten cubrir gastos y funcionar de forma independiente y garantizar un mejor servicio al acercar y difundir sus objetivos en la sociedad. De forma general se puede definir como la Captación de Fondos Privados. Sin embargo, esta definición no agota todos los aspectos de la palabra. En la medida en que la realidad que pretende describir se va haciendo más y más compleja, el concepto se amplía hasta el punto de afirmar que no existe unanimidad crítica para definirlo, que no hay del mismo una explicación universal, común o valedera para todos. Han sido varios los intentos de precisarlo vinculándolo al marketing. Cada uno de estos intentos ofrece en realidad sólo la perspectiva sobre el asunto de aquel que pretende describirlo.

El término, que tuvo su origen en los Estados Unidos, fue definido por HAIBACH como la creación de una estrategia de comunicación para recaudar fondos económicos y, especialmente recursos, que no tienen formas estables de financiación ni llegan de forma continuada. KIM KLEIN lo aclara de forma más simple: "*Fundraising is the principle of asking, asking again and asking for more.*" 8 El economista URSELMANN lo entiende no tanto en el sentido de una estrategia comunicativa como una ecuación económica. Se trataría de la captación de fondos necesarios sin que la entidad tenga que dar una contrapartida material adecuada con el mercado. Para FABISCH es el proceso de la planificación estratégica de captar dinero, bienes, tiempo y conocimientos con los que se realizan objetivos de interés general, una vez expuestas las diversas posturas críticas existentes sobre el concepto, por aplicarlo en nuestro trabajo de forma variada, considerando así los dos aspectos fundamentales que afectan al mismo y están implícitos, aunque más o menos potenciados, en las definiciones: por un lado el carácter de relaciones públicas, que está presente en el término y pretende alcanzar una mayor familiaridad con la entidad a través de la creación de una imagen positiva de la misma, y, por otro, el logro de la motivación suficiente para que se done dinero.

Existe un amplio debate sobre el concepto, al respecto se puede destacar, en cualquier caso, la gran complejidad que presenta, el notable valor que tiene para el mismo la acción al entenderse como estrategia o proceso, el hecho de que su definición pueda matizarse en buena medida por la perspectiva del captador de fondos y la necesidad de considerar, para comprenderlo, el intercambio de recursos y las relaciones abiertas por las ESALs. El término alude, por tanto, a la construcción de relaciones, al fomento de valores, a la mejora de la calidad de vida de las personas y al cambio social. Todo

<sup>&</sup>lt;sup>8</sup> ULRIKE BURKARDT, El Concepto de Fundraising y su aplicación a las donaciones monetarias procedentes de particulares, El concepto de Fundraising, en: http://www.josebatiz.com/Unidad%201/No4.pdf, Pag. 2, UNIVERSIDAD DE BARCELONA, EDICIÓN 2005.

ello obliga al estudio de la "Captación de Patrocinios" bajo el prisma del marketing.

<sup>9</sup>Captación de Patrocinios (Fundraise) es, efectivamente, como afirma KOTLER, un principio del marketing a partir del cual las entidades analizan, planifican, realizan y controlan proyectos con el fin de establecer y consolidar relaciones que son provechosas para el público interesado en los objetivos que dicha entidad ha definido previamente. Ello se observa en el funcionamiento de las ESALs. Estas entidades realizan actividades económicas de forma continuada con el fin de satisfacer un objetivo social que ni el sector público ni el privado cubren. Son entidades que, orientadas al mercado, ofrecen a la comunidad bienes y servicios vinculados a la consecución del bienestar social.

<sup>10</sup>En el caso de operar en el ámbito de la cooperación internacional las entidades persiguen mejorar las condiciones de vida en los países en vías de desarrollo. Para que las ESALs puedan garantizar la consecución de este objetivo sin aportación alguna de los beneficiarios han de realizar acciones que deben ser desarrolladas siempre mediante marketing. Deben convencer a contribuyentes potenciales de diversos países, especialmente desarrollados, del significado, valor y utilidad de sus proyectos con el fin de que despierte interés en los mismos como para realizar aportaciones, sean estas donaciones financieras o de otro tipo. Las ESALs lograrán este objetivo si, en primer lugar, saben captar la atención de los clientes sobre su trabajo, bienes o servicios y, después, motivar el apoyo prestado mostrando una imagen rigurosa y seria de mejor opción frente a la competencia.

<sup>&</sup>lt;sup>9</sup> ULRIKE BURKARDT, El Concepto de Fundraising y su aplicación a las donaciones monetarias procedentes de particulares, El concepto de Fundraising, en: http://www.josebatiz.com/Unidad%201/No4.pdf, Pag. 3, UNIVERSIDAD DE BARCELONA, EDICIÓN 2005.

<sup>&</sup>lt;sup>10</sup> ULRIKE BURKARDT, El Concepto de Fundraising y su aplicación a las donaciones monetarias procedentes de particulares, El concepto de Fundraising, en: http://www.josebatiz.com/Unidad%201/No4.pdf, Pag. 3, UNIVERSIDAD DE BARCELONA, EDICIÓN 2005.

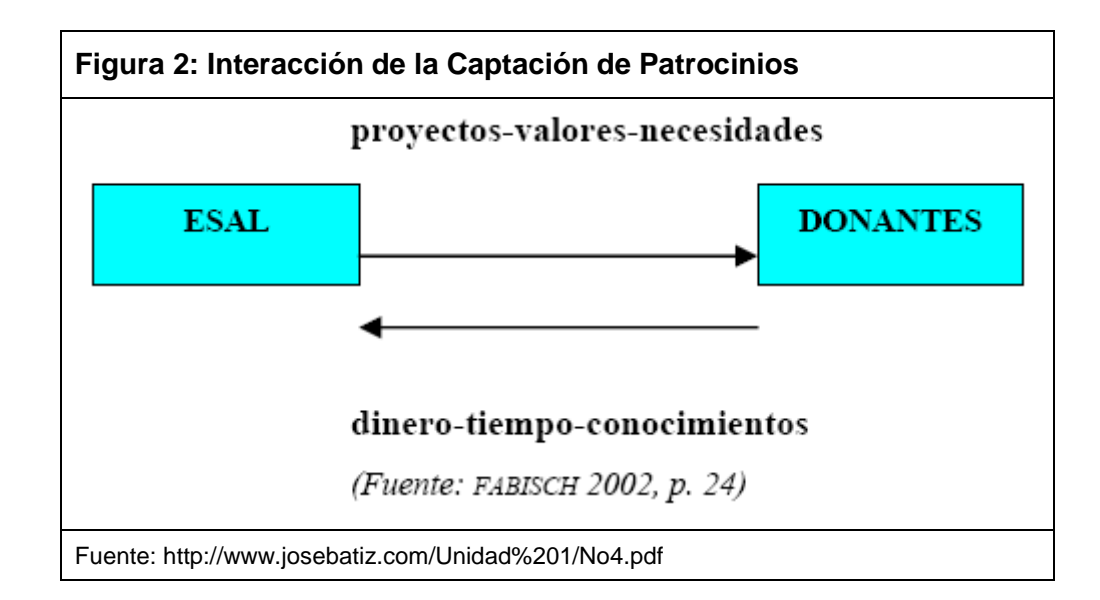

El marketing en las ESALs presenta, en todo caso, una particularidad esencial: el hecho de la no coincidencia entre cliente y beneficiario del producto o servicio prestado. Tal circunstancia evidencia que las ESALs deben trabajar diversos mercados, atender a diversos perfiles de donantes. Sus posibles patrocinadores, sean públicos o privados, representan mercados con determinadas necesidades, deseos o demandas. El marketing provocará procesos de intercambio mediante los cuales las personas o instituciones que donan a las ESALs recursos de cualquier tipo reciben la satisfacción de ayudar de forma altruista a mejorar las condiciones de vida de los necesitados.

### o **Proceso de Talleres de Capacitación a Docentes**

Es en este proceso donde se realiza capacitaciones sobre la metodología de MPT a los docentes involucrados de las instituciones educativas patrocinadas.

En el año se realizan 4 talleres de capacitación de interaprendizaje (1er taller, 2do taller, 3er taller, 4to taller), cada una aplicada a un nivel educativo, Primaria y Secundaria independientemente de cada Institución educativa beneficiada por instituciones públicas y privadas.

En estos Talleres de Capacitación se complementa el uso de los materiales educativos y consiste en la reunión periódica de los docentes de las instituciones educativas beneficiarias pertenecientes a un entorno geográfico cercano entre sí, dicha reunión es conducida por un representante de Instituto APOYO denominado Tallerista. En dicha reunión se recoge experiencias sobre el uso del material educativo y se señalan las pautas para la mejor aplicación de la metodología de enseñanza, según el programa o proyecto.

En la realización de los Talleres, se obtiene como producto físico para el procesamiento de información lo siguiente:

*Ficha de asistencia y evaluación*, es un instrumento que permite conocer fundamentalmente dos cosas:

- Certificar la asistencia física e individual de los docentes a los talleres.
- Determinar el grado de comprensión de los conocimientos transmitidos por el expositor durante el taller.

Es por ello que este proceso es fundamental para la continuidad de la aplicación de la metodología ya que permite conocer el nivel de capacidad abstraída y el progreso del mismo.

#### o **Evaluación de resultados para la Captación de Patrocinios**

Instituto APOYO recopila toda la información concerniente a las donaciones como reportes estadísticos de los progresos de los docentes y directores que se han visto beneficiados con el proyecto, así como el total de docentes, número de aulas y número de instituciones educativas participantes del proyecto, también se presenta el reporte da datos cuantitativos y cualitativos de las evaluaciones a los beneficiarios; estos reportes son entregados al área de responsabilidad social de cada empresa patrocinadora para que sea presentado a su gerencia y así Instituto APOYO poder presentar una nueva propuesta para la renovación de la Donación, usando estos reportes como medio de sustento del éxito de la implementación del proyecto, también hacen uso de los mismos para presentar a los potenciales patrocinadores y mostrarles la viabilidad del proyecto.

#### o **Tecnología Web**

Es una Tecnología que utiliza todas las tecnologías de inter conectividad de ordenadores que permite a los usuarios el intercambio de datos en formato de hipertexto, de todo tipo de información (Texto, imágenes, sonido), cuyos componentes principales son Navegadores Web, Servidores Web y URL (Localizador Uniforme de Recursos), para el acceso a las aplicaciones implementadas con esta tecnología.

 $11$ Los términos como aplicación Web y sitio Web tienen distintos significados para distinta gente. Jim Conallen hace la diferencia entre ellos desde el punto de vista de la modificación de la lógica del negocio. Según este autor, una *aplicación Web* es un sistema Web (Servidor Web, Red, Protocolo HTTP y Browser), en el cual el usuario a través de navegación y entrada de datos, afecta el estado del negocio. De este modo, un *Sitio Web* es un Sistema Web donde la navegación del usuario no modifica lógica de negocio, o un sistema Web donde no hay lógica del negocio.

Una buena parte de los Sistemas Web existentes extraen parte de la información que presentan a los usuarios, desde una base de datos, y ocasionalmente modifican esta información, dependiendo de las acciones del usuario del sistema. A pesar de que existen muchos motores de bases de datos diferentes, existen cuatro operaciones básicas que son utilizadas para manejar información: crear (insert), recuperar (select), modificar (update) y borrar (delete). De estas cuatro operaciones, es común que los Sistemas Web utilicen la segunda para desplegar información. Sin embargo, son las otras tres las que modifican el estado de una base de datos (el estado

<sup>&</sup>lt;sup>11</sup> Cristian Bravo Lillo y Luis A. Guerrero, Métricas de Funcionalidad: una taxonomía para sistemas Web, en: http://www.dcc.uchile.cl/~luguerre/papers/WCIS-01.pdf. Pág. 2

de la lógica del negocio), y es la presencia de estas operaciones, por tanto, la funcionalidad de un sistema depende de la interacción del usuario con el estado de los datos.

Sin embargo, esta clasificación de Conallen no contempla la complejidad de los sistemas Web, lo cual es de vital importancia en la ingeniería Web, para la construcción de las aplicaciones y para su futuro mantenimiento. Por ejemplo, según la clasificación de Conallen, los motores de búsqueda (search engines) serían catalogados como sitios Web, ya que la navegación e interacción de los usuarios con el sistema no afecta el estado de la lógica del negocio, pues solamente son ejecutadas instrucciones de tipo select para obtener la información presentada. Y claramente un sitio Web de este tipo es mucho más complejo que un portal donde se muestre, por ejemplo, la cartelera cinematográfica de la semana. No obstante, estos dos sitios Web, tienen algo en común, y es que la información que despliegan a sus usuarios cambia periódicamente, es decir, el contenido del sitio cambia.

Por lo tanto, basado en la experiencia en el desarrollo de sitios y aplicaciones Web, que un sistema Web tiene tres componentes fundamentales: el diseño, el contenido y la funcionalidad. Y es importante hacer esta diferenciación, pues el perfil de la persona encargada de implementar cada componente, es distinto.

<sup>12</sup>De acuerdo con estos tres criterios, podemos definir una taxonomía para sistemas Web, dependiendo de la cantidad y tipo de código que posean, según la cantidad de información que contengan, y según la calidad del diseño.

A continuación se muestra esta taxonomía, compuesta por un sistema con tres dimensiones: contenido, diseño y funcionalidad.

<sup>12</sup> Cristian Bravo Lillo y Luis A. Guerrero, Métricas de Funcionalidad: una taxonomía para sistemas Web, en: http://www.dcc.uchile.cl/~luguerre/papers/WCIS-01.pdf. Pág. 3

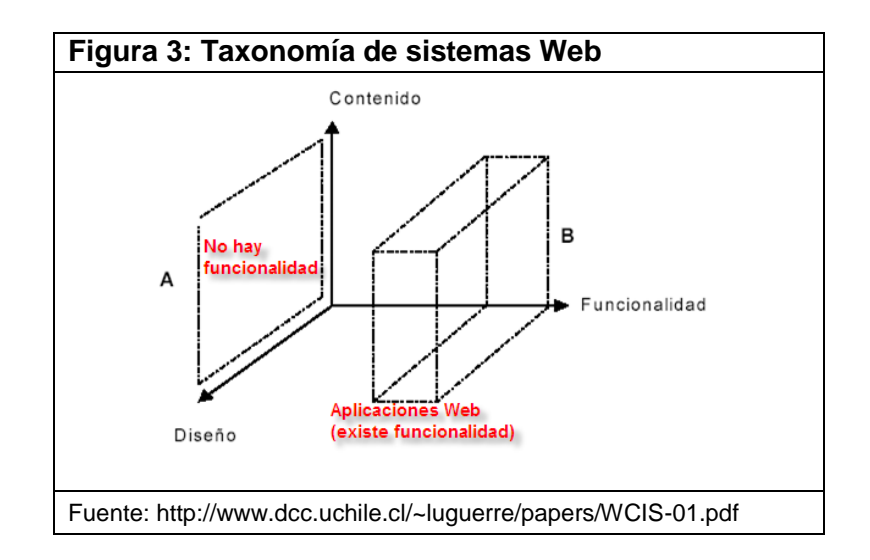

En el gráfico de la taxonomía, la zona A determina los sistemas que no contienen código, es decir, que no poseen funcionalidad. Estos sistemas podrían ser llamados portales o sitios Web. La zona B, por el contrario, define los sistemas que contienen mucha funcionalidad, independientemente del contenido y del diseño. Estos sistemas podrían llamarse aplicaciones Web.

A partir del anterior gráfico, es posible clasificar los sistemas Web de acuerdo con el tipo de código que poseen.

## o **Rational Unified Process (RUP)**

<sup>13</sup>El Proceso Unificado Racional (Rational Unified Process en inglés, habitualmente resumido como RUP) es un proceso de desarrollo de software desarrollado por la empresa [Rational Software,](http://es.wikipedia.org/wiki/Rational_Software) actualmente propiedad de [IBM.](http://es.wikipedia.org/wiki/IBM) Junto con el Lenguaje Unificado de Modelado [\(UML\)](http://es.wikipedia.org/wiki/UML), constituye la metodología estándar más utilizada para el análisis, diseño, implementación y documentación de sistemas orientados a objetos.

<sup>13</sup> Proceso Unificado de Rational. En

http://es.wikipedia.org/wiki/Proceso\_Unificado\_de\_Rational

El RUP no es un sistema con pasos firmemente establecidos, sino un conjunto de metodologías adaptables al contexto y necesidades de cada organización.

También se conoce por este nombre al software, también desarrollado por Rational, que incluye información entrelazada de diversos [artefactos](http://es.wikipedia.org/wiki/Artefacto_%28dise%C3%B1o_de_software%29) y descripciones de las diversas actividades. Está incluido en el Rational Method Composer (RMC), que permite la personalización de acuerdo con las necesidades.

<sup>14</sup>Los orígenes de RUP se remontan al modelo espiral original de Barry Boehm. Ken Hartman, uno de los contribuidores claves de RUP colaboró con Boehm en la investigación. En 1995 Rational Software compró una compañía sueca llamada Objectory AB, fundada por Ivar Jacobson, famoso por haber incorporado los casos de uso a los métodos de desarrollo orientados a objetos. El Rational Unified Process fue el resultado de una convergencia de Rational Approach y Objectory (el proceso de la empresa Objectory AB). El primer resultado de esta fusión fue el Rational Objectory Process, la primera versión de RUP, fue puesta en el mercado en 1998, siendo el arquitecto en jefe Philippe Kruchten.

El RUP es un framework metodológico, lo que significa que puede (y debe) ser adaptada a las características propias del proyecto. De esta forma, RUP se puede utilizar para proyectos grandes, pequeños y medianos.

<sup>15</sup>Por otro lado, en lo que se refiere a la metodología esta comprende tres principios claves: Dirigido por los casos de uso, centrado en la arquitectura, iterativo e incremental.

<sup>14</sup> Proceso Unificado de Rational. Un poco de historia. En:

http://es.wikipedia.org/wiki/Proceso\_Unificado\_de\_Rational#Un\_poco\_de\_historia <sup>15</sup> Proceso Unificado de Rational. Comentarios sobre Metodología. En:

http://es.wikipedia.org/wiki/Proceso\_Unificado\_de\_Rational#Comentarios\_sobre\_Metodol og.C3.ADa

En lo referente a dirigido por los casos de uso, significa que los requerimientos están enfocado a dar valor al cliente y que el proceso debe garantizar que todo el desarrollo, pruebas, planeación, documentación, etc, está orientado a cubrir estas expectativas del cliente y asegurar que los requerimientos de valor se ponen en producción.

En lo referente a centrado en arquitectura, significa que hay un énfasis a diseñar una arquitectura de calidad, y es la arquitectura también la que guía la forma cómo se debe planear y hacer el desarrollo.

En lo referente a iterativo e incremental, significa que el proyecto se divide en varios ciclos de vida (llamadas iteraciones) que deben dar como resultado un ejecutable. Por cada una de las iteraciones se va agregando requerimientos y sobre todo valor al cliente; por este motivo es incremental.

<sup>16</sup>El ciclo de vida RUP es una implementación del Desarrollo en espiral. Fue creado ensamblando los elementos en secuencias semi-ordenadas. El ciclo de vida organiza las tareas en fases e iteraciones.

RUP divide el proceso en cuatro fases, dentro de las cuales se realizan varias iteraciones en número variable según el proyecto y en las que se hace un mayor o menor hincapié en las distintas actividades. En la Figura 4, se muestra cómo varía el esfuerzo asociado a las disciplinas según la fase en la que se encuentre el proyecto RUP.

Las primeras iteraciones (en las fases de Inicio y Elaboración) se enfocan hacia la comprensión del problema y la tecnología, la delimitación del ámbito del proyecto, la eliminación de los riesgos

<sup>16</sup> Proceso Unificado de Rational. Ciclo de vida. En:

http://es.wikipedia.org/wiki/Proceso\_Unificado\_de\_Rational#Ciclo\_de\_vida

críticos, y al establecimiento de una baseline (Línea Base) de la arquitectura.

Durante la fase de inicio las iteraciones hacen mayor énfasis en actividades de modelado del negocio y de requisitos. En la fase de elaboración, las iteraciones se orientan al desarrollo de la baseline de la arquitectura, abarcan más los flujos de trabajo de requisitos, modelo de negocios (refinamiento), análisis, diseño y una parte de implementación orientado a la baseline de la arquitectura.

En la fase de construcción, se lleva a cabo la construcción del producto por medio de una serie de iteraciones. Para cada iteración se seleccionan algunos Casos de Uso, se refinan su análisis y diseño y se procede a su implementación y pruebas. Se realiza una pequeña cascada para cada ciclo. Se realizan iteraciones hasta que se termine la implementación de la nueva versión del producto. En la fase de transición se pretende garantizar que se tiene un producto preparado para su entrega a la comunidad de usuarios. Como se puede observar en cada fase participan todas las disciplinas, pero dependiendo de la fase el esfuerzo dedicado a una disciplina varía.

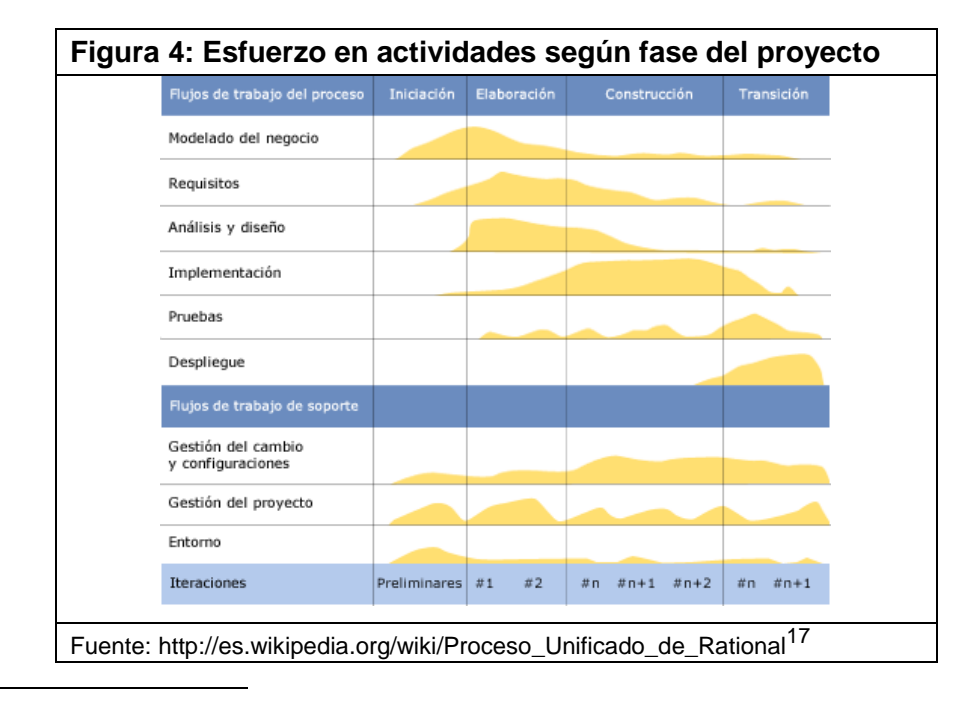

<sup>17</sup> Esfuerzo en actividades según fase del proyecto. Por Angeldx7. En: http://commons.wikimedia.org/wiki/File:Rup\_espanol.gif

### o **Modelo Vista Controlador (MVC)**

Es un patrón o modelo de abstracción de desarrollo de software que separa los datos de una aplicación, la interfaz de usuario, y la lógica de negocio en tres componentes distintos. El patrón de llamada y retorno MVC, se ve frecuentemente en aplicaciones Web, donde la vista es la página HTML y el código que provee de datos dinámicos a la página. El modelo es el Sistema de Gestión de Base de Datos y la Lógica de negocio, y el controlador es el responsable de recibir los eventos de entrada desde la vista.<sup>18</sup>

- **Modelo**: 19Esta es la representación específica de la información con la cual el sistema opera. En resumen, el modelo se limita a lo relativo de la vista y su controlador facilitando las presentaciones visuales complejas. El sistema también puede operar con más datos no relativos a la presentación, haciendo uso integrado de otras lógicas de negocio y de datos afines con el sistema modelado.
- **Vista**: Este presenta el modelo en un formato adecuado para interactuar, usualmente la [interfaz de usuario.](http://es.wikipedia.org/wiki/Interfaz_de_usuario)
- **Controlador**: Este responde a eventos, usualmente acciones del usuario, e invoca peticiones al modelo y, probablemente, a la vista.

<sup>18</sup> Modelo Vista Controlador. En: http://es.wikipedia.org/wiki/Modelo\_Vista\_Controlador <sup>19</sup> Modelo Vista Controlador. Descripción del patrón. En:

http://es.wikipedia.org/wiki/Modelo\_Vista\_Controlador#Descripci.C3.B3n\_del\_patr.C3.B3 n

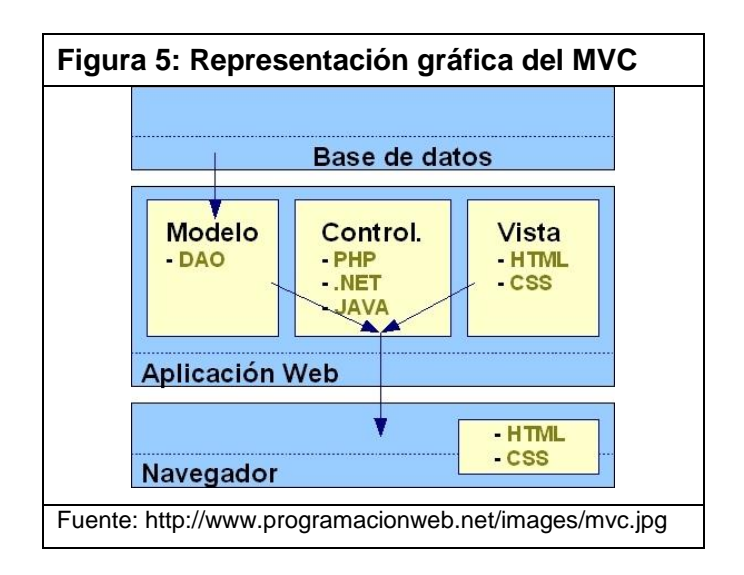

<sup>20</sup>Muchos de los sistemas [informáticos](http://es.wikipedia.org/wiki/Inform%C3%A1ticos) utilizan un [Sistema de](http://es.wikipedia.org/wiki/Sistema_de_gesti%C3%B3n_de_base_de_datos)  [Gestión de Base de Datos](http://es.wikipedia.org/wiki/Sistema_de_gesti%C3%B3n_de_base_de_datos) para gestionar los datos: en líneas generales del MVC corresponde al modelo. La unión entre capa de presentación y capa de negocio conocido en el paradigma de la [Programación por capas](http://es.wikipedia.org/wiki/Programaci%C3%B3n_por_capas) representaría la integración entre Vista y su correspondiente Controlador de eventos y acceso a datos, MVC no pretende discriminar entre capa de negocio y capa de presentación pero si pretende separar la capa visual gráfica de su correspondiente programación y acceso a datos, algo que mejora el desarrollo y mantenimiento de la Vista y el Controlador en paralelo, ya que ambos cumplen ciclos de vida muy distintos entre sí.

Aunque se pueden encontrar diferentes implementaciones de MVC, el flujo que sigue el control generalmente es el siguiente:

- 1. El usuario interactúa con la interfaz de usuario de alguna forma (por ejemplo, el usuario pulsa un botón, enlace, etc.)
- 2. El controlador recibe (por parte de los objetos de la [interfaz](http://es.wikipedia.org/wiki/Interfaz_de_usuario)vista) la notificación de la acción solicitada por el usuario. El controlador gestiona el evento que llega, frecuentemente a

<sup>20</sup> Modelo Vista Controlador. Descripción del patrón. En:

http://es.wikipedia.org/wiki/Modelo\_Vista\_Controlador#Descripci.C3.B3n\_del\_patr.C3.B3 n

través de un gestor de eventos denominados "callback".

- 3. El controlador accede al modelo, actualizándolo, posiblemente modificándolo de forma adecuada a la acción solicitada por el usuario (por ejemplo, el controlador actualiza el carro de la compra del usuario). Los controladores complejos están a menudo estructurados usando un [patrón de comando](http://es.wikipedia.org/wiki/Command_%28patr%C3%B3n_de_dise%C3%B1o%29) que encapsula las acciones y simplifica su extensión.
- 4. El controlador delega a los objetos de la vista la tarea de desplegar la interfaz de usuario. La vista obtiene sus datos del modelo para generar la interfaz apropiada para el usuario donde se reflejan los cambios en el modelo. El modelo no debe tener conocimiento directo sobre la vista. Sin embargo, se podría utilizar el patrón [Observador](http://es.wikipedia.org/wiki/Observer_%28patr%C3%B3n_de_dise%C3%B1o%29) para proveer cierta dirección entre el modelo y la vista, permitiendo al modelo notificar a los interesados de cualquier cambio. Un objeto vista puede registrarse con el modelo y esperar a los cambios, pero aun así el modelo en sí mismo sigue sin saber nada de la vista. Este uso del patrón [Observador](http://es.wikipedia.org/wiki/Observer_%28patr%C3%B3n_de_dise%C3%B1o%29) no es posible en las aplicaciones Web puesto que las clases de la vista están desconectadas del modelo y del controlador. En general el controlador no pasa objetos de dominio (el modelo) a la vista aunque puede dar la orden a la vista para que se actualice.
- 5. La interfaz de usuario espera nuevas interacciones del usuario, comenzando el ciclo nuevamente.

#### o **Tipos de funcionalidad** <sup>21</sup>

A pesar de que, debido a la multitud de recursos existentes, podemos encontrar numerosas variantes de un sistema Web, su arquitectura básica es sencilla. Todo sistema Web está compuesto por un servidor Web y uno o más clientes o navegador Web. Estos dos componentes conversan en un protocolo no orientado a la conexión, llamado HTTP, a través del cual un cliente solicita una página Web al servidor, que busca y envía la página a través de la red hacia el cliente. El cliente interpreta esta página, escrita básicamente en HTML, y la despliega gráficamente. Este esquema, usado en los primeros sitios Web desarrollados, a pesar de ser sencillo, es estático y no permite, en la práctica, presentar funcionalidad importante.

Posteriormente, la funcionalidad de las páginas Web se vio incrementada donde, la página Web solicita al servidor peticiones que luego ser construidas y enviadas al cliente. El servidor delega esta construcción en otras aplicaciones, las que pueden efectuar numerosas tareas (incluyendo, por ejemplo, consultas en línea a bases de datos) antes de devolver la página construida al servidor para ser finalmente enviada de vuelta al cliente. A los programas que son invocados por el servidor Web para generar dinámicamente estas páginas, se les conoce como scripts de servidor (server-side scripts).

Paralelamente, los browsers, o programas encargados de interpretar el HTML y de desplegarlo gráficamente del lado del cliente, fueron evolucionando y haciéndose cada vez más complejos. De esta tendencia surgieron los scripts de cliente (client-side scripts), que son ejecutados una vez que la página ha sido recibida completamente por el browser.

En general, los scripts de servidor se encuentran físicamente contenidos en archivos donde también existe HTML. De la misma

<sup>&</sup>lt;sup>21</sup> Métricas de Funcionalidad: una taxonomía para sistemas Web. Tipos de funcionalidad. En: <http://users.dcc.uchile.cl/~luguerre/papers/WCIS-01.pdf> Pág. 4

manera, un script de cliente puede estar contenido dentro de una página en HTML o estar contenido en un archivo separado, que es referenciado por una página. Incluso es común que, en desarrollos medianamente complejos, sea un script de servidor el que genere un script de cliente. Estas posibilidades entregan mucha flexibilidad, pero hacen muy complejo el diseño y mantenimiento de un sistema Web.

# o **Scripts de servidor** <sup>22</sup>

Normalmente, un servidor Web está asociado a diversas aplicaciones que pueden ejecutar o interpretar scripts del lado del servidor. Estos scripts generan las páginas que finalmente son enviadas al cliente, y pueden ser de tres tipos:

- **1. Interpretados:** para los cuales es necesario invocar un parser que permita compilar y ejecutar una aplicación de este tipo. Ejemplos de esta clase de aplicación son las tecnologías PHP, ASP, ASP.Net.
- **2. Compilados:** para los cuales un binario es invocado directamente para generar la página final.
- **3. Híbridos:** que son un punto medio entre los dos tipos anteriores. Un ejemplo de esta categoría lo constituven las Java Server Pages (JSP). Una página JSP es un script que, la primera vez que es solicitado, es compilado y almacenado en el lado del servidor. Las siguientes peticiones de la página generada por este script son respondidas con la invocación del binario que resultó de la primera compilación.
- o **Ajax**<sup>23</sup>

 $\overline{a}$ 

AJAX, acrónimo de Asynchronous JavaScript And XML (JavaScript asíncrono y XML), es una técnica de desarrollo Web para

<sup>22</sup> Métricas de Funcionalidad: una taxonomía para sistemas Web. Tipos de funcionalidad. En: <http://users.dcc.uchile.cl/~luguerre/papers/WCIS-01.pdf> Pág. 5

<sup>23</sup> Ajax. En: http://es.wikipedia.org/wiki/AJAX

crear aplicaciones interactivas o RIA (Rich Internet Applications). Estas aplicaciones se ejecutan en el cliente, es decir, en el navegador de los usuarios mientras se mantiene la comunicación asíncrona con el servidor en segundo plano. De esta forma es posible realizar cambios sobre las páginas sin necesidad de recargarlas, la interactividad, velocidad y usabilidad en las aplicaciones.

# o **Funcionalidad según tipos de archivos**<sup>24</sup>

A pesar de la forma en que pueden estar mezclados los distintos tipos de funcionalidad mencionados anteriormente, es posible determinar con exactitud la forma de un sistema Web, estudiando los tipos de archivos que lo componen. La siguiente tabla presenta una clasificación de los tipos de archivos que normalmente se encuentran presentes en un sistema Web.

| Tipo de<br>archivo              | <b>Extensiones de</b><br>archivo | Descripción                                                                                                    |
|---------------------------------|----------------------------------|----------------------------------------------------------------------------------------------------|
| Estructurales                   | Html, ihtml                      | Archivos que contienen la descripción lógica de las interfaces de los objetos<br>que componen un sistema Web.                                     |
| Funcionales<br>(servidor)       | Php, jsp, asp, pl,<br>cgi        | Archivos que implementan funcionalidad de un sistema Web, del lado del<br>servidor                                                                |
| <b>Funcionales</b><br>(cliente) | Js, css, vs                      | Archivos que implementan funcionalidad o apariencia de un sistema Web.<br>del lado del cliente.                                                   |
| Funcionales<br>(incrustados)    | Class, swf, dir                  | Archivos de funcionalidad externa, que pueden ser visualizados a través de<br>una funcionalidad añadida al browser, como applets, plug-in's, etc. |
| Imágenes                        | Gif, jpg, bmp                    | Archivos binarios de imágenes, en varios formatos. A pesar de que existen<br>muchos más formatos de imágenes                                      |
| Documentos                      | Pdf, ps, doc, xls,<br>ppt, rtf   | Documentos varios que pueden ser desplegados o bajados (download).                                                                                |
| Otros                           |                                  | Archivos que no encajan en los tipos anteriores.                                                                                                  |

**Tabla 6: Tipo de archivos que componen un sistema Web**

Fuente: Métricas de Funcionalidad: una taxonomía para sistemas Web<sup>25</sup>

De acuerdo con la taxonomía anteriormente presentada, podemos decir que el Contenido de un sistema está relacionado con

<sup>&</sup>lt;sup>24</sup> Métricas de Funcionalidad: una taxonomía para sistemas Web. Tipos de funcionalidad. En: <http://users.dcc.uchile.cl/~luguerre/papers/WCIS-01.pdf> Pág. 5

<sup>&</sup>lt;sup>25</sup> Métricas de Funcionalidad: una taxonomía para sistemas Web. Funcionalidad según tipos de archivos. En: <http://users.dcc.uchile.cl/~luguerre/papers/WCIS-01.pdf> Pág. 6

los archivos estructurales y de documentos que posee, el diseño está relacionado con los archivos de imágenes referenciados por un sitio, y la funcionalidad está relacionada con los archivos de los tres tipos antes mencionados. Así, basados en las extensiones de los archivos, es posible determinar su papel dentro del sistema Web y el perfil más adecuado de las personas que deberían construirlos. Por ejemplo, los archivos con extensiones php, asp, jsp, entre otros, son archivos que determinan el grado de funcionalidad del sistema, y deberían haber sido generados por un ingeniero de sistemas o por un programador. Los archivos con extensiones gif, jpeg y bmp (este último sólo en el caso del navegador Web Microsoft Internet Explorer), forman parte del diseño del sistema, y posiblemente fueron generados por un diseñador gráfico. Finalmente, los archivos con extensión html, ps, pdf, doc, entre otros, forman parte del contenido del sistema, y posiblemente fueron generados por una persona con un perfil de diseñador de contenido.

# **CAPÍTULO III**

# **CONSTRUCCIÓN DE LA HERRAMIENTA**

## **3.1. Generalidades**

La propuesta establecida busca mejorar el proceso de Talleres de Capacitación a Docentes y su influencia en la evaluación de resultados en la captación de patrocinios por medio del empleo de un sistema de información basada en Tecnología Web.

Donde las principales características son las que permitan realizar una planificación, control y seguimiento fiables, en donde se genere las acciones ligadas al proceso de Talleres de Capacitación a Docentes, tales como; la gestión de Talleres del Área de Pedagogía, la gestión de las actividades del Taller por el Área de Proyectos, la gestión de la distribución por el Área de Logística; y la gestión, registro y digitación de Fichas por el Área de Digitación, lo que permitirá la generación de los resultados por el Área de Planeamiento y Control. Todo ello, permitirá integrar la información relacionada a dicho proceso.

La aplicación de un sistema de información permitirá integrar los sub procesos concernientes al proceso de Talleres de Capacitación a Docentes logrando una mayor fluidez de información y una mayor exactitud en el control y seguimiento de las actividades, y así poder medir los resultados de las evaluaciones realizadas en los talleres, teniendo como base a los siguientes factores:

- Reducir el tiempo de todas las actividades en la realización de Talleres de Capacitación a Docentes.
- Reducir el tiempo en la generación de los resultados de las evaluaciones de los Talleres de Capacitación a Docentes.
- Calcular las cantidades de los materiales impresos (Fichas de Asistencia y Evaluación).
- Calcular las cantidades de personas invitadas y asistentes a los talleres (Beneficiarios y No beneficiarios), por ubigeo, por centro educativo, por aula, por año y por patrocinador.
- Optimizar el proceso de generación y diagramación de Fichas de Asistencia y Evaluación.
- Optimizar el proceso de digitación de Fichas de Asistencia y Evaluación.
- Mejorar el control de la distribución.

# **3.2. Estudio de factibilidad**

Con el propósito de demostrar que la construcción y puesta en marcha de la herramienta informática de la presente investigación es factible, se ha realizado los siguientes tres criterios principales para la evaluación del proyecto, las cuales se detallan a continuación:

# **3.2.1. Factibilidad técnica**

Los estudios técnicos realizados para el desarrollo de la presente investigación indican que las tecnologías de información para la construcción de la herramienta se encuentran actualmente

vigentes en el mercado y se hallan disponibles para su uso; no encontrando impedimento a nivel técnico.

En las Tablas 7, 8, 9 y 10, se muestran los requerimientos técnicos para la construcción y puesta en marcha del Sistema, dichas herramientas y tecnologías fueron seleccionadas de acuerdo a los conocimientos del investigador y a las ventajas que éstas ofrecen para el desarrollo rápido de aplicaciones.

## **3.2.2. Factibilidad operativa**

De acuerdo a las entrevistas realizadas al Director Ejecutivo, Gerente de Administración y al personal de Proyectos, Pedagogía, Logística y Planeamiento y Control, se les manifestó el objetivo y alcance en el desarrollo del presente proyecto de investigación y se determinó que poseen interés y total apoyo en el desarrollo del mismo, encontrándose muy favorable, ellos manifestaron que "*el comportamiento de la demanda va en incremento, produciendo cierta complejidad al momento de planificar y gestionar las actividades de los Talleres de Capacitación a Docentes y sobre todo en la obtención de los resultados de las mismas*".

Dentro de la entrevista se evalúo sobre los siguientes puntos:

#### **Apoyo organizacional:**

El desarrollo del proyecto de investigación cuenta con el respaldo del Director Ejecutivo, Gerente de Administración, Jefe de Proyectos, Jefe de Pedagogía, Jefe de Digitación, Jefe de Logística y Jefe de Planeamiento y Control.

#### **Resistencia al cambio:**

Existe una baja resistencia al cambio, debido a que están de acuerdo que la implementación de un sistema de información mejorará sus procesos haciéndolos más ágiles y óptimos.

## **Apoyo de los usuarios:**

En el proceso de investigación se ha percibido la buena voluntad que prestan los usuarios frente al cambio, por cuanto estos signifiquen reducción en tiempo y mayor calidad en los resultados de evaluación.

## **Repercusiones:**

Debido a la gran demanda que existe, la no implementación del sistema de información propuesta traería como consecuencia mayores deficiencias como lo descrito en la definición del problema.

### **Acceso de información:**

El sistema de información propuesto busca lograr contar con información en tiempo real para la adecuada toma de decisiones. Todo ello generará grandes beneficios para la captación de nuevos patrocinadores y renovación con los actuales, en función a los resultados obtenidos de los Talleres de Capacitación a Docentes.

## **3.2.3. Factibilidad económica**

Se cuenta con el capital necesario para desarrollar y poner en marcha el proyecto, ya que existe apoyo económico de la misma empresa y favorable liquidez para la ejecución del proyecto.

Para demostrar la factibilidad económica de la implementación del sistema propuesto, se ha elaborado el Presupuesto de Gastos, en donde se determinó el monto de la inversión necesaria para el desarrollo del presente proyecto, tomando en consideración los requerimientos de los recursos en hardware, software y personal.

Por otro lado, se ha realizado el análisis económico y financiero realizado con los supuestos considerados para su justificación.

Para armar el Estado de Resultados y Flujo de Caja se realizaron una serie de supuestos; los Ingresos, Tasa de Crecimiento, Costo de Ventas, Gastos de Administración & Ventas (SG&A) y Otros Gastos se calcularon realizando análisis horizontal con data histórica de la empresa de los años 2011 y 2012, como vemos en la Tabla 12.

En base a los diferentes supuestos presentados se ha logrado construir el siguiente Estado Financiero, el cual ha permitido construir los Flujos de Caja necesarios para el presente análisis, como figura en la Tabla 13.

La COK, que es el costo de oportunidad de invertir en un proyecto similar, para fines del proyecto de investigación se ha tomado como referencia la Tasa de interés del Interbank para Banca Empresas en operaciones de leasing que es del 24%.

El VPN del Flujo de Caja Libre (FCL) es de S/1'548,867, más de 1 Millón y medio de soles e indica que se puede invertir en la implementación del sistema propuesto, dado que el valor presente de los flujos futuros mostrados superan con bastante holgura la inversión, se puede determinar que el proyecto de inversión es totalmente viable.

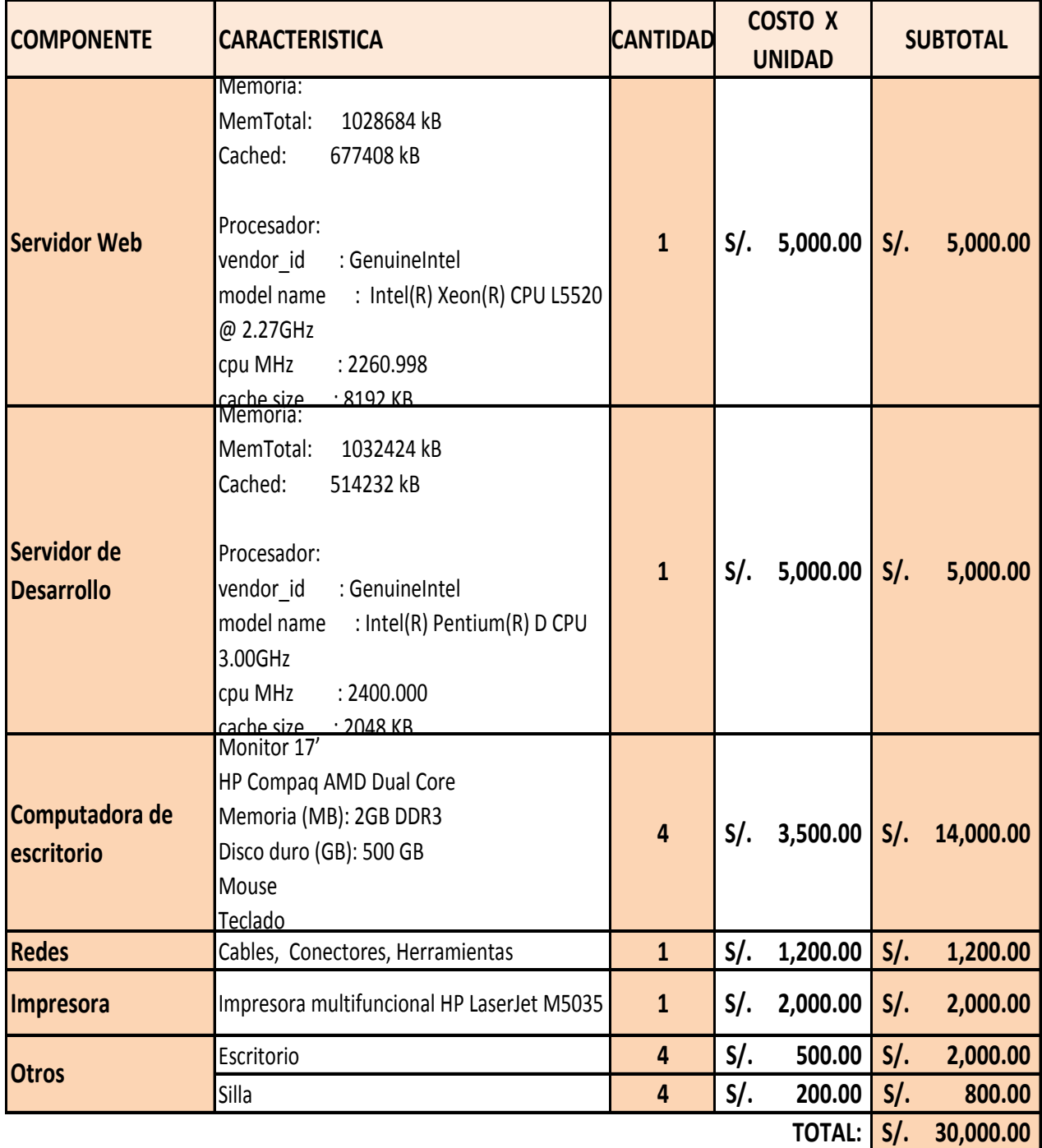

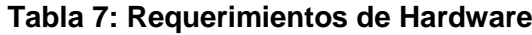

Fuente: Propia

| <b>COMPONENTE</b>                | <b>SOFTWARE</b>                          | <b>CARACTERISTICA</b>                  | CANT.                   | <b>CANTIDAD</b>         | <b>COSTO X</b>    | <b>SUBTOTAL</b>           |
|----------------------------------|------------------------------------------|----------------------------------------|-------------------------|-------------------------|-------------------|---------------------------|
|                                  |                                          |                                        |                         | (Licencias)             | <b>UNIDAD</b>     |                           |
| <b>Servidor Web</b>              | <b>Apache 2</b>                          | Servicio web                           | $\overline{1}$          | $\mathbf{0}$            |                   | $S/I$ .                   |
|                                  | <b>PHP Version 5.5</b>                   | Lenguaje de<br>programación            | $\mathbf{1}$            | $\mathbf{0}$            |                   | $S/I$ .                   |
|                                  | MySQL 5.5                                | Motor de base de datos                 | $\mathbf{1}$            | $\mathbf 0$             |                   | $S/I$ .                   |
|                                  | CentOS release 5.5                       | Distribución Linux                     | $\mathbf{1}$            | $\mathbf{0}$            |                   | $S/I$ .<br>$\frac{1}{2}$  |
|                                  | Linux version 2.6.39.1 Sistema Operativo |                                        | $\mathbf{1}$            | $\bf{0}$                |                   | $S/I$ .                   |
|                                  | Apache 2                                 | Servicio web                           | $\mathbf{1}$            | $\bf{0}$                |                   | $S/I$ .                   |
| Servidor de<br><b>Desarrollo</b> | <b>PHP Version 5.5</b>                   | Lenguaje de<br>programación            | $\mathbf{1}$            | $\pmb{0}$               |                   | $S/I$ .<br>$\blacksquare$ |
|                                  | MySQL 5.5                                | Motor de base de datos                 | $\mathbf{1}$            | $\pmb{0}$               |                   | $S/I$ .                   |
|                                  | <b>CentOS release 5.5</b>                | Distribución Linux                     | $\mathbf{1}$            | $\bf{0}$                |                   | $S/I$ .                   |
|                                  | Linux version 2.6.39.1 Sistema Operativo |                                        | $\mathbf{1}$            | $\mathbf 0$             |                   | $S/I$ .                   |
|                                  | <b>Avast</b>                             | Antivirus                              | $\mathbf{1}$            | $\pmb{0}$               |                   | $S/I$ .                   |
|                                  | <b>Microsoft Office</b>                  | Paquete informático                    | 3                       | $\overline{\mathbf{3}}$ | $S/I$ .<br>800.00 | $S/I$ .<br>2,400.00       |
|                                  | <b>AIDA</b>                              | Diagramador de<br><b>Sistemas</b>      | $\overline{2}$          | $\bf{0}$                |                   | $S/I$ .                   |
|                                  | <b>IBM Rational Rose</b>                 | Modelamiento de<br><b>Sistemas</b>     | $\mathbf{1}$            | $\mathbf{1}$            | $S$ .<br>8,500.00 | $S/I$ .<br>8,500.00       |
|                                  | <b>Pluggin Adobe</b><br>Reader           | Visualizador de archivos<br><b>PDF</b> | $\mathbf{1}$            | $\mathbf{0}$            |                   | $S/I$ .                   |
|                                  | MySQL Workbench                          | Modelamiento de Base                   | $\overline{2}$          | $\pmb{0}$               |                   | $S/I$ .                   |
| Computadora                      | СE                                       | de Datos<br>Apache 2                   |                         |                         |                   |                           |
| de escritorio                    | <b>XAMPP</b>                             | MySQL 5.5.16                           |                         |                         |                   |                           |
|                                  |                                          | <b>PHP 5.5</b>                         |                         |                         |                   |                           |
|                                  |                                          | phpMyAdmin 3.4.5                       | 3                       | $\mathbf{0}$            |                   | $S/I$ .                   |
|                                  | <b>NetBeens</b>                          | IDE de desarrollo                      | $\overline{\mathbf{3}}$ | $\mathbf{0}$            |                   | $S/I$ .                   |
|                                  | Gantter.com                              | Cronogramas en Gantt                   | $\mathbf{1}$            | $\mathbf{0}$            |                   | $S/I$ .                   |
|                                  | <b>FileZilla Client</b>                  | Administrador FTP                      | $\overline{\mathbf{3}}$ | $\bf{0}$                |                   | $S/I$ .                   |
|                                  | <b>Mozilla Firefox</b>                   | Navegador Web                          | 5                       | $\bf{0}$                |                   | $S/I$ .                   |
|                                  | Microsoft Windows 7 Sistema Operativo    |                                        | 4                       | 4                       | S/.<br>600.00     | $S/I$ .<br>2,400.00       |

**Tabla 8: Requerimientos de Software**

Fuente: Propia

**TOTAL: S/. 13,300.00** 

| <b>CONCEPTO</b>                    | <b>ROL</b>                                                                                                    | <b>CANTIDAD</b> | <b>MESES</b>   | <b>COSTO POR</b><br><b>MES</b> | <b>SUBTOTAL</b>  |
|------------------------------------|----------------------------------------------------------------------------------------------------|-----------------|----------------|--------------------------------|------------------|
| Coordinador de<br><b>Proyectos</b> | Encargado de monitorear<br>la ejecución de cada<br>etapa del proyecto y<br>gestionar los<br>requerimientos.   | $\mathbf{1}$    | $6\phantom{1}$ | S/. 8,000.00                   | S/.48,000.00     |
| Analista de<br><b>Sistemas</b>     | Encargado de realizar el<br>analisis y casos de uso<br>para la implementación<br>del Sistema.                 | $\mathbf{1}$    | 5              | S/. 5,500.00                   | S/. 27,500.00    |
| <b>Analista</b><br>Programador     | Encargado de realizar el<br>analisis y desarrollo de<br>los módulos del Sistema.                              | $\mathbf{1}$    | 5              | S/. 3,500.00                   | S/. 17,500.00    |
| <b>Diseñador Web</b>               | Encargado de realizar la<br>diagramación en formato<br>atractivo y funcional de<br>las pantallas del sistema. | $\mathbf{1}$    | $\mathbf{1}$   | S/.4,500.00                    | $S/.\; 4,500.00$ |
| Especialista en<br><b>Redes</b>    | Encargado de ralizar las<br>instalaciones de los<br>softwares y configuración<br>de las PCs.                  | $\mathbf{1}$    | $\mathbf{1}$   | S/. 3,500.00                   | $S/.\, 3,500.00$ |
| Fuente: Propia                     | Total: S/.<br>101,000.00                                                                                      |                 |                |                                |                  |

**Tabla 9: Requerimientos de Personal**

# **Tabla 10: Otros gastos**

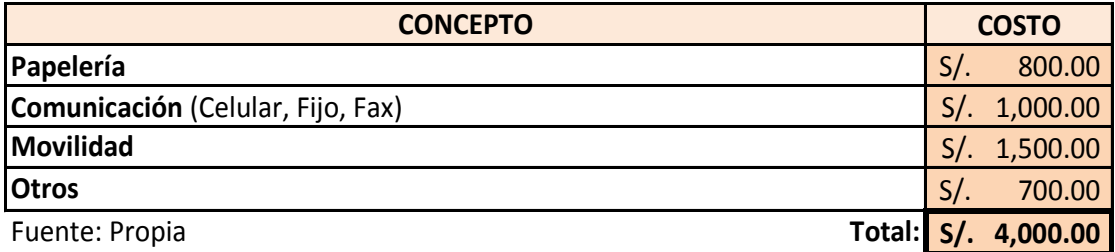

# **Tabla 11: Costo total del proyecto**

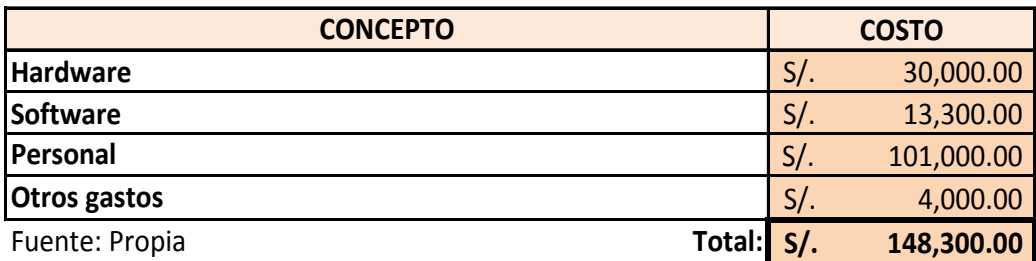

# **Tabla 12: Supuestos para Análisis Económico**

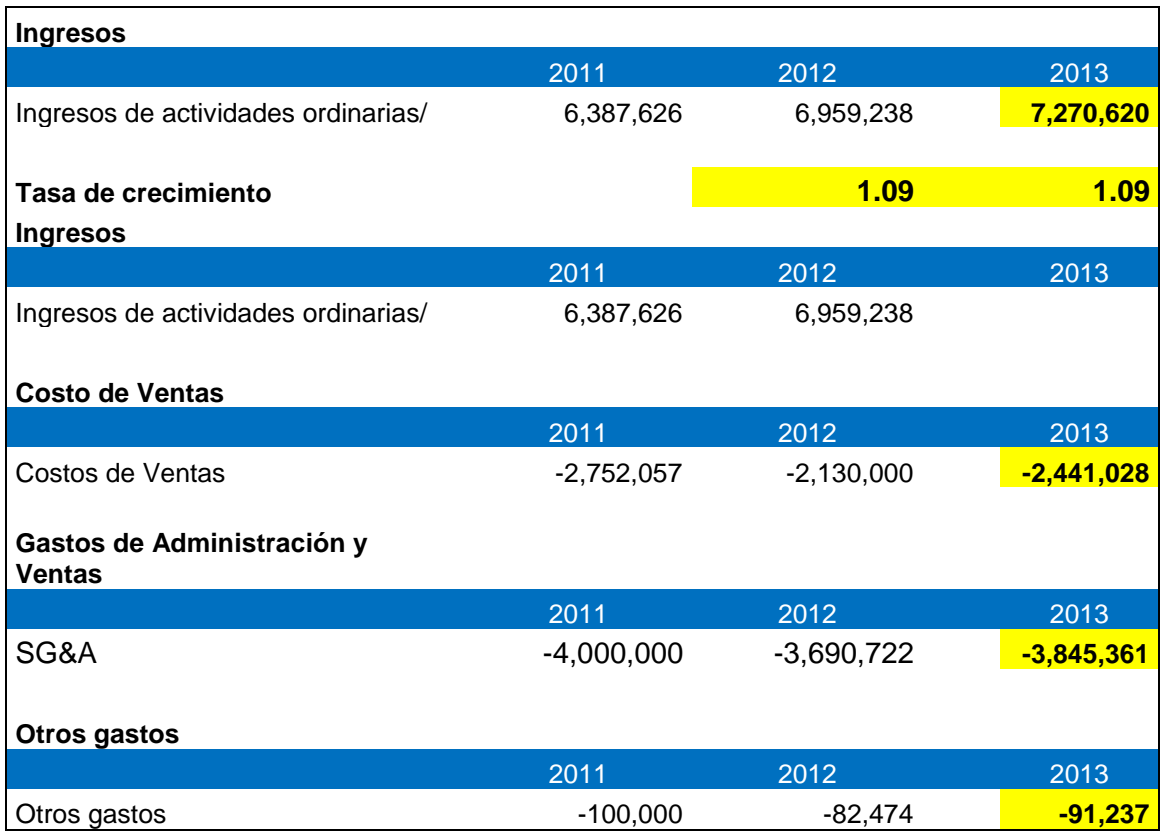

Fuente: Propia

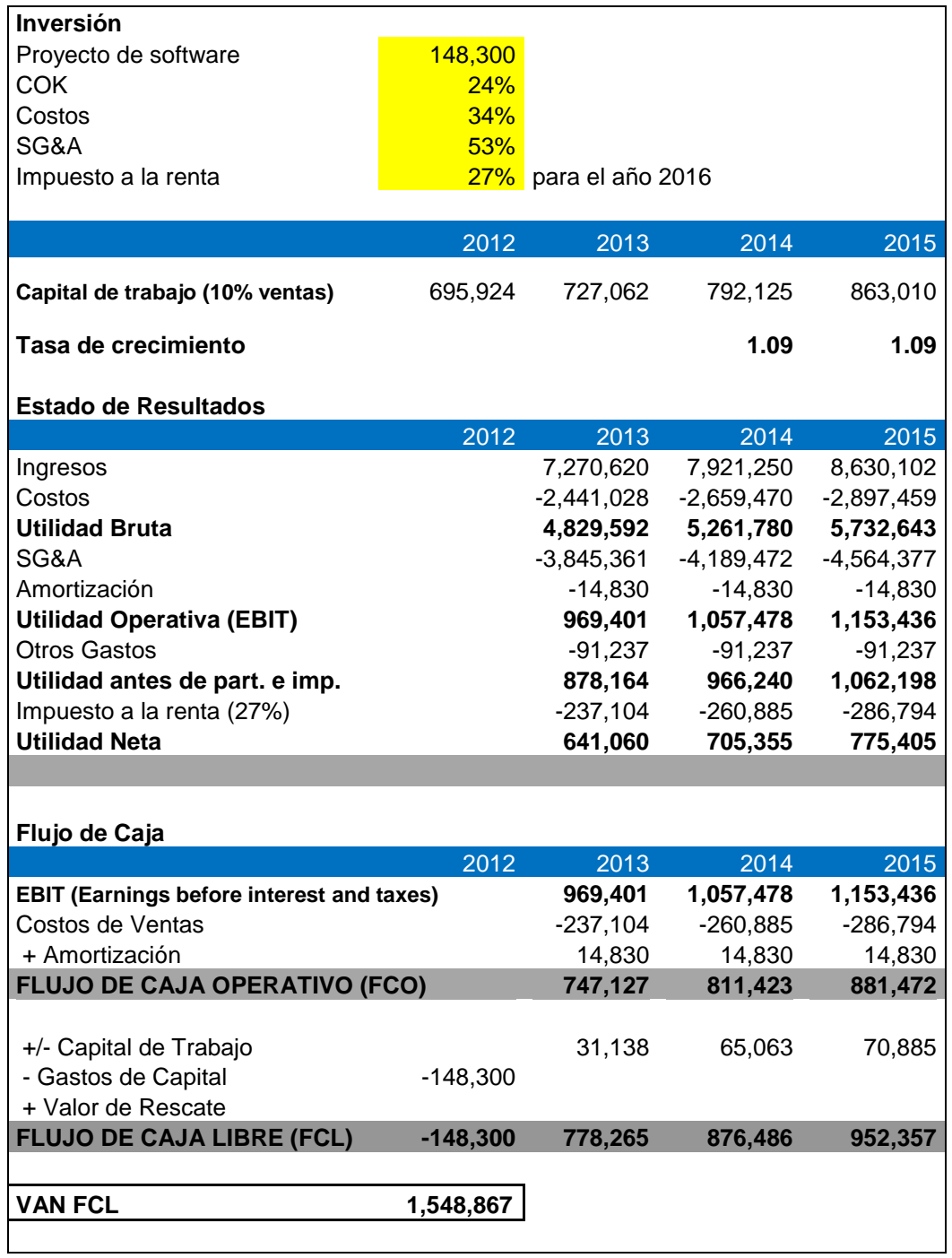

# **Tabla 13: Estado de Resultados y Flujo de Caja Esperado**

Fuente: Propia.

## **3.3. Análisis del sistema**

El proceso inicia cuando el Área de Pedagogía genera un tipo taller de interaprendizaje, donde ésta luego de generar la información necesaria que se requerirá para el desarrollo los taller como Fichas de Asistencia y Evaluación (ver Anexo XV), materiales y participantes, notificará al Coordinador de Proyectos que el taller se encuentra listo para realizarse y éste se encargará de generar las actividades para los Talleres de Capacitación que requiera, luego de esto, el Coordinador de Proyectos solicitará al Jefe de Logística que proceda con la distribución para que puedan desarrollarse los Talleres de Capacitación a Docentes.

Una vez retornados los materiales y las Fichas de Asistencia y Evaluación (ver Anexo XVI), estas últimas se procederán a enviarse al Área de Digitación para que las respuestas de éstas puedan ser ingresadas al sistema.

Todo esto permitirá al Jefe de Planeamiento y Control, generar los reportes de los resultados cuantitativos y cualitativos de las Fichas de Asistencia y Evaluación que fueron ingresados al sistema, las cuales servirán como medio sustentatorio del éxito de los programas patrocinados; estos reportes servirán para presentarlo a los patrocinadores actuales y prospectos en la captación de patrocinios que Instituto APOYO realiza 2 veces al año (Junio y Diciembre).

### **A) Modelamiento de Objetos**

Para el modelamiento de los objetos se ha empleado el lenguaje de modelado Unified Modeling Language (*UML*) <sup>26</sup>, usando la *herramienta CASE*<sup>27</sup> denominada **IBM Rational Rose Modeler**, realizando los siguientes diagramas:

- Diagrama de Paquetes
- Diagrama de Casos de Uso
- Diagrama de Secuencia
- Diagrama de Colaboraciones

<sup>26</sup> Lenguaje Unificado de Modelado.

En: http://es.wikipedia.org/wiki/Lenguaje\_Unificado\_de\_Modelado

<sup>&</sup>lt;sup>27</sup> Herramienta CASE. En: http://es.wikipedia.org/wiki/Herramienta\_CASE

- Diagrama de Actividades
- Diagrama de Componentes
- Diagrama de Despliegue

# **B) Metodología de Desarrollo**

Para el desarrollo del sistema se ha empleado la metodología de Rational Unified Process (*RUP*) <sup>28</sup>, con el fin de controlar y monitorear cada fase del ciclo de vida del sistema.

# **C) Análisis de Requerimientos**

A continuación se describe los requerimientos que el sistema ha de tener:

# **1. Requerimientos Funcionales**

Estos son los criterios que se usarán para juzgar las funcionalidades del sistema, es decir el comportamiento.

# **Gestión de Tipos de Talleres**

El Sistema deberá permitir la generación de Tipos de Talleres, relacionando a los participantes, los temas y materiales que se usarán en la actividad.

# **Publicación de Tipos de Taller**

El Sistema deberá permitir la publicación de los tipos de taller para que puedan ser usados en los siguientes procesos.

# **Gestión de Actividades de Taller**

El Sistema deberá permitir gestionar las distintas actividades de taller como gestionar Participantes del taller y gestionar los datos para la distribución.

# **Solicitar Distribución**

El Sistema deberá permitir generar las solicitudes para la distribución de los materiales para la ejecución del taller.

<sup>28</sup> Proceso Unificado de Rational. Artefactos. En: http://es.wikipedia.org/wiki/Proceso\_Unificado\_de\_Rational

## **Solicitar Digitación**

El Sistema deberá permitir generar las solicitudes de Digitación de las "**Fichas de Asistencia y Evaluación<sup>29</sup>**", las cuales han sido retornadas luego de la implementación del taller.

### **Gestión de la Distribución**

El Sistema deberá permitir gestionar los datos de las distribuciones de los materiales de los talleres como controlar el stock, control de materiales empaquetados y el control de entrega. En el caso del material "Fichas de Asistencia y Evaluación", el sistema lo deberá generar en formato PDF imprimible con un **código de barras<sup>30</sup>** cuya codificación servirá para identificarlo en el sistema.

## **Gestión de Registro y digitación de documentos**

El Sistema deberá permitir el registro y digitación de las Fichas de Asistencia y Evaluación, ingresando el código de barras para su rápida identificación en el Sistema.

### **Gestión de resultados de evaluación**

El Sistema deberá permitir la generación de reportes de evaluación y satisfacción personalizados, con gráficos y cantidades estadísticas de los resultados cuantitativos y cualitativos de las Fichas de Asistencia y Evaluación.

### **Autorrespondedores**

 $\overline{a}$ 

El Sistema deberá enviar correos automáticamente en cada proceso a los usuarios involucrados, con el fin de mantenerlos informados.

 $29$  Documento que forma parte de los materiales que se distribuyen en un taller.

 $^{30}$  Código de barras. Fuente: http://es.wikipedia.org/wiki/C%C3%B3digo\_de\_barras

## **Alertas**

El Sistema deberá mostrar mensajes de Alertas con el fin de mantenerlos informados de cada proceso, estos mensajes tendrá la opción de eliminarse o marcarlos como "Leídos", para disminuir el número de Alertas.

# **2. Requerimientos No Funcionales**

Estos son los criterios que se usarán para juzgar la operatividad del sistema en lugar de sus comportamientos específicos, ya que éstos corresponden a los requisitos funcionales.

- El Sistema será desarrollando bajo plataforma Web con tecnología PHP, motor de base de datos MySQL y librerías jQuery, requiriendo para su buen funcionamiento la utilización de exploradores Web como Internet Explorer v7.0 en adelante ó Mozilla Firefox 4.0 en adelante.
- El Sistema tendrá un módulo de autenticación; donde sólo las personas con autorización tendrán acceso.
- Se utilizará un estándar tanto para los colores, estilos de letras y logo que se identifique con la empresa.
- Se considerará también que la aplicación será amigable y guiará al usuario paso a paso, para reducir errores en entrada de datos y tiempos en obtener información.
- El Sistema contará con medidas de seguridad por perfiles, mostrando únicamente los módulos concernientes a cada usuario y su proceso involucrado.
- Se utilizará mecanismos que permitan la escalabilidad del Sistema.

 El Sistema contará con estándares de desarrollo en base a patrones MVC (Modelo Vista Controlador), lo cual permitirá la mantenibilidad de los módulos implementados.

# **3.4. Modelo del Negocio**

 $\overline{a}$ 

El Modelo de Negocio es una técnica cuyo objetivo es comprender los procesos de negocio de la organización<sup>31</sup>.

# **3.4.1. Actores internos del negocio**

La siguiente figura describe los actores internos que intervienen en la realización del proceso que está en estudio.

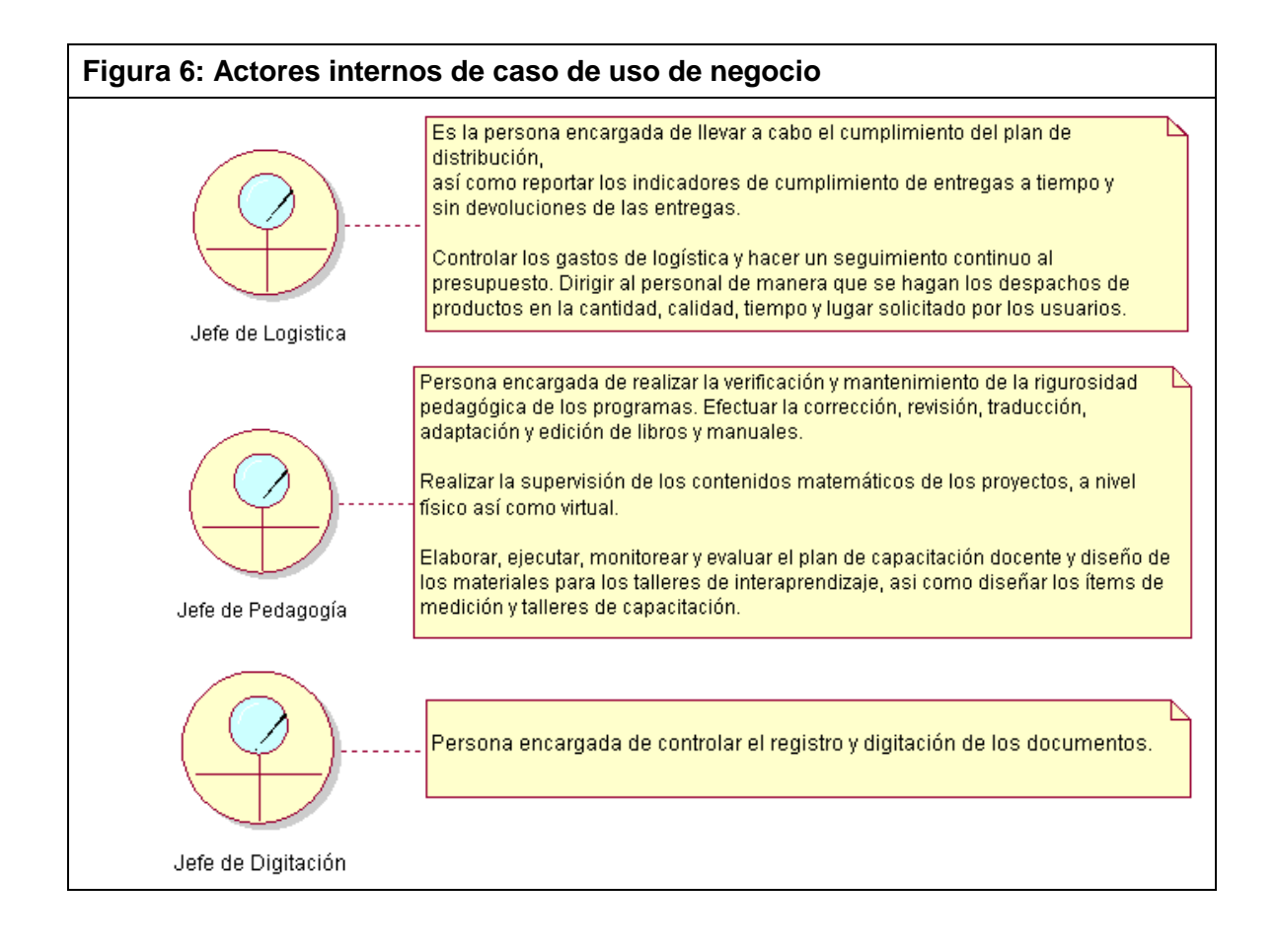

<sup>31</sup> JACOBSON, Ivar y otros. El Proceso Unificado de Desarrollo de Software. Ed. Addison Wesley. Madrid. 2000. 438 pp.

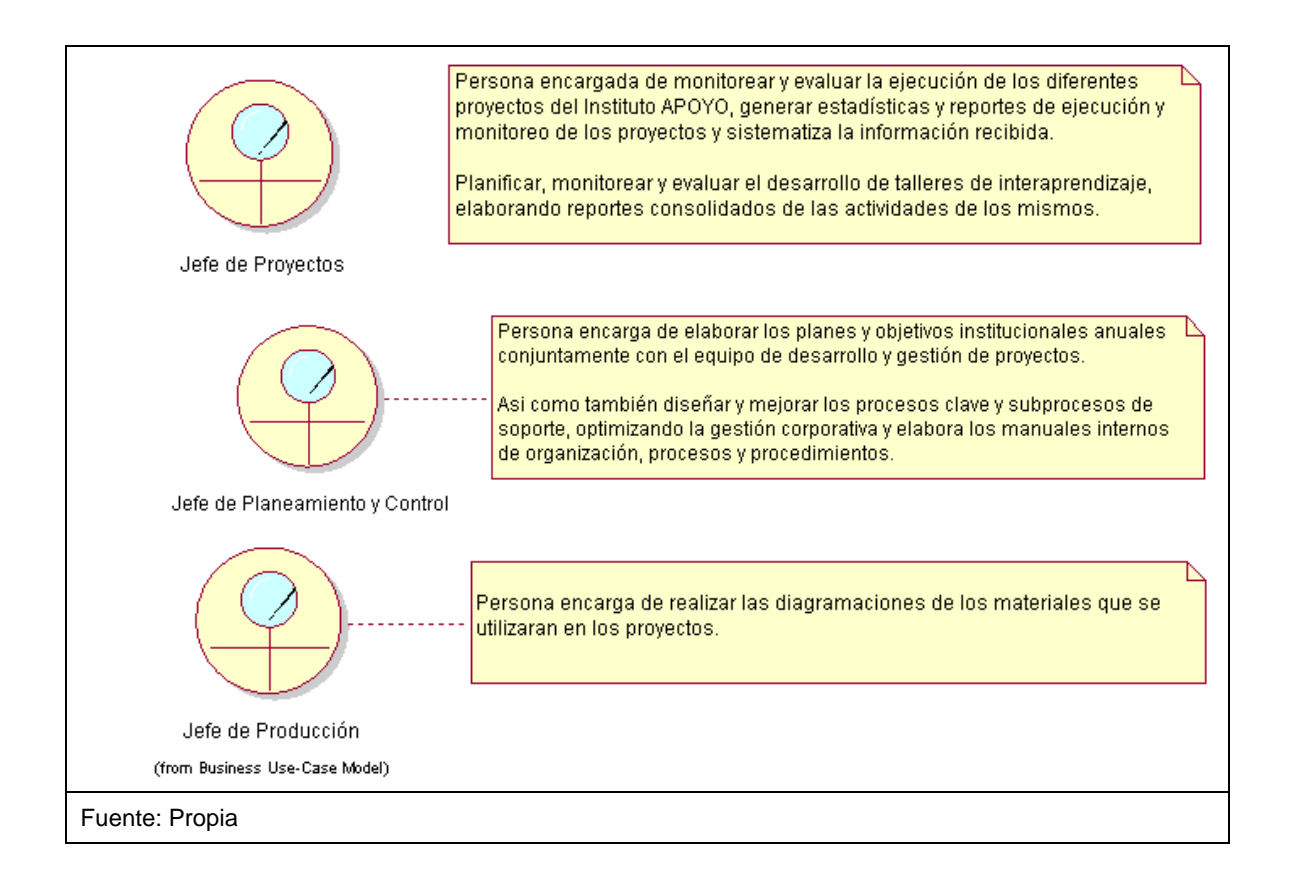

# **3.4.2. Diagrama de paquetes**

A continuación se muestra la figura del diagrama de paquetes donde se muestra cómo el sistema está dividido en agrupaciones lógicas, donde cada paquete está pensado como un directorio, organizados para maximizar la coherencia interna dentro de cada paquete y minimizar el acoplamiento externo entre los paquetes.

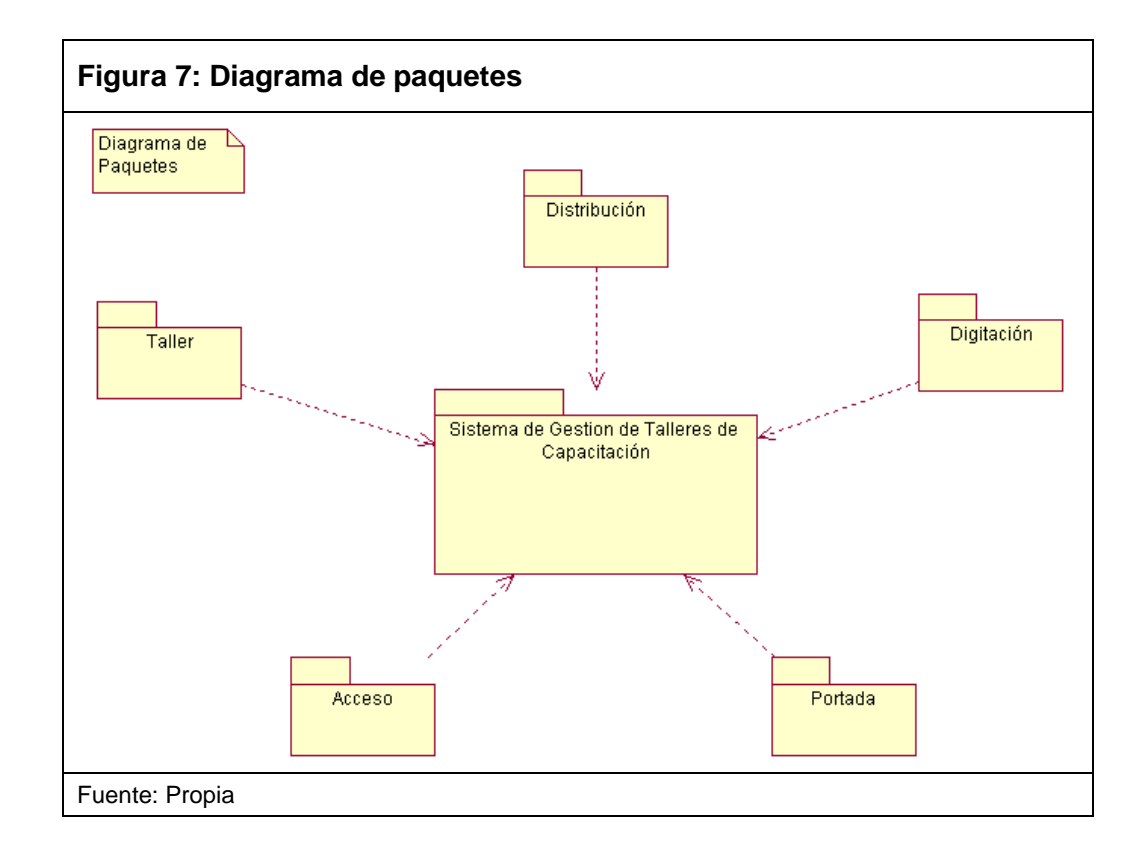
#### **3.4.3. Objeto de modelo del negocio**

En la Figura 8 se describe todo el proceso y los objetos que intervienen desde la generación de tipos de talleres hasta el reporte de asistencia y evaluación.

El proceso inicia cuando el área de Pedagogía genera un tipo Taller de interaprendizaje, donde ésta luego de generar la información necesaria que se requerirá para el desarrollo del Taller como Fichas de Asistencia y Evaluación, materiales y participantes, notificará al Jefe de Proyectos que el taller se encuentra listo para realizarse y éste se encargará de generar las actividades para los Talleres de Capacitación a Docentes que requiera, luego de esto, el Jefe de Proyectos solicitará al Jefe de Logística que proceda con la distribución para que puedan desarrollarse los Talleres de Capacitación a Docentes.

Una vez retornados los materiales y las Fichas de Asistencia y Evaluación, estas últimas serán entregadas al Área de Digitación para que las respuestas de éstas puedan ser ingresadas al sistema.

Todo esto permitirá al Jefe de Planeamiento y Control, generar los reportes de los resultados cuantitativos y cualitativos de las Fichas de Asistencia y Evaluación que fueron ingresados al sistema, las cuales servirán como medio sustentatorio del éxito de los programas patrocinados; estos reportes servirán para presentarlo a los patrocinadores actuales y prospectos en la captación de patrocinios que se realiza 2 veces al año (Junio y Diciembre).

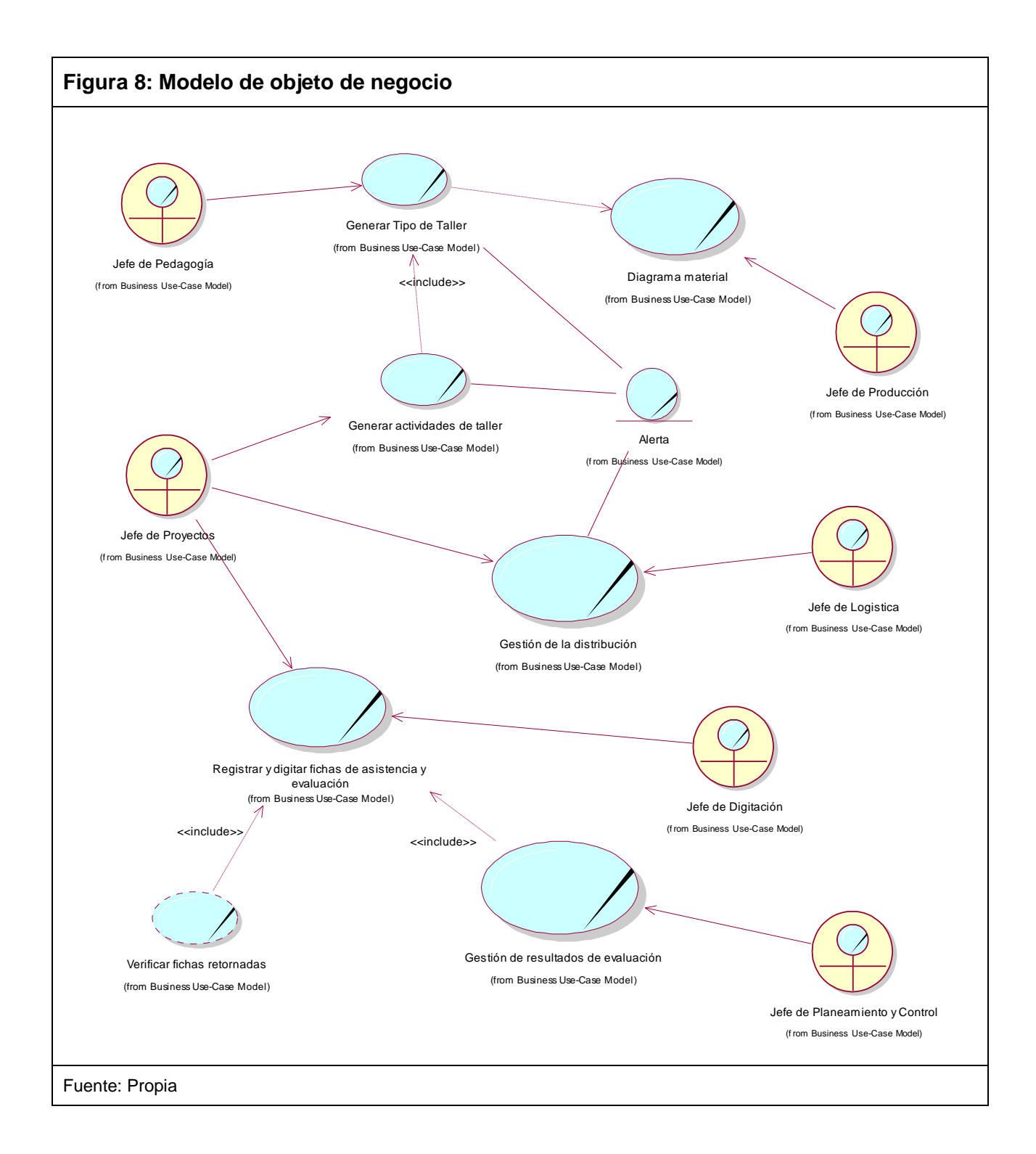

### **3.4.4. Diagramas de Caso de Usos del negocio**

### 1. Caso de Uso de **Generar Tipo de Taller**

La siguiente figura muestra en resumen cuando el Jefe de Pedagogía inicia el proceso de Talleres de Capacitación a Docentes generando el tipo de taller donde previamente los materiales han sido diagramados por el Jefe de Producción.

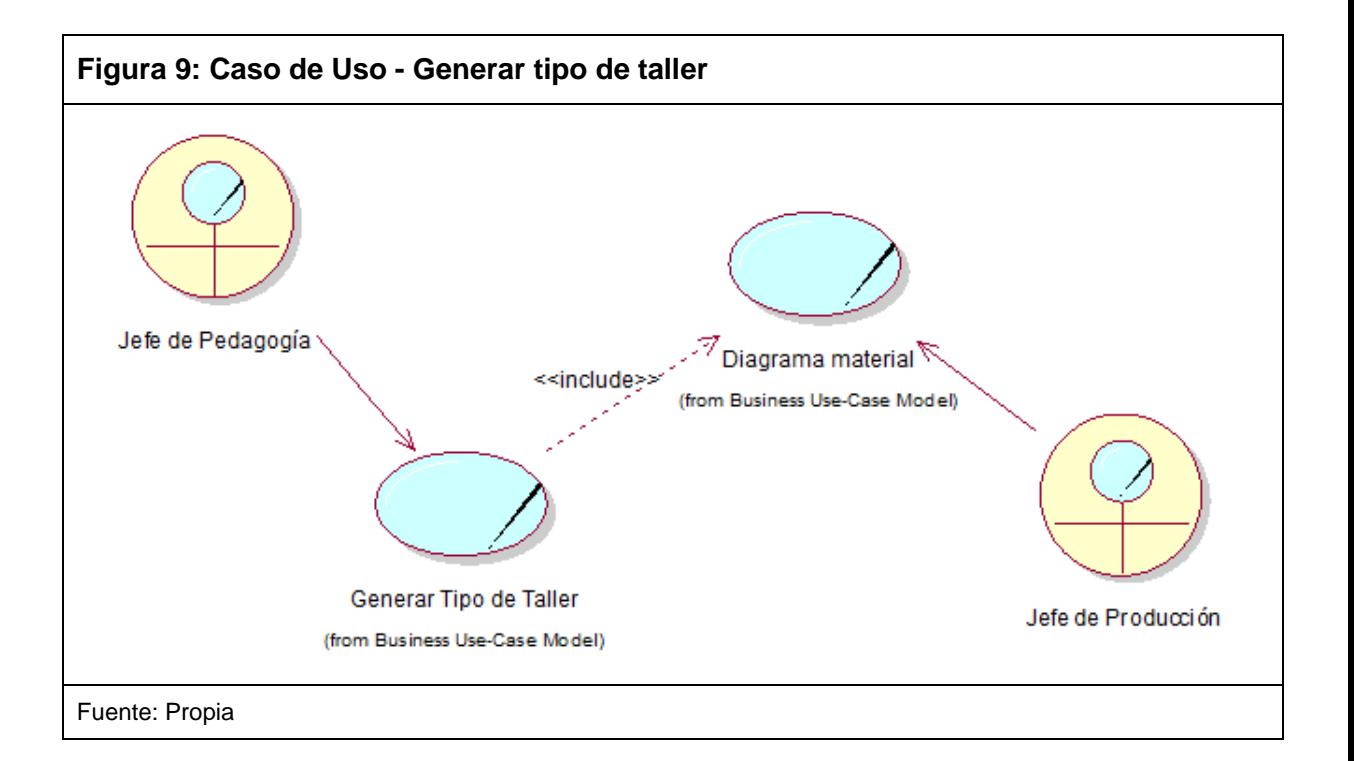

#### 2. Caso de Uso de **Generar Actividades de Taller**

La siguiente figura muestra en resumen cuando el Jefe de Proyectos inicia el proceso de generar actividades de taller, requiriendo para ello la generación de tipos de taller por parte del Jefe de Pedagogía para luego solicitar la distribución al Jefe de Logística.

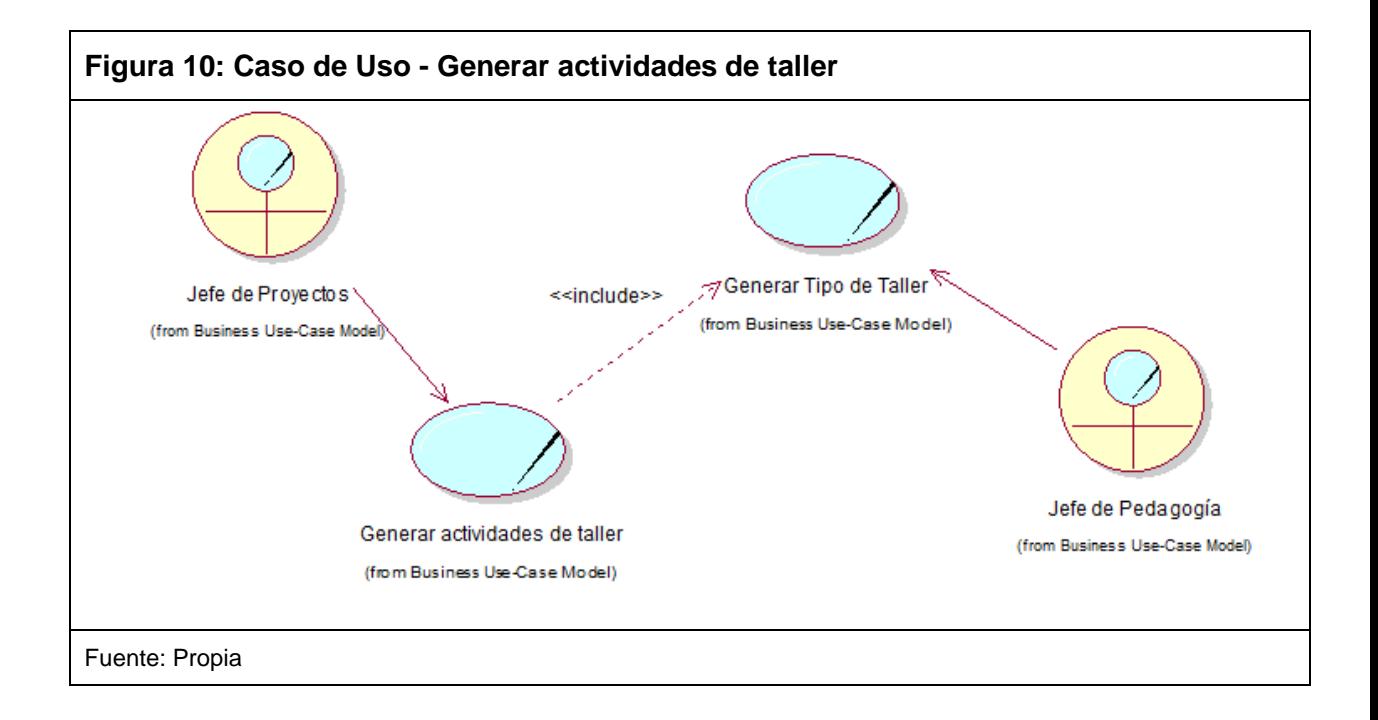

### 3. Caso de Uso de **Gestión de la Distribución**

La siguiente figura muestra en resumen cuando el Jefe de Logística inicia el proceso de la Distribución, donde luego se le notificará acerca de la distribución de los materiales al Jefe de Proyectos.

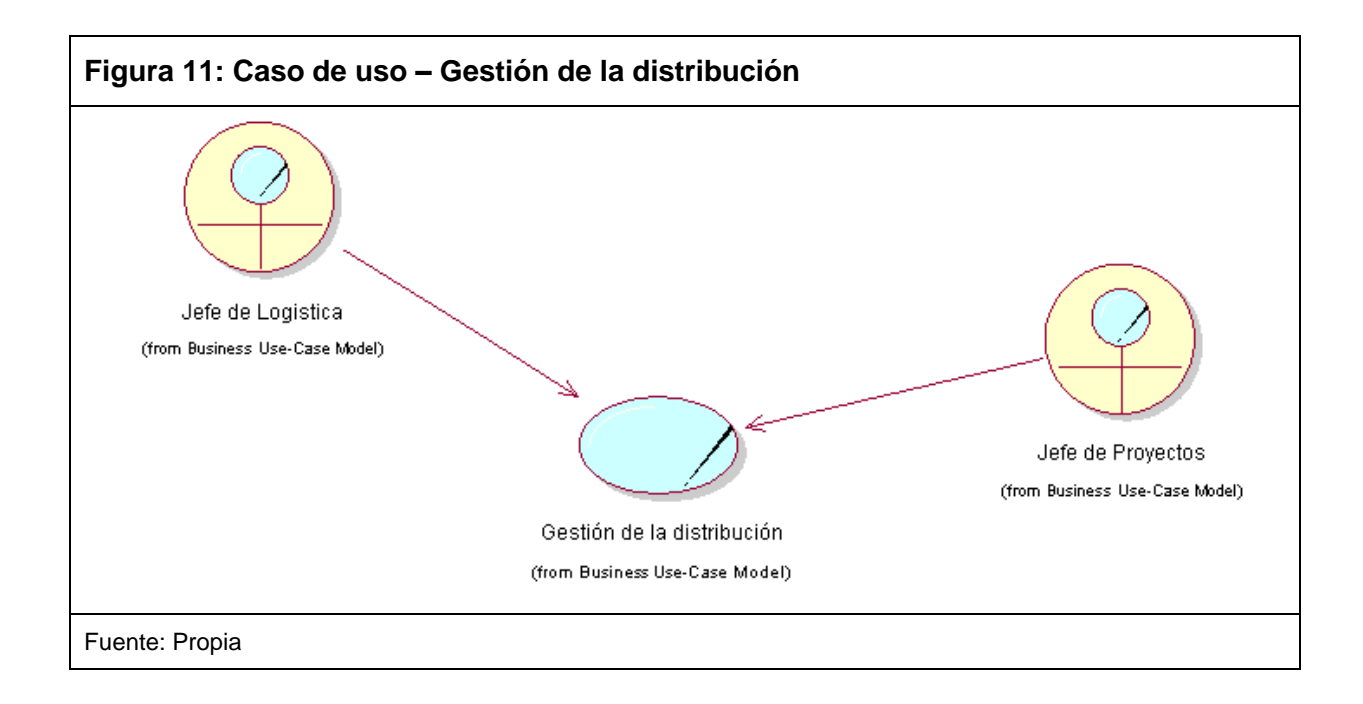

## 4. Caso de Uso de **Registrar y digitar fichas de asistencia y evaluación**

La siguiente figura muestra en resumen cuando el Jefe de Proyectos inicia el proceso de registrar y digitar las Fichas de Asistencia y Evaluación, requiriendo para ello la verificación de las fichas retornadas luego de la distribución, en dicha verificación se validarán si todos los documentos han retornado en buen estado y sin inconsistencias de datos como fichas pertenecientes a otro taller o fichas sin código de barras y tomar las acciones según sea el caso, y el Jefe de Digitación realizará el registro y digitación de las fichas de asistencia y evaluación.

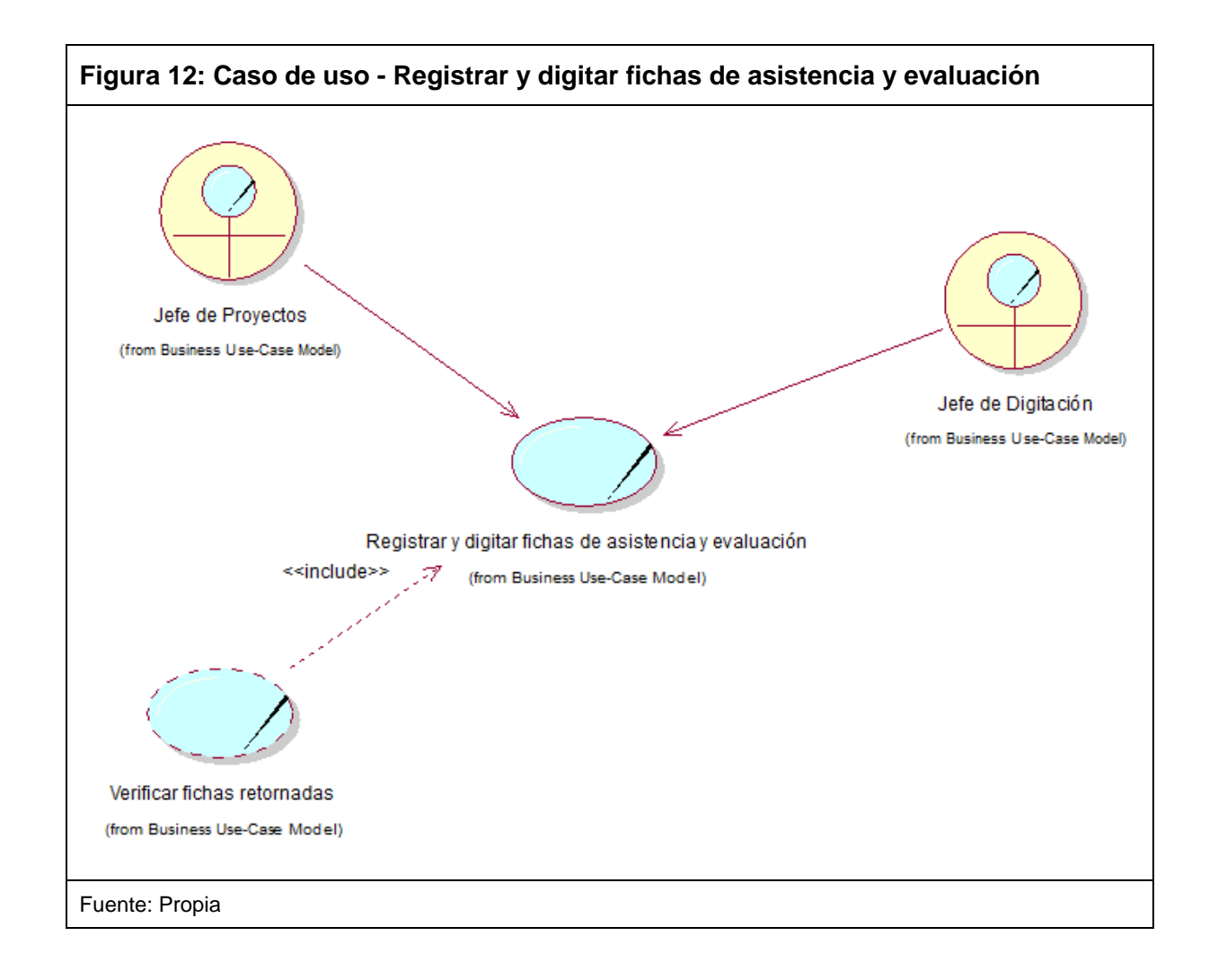

#### 5. Caso de Uso de **Gestión de Resultados de Evaluación**

La siguiente figura muestra en resumen cuando el Jefe de Planeamiento y Control inicia el proceso de Gestión de Resultados de Evaluación, requiriendo para ello la generación de informes de resultados para que estos sirvan como análisis y medios sustentatorios del éxito y viabilidad de los proyectos que serán presentados en la captación de patrocinios.

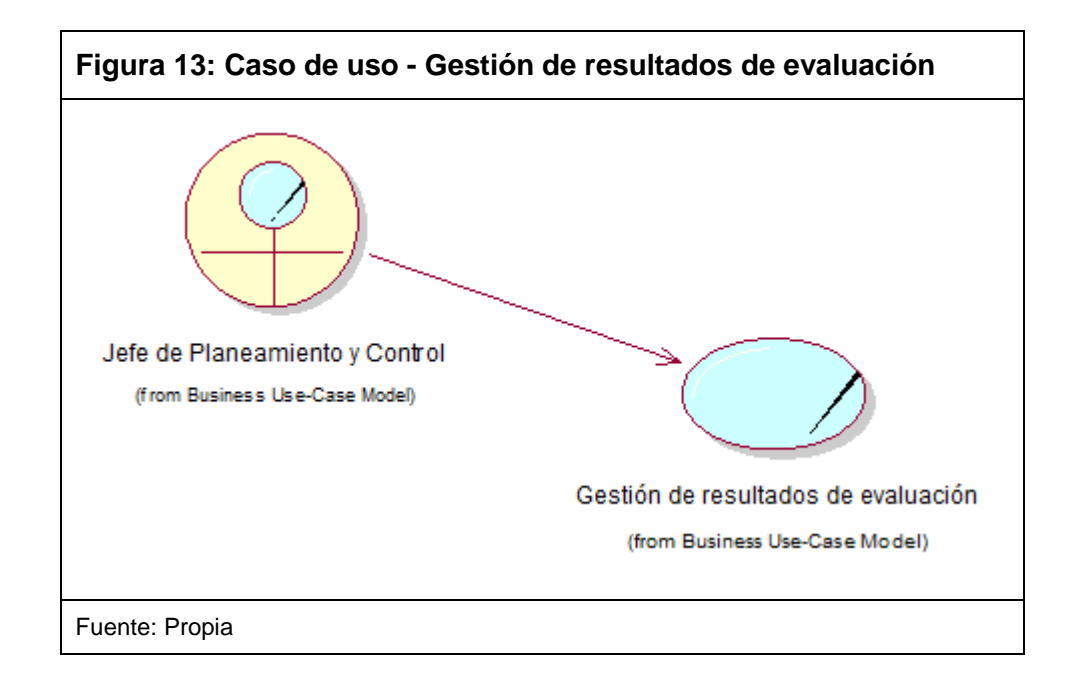

#### **3.4.5. Diagramas de Actividades**

#### 1. Diagrama de Actividades - **Generar Tipo de Taller**

El proceso de generar tipo de taller inicia cuando el Jefe de Pedagogía crea el tipo de taller e indica a los participantes que formaran parte del tipo de taller, también deberá indicar los temas a tratarse en dichos talleres para luego generar el listado de materiales que se deberán emplear, indistintamente si es de tipo Ficha de Asistencia y Evaluación, ya que de ser así, el mismo Jefe de Pedagogía deberá generar la ficha, y a su vez deberá de validar si algunos de los materiales existen, de no ser así deberá notificar al Jefe de Producción la elaboración de los materiales, para luego realizar la publicación del tipo de taller para que sea usado en el proceso "Generar Actividades de Taller".

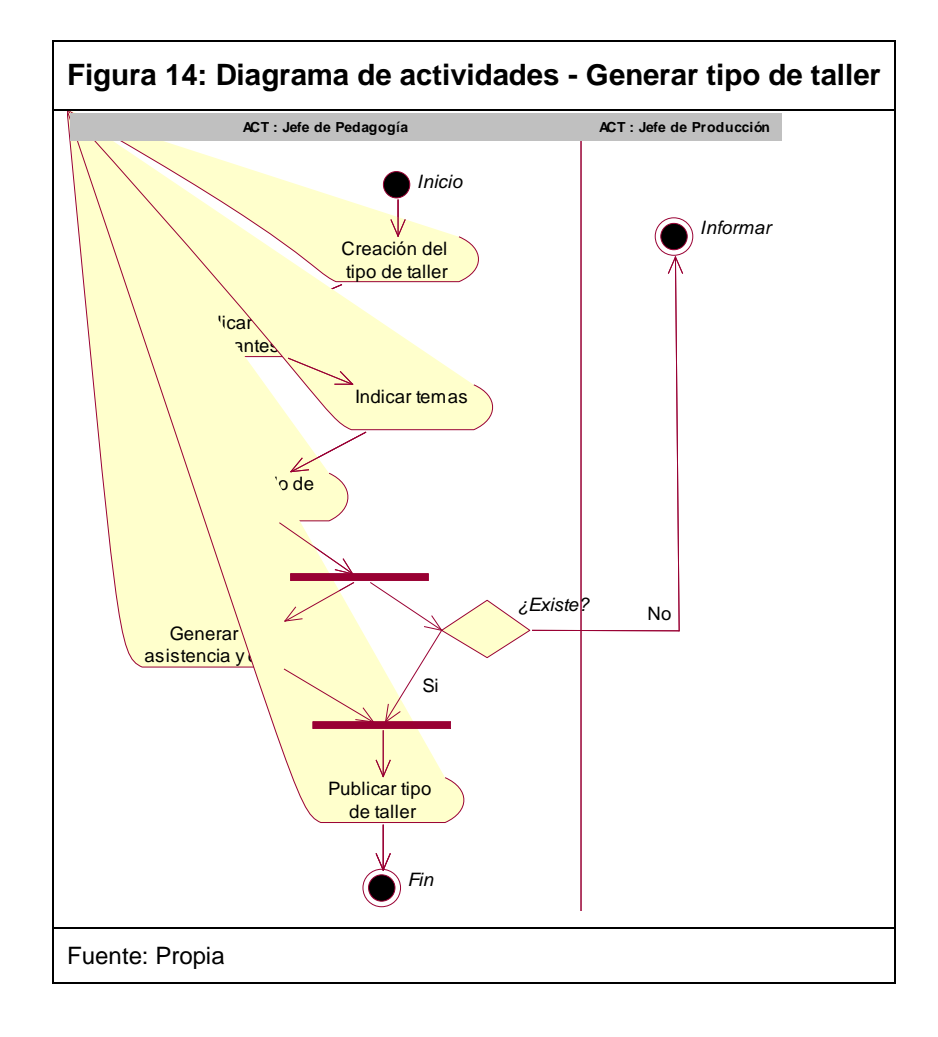

#### 2. Diagrama de Actividades - **Generar Actividades de Taller**

El proceso de generar actividades de taller inicia cuando el Jefe de Proyectos verifica los tipos de talleres publicados, de no existir deberá informar al Jefe de Pedagogía la generación del tipo de taller, de lo contrario el Jefe de Proyectos creará la actividad generando el listado de IEs participantes y seleccionando datos para la distribución y realizará la solicitud de la distribución de los materiales al Jefe de Logística para que sean entregados en los talleres.

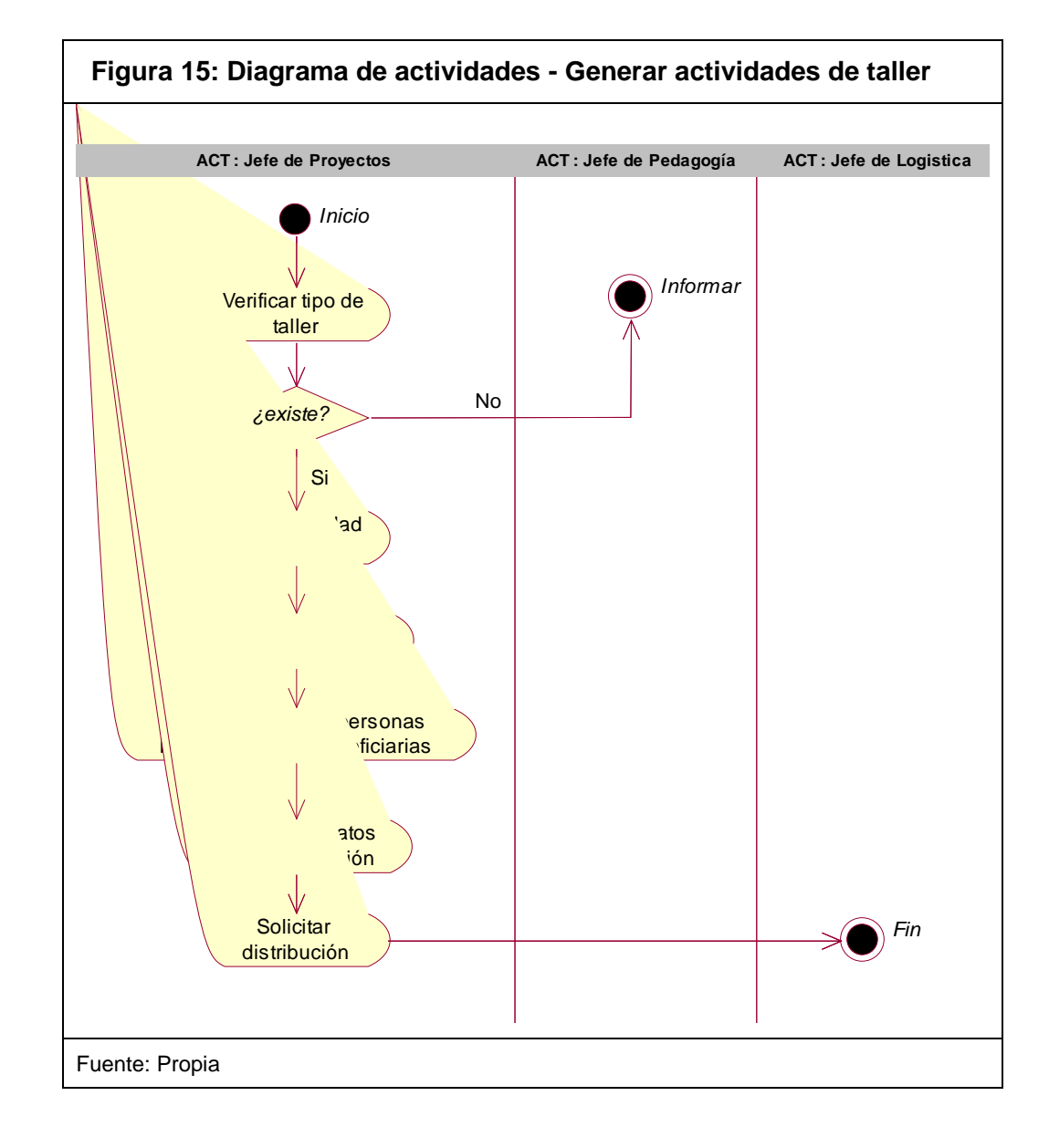

#### 3. Diagrama de Actividades - **Gestión de la Distribución**

El proceso de gestión de la distribución inicia cuando el Jefe de Logística verifica el stock de los materiales solicitados, donde verificará si algún material es de tipo Ficha de Asistencia y Evaluación, de ser así realizará la descarga del formato con su respectivo código de barras para luego realizar la impresión de dicha ficha para luego ser empaquetado; el código de barras contiene el código de la actividad creada en la generación de actividades de taller. Si el material no es de tipo Ficha, se procederá inmediatamente a ser empaquetado, donde se realizará la verificación respectiva de todos los materiales solicitados para la distribución y se seleccionará al distribuidor encargado, se realizará la distribución y se registrará la entrega de los materiales para informar que ya han sido entregados satisfactoriamente y se realizará la notificación al Jefe de Proyectos.

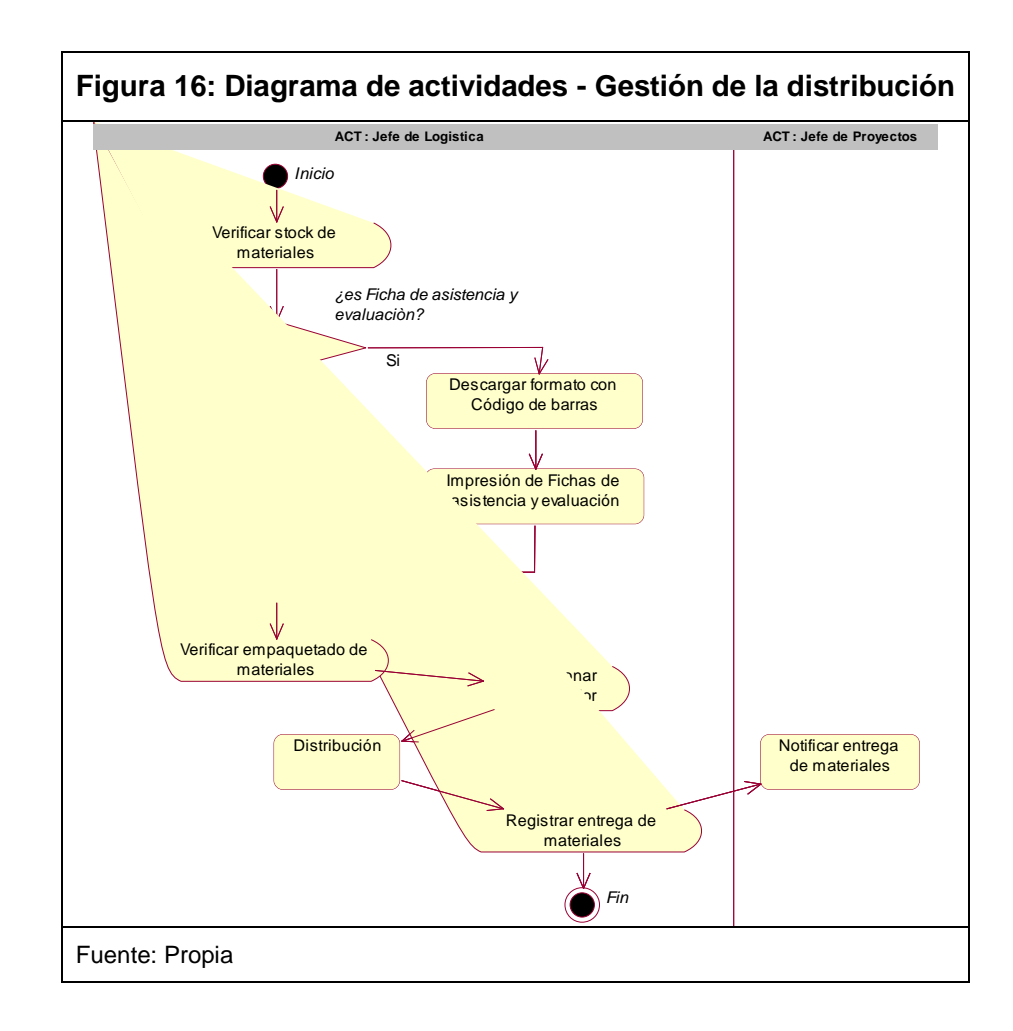

# 4. Diagrama de Actividades - **Registrar y Digitar Fichas de Asistencia y Evaluación**

El proceso de registrar y digitar fichas de asistencia y evaluación, inicia cuando el Jefe de Proyectos verifica las fichas retornadas donde realizará las observaciones respectivas, siempre y cuando existan, luego informa dichas observaciones y realiza la solicitud de registro de fichas al Jefe de Digitación.

**Figura 17: Diagrama de actividades – Registrar y digitar fichas de asistencia y evaluación** *Inicio*  $\overline{\text{Fid}}$ vación Informar observaciones Solicitar registro de Fichas de asistencia y evaluación *Fin* Registrar y Digitar Fichas de asistencia y evaluación **ACT : Jefe de Proyectos ACT : Jefe de Digitación** Fuente: Propia

#### 5. Diagrama de Actividades - **Gestión de Resultados de Evaluación**

El proceso de gestión de resultados de evaluación, inicia cuando el Jefe de Planeamiento y Control verifica los talleres creados para luego generar el reporte de resultados de evaluación.

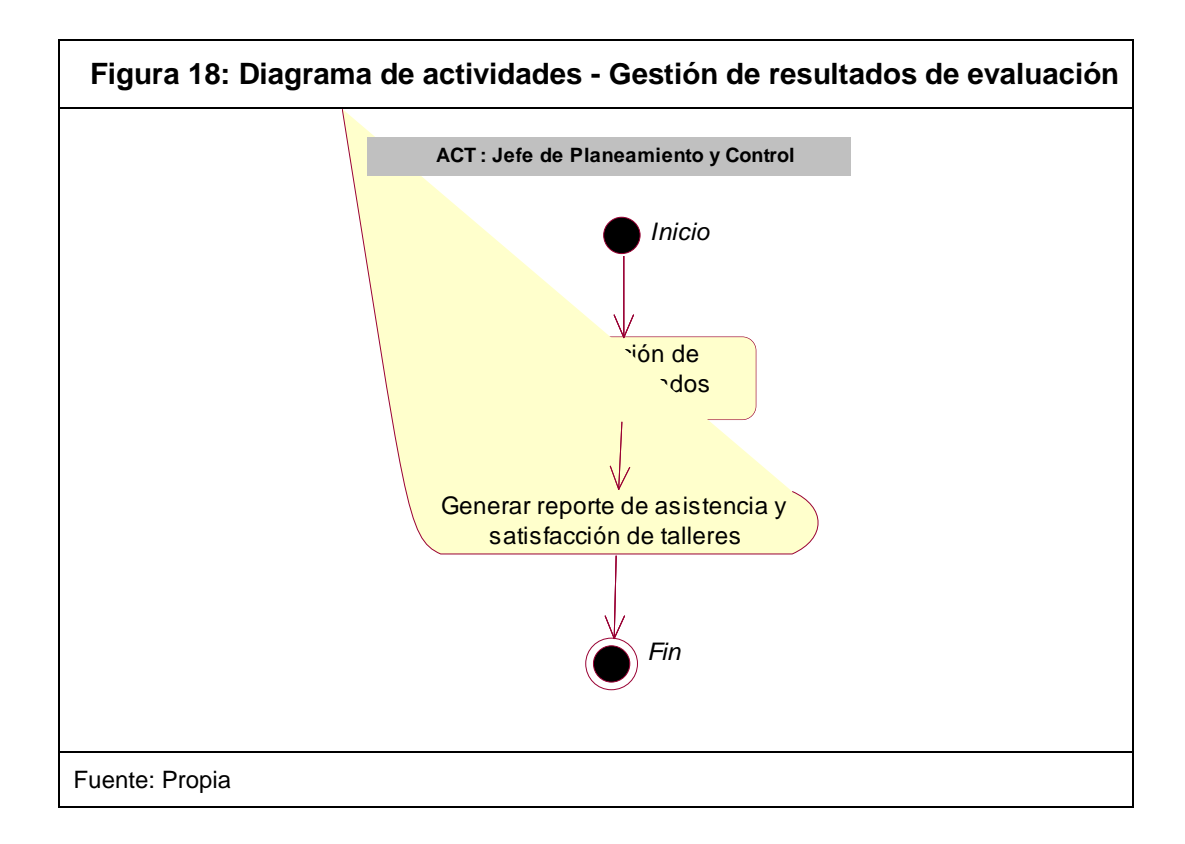

#### **3.4.6. Ámbito del Sistema Propuesto**

Identificación de los actores que interactúan con el sistema, y qué funcionalidad se espera del sistema, esto mediante los casos de uso y su descripción. Un componente del ámbito del sistema es el diagrama de contexto que establece los límites del sistema bajo consideración. Los elementos del diagrama de contexto son los actores humanos más otros sistemas o dispositivos que pueden interactuar con el sistema en estudio.

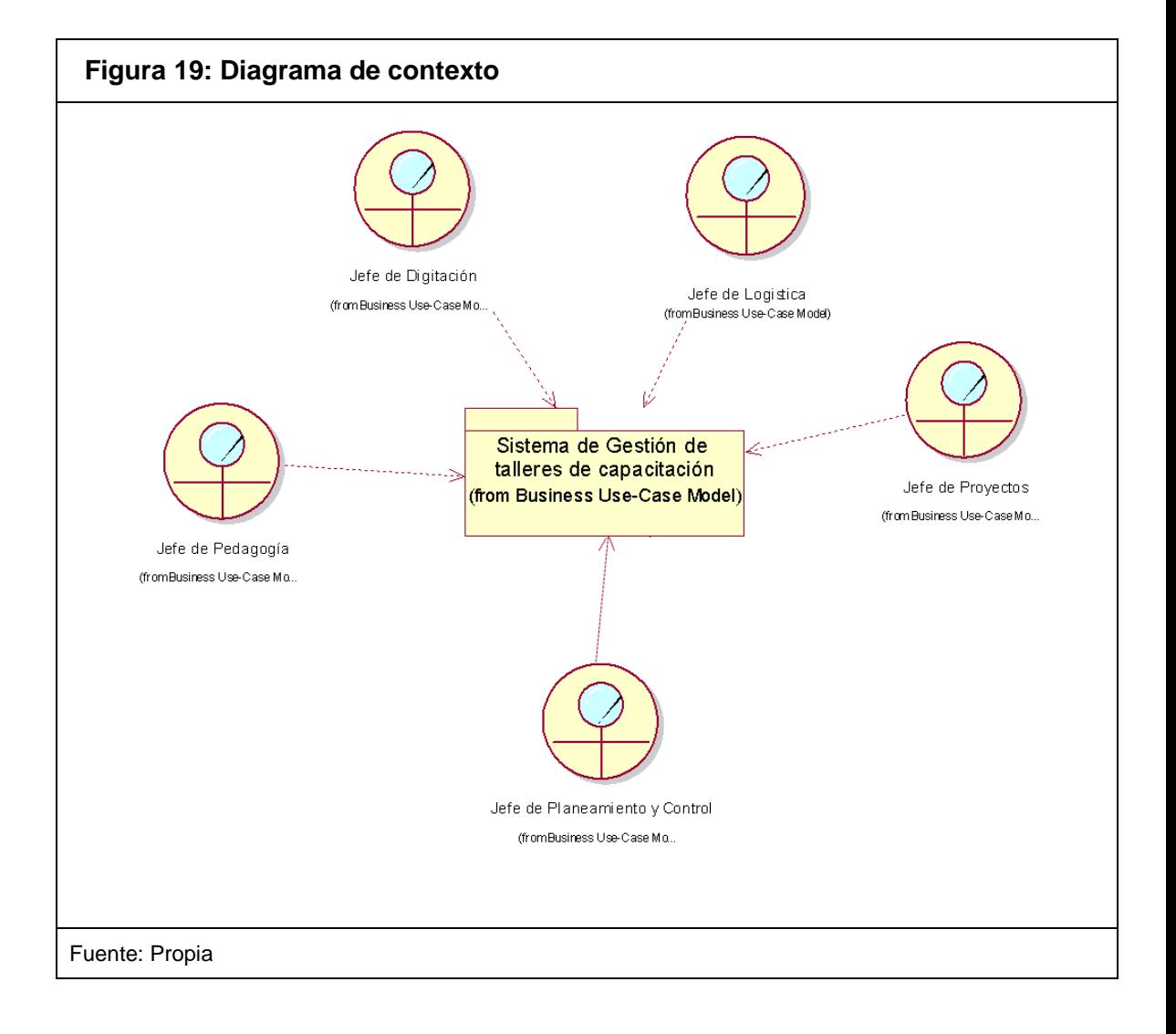

## **3.4.7. Diagramas de Secuencia**

## **1. Ingreso al Sistema**

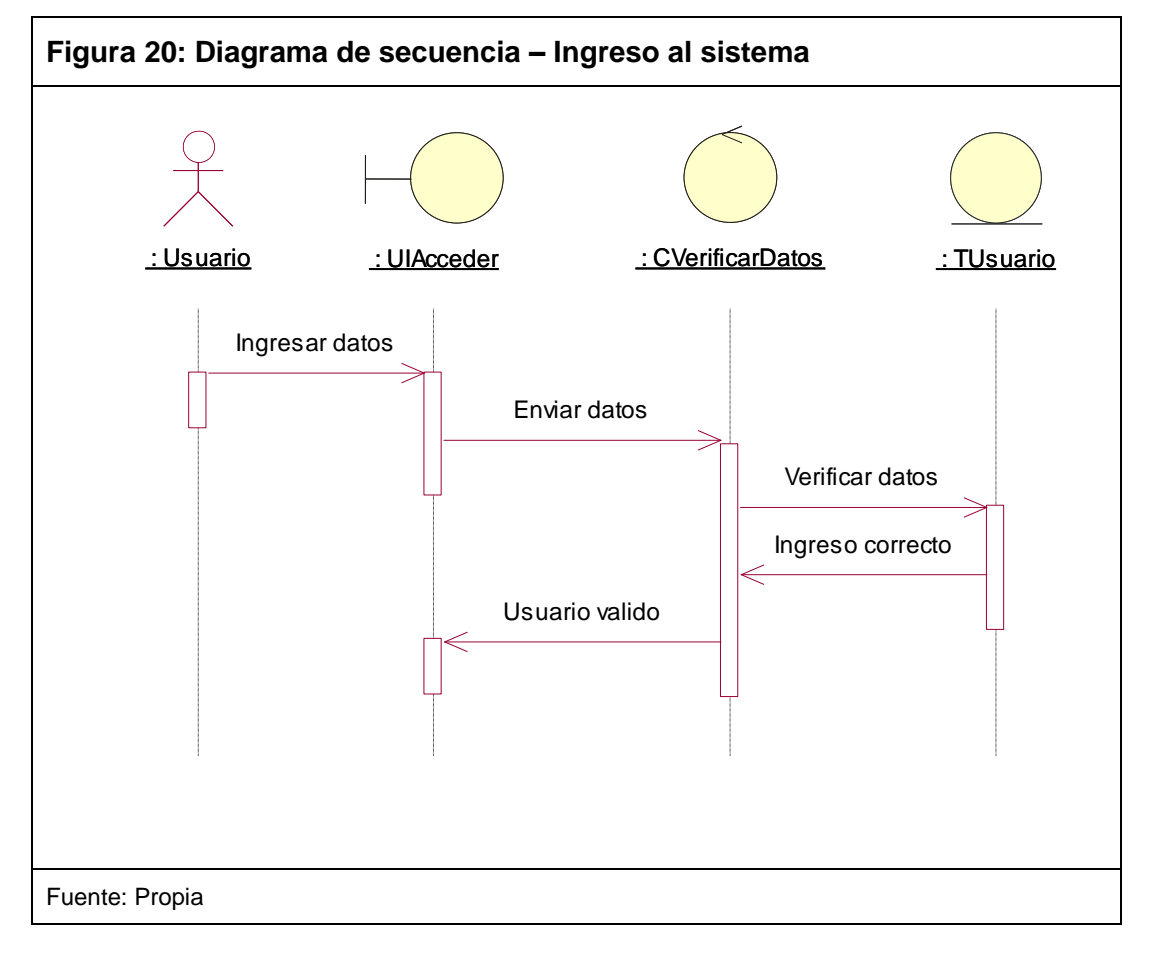

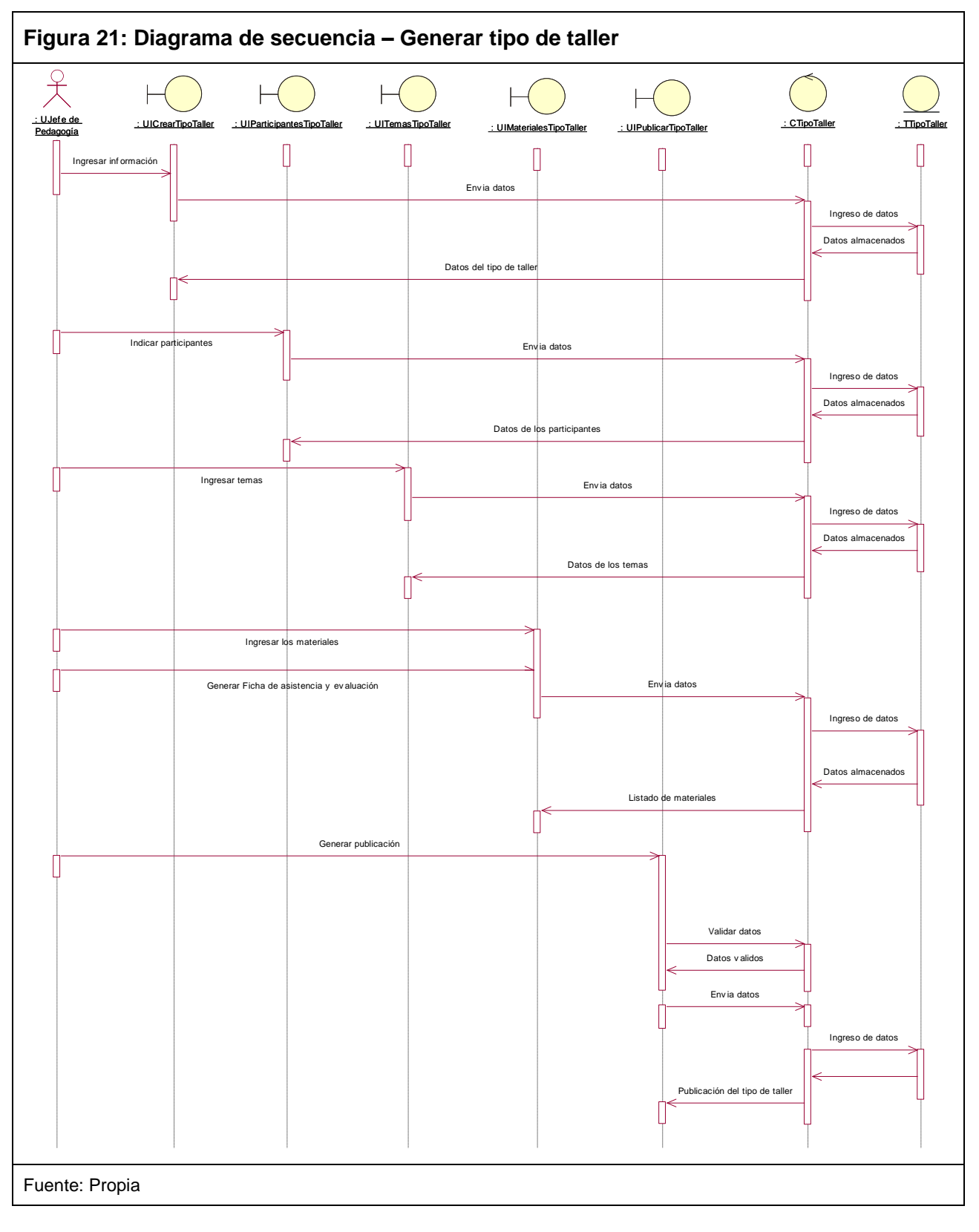

**2. Generar Tipo de Taller**

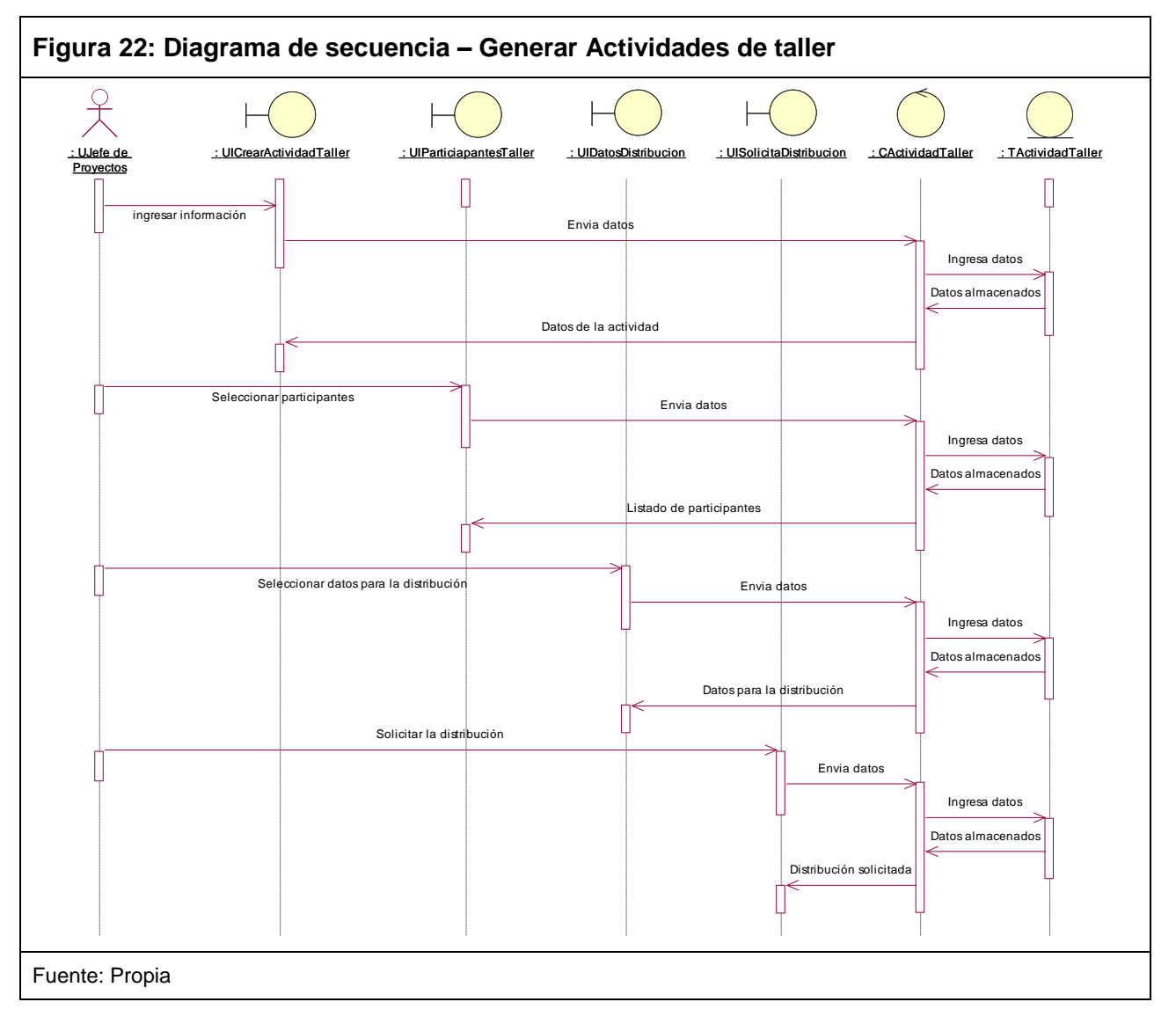

**3. Generar Actividades de Taller**

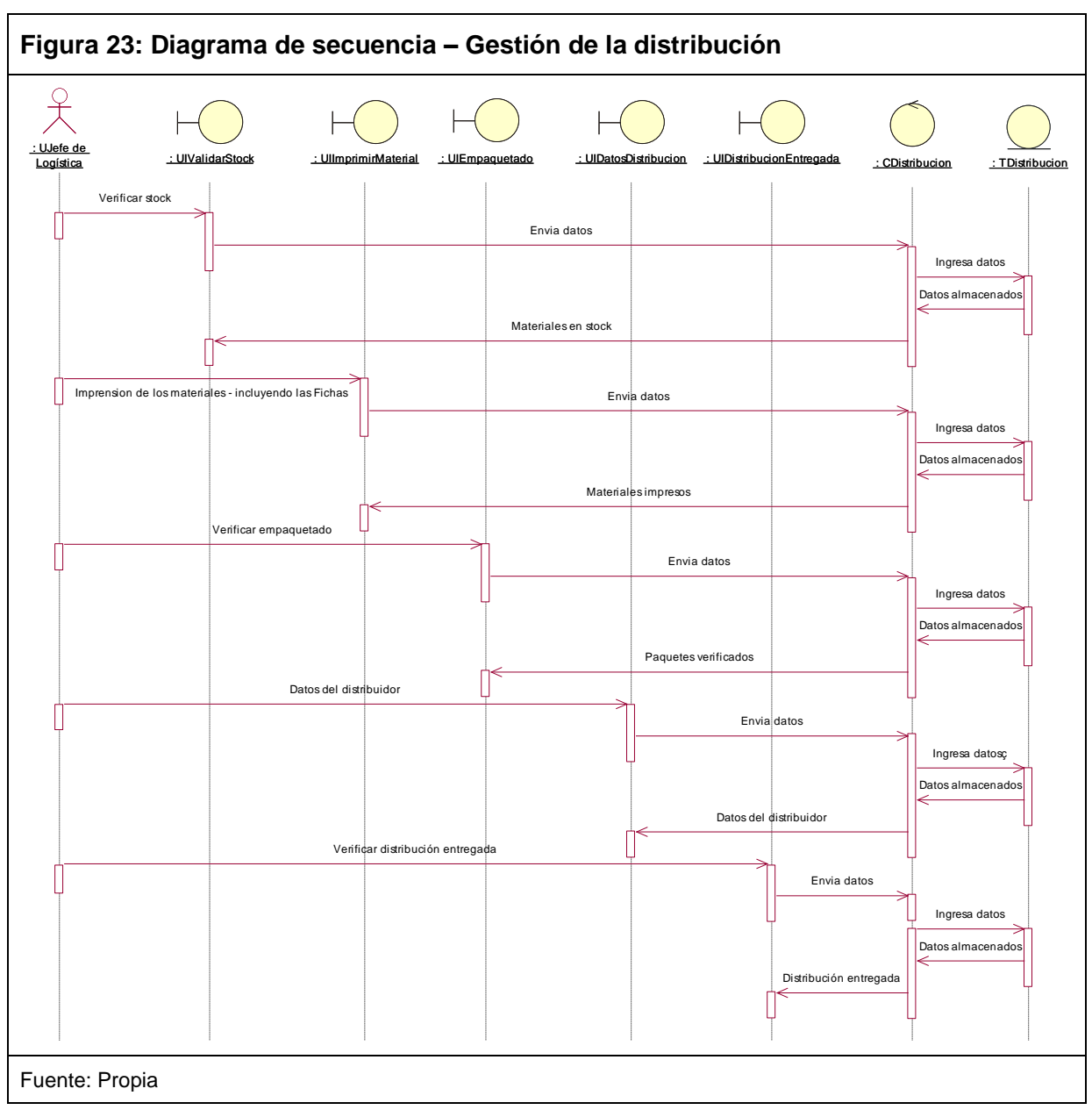

### **4. Gestión de la Distribución**

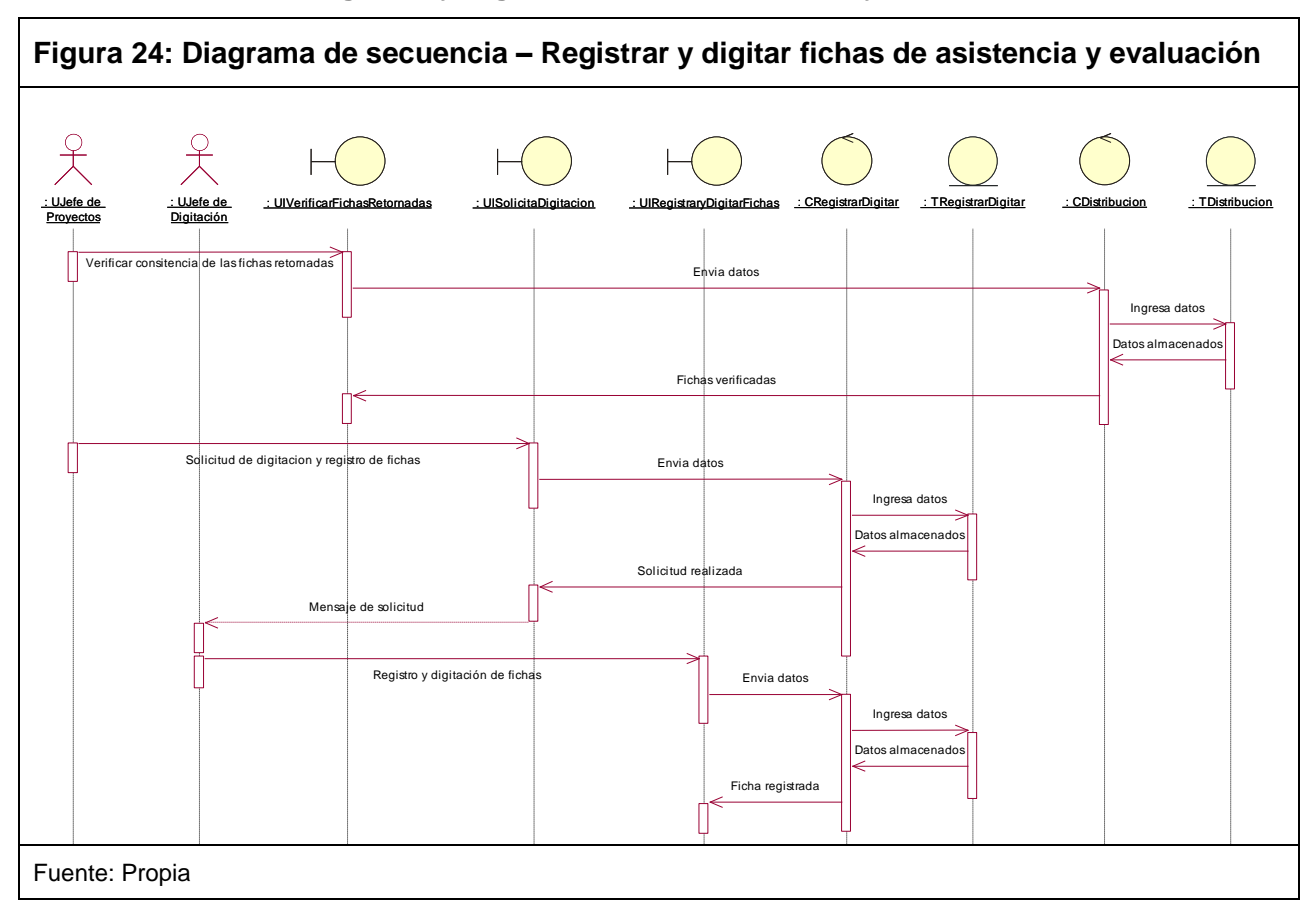

## **5. Registrar y Digitar Fichas de Asistencia y Evaluación**

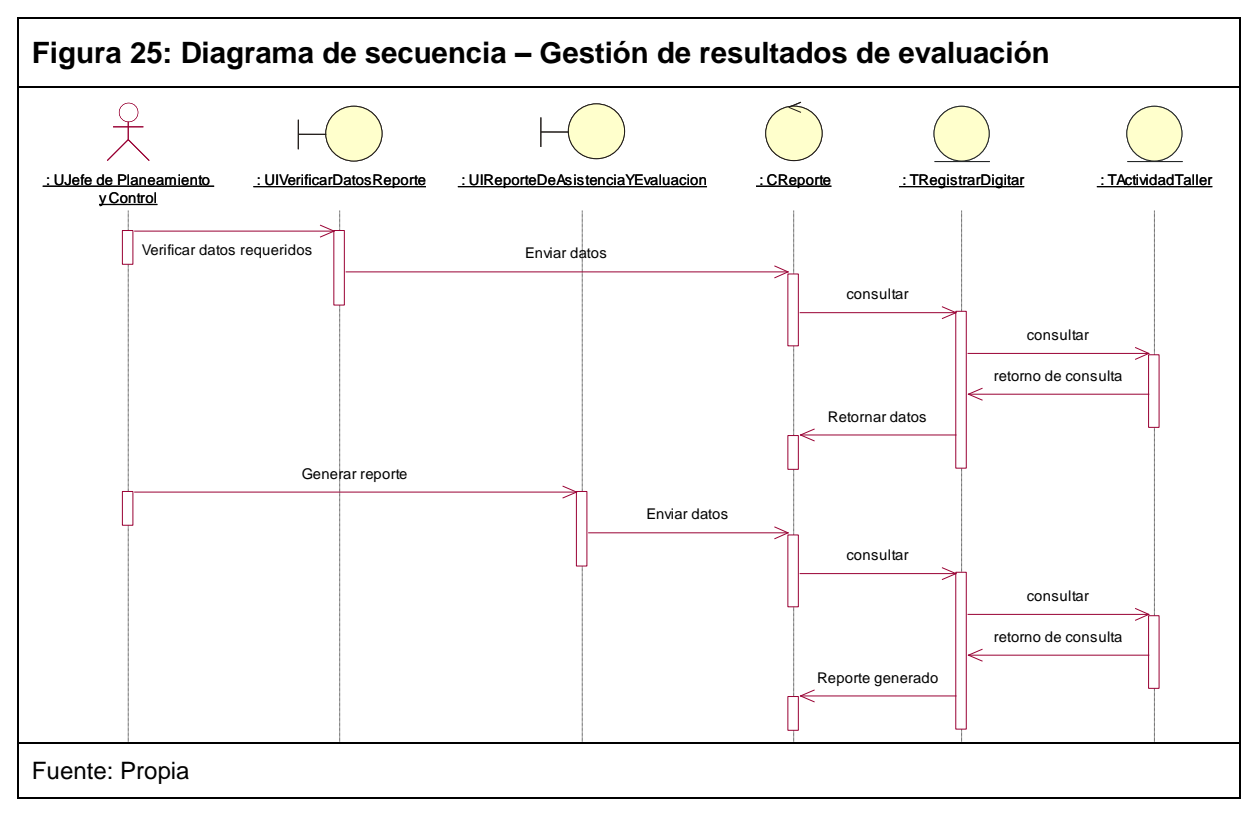

**6. Gestión de Resultados de Evaluación**

#### **3.4.8. Diagramas de Colaboraciones**

#### **1. Ingreso al Sistema**

Este diagrama muestra las interacciones para el acceso al sistema, a través de órdenes y mensajes que se implementan en esta operación.

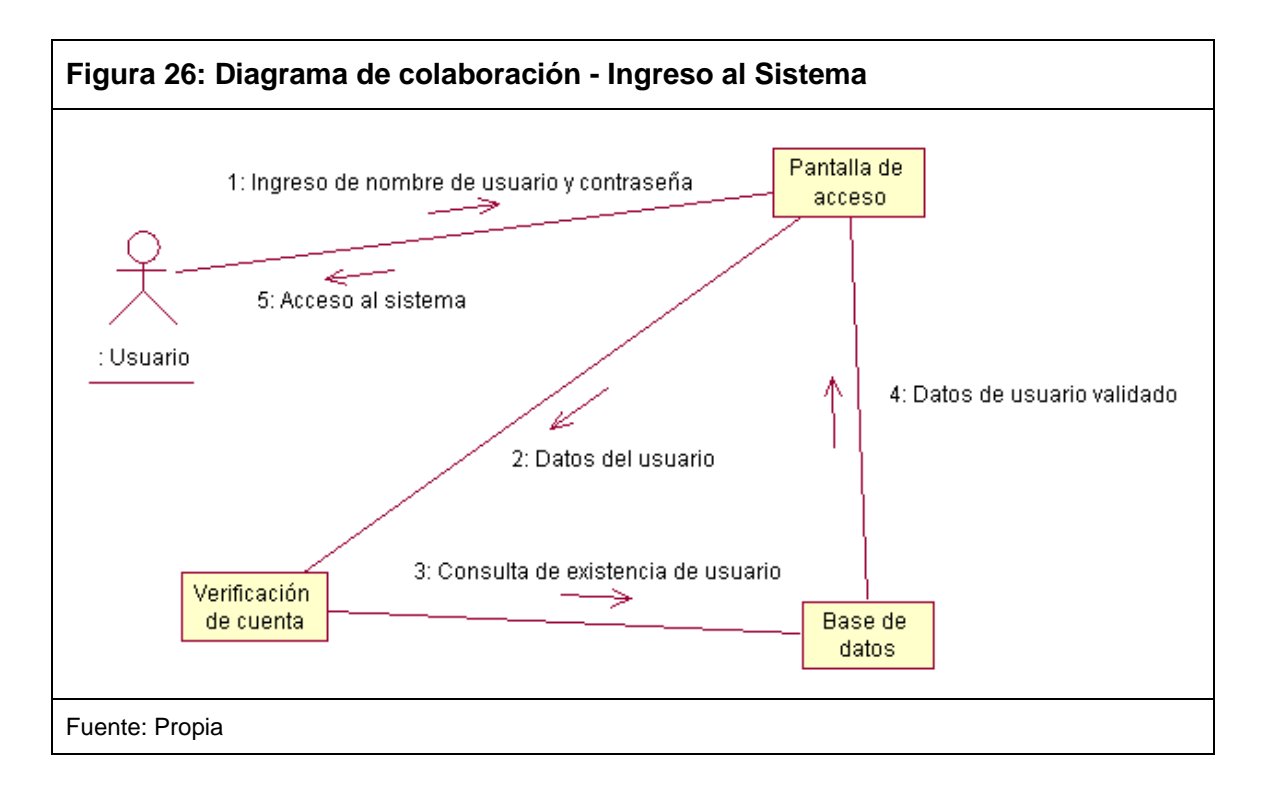

### **2. Generar tipo de taller**

Este diagrama muestra las interacciones para la generación de tipos de taller, a través de órdenes y mensajes que se implementan en esta operación.

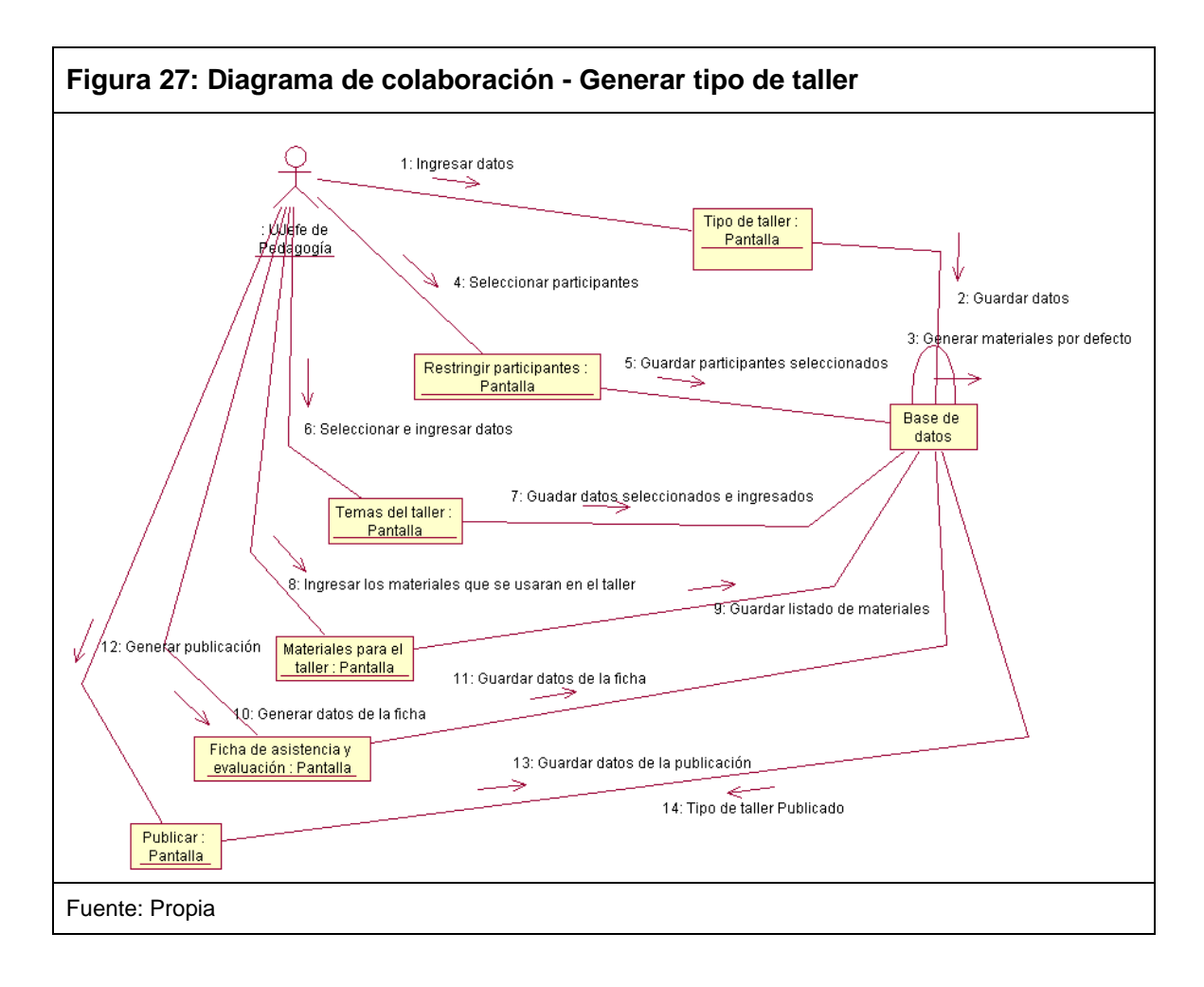

#### **3. Generar Actividades de taller**

Este diagrama muestra las interacciones para la generación de actividades de taller, a través de órdenes y mensajes que se implementan en esta operación.

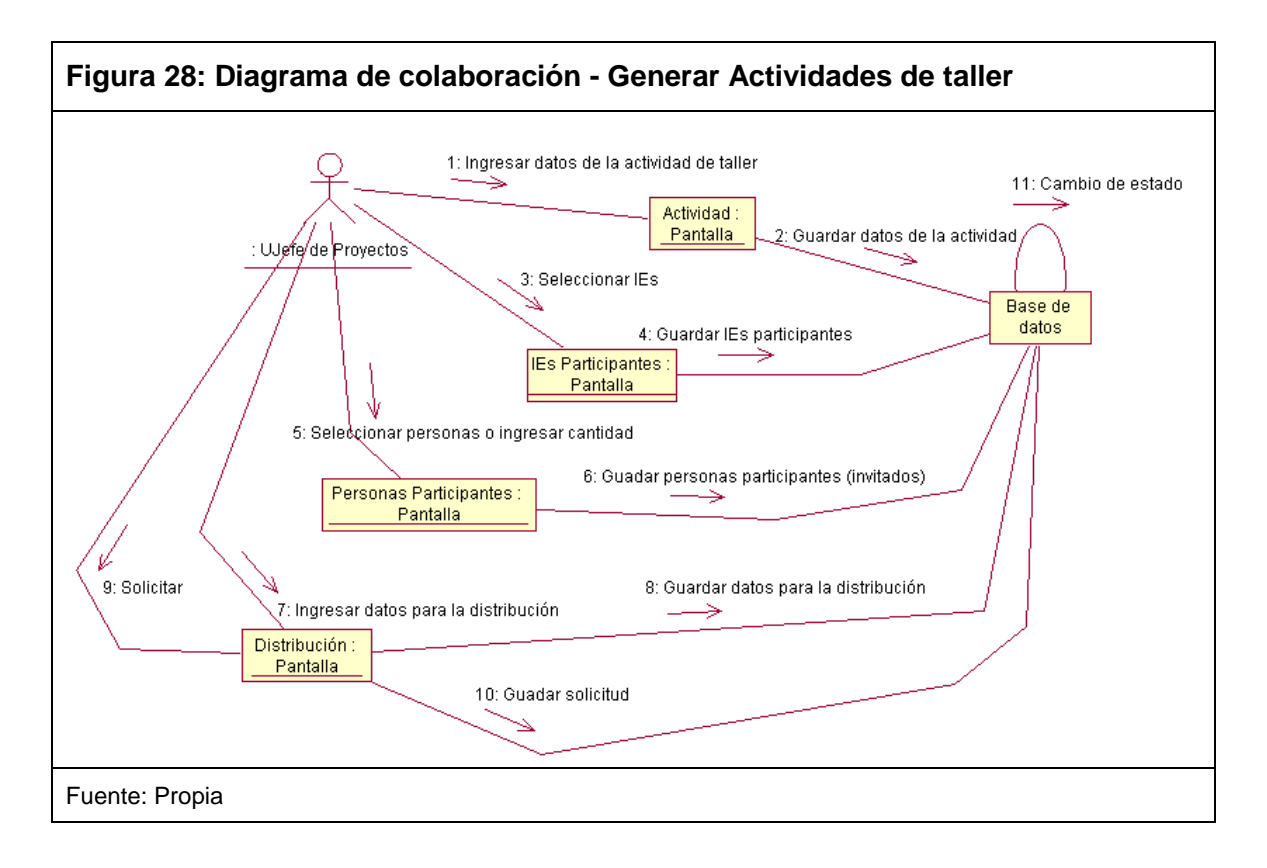

#### **4. Gestión de la distribución**

Este diagrama muestra las interacciones para la gestión de la distribución de los materiales para las actividades de taller, a través de órdenes y mensajes que se implementan en esta operación.

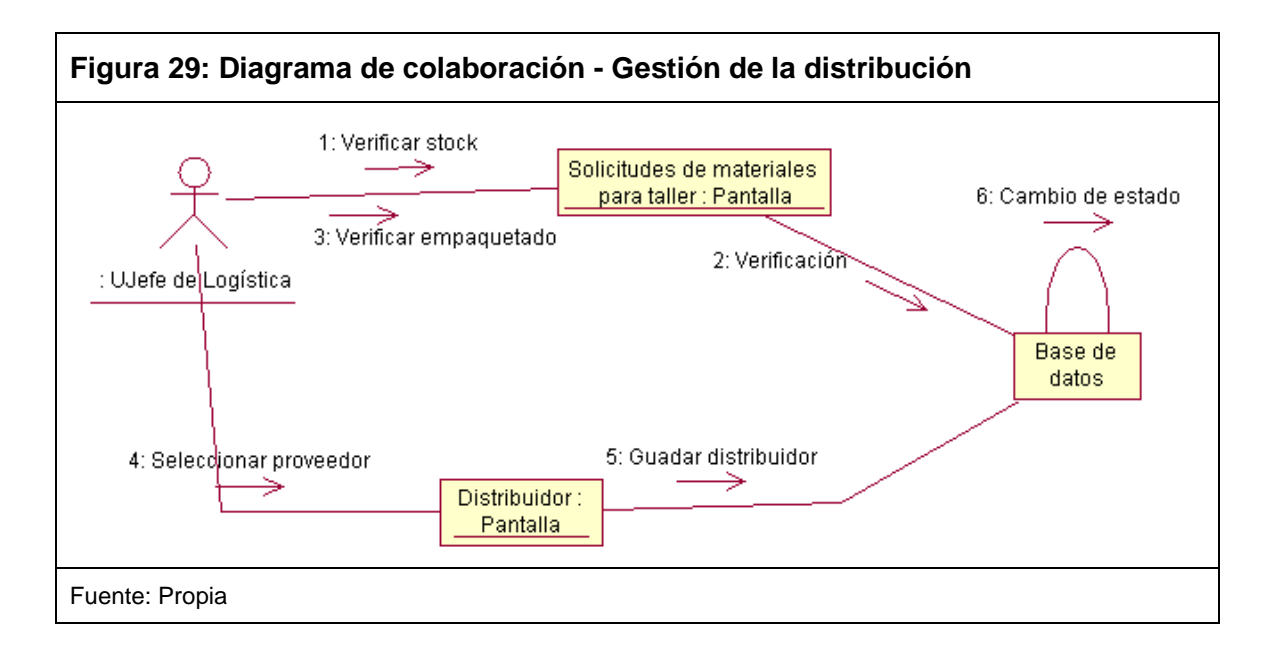

### **5. Registrar y digitar fichas de asistencia y evaluación**

Este diagrama muestra las interacciones para el registro de las fichas de asistencia y evaluación, a través de órdenes y mensajes que se implementan en esta operación.

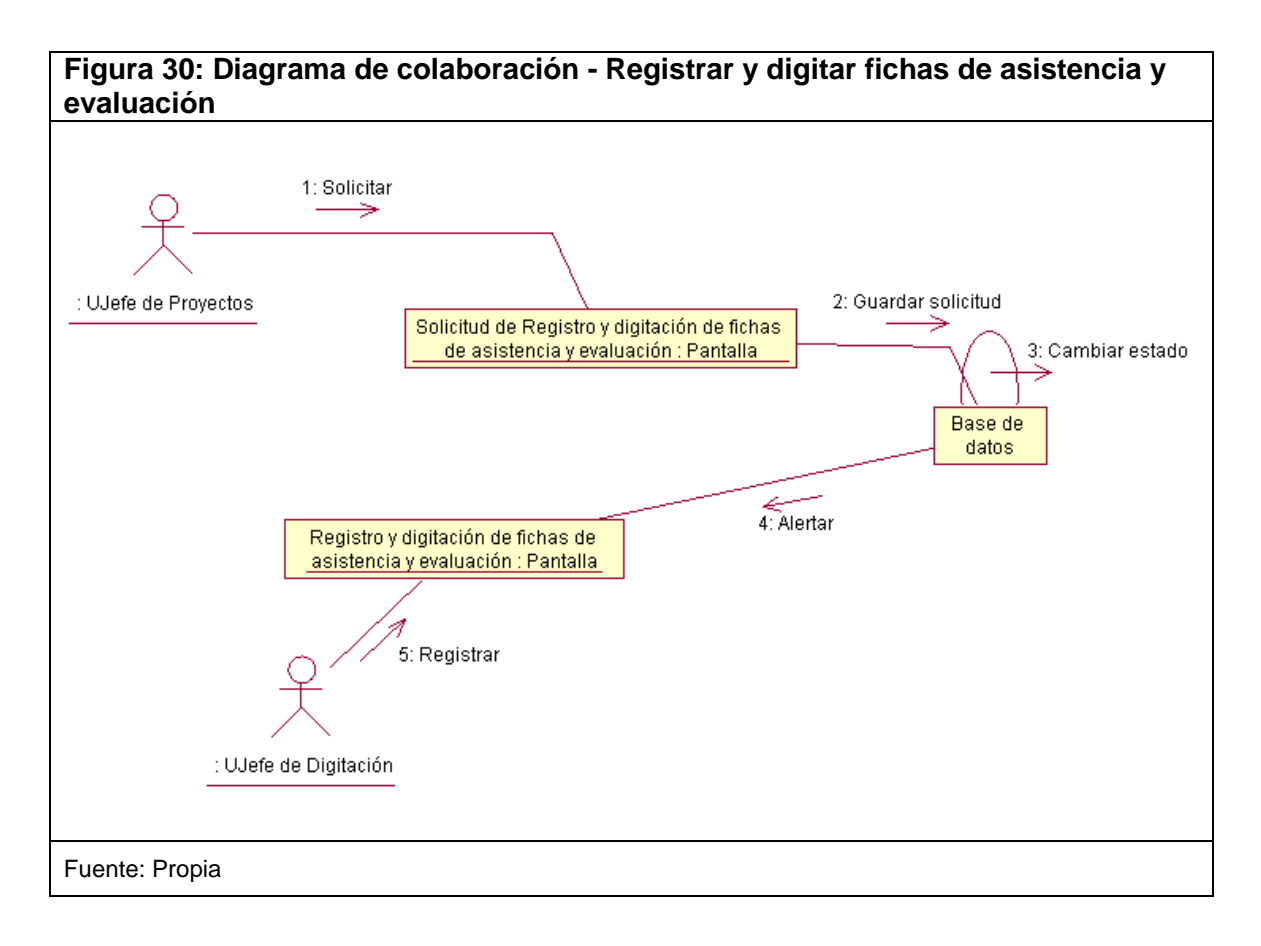

#### **6. Gestión de resultados de evaluación**

Este diagrama muestra las interacciones para la gestión de los resultados de evaluación de las actividades de taller a docentes, a través de órdenes y mensajes que se implementan en esta operación.

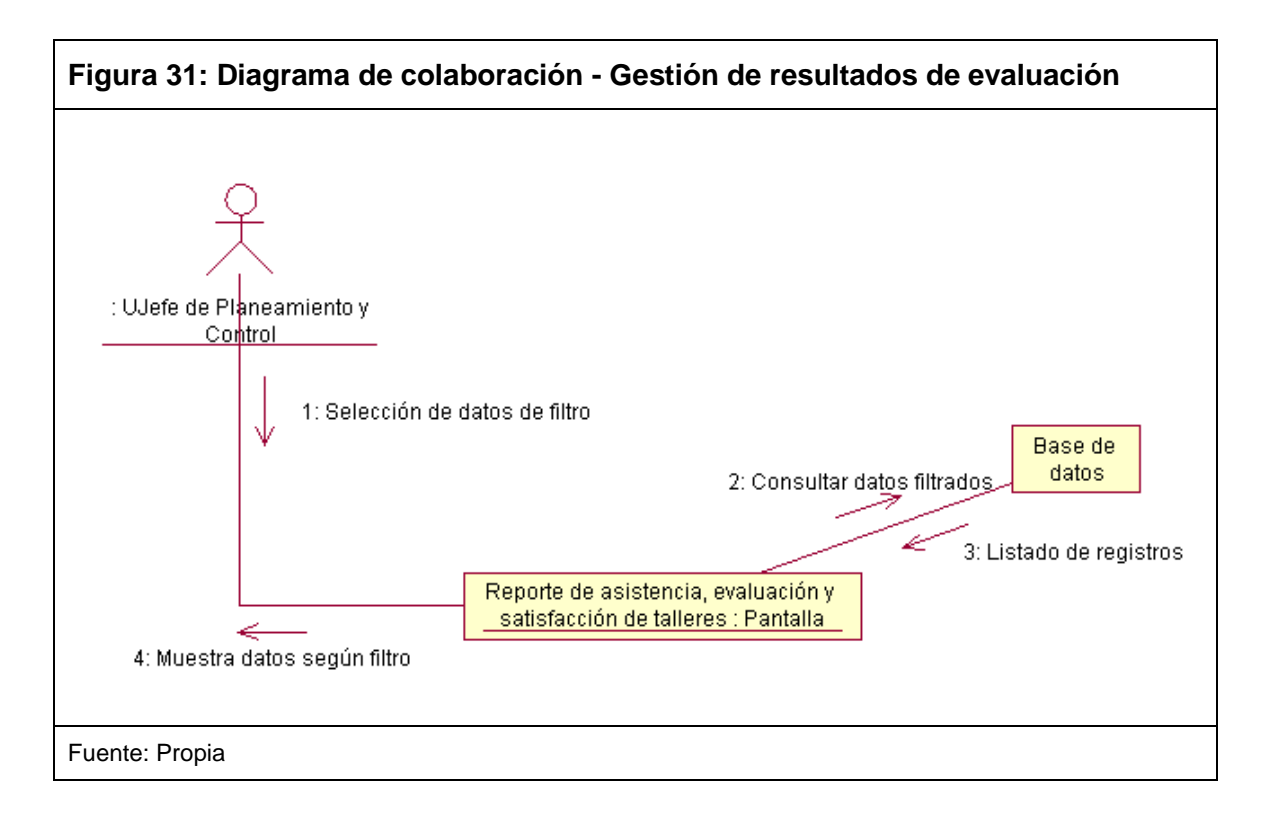

#### **3.5. Diseño de la Herramienta**

#### **3.5.1. Modelamiento de Datos**

El modelo de datos nos permite visualizar de una manera gráfica y clara las relaciones de tablas encargadas de almacenar la información proveniente de los datos ingresados. Estas tablas conforman la base de datos que soporta la aplicación representados en los siguientes diagramas:

- **Diagrama Lógico:** (ver Anexo XIII)
- **Diagrama Físico:** (ver Anexo XIV)

#### **3.5.2. Diagrama de Componentes**

La siguiente figura muestra los componentes que conforman el Sistema de Gestión de Talleres de Capacitación a Docentes.

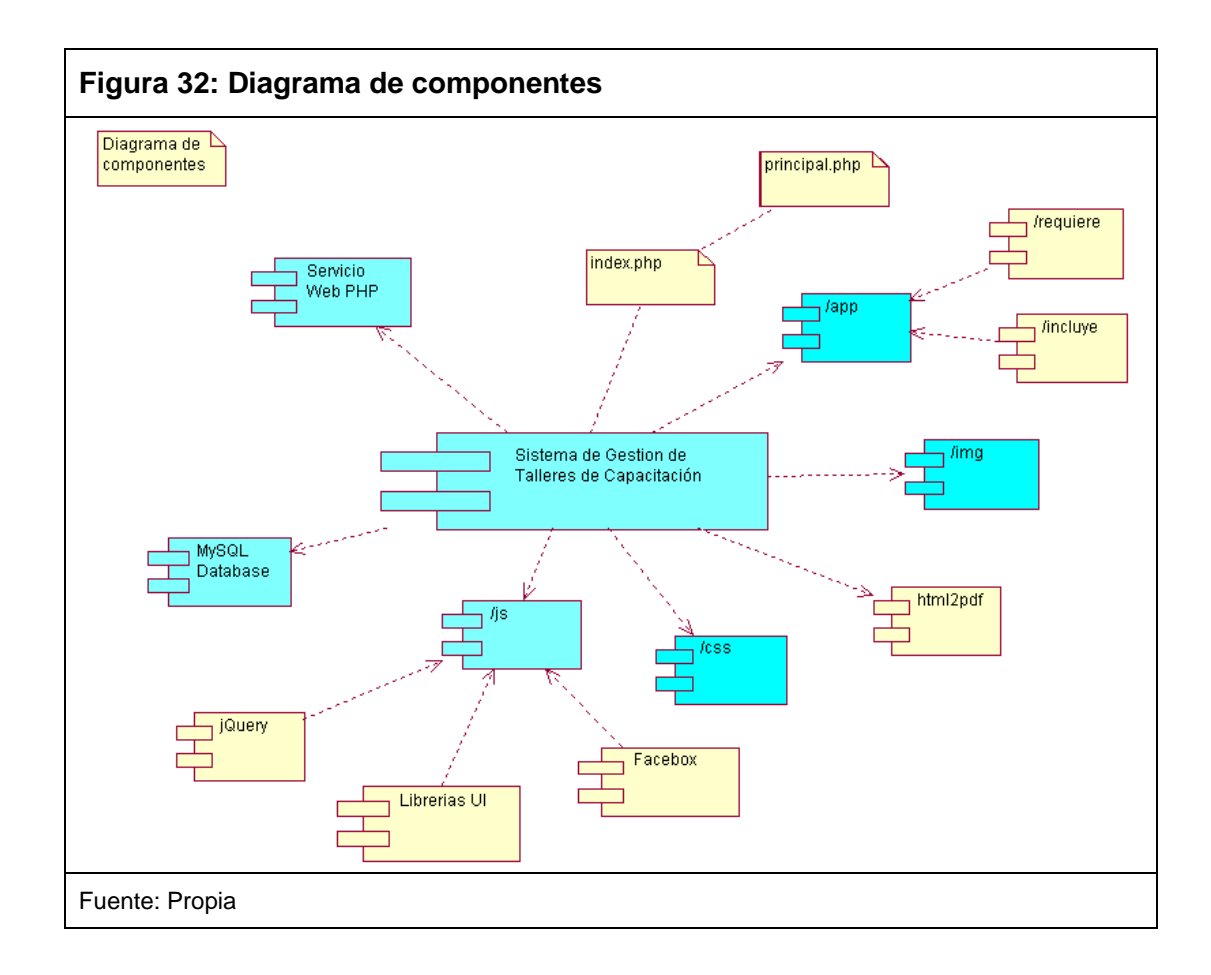

## **3.5.3. Diagrama de Despliegue**

La siguiente figura muestra como está soportado el Sistema de Gestión de Talleres de Capacitación a Docentes mediante la siguiente arquitectura.

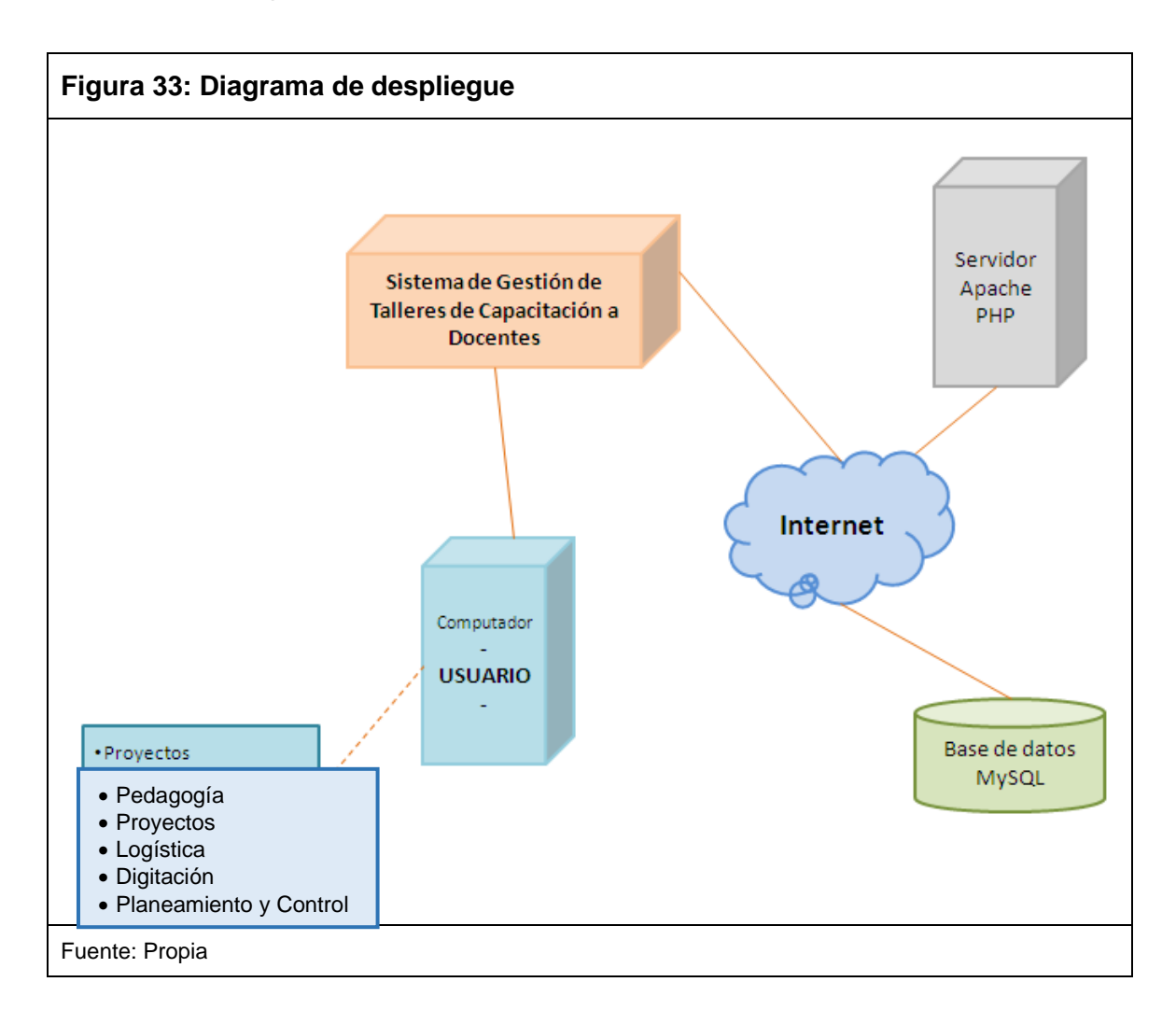

## **3.5.4. Diseño de Pantallas**

A continuación se mostrará y describirá las principales pantallas y avisos que la aplicación emplea para el Sistema de Gestión de Talleres de Capacitación a Docentes.

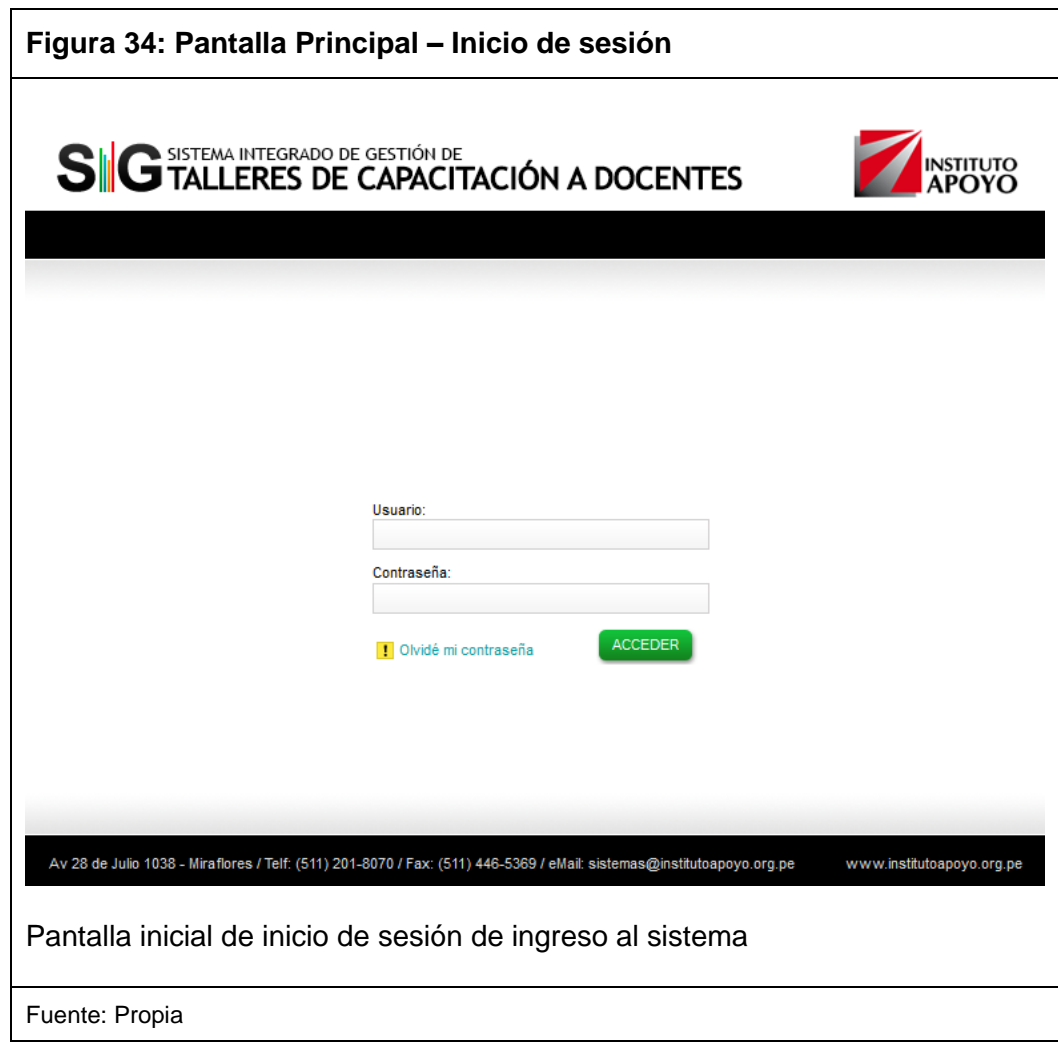

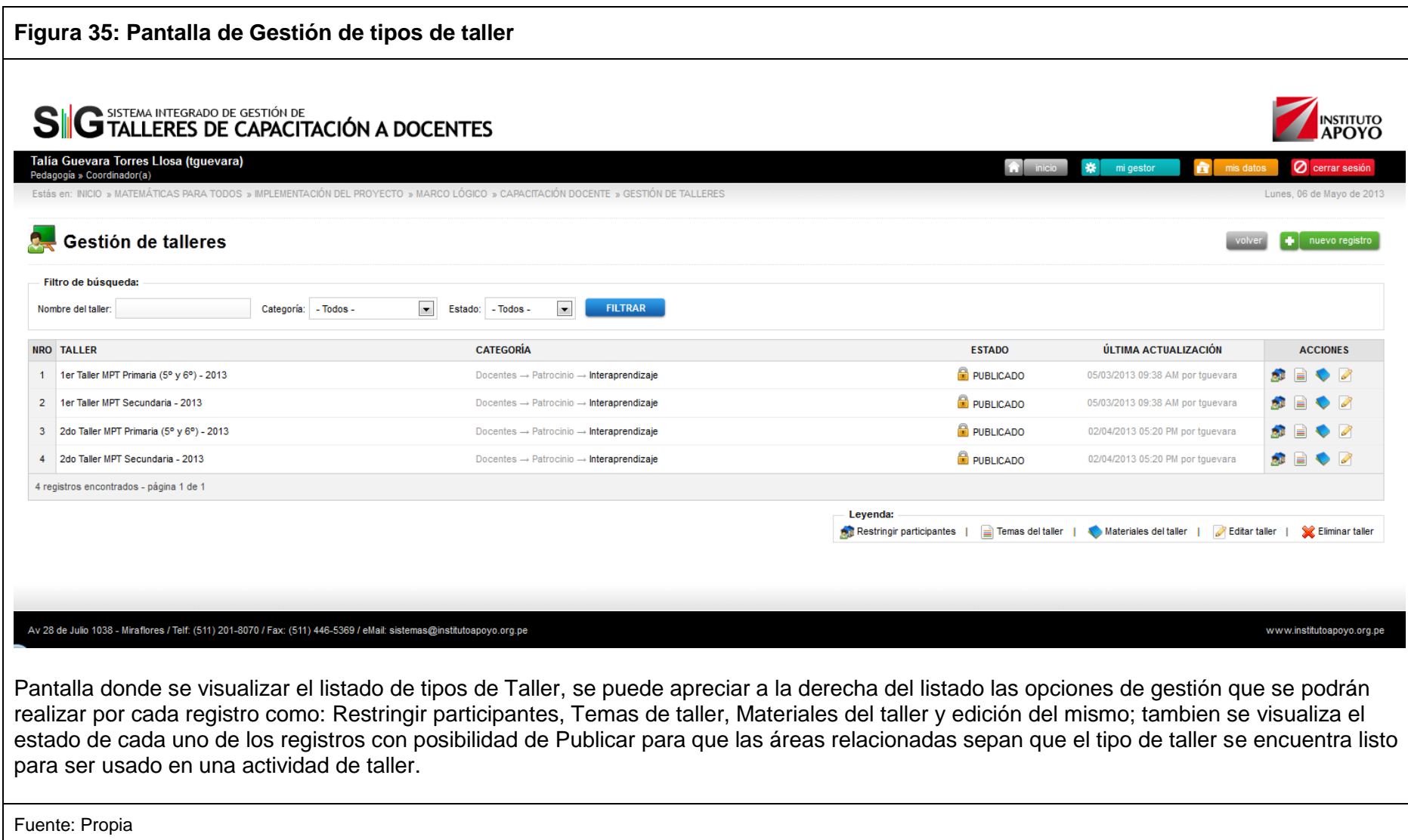

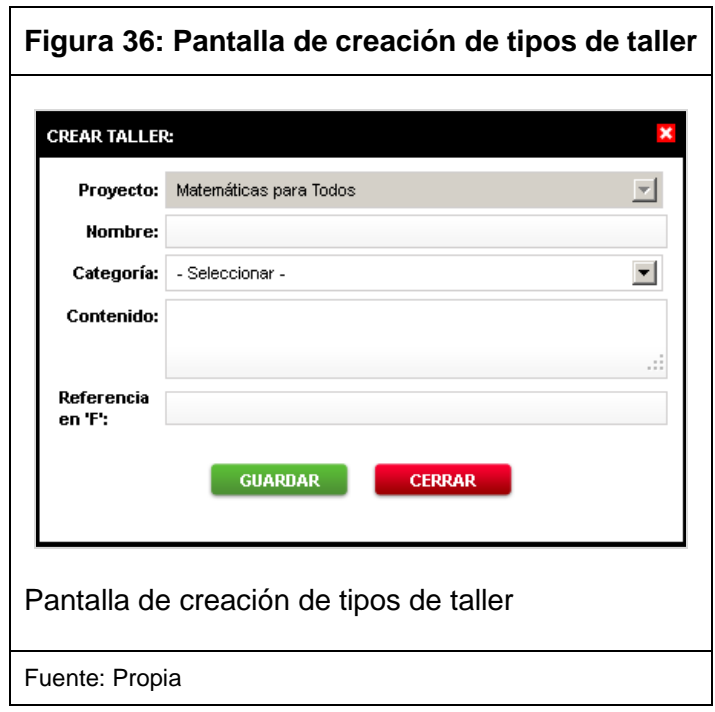

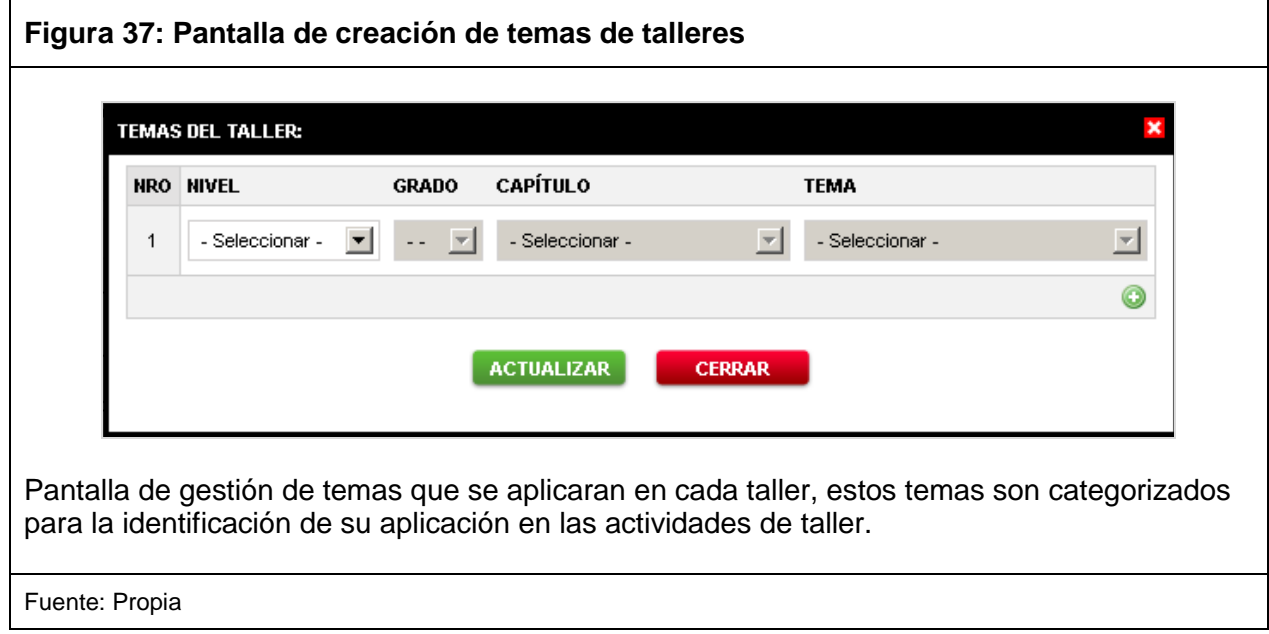

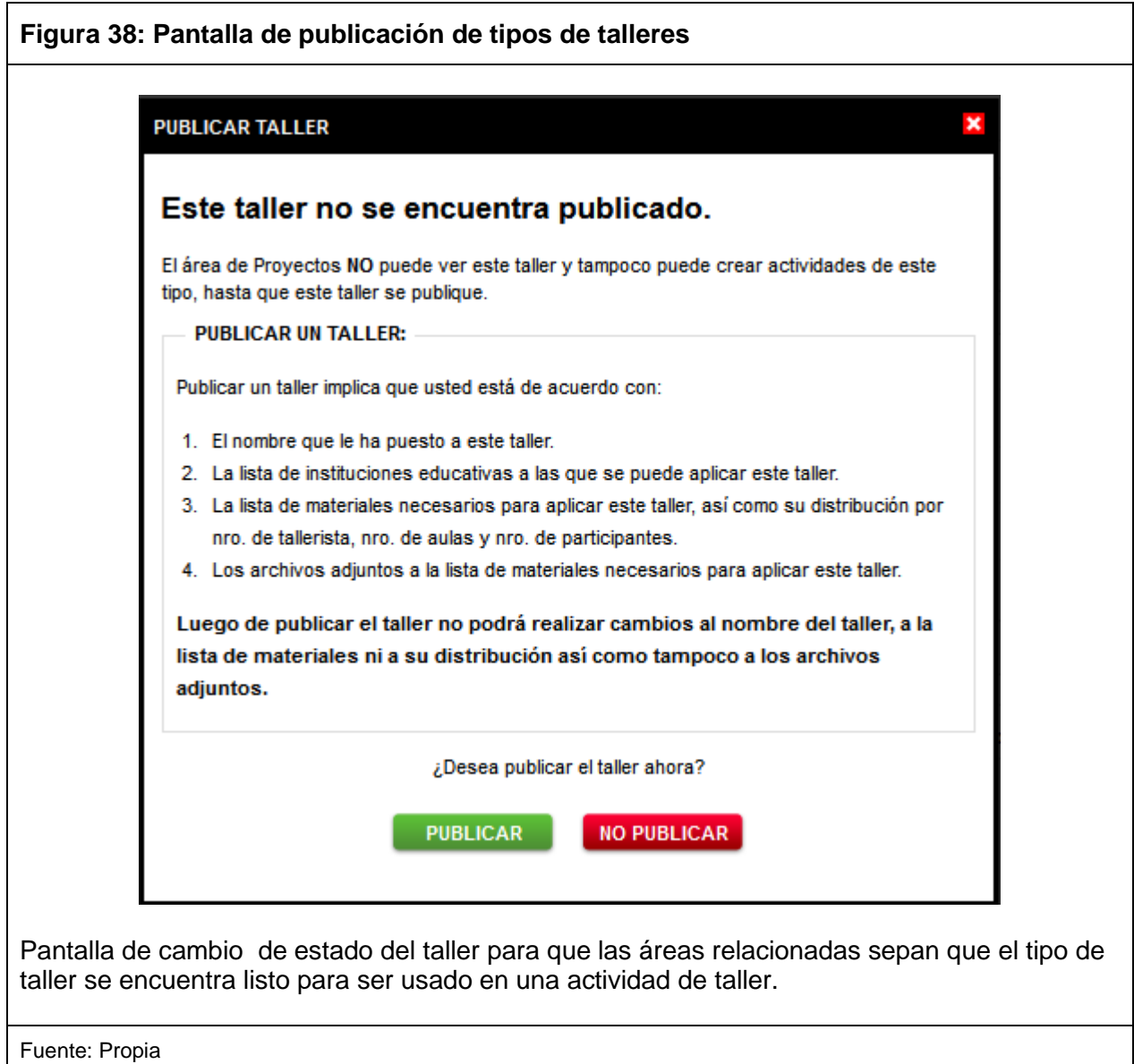

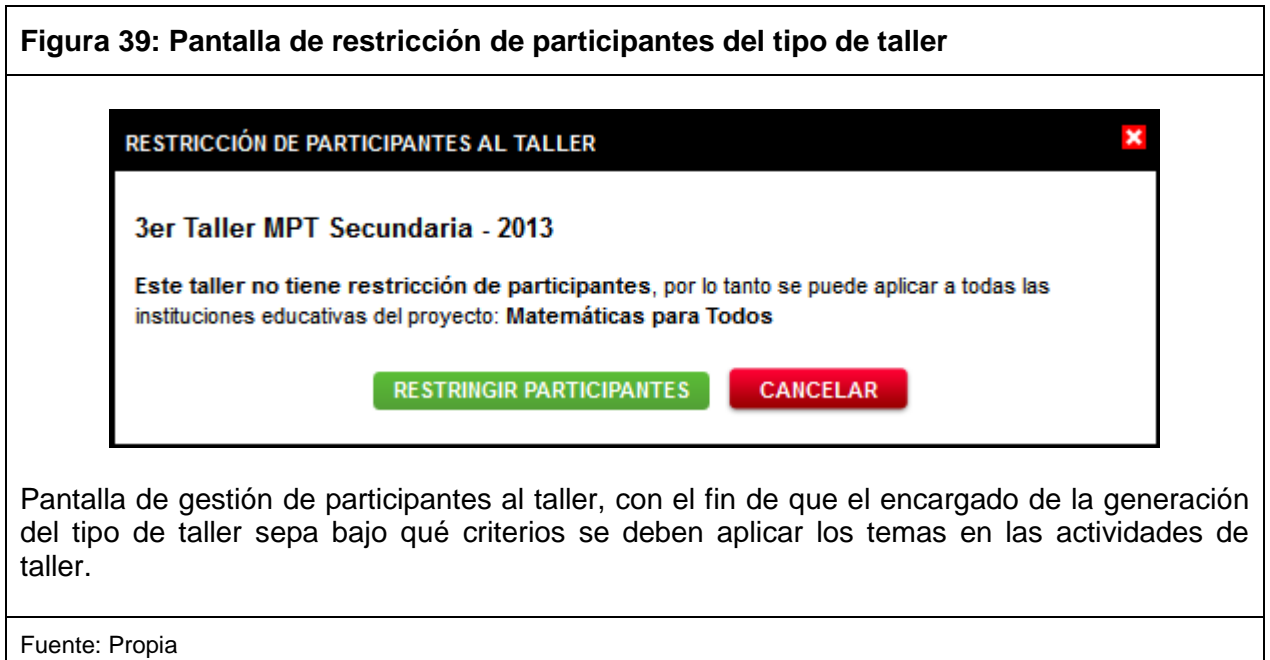

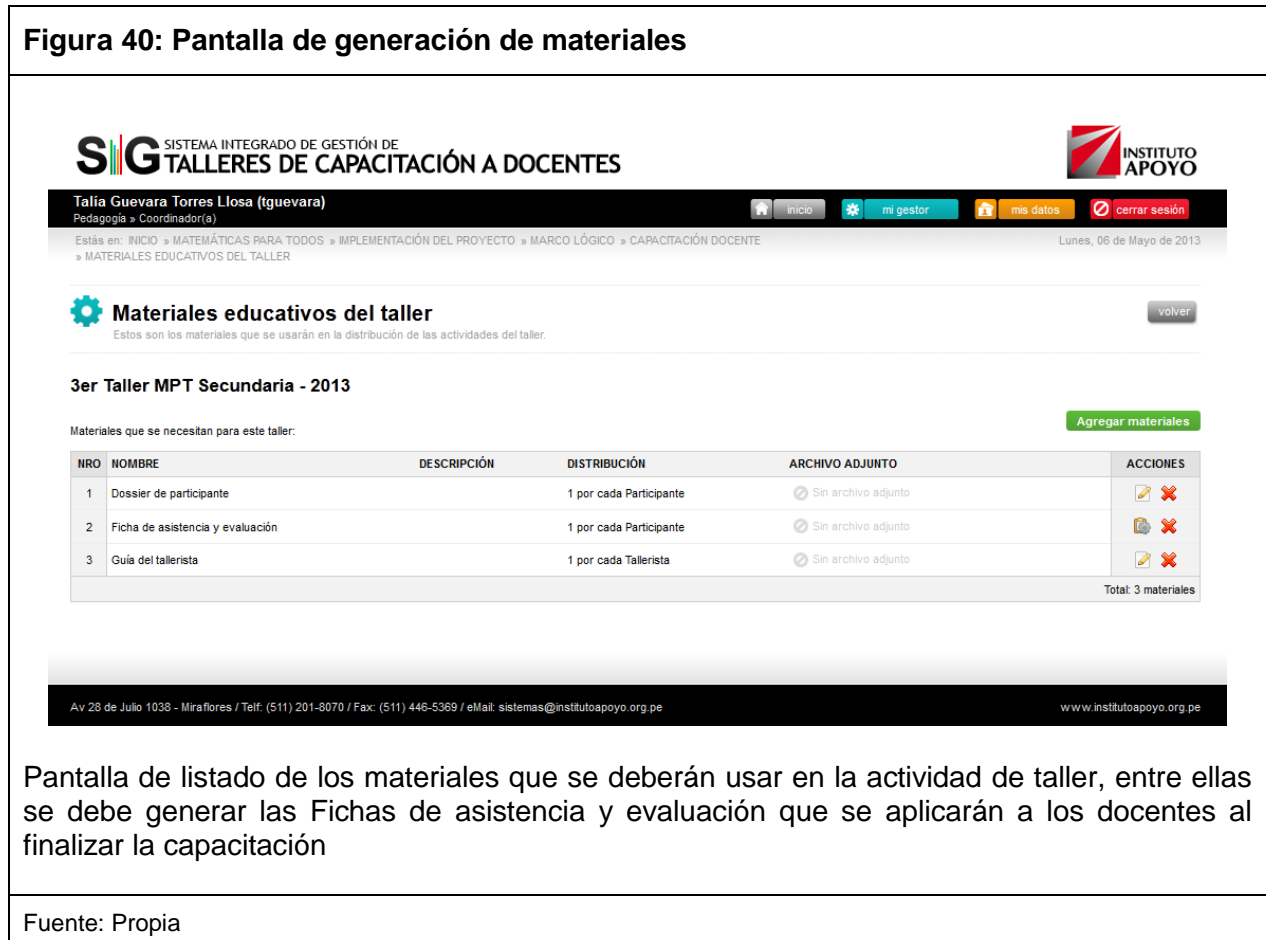

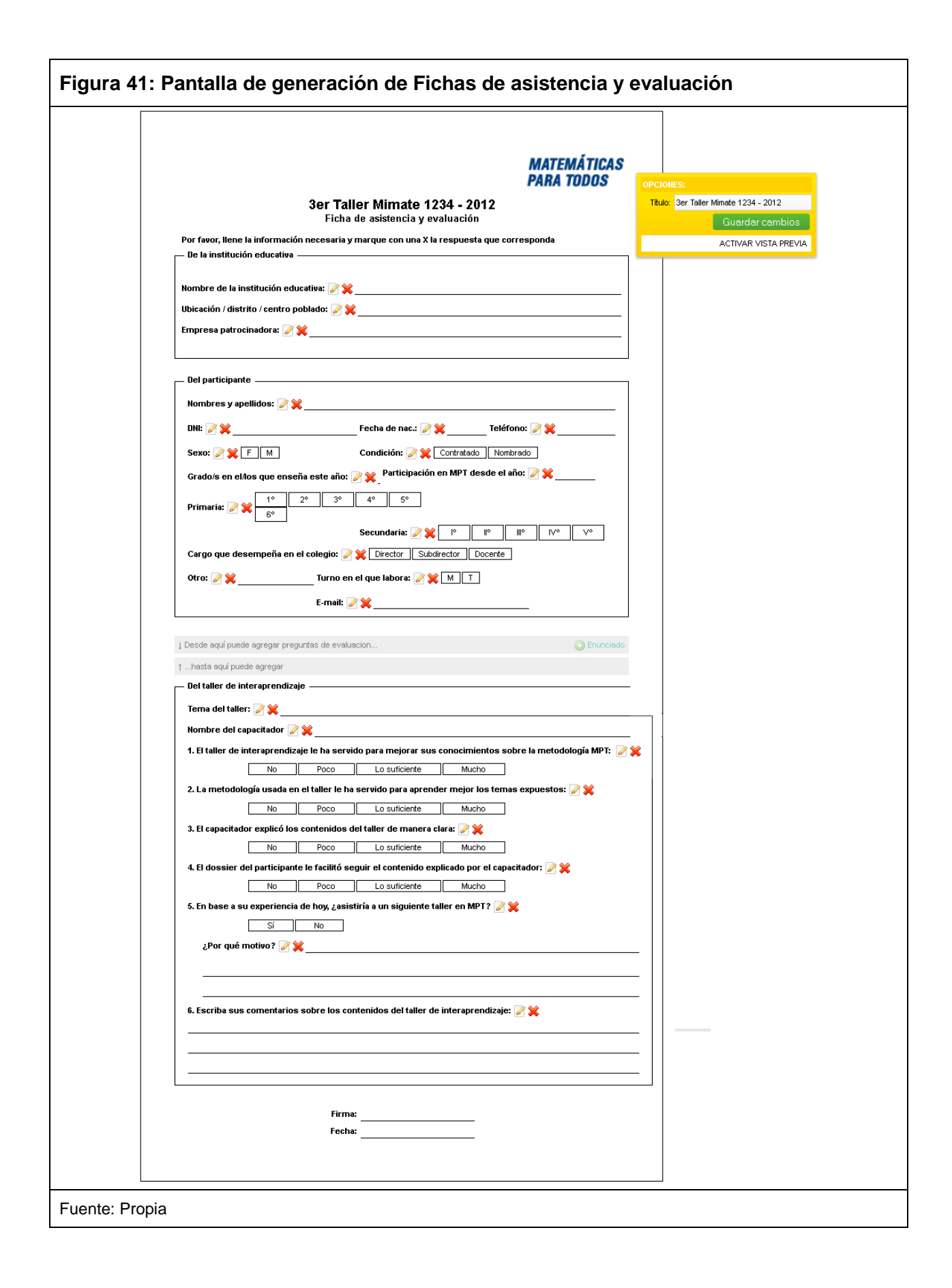

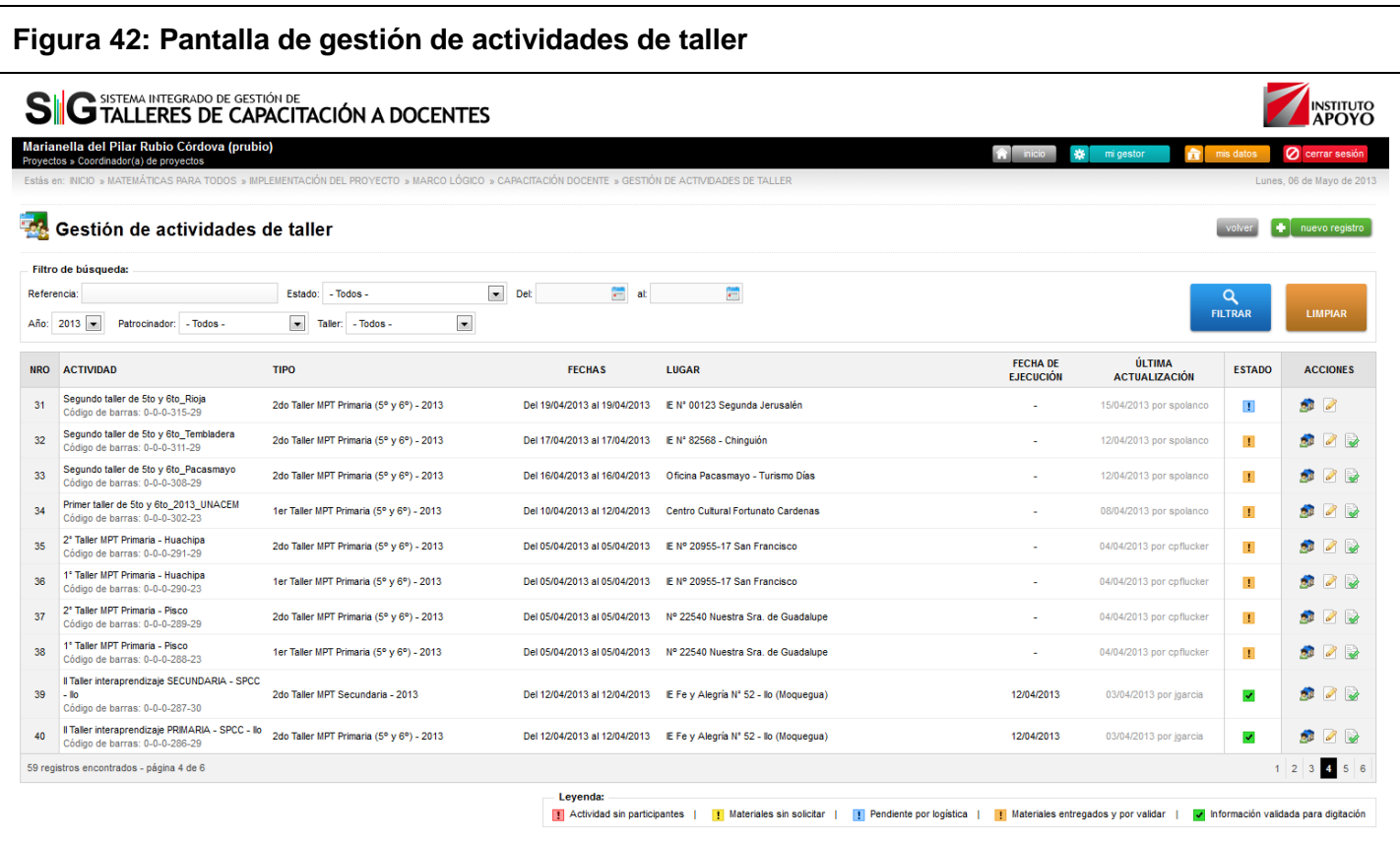

Pantalla donde se visaluza el listado de actividades de taller creadas, se puede apreciar a la derecha del listado las opciones de gestión que se podrán realizar por cada registro como:Gestión de participantes a la actividad ya que se puede ser más especificos en el momento de realizar la distribución, tambien se puede gestionar sus datos editables y tambien se encuentra la opcion para realizar la solicitud de digitación de las fichas en el sistema.

Fuente: Propia

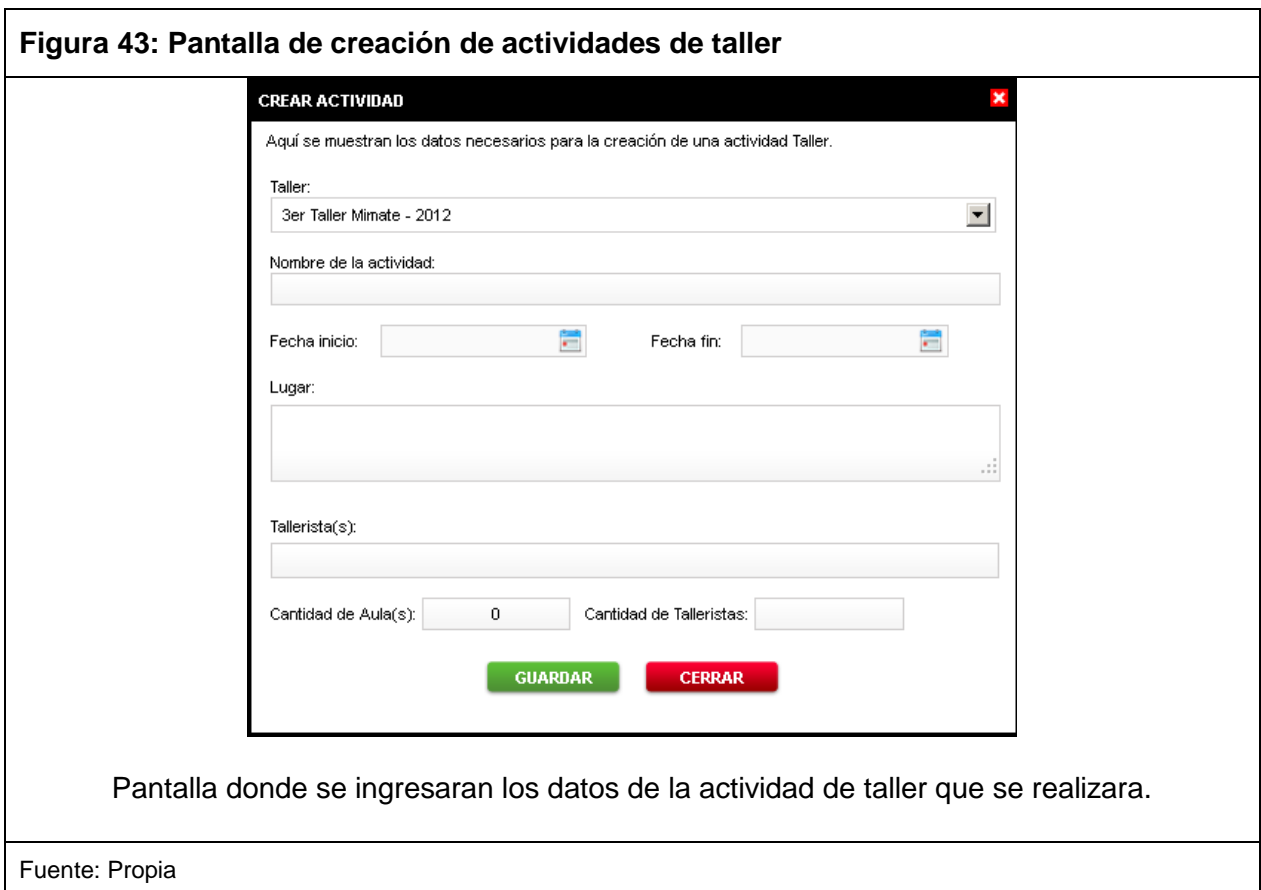

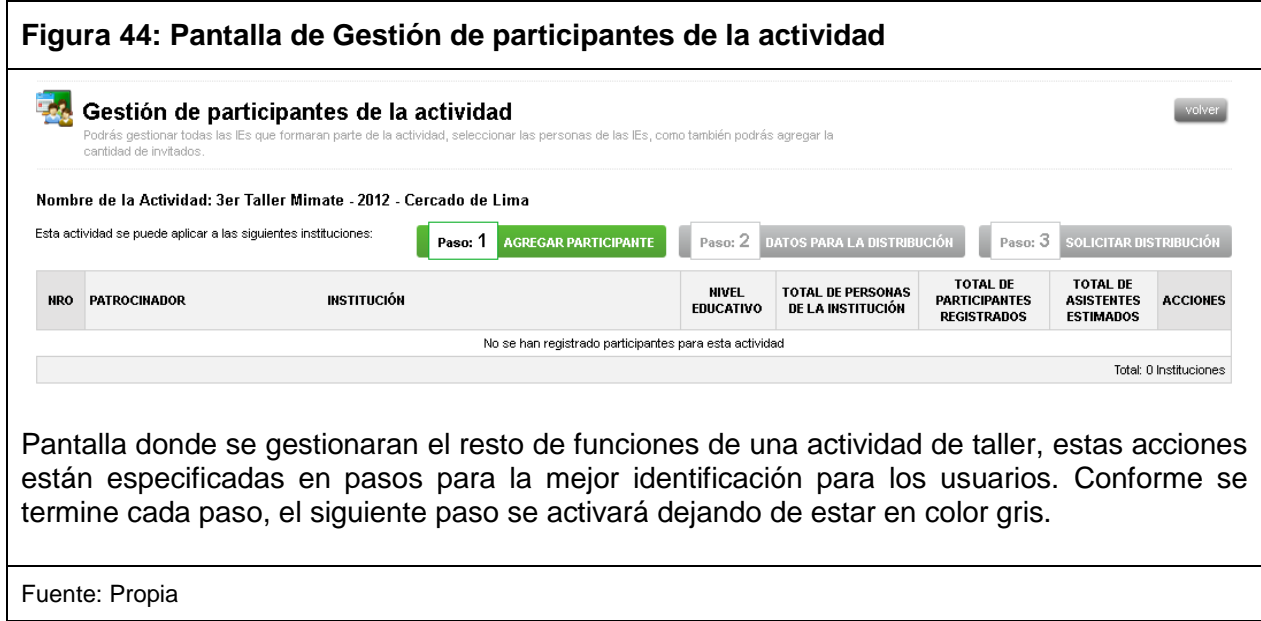

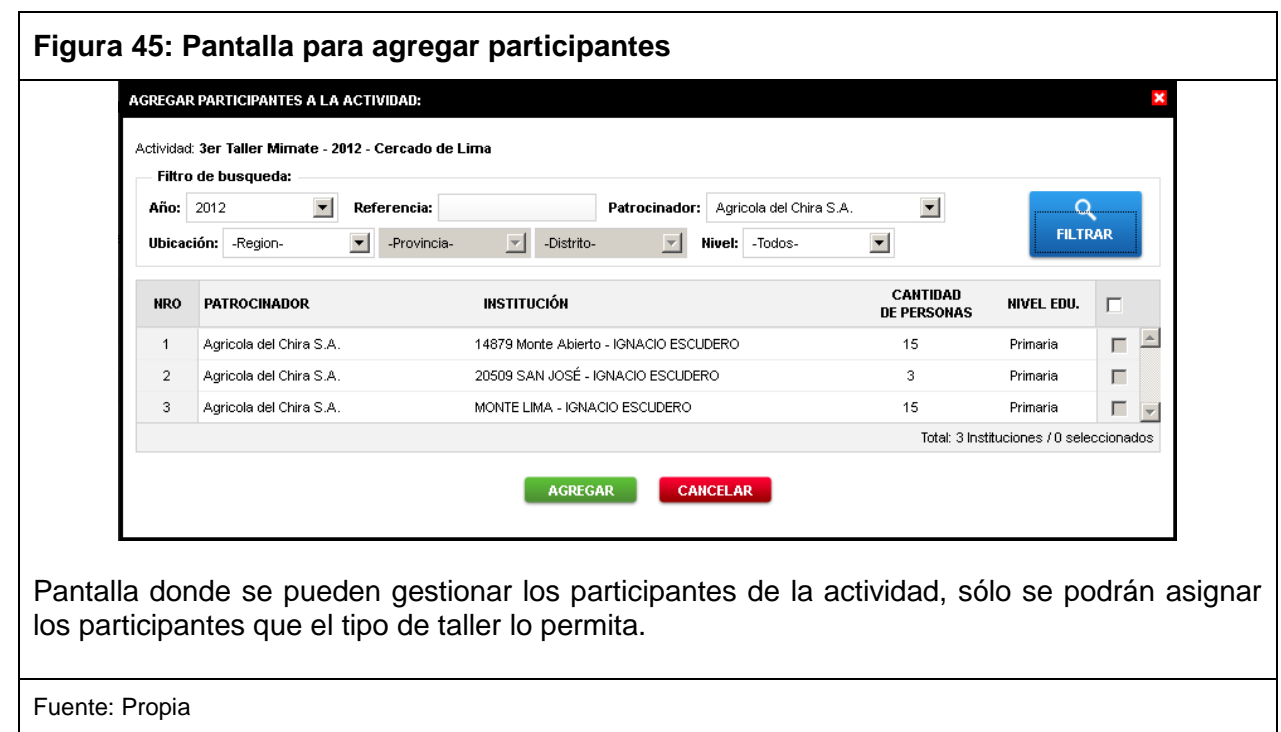

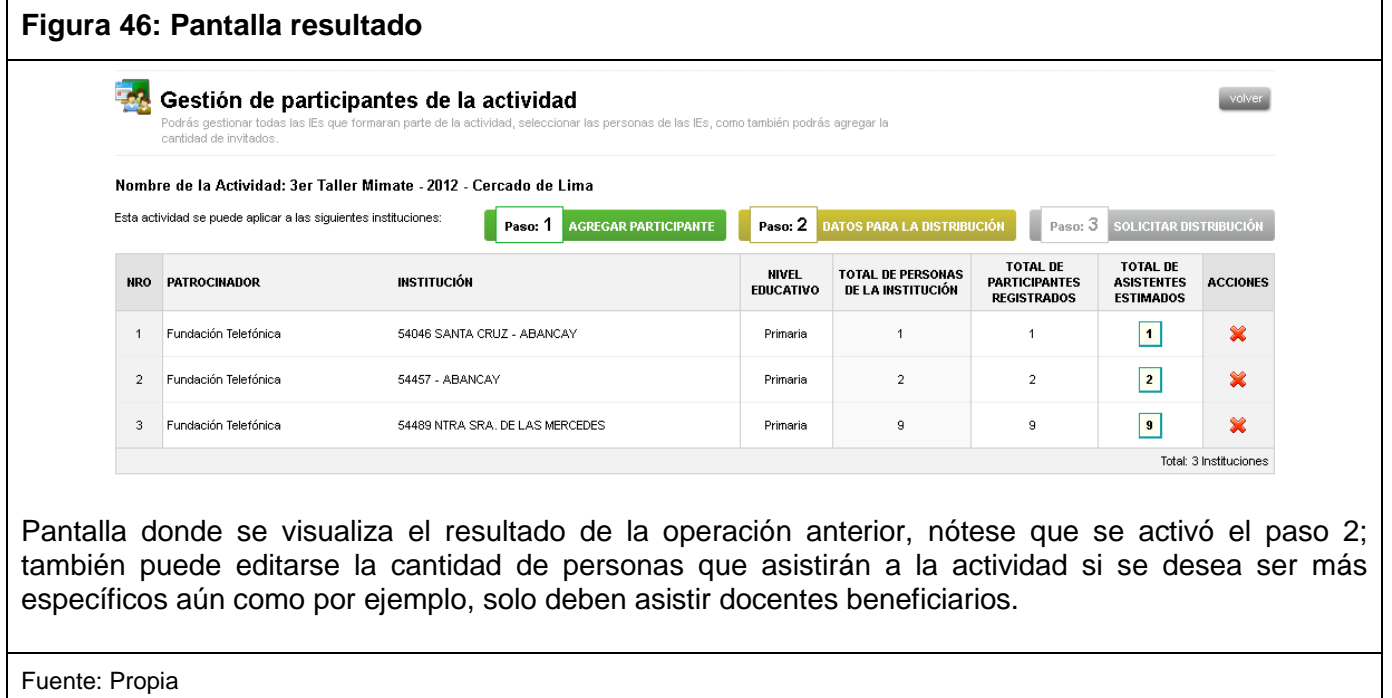
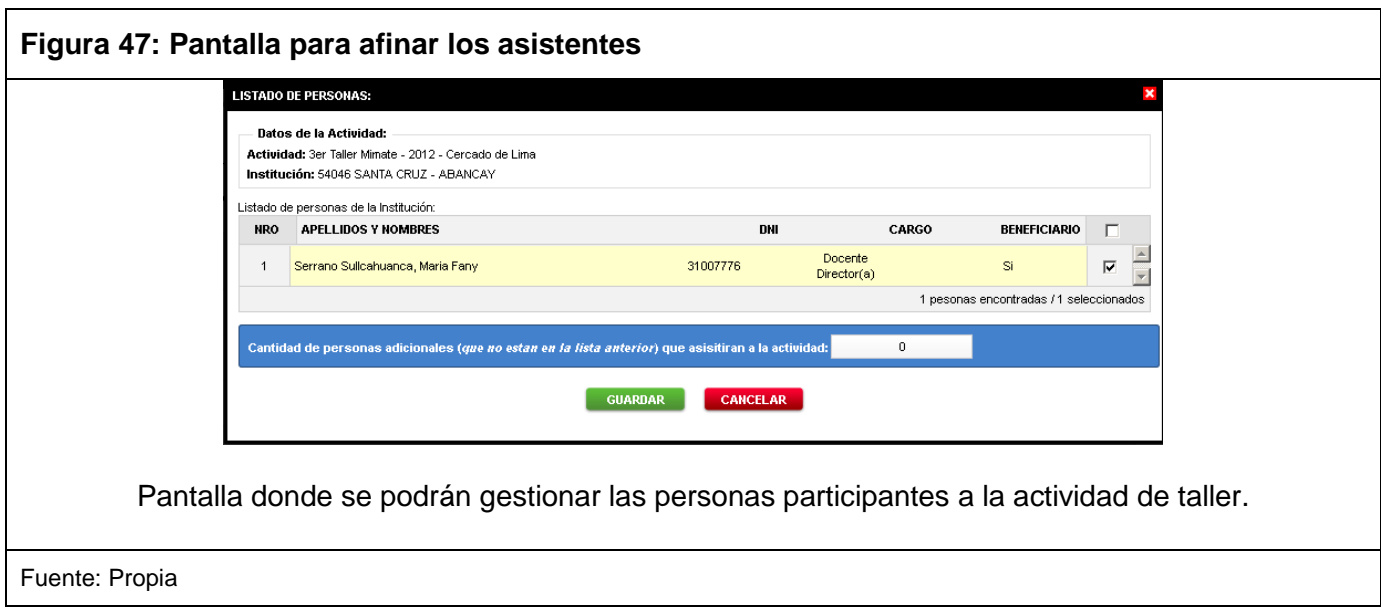

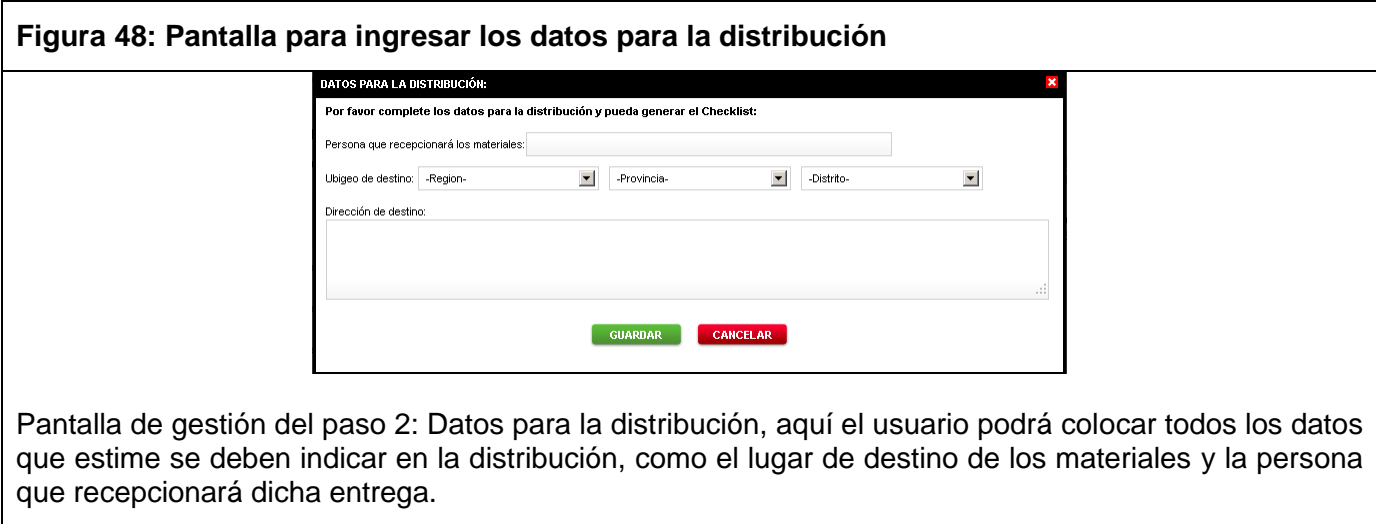

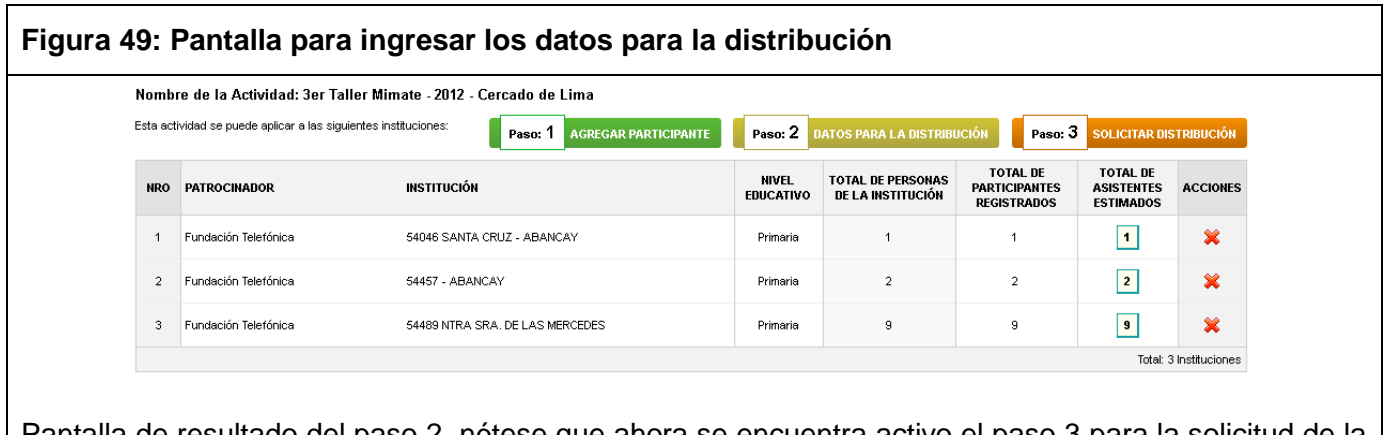

Pantalla de resultado del paso 2, nótese que ahora se encuentra activo el paso 3 para la solicitud de la distribución.

Fuente: Propia

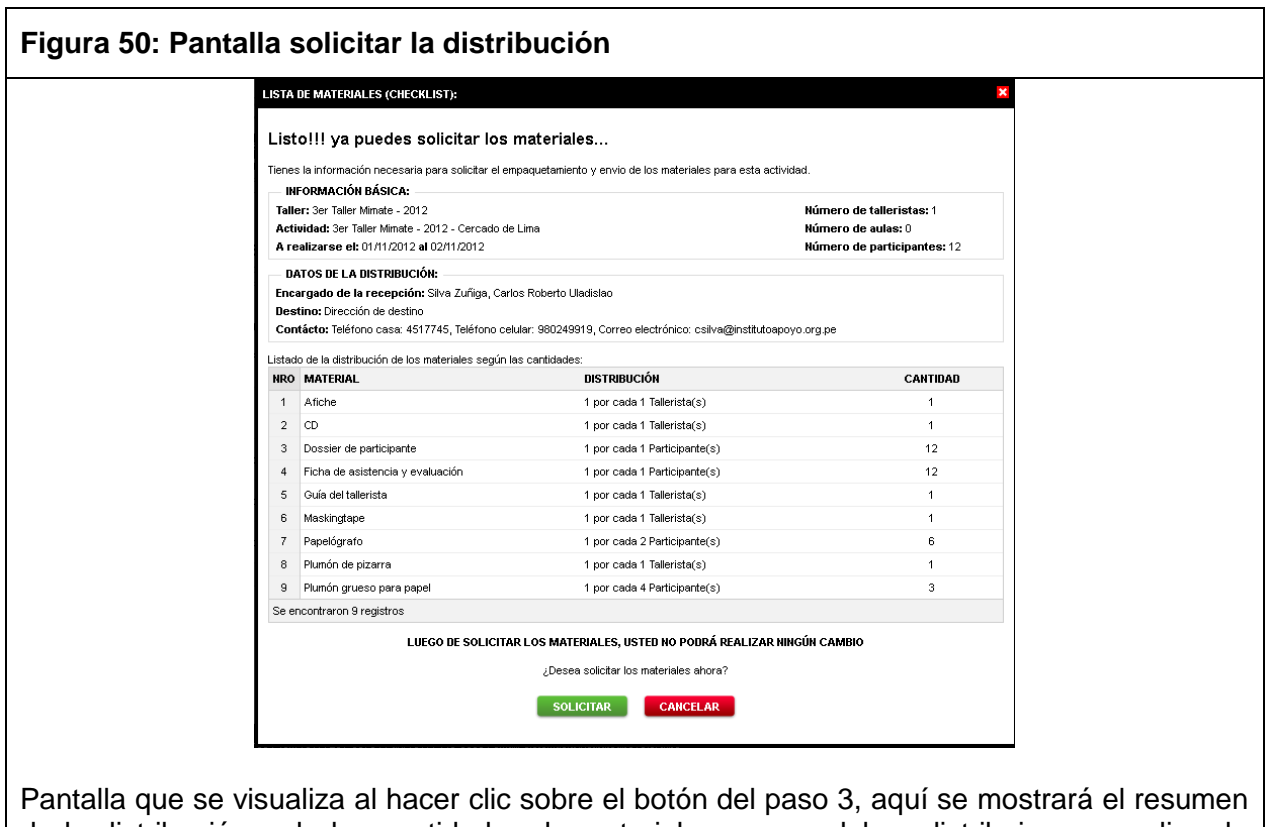

de la distribución y de las cantidades de materiales que se deben distribuir para realizar la actividad de taller.

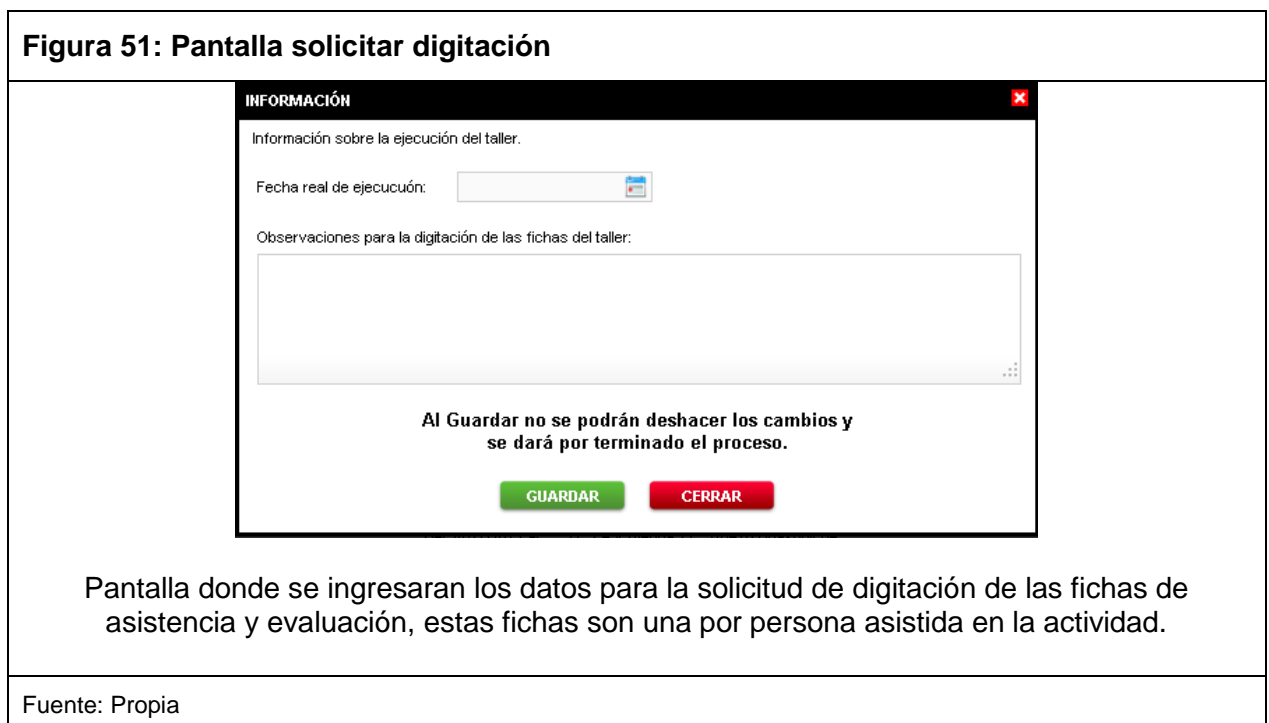

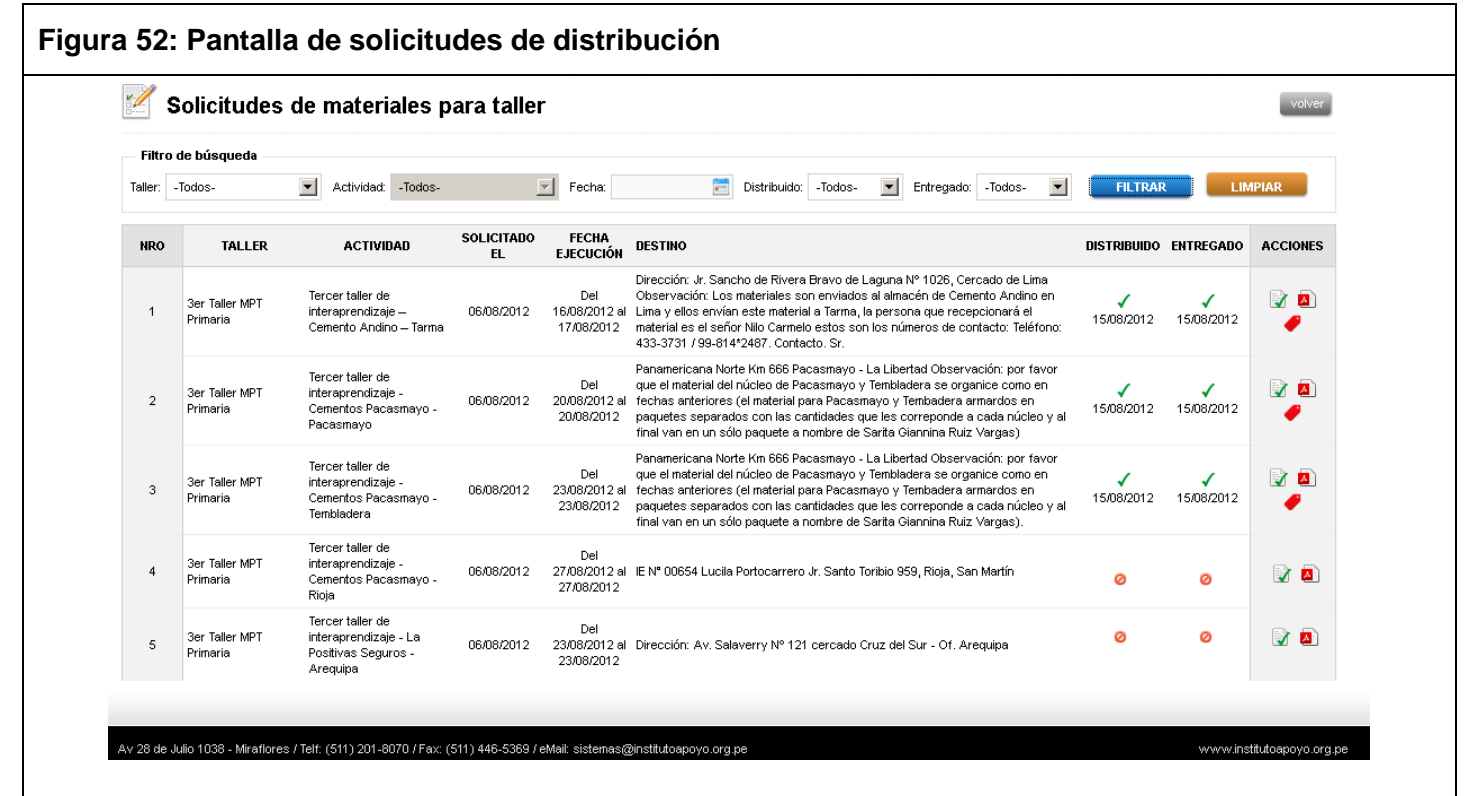

Pantalla donde se visualiza el listado de solicitudes de distribución realizadas en la generación de actividades de taller, en las columnas de la derecha se puede apreciar los estados de cada registro y las opciones de gestión como la verificación de stock y empaquetado entre otros.

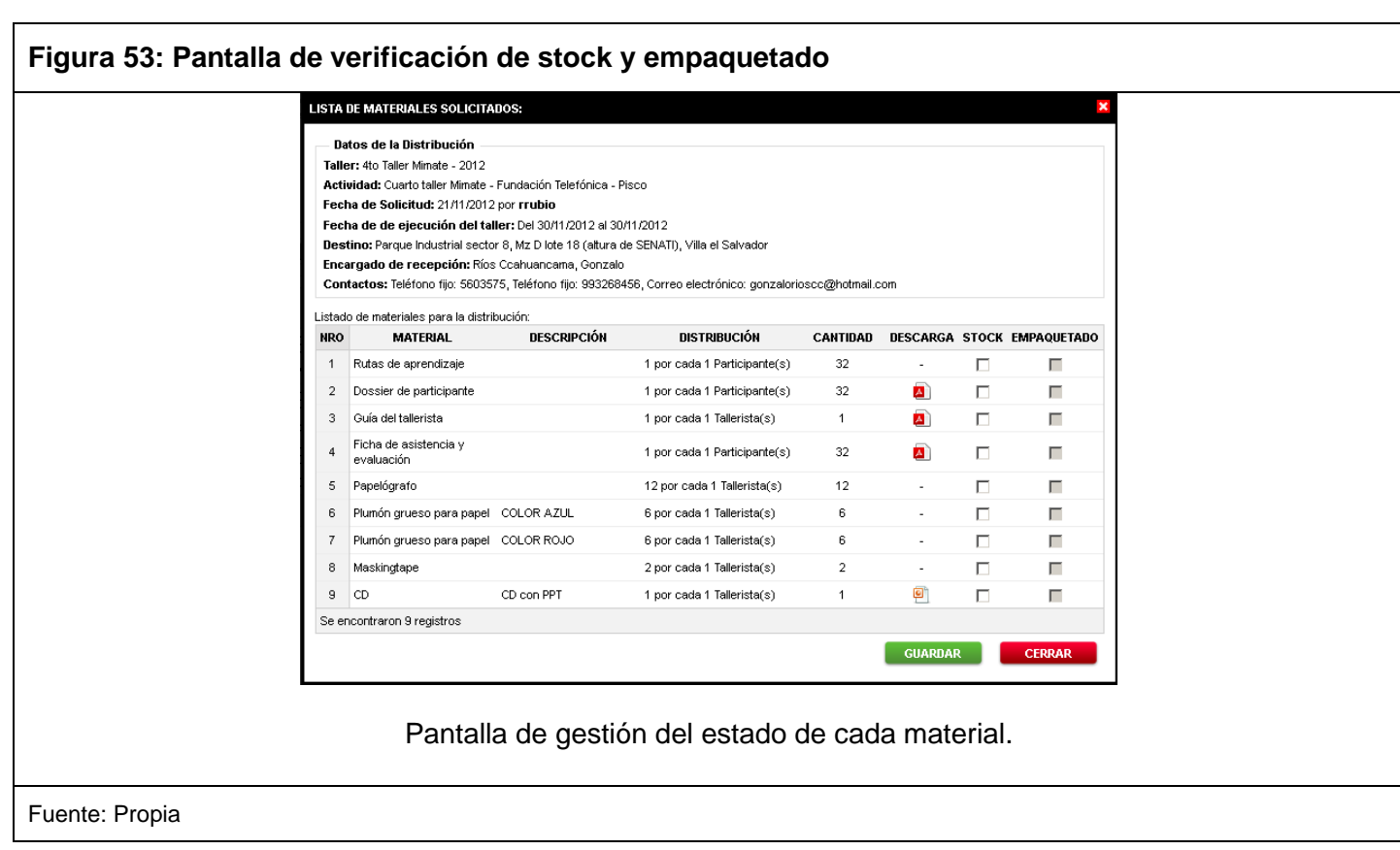

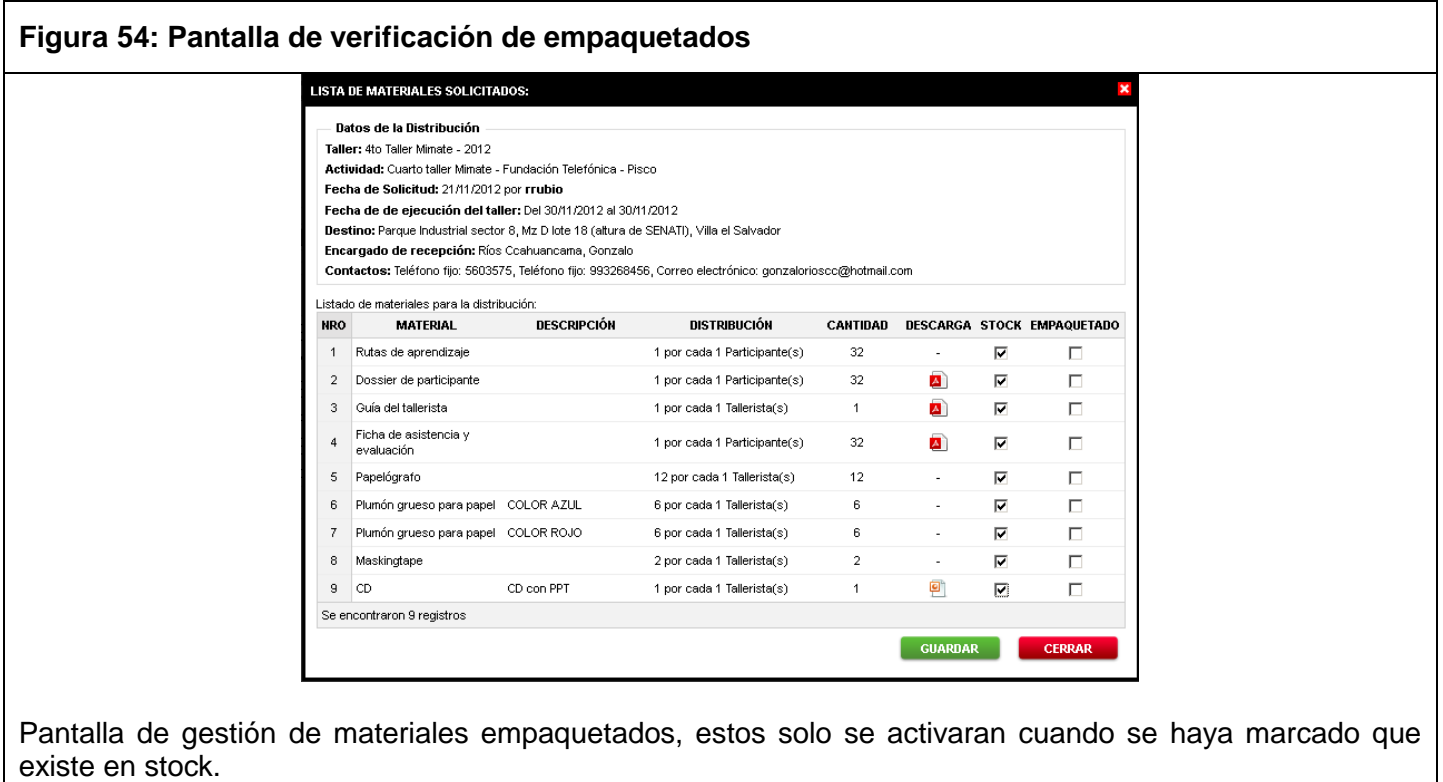

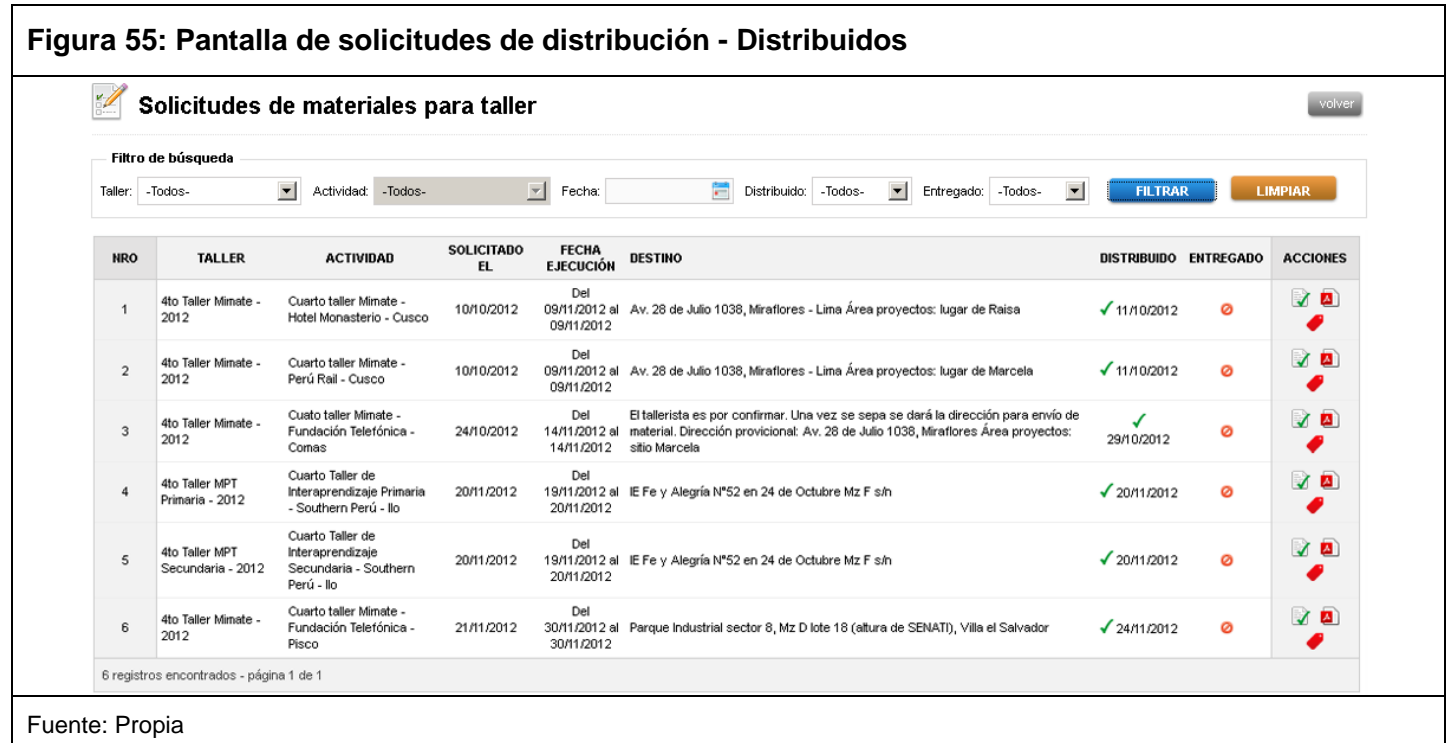

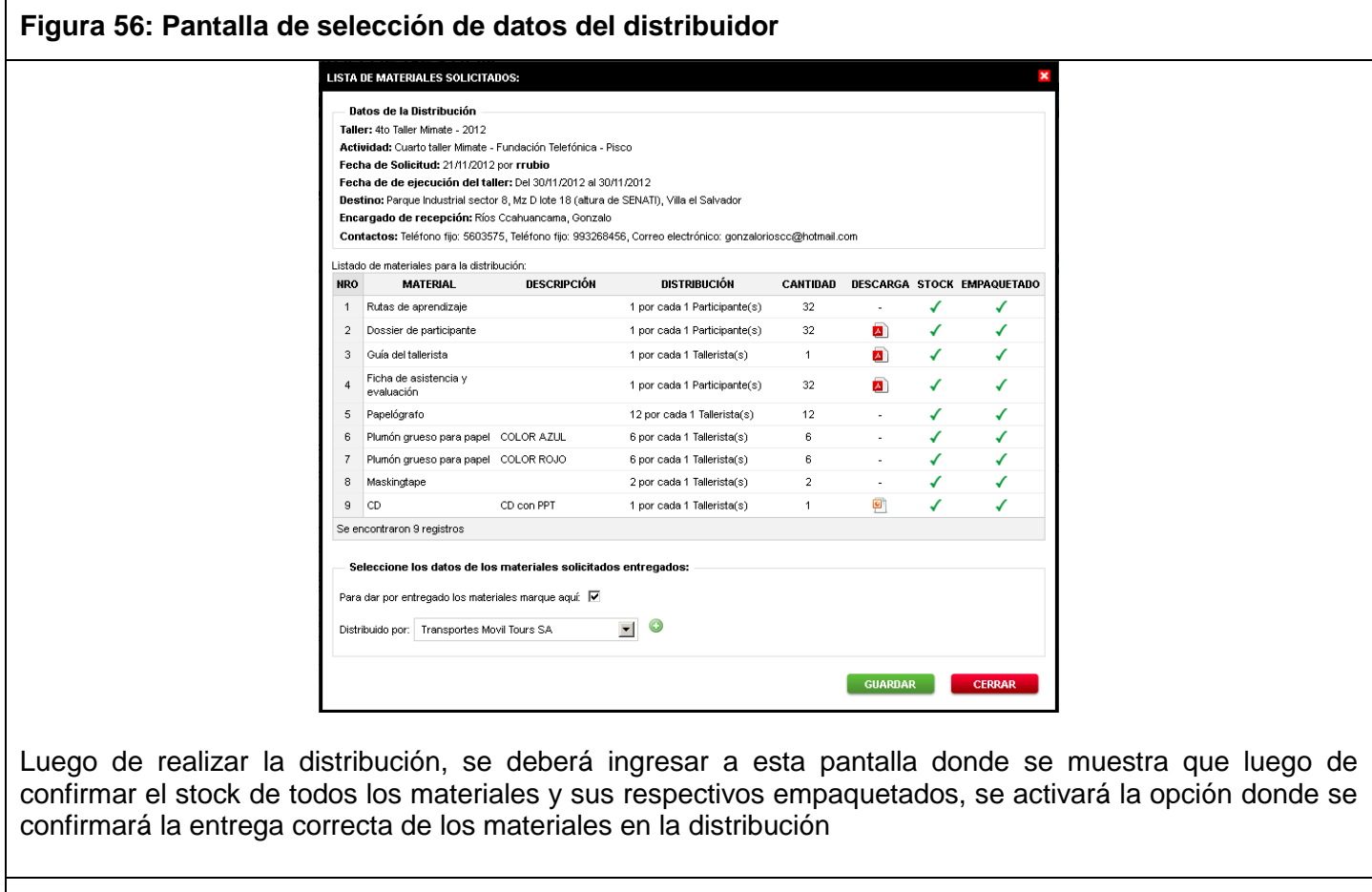

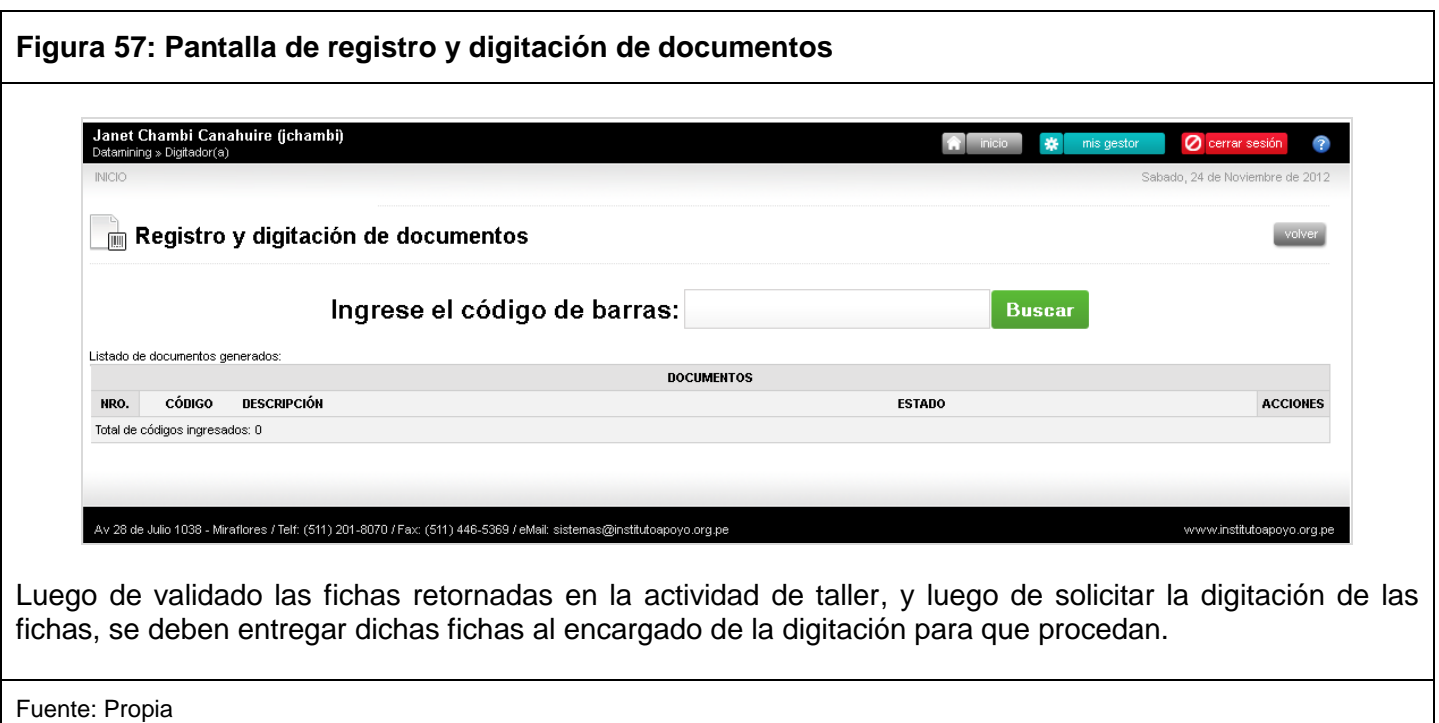

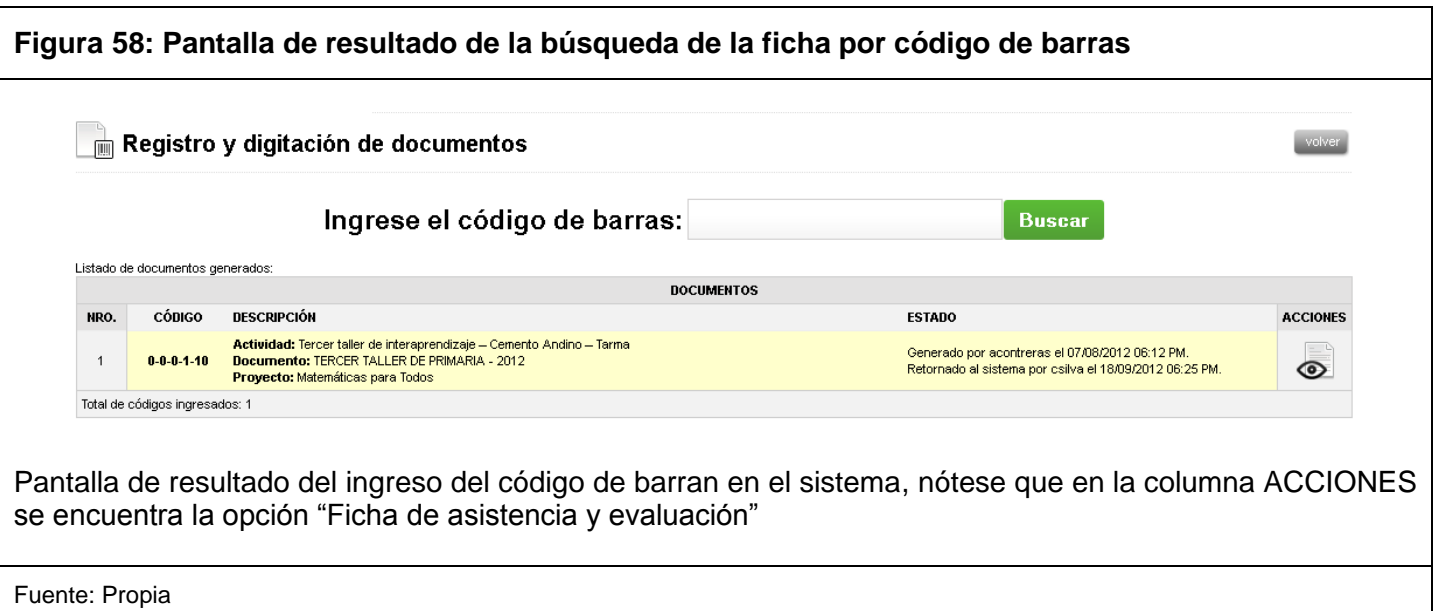

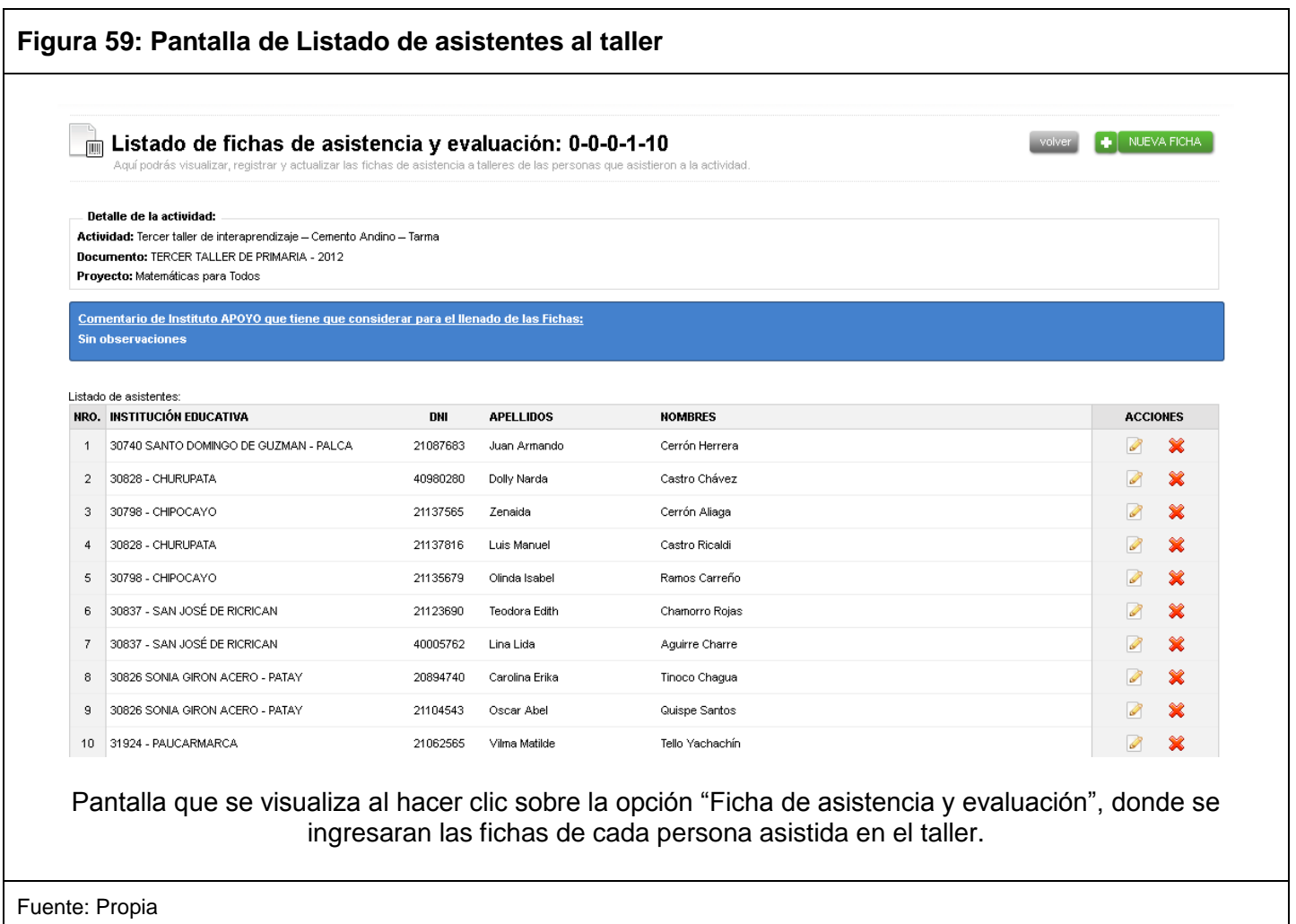

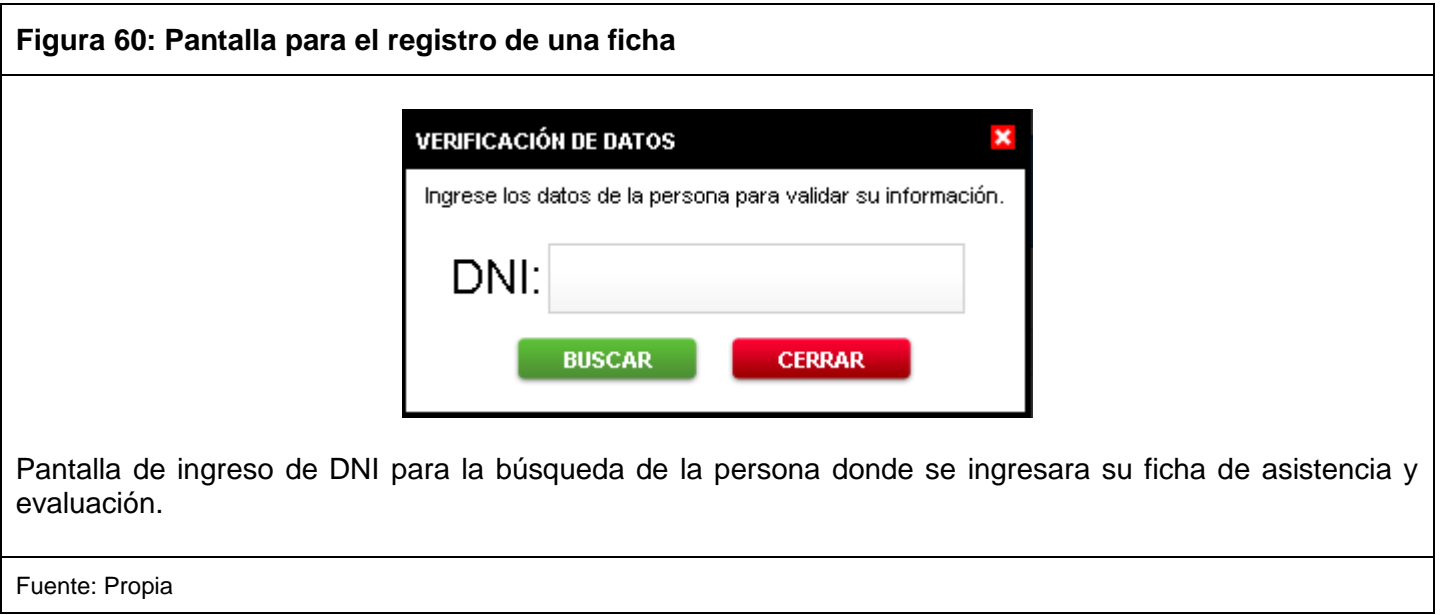

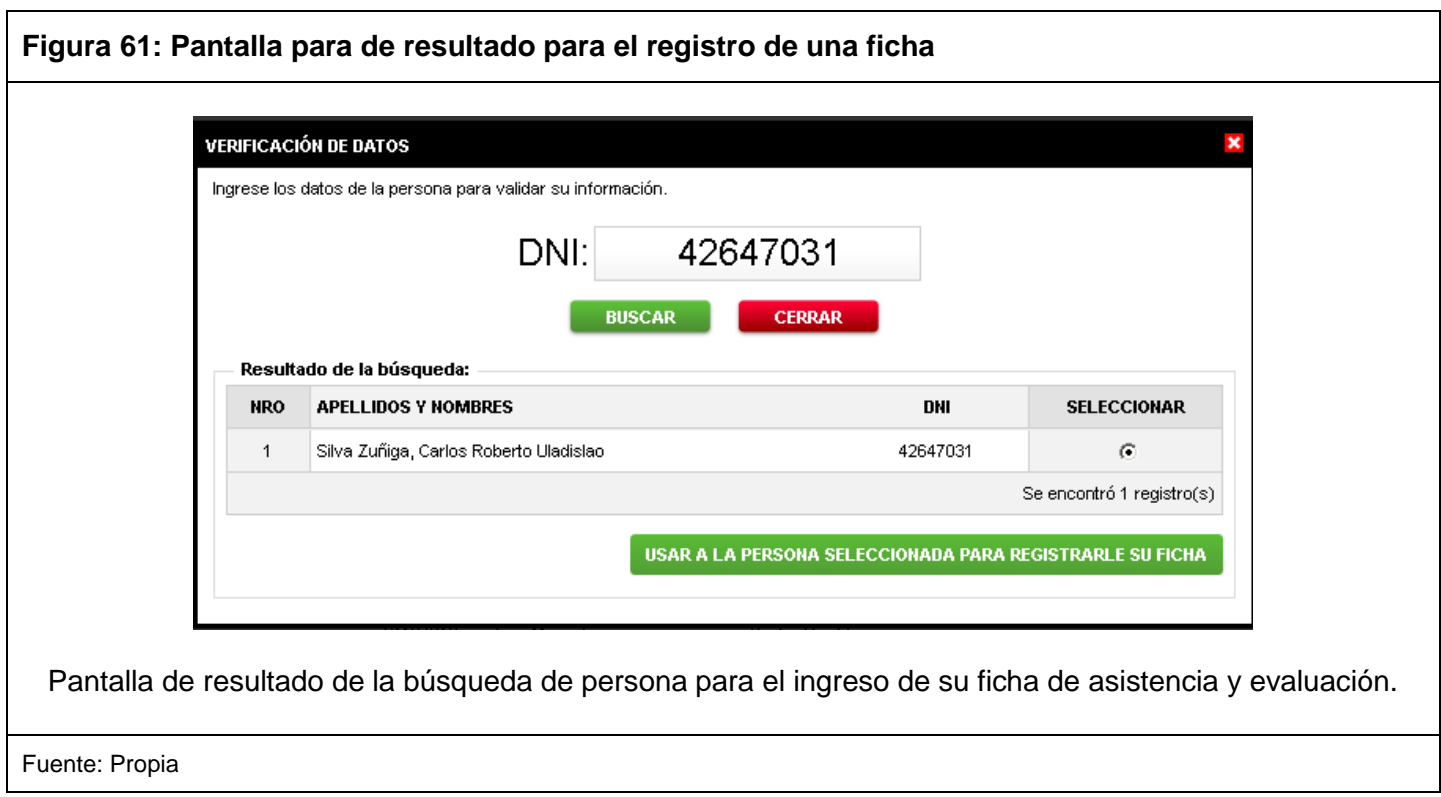

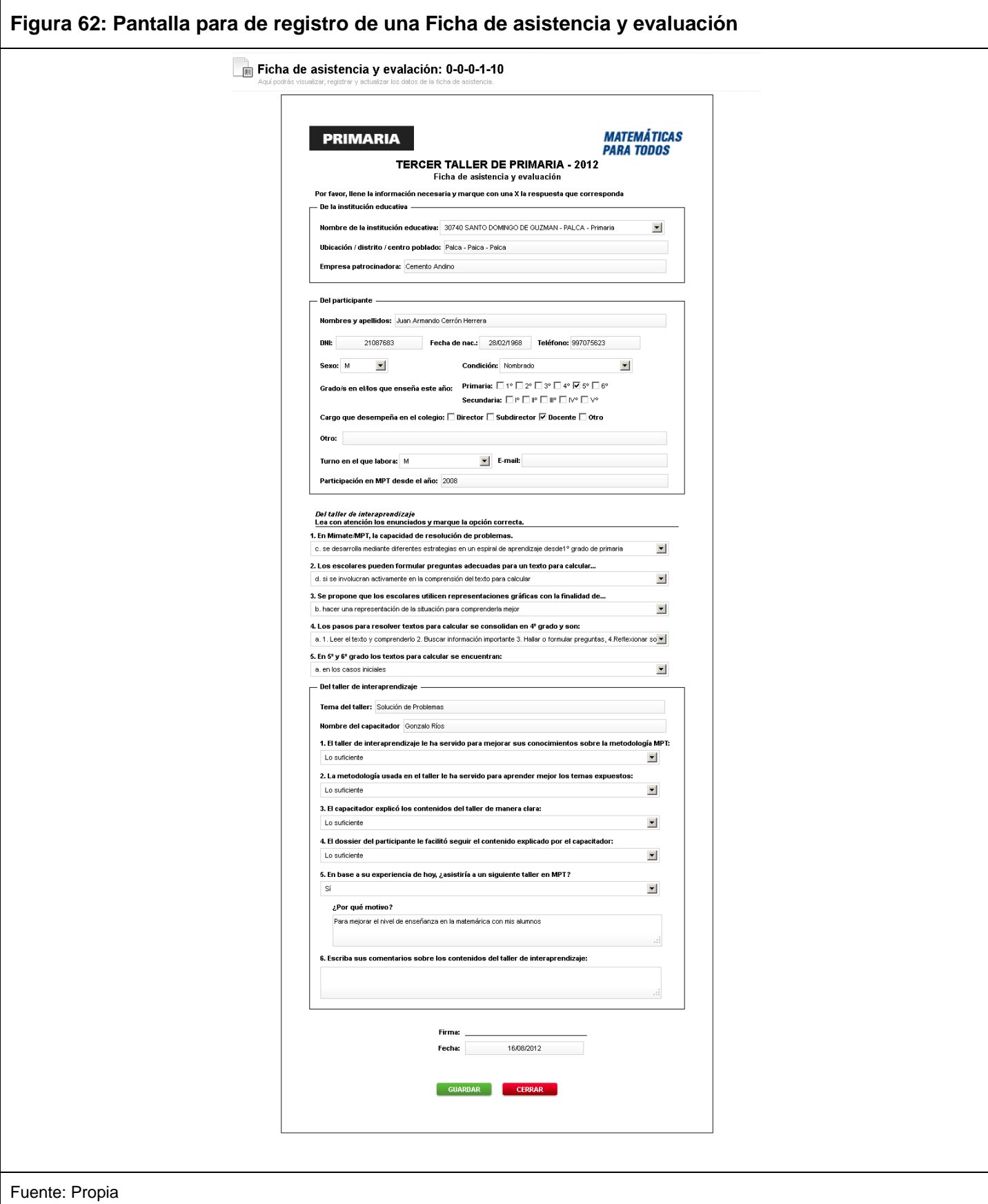

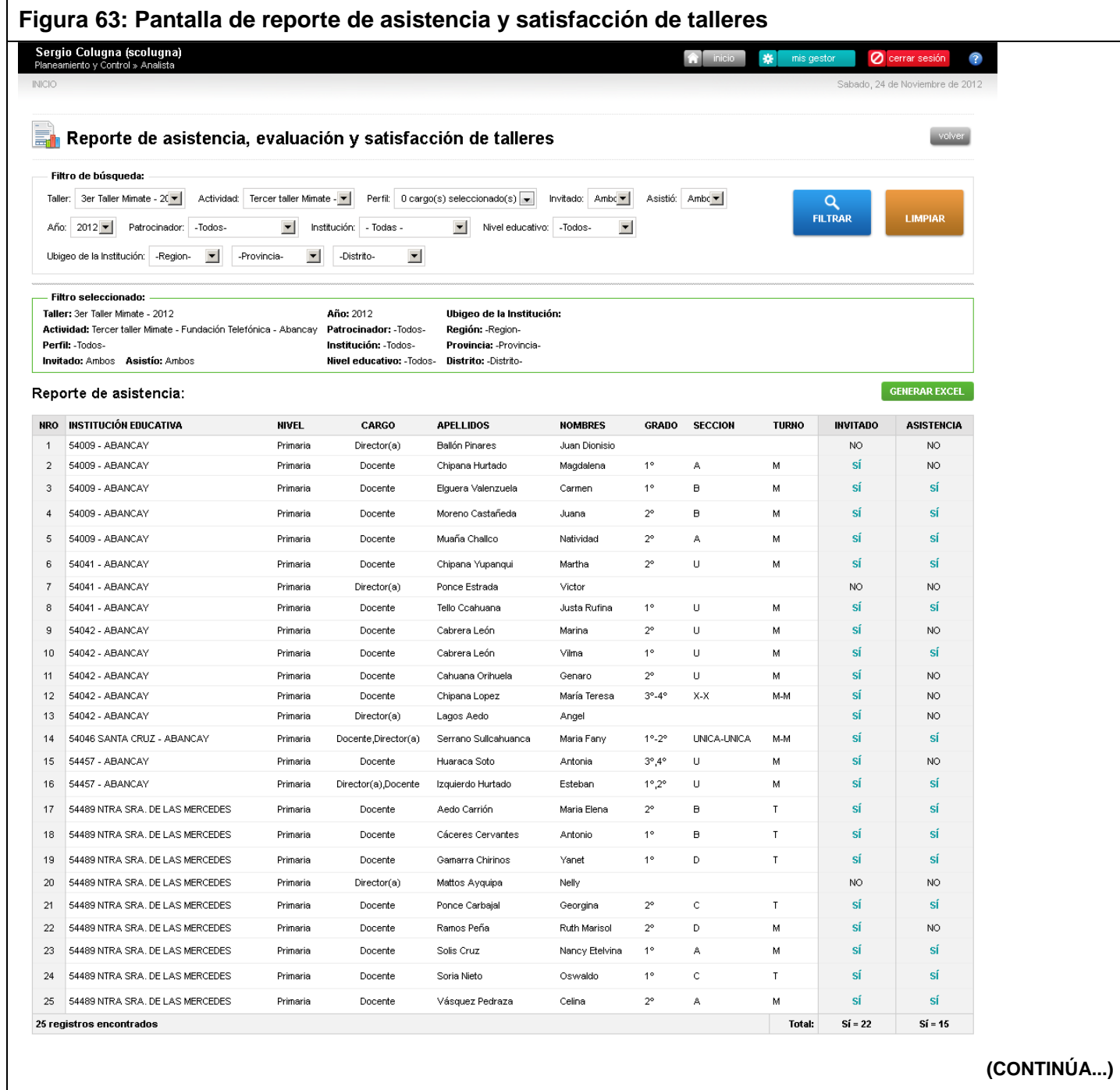

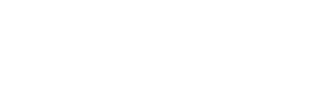

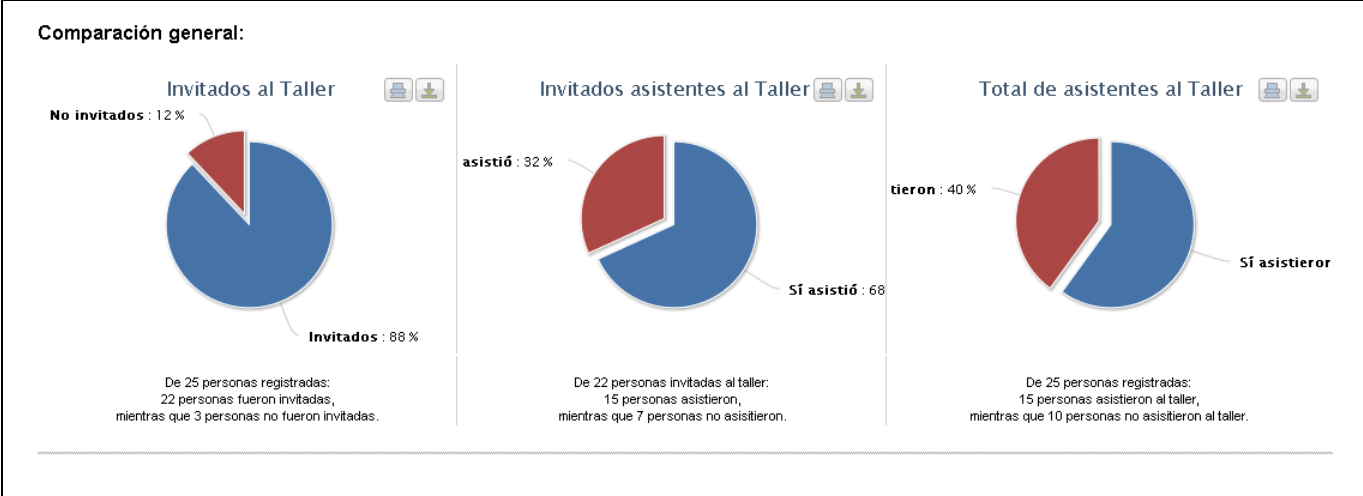

#### Reporte de evaluación y satisfacción:

#### Del taller de interaprendizaje

Por favor marque la opción que considere más adecuada para cada afirmación:

1. En Mimate, la capacidad de resolución de problemas

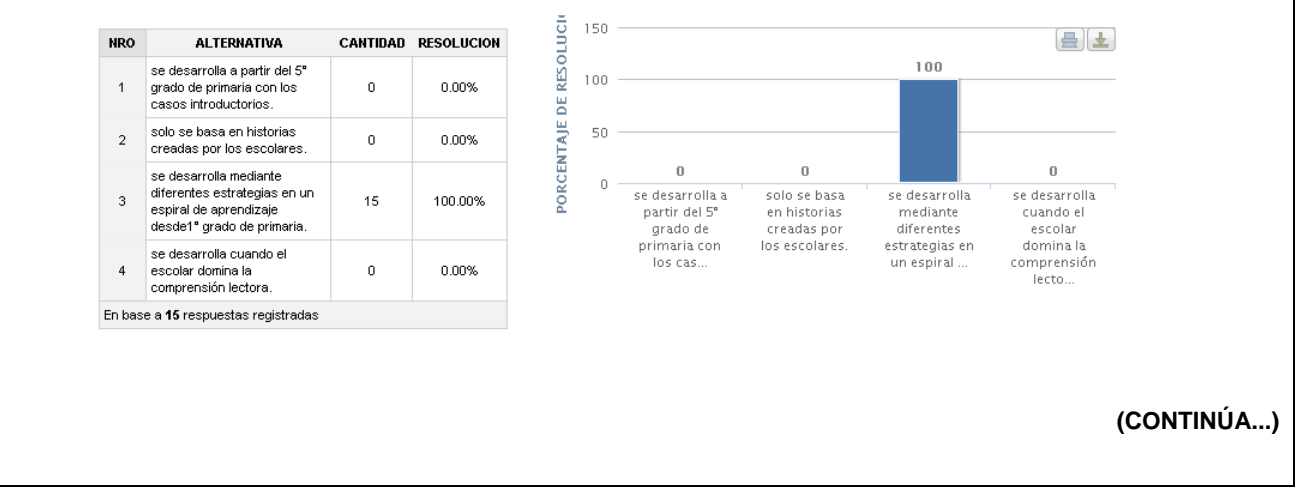

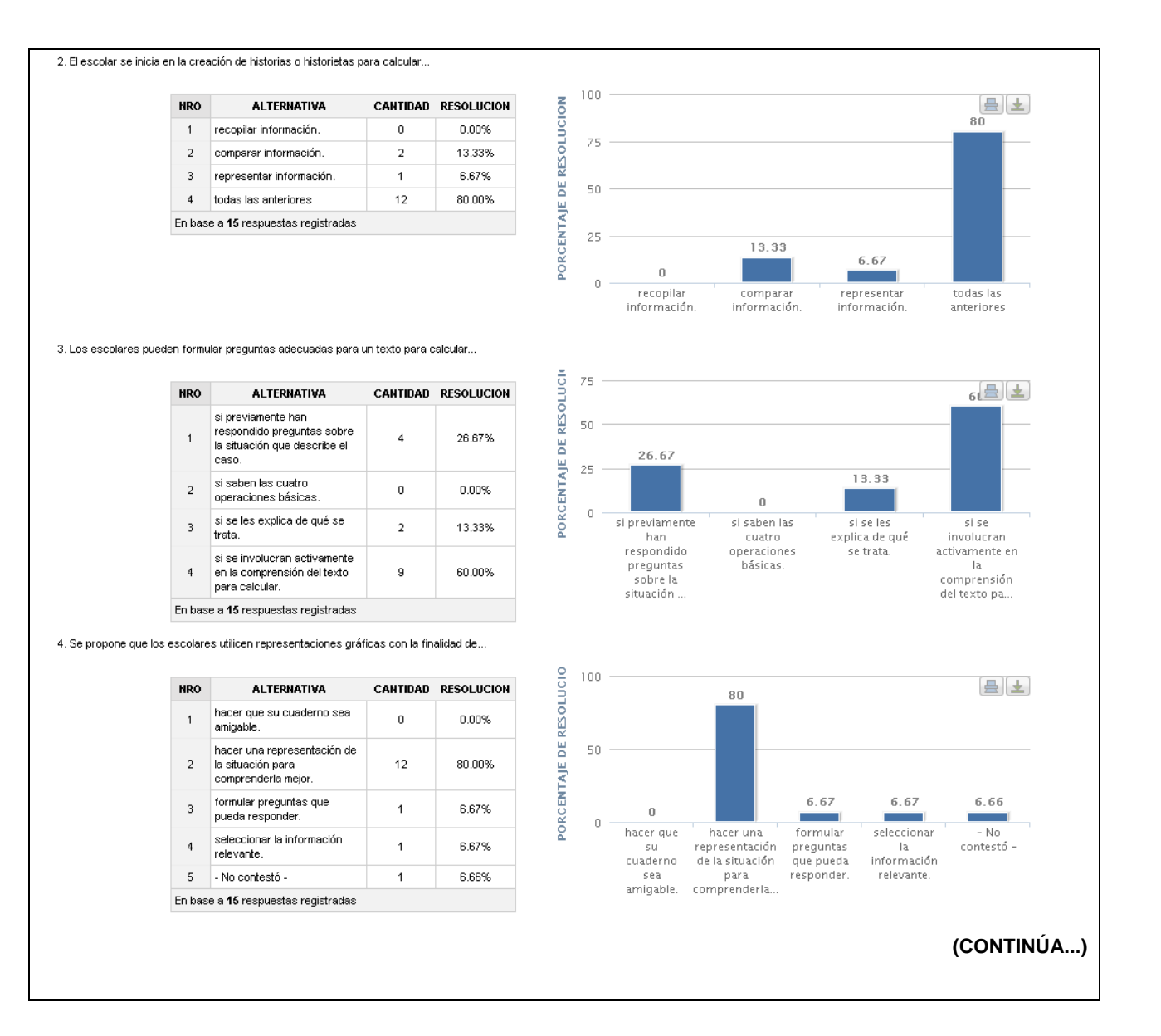

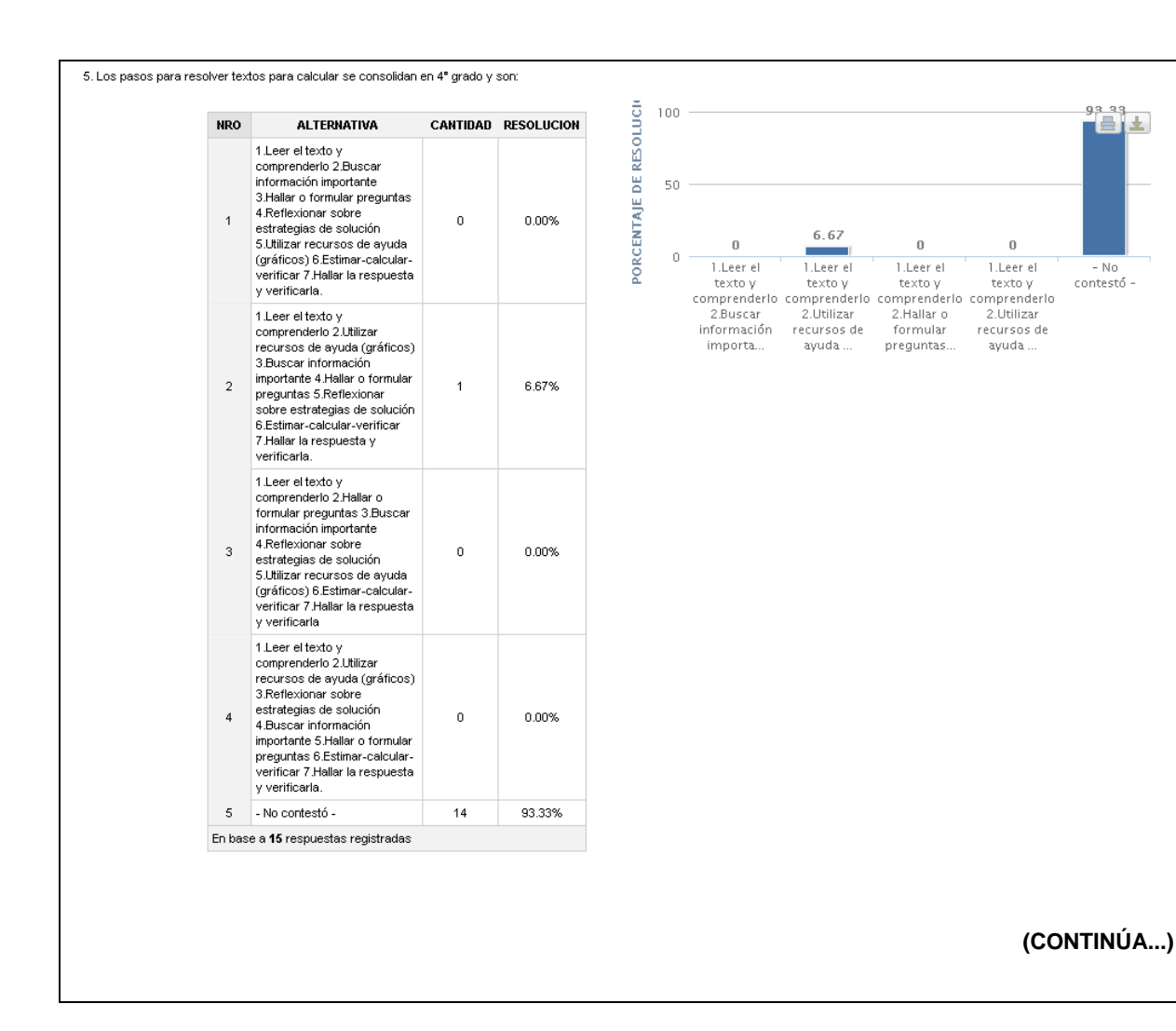

 $\begin{array}{c} \boxed{\bigoplus} \boxed{\pm} \\ 66.65 \end{array}$ 

#### Del taller de interaprendizaje

#### Terna del taller:

Nombre del capacitador

**NRO** 

 $\overline{1}$ 

 $\overline{\mathbf{2}}$ 

ALTERNATIVA

Luz Marina Loaiza Polo

Lucila Maribel Quintana<br>Garcia.

En base a 15 respuestas registradas

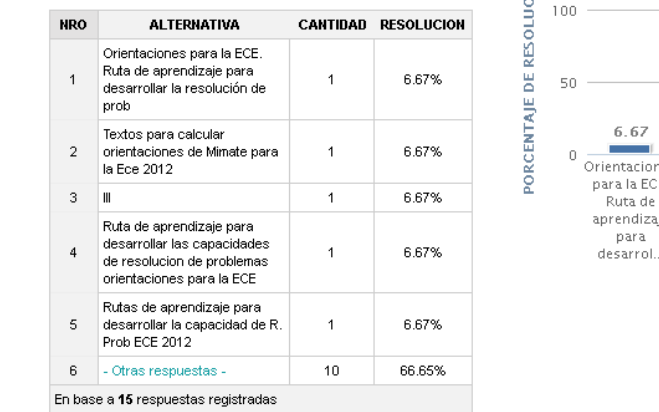

CANTIDAD RESOLUCION

86.67%

13.33%

 $13$ 

 $\overline{a}$ 

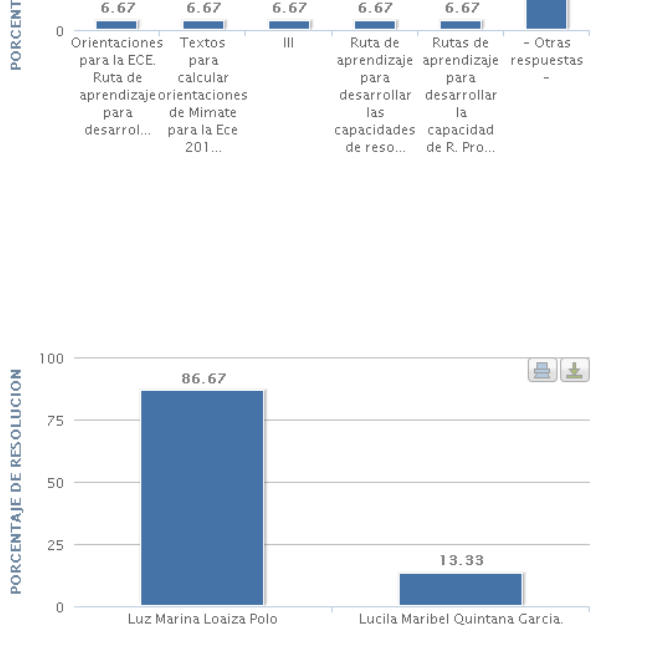

6.67

6.67

 $\frac{1}{\sqrt{2}}$ г. 6.67

6.67

(CONTINÚA...)

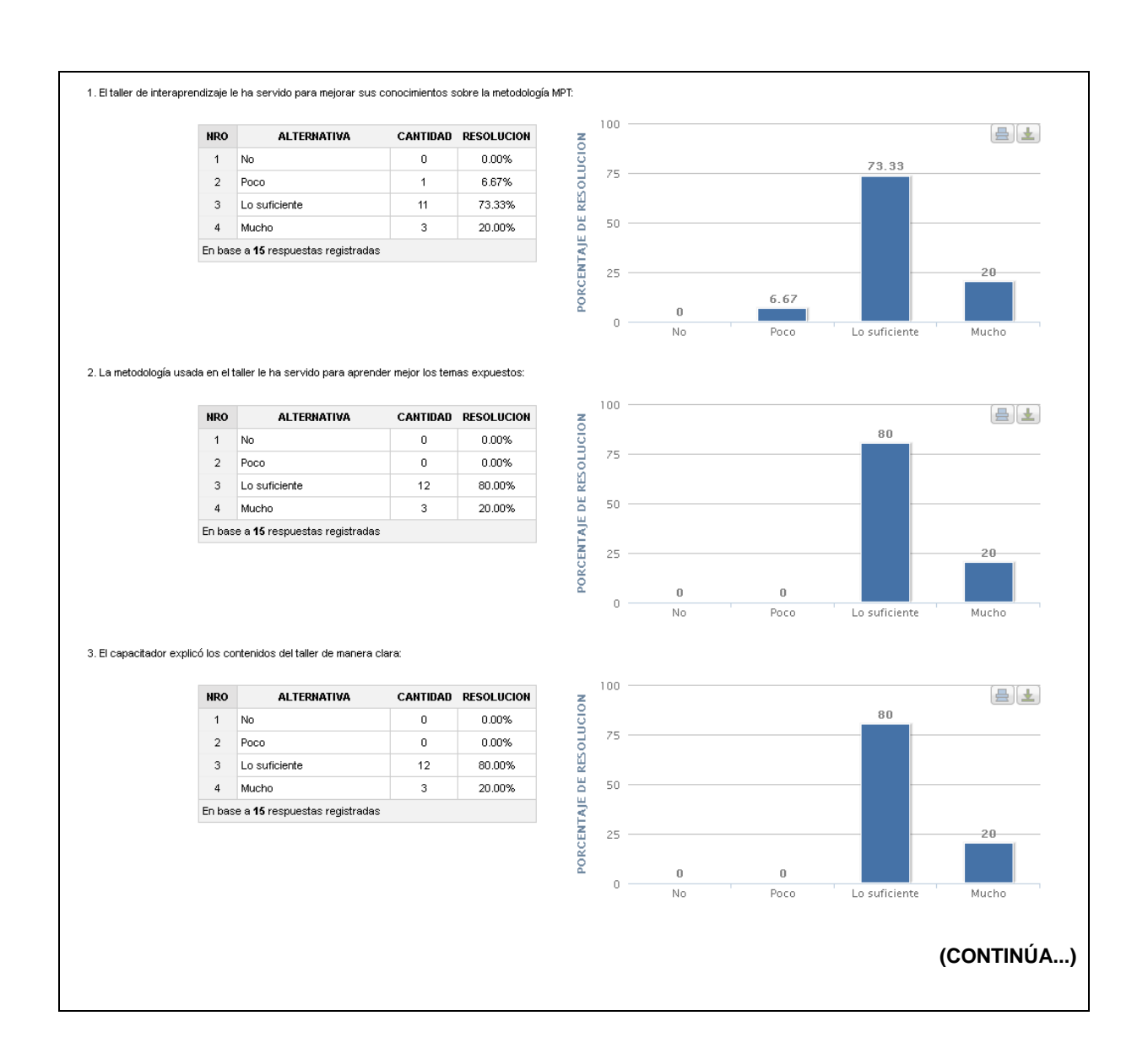

#### 4. El dossier del participante le facilitó seguir el contenido explicado por el capacitador:

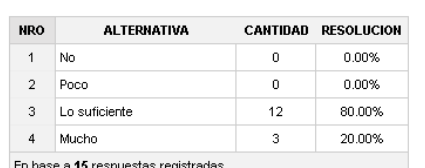

En base a 15 respuestas registrada

5. En base a su experiencia de hoy, ¿asistiría a un siguiente taller en MPT?

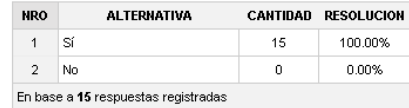

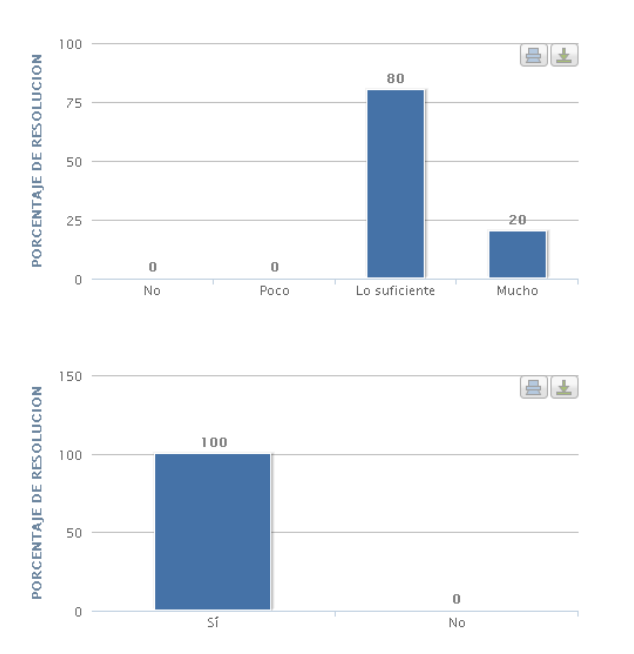

6. Escriba sus comentarios sobre los contenidos del taller de interaprendizaje:

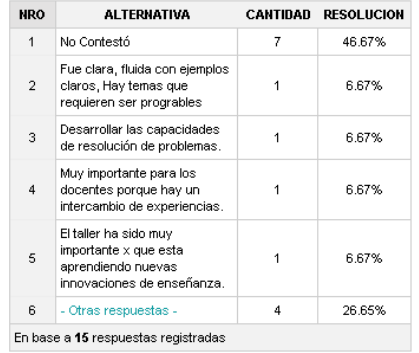

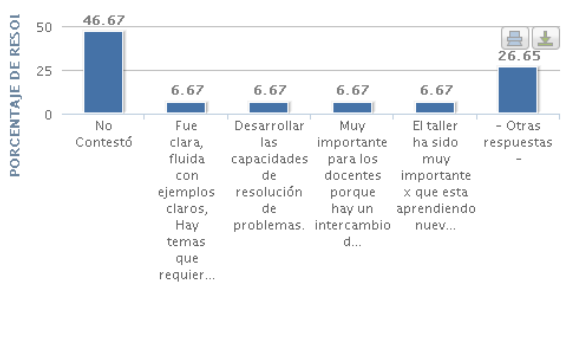

# **CAPÍTULO IV**

# **ANÁLISIS E INTERPRETACIÓN DE LOS RESULTADOS**

#### **4.1. Población y Muestra**

## **4.1.1. Población**

Se ha considerado todas las actividades de los Talleres de Capacitación a Docentes de los niveles de Primaria y Secundaria ejecutadas por Instituto APOYO en el presente año, gracias al patrocinio de instituciones públicas y privadas.

#### **4.1.2. Muestra**

El tipo de muestreo seleccionado es de tipo probabilístico, por que debido a los efectos de estudio, 57 Talleres de Capacitación a Docentes de los niveles de Primaria y Secundaria realizadas en el presente año tienen la misma probabilidad de ser elegidos (ver Anexo VIII).

## **4.2. Nivel de confianza y grado significancia**

Se han empleado los siguientes parámetros sobre los datos recolectados para la prueba de hipótesis:

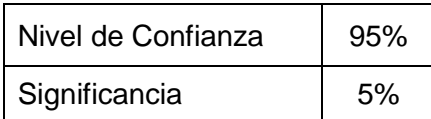

## **4.3. Tamaño de la muestra representativa**

De acuerdo a las características de la muestra, nivel de confianza y significancia, y para que los resultados sean representativos, se ha determinado la siguiente expresión para determinar el tamaño de la muestra para un nivel de aceptación del 95% y un límite de error de ± 5%:

$$
n = \frac{Z^2 N \sigma^2}{N E^2 + Z^2 \sigma^2}
$$

## **4.4. Análisis e interpretación de resultados**

## **4.4.1. Para la variable dependiente**

## **4.4.1.1. Grupo de control**

Denominamos grupo de control al conjunto de índices que son sometidos a prueba sin la presencia de la variable independiente.

## **A. Para el indicador Eficiencia**

## **Índice**:

Cantidad promedio de generación de reportes sin la implementación de Tecnología Web, medible en Eficiente y Deficiente. En el Anexo XI se muestra la cantidad de reportes generados.

#### **Análisis de Datos**

Para poder calcular la muestra se aplicará la siguiente fórmula:

$$
n = \frac{Z^2 N \sigma^2}{N E^2 + Z^2 \sigma^2}
$$

$$
n = 16
$$

#### **Interpretación**

El tamaño de la muestra obtenida es de 16.

## **Estadística descriptiva**

Realizando el análisis más exhaustivo de los datos obtenidos de las muestras empleando la herramienta MS Excel, se obtuvo el siguiente resultado:

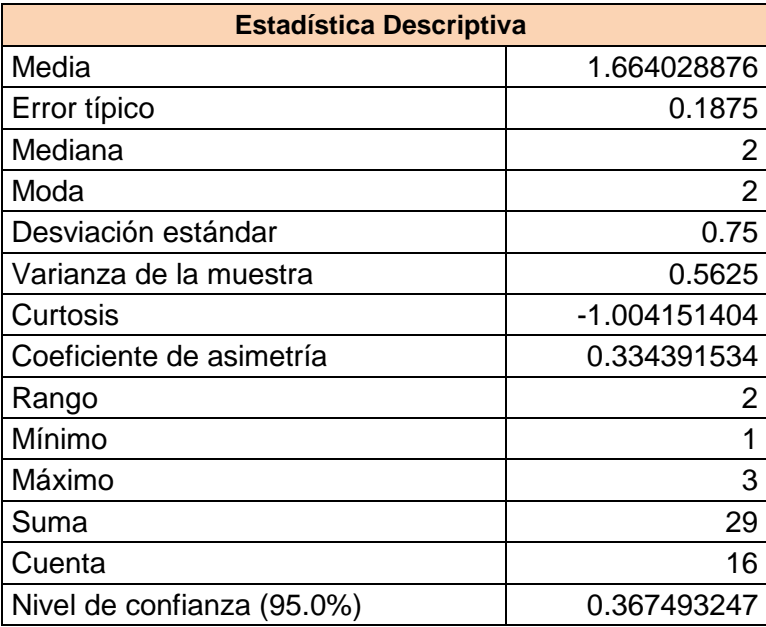

#### **Interpretación:**

El promedio de reportes generados sin la implementación de Tecnología Web es de 2 al igual que la mediana.

Tenemos que el 0.75 es el grado de dispersión de la cantidad de reportes generados con respecto a la media (2), es decir, que debido a esa desviación, la cantidad de reportes entregados fluctúa entre 1 y 2 reportes.

#### **Histograma de frecuencias:**

Histograma de Frecuencia de la cantidad de reportes generados por patrocinador sin implementar una tecnología Web, donde se puede ver que la mayor cantidad de reporte generados es de 3 que corresponde al patrocinador Fundación Telefónica, mientras la menor cantidad de reportes generados es de 1 para varios de los patrocinadores.

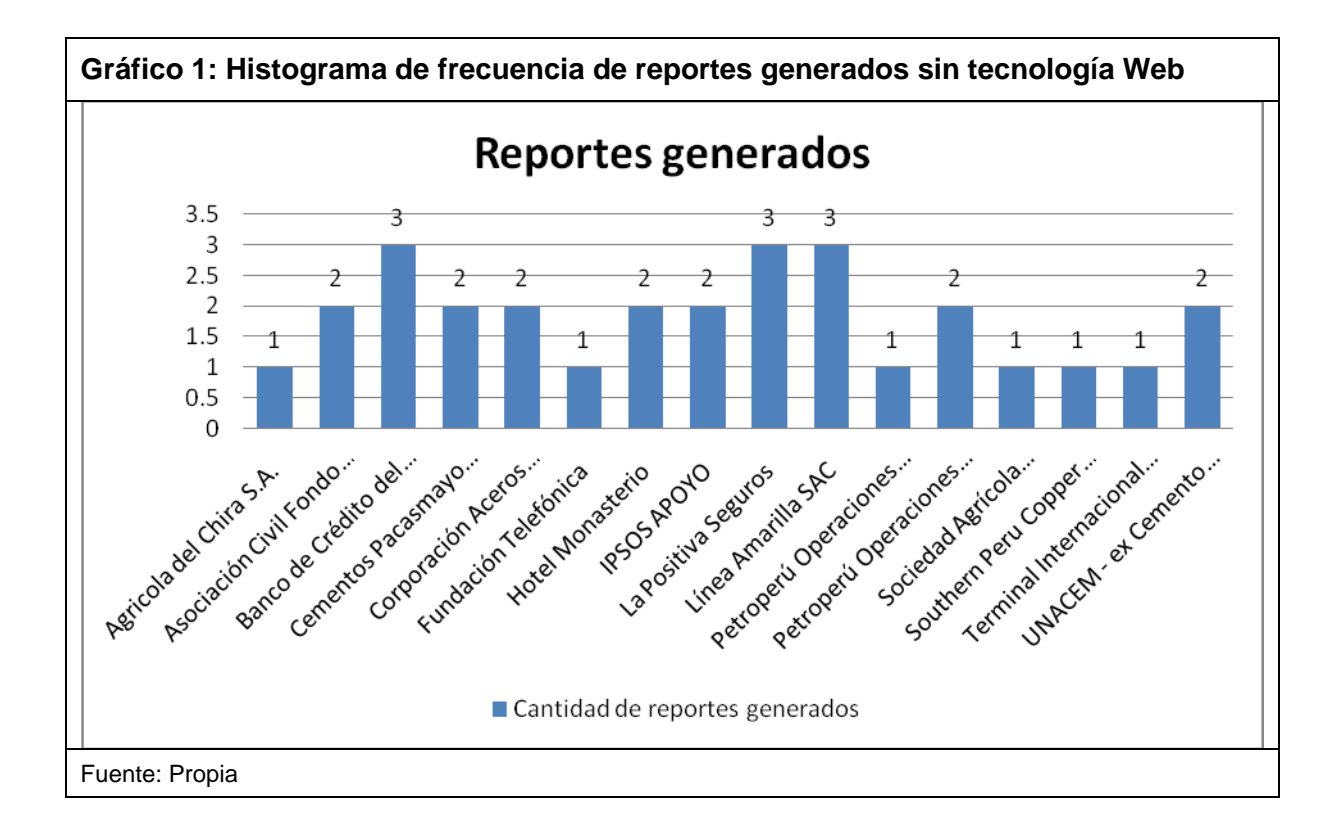

## **B. Para el indicador Eficacia**

## **Índice**:

Cantidad promedio de reportes no generados sin la implementación de Tecnología Web, medible en Eficiente y Deficiente. En el Anexo XII se muestra la cantidad de reportes que no se generaron.

## **Análisis de Datos**

Para poder calcular la muestra se aplicará la siguiente fórmula:

$$
n = \frac{Z^2 N \sigma^2}{N E^2 + Z^2 \sigma^2}
$$

$$
n = 16
$$

## **Interpretación**

El tamaño de la muestra obtenida es de 16.

### **Estadística descriptiva**

Realizando el análisis más exhaustivo de los datos obtenidos de las muestras empleando la herramienta MS Excel, se obtuvo el siguiente resultado:

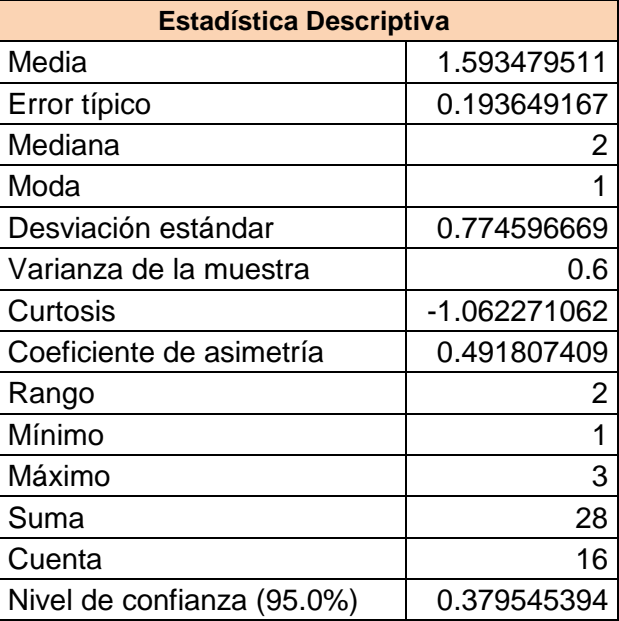

#### **Interpretación:**

El promedio de reportes no generados sin la implementación de Tecnología Web es de 2 al igual que la mediana.

Tenemos que el 0.75 es el grado de dispersión de la cantidad de reportes generados con respecto a la media (2), es decir, que debido a esa desviación, la cantidad de reportes entregados fluctúa entre 1 y 2 reportes.

#### **Histograma de frecuencias:**

Histograma de Frecuencia de la cantidad de reportes No generados por patrocinador sin implementar una tecnología Web, donde se puede ver que la mayor cantidad de reportes No generados es de 3 que corresponde tres patrocinadores, mientras la menor cantidad de reportes no generados es de 1 para varios de los demás patrocinadores.

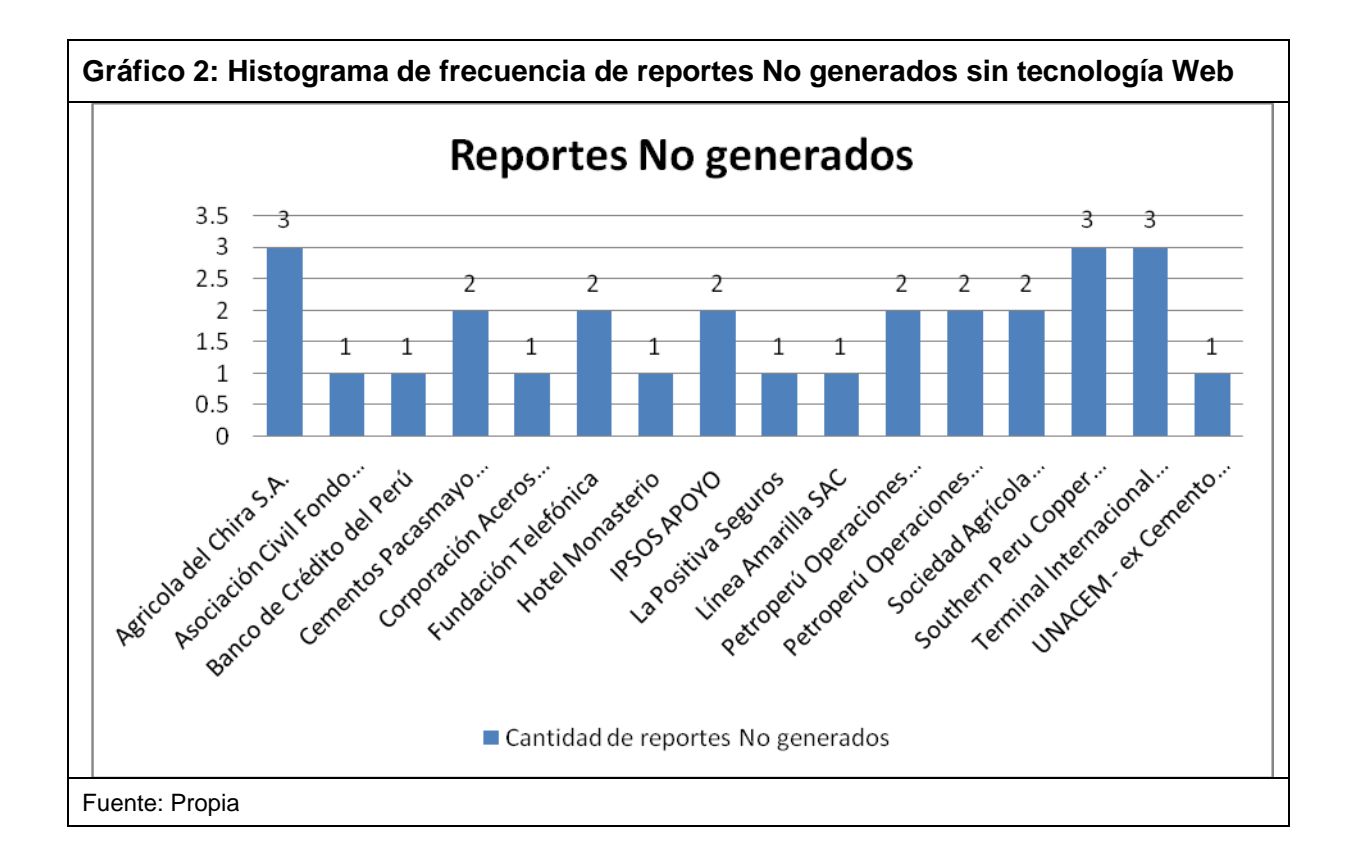

Denominamos grupo experimental al conjunto de índices que son sometidos a prueba con la presencia de la variable independiente.

#### **A. Para el indicador Eficiencia**

# **Índice:**

Cantidad promedio de generación de reportes con la implementación de Tecnología Web, medible en Eficiente y Deficiente. En el Anexo XI se muestra la cantidad de reportes generados.

## **Análisis de Datos**

Para poder calcular la muestra se aplicará la siguiente fórmula:

$$
n = \frac{Z^2 N \sigma^2}{NE^2 + Z^2 \sigma^2}
$$

$$
n = 16
$$

### **Interpretación**

El tamaño de la muestra obtenida es de 16.

## **Estadística descriptiva**

Realizando el análisis más exhaustivo de los datos obtenidos de las muestras empleando la herramienta MS Excel, se obtuvo el siguiente resultado:

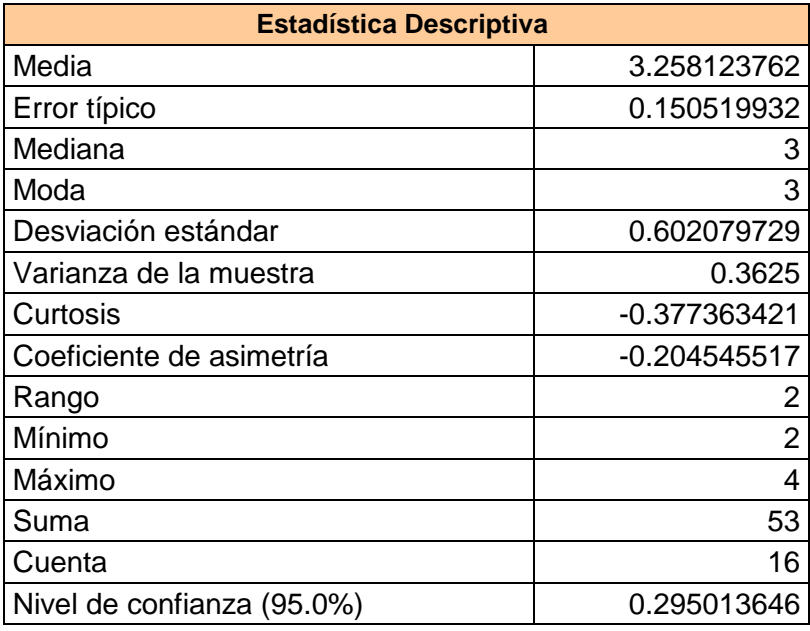

## **Interpretación:**

El promedio de reportes generados con la implementación de Tecnología Web es de 4 al igual que la mediana.

Tenemos que el 0.5 es el grado de dispersión de la cantidad de reportes generados con respecto a la media (4), es decir, que debido a esa desviación, la cantidad de reportes entregados fluctúa entre 3 y 4 reportes.

## **Histograma de frecuencias:**

Histograma de Frecuencia de la cantidad de reportes generados por patrocinador implementando una Tecnología Web, donde se puede ver que la mayor cantidad de reportes generados es de 4, mientras la menor cantidad de reportes generados es de 3.

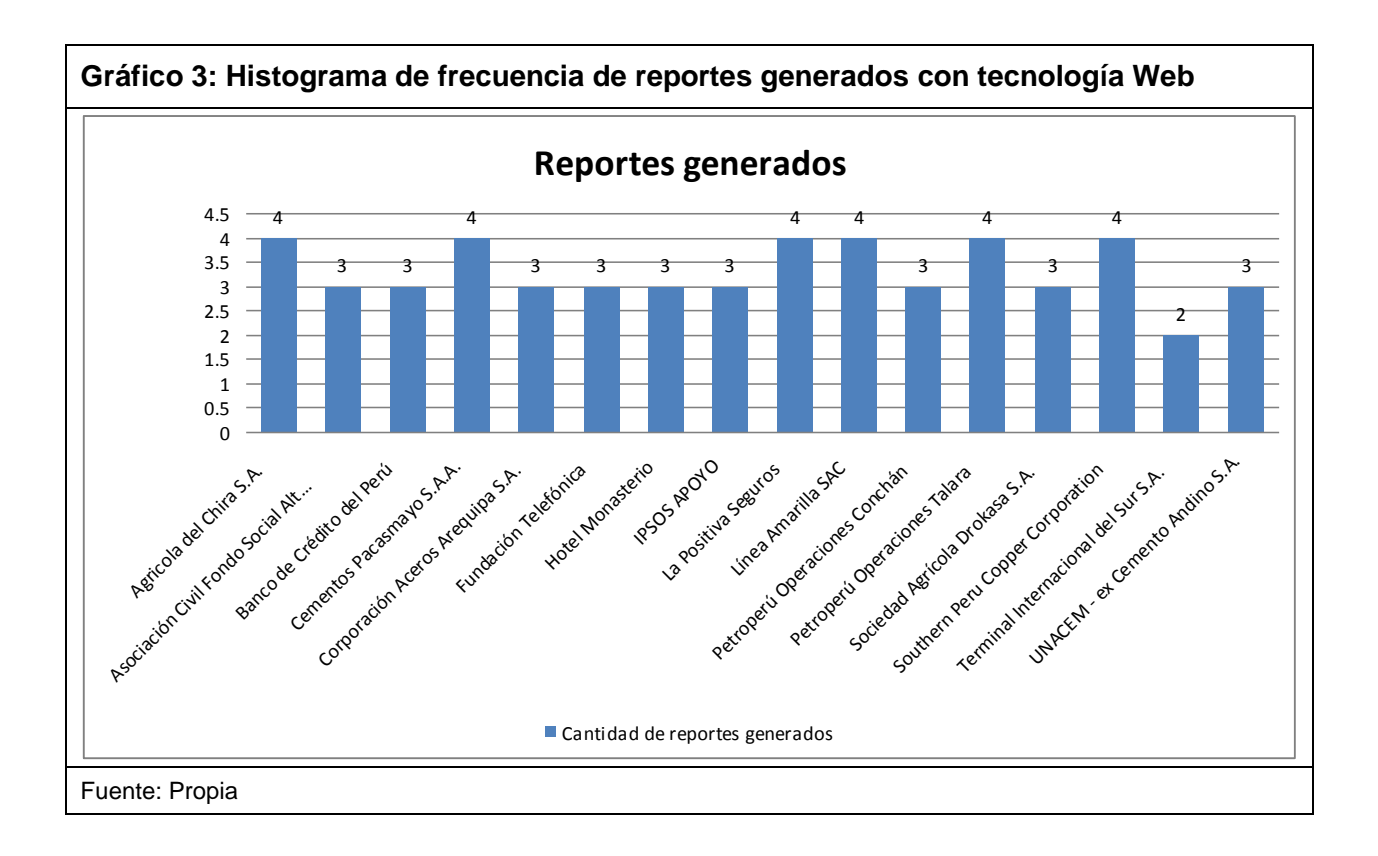

## **B. Para el indicador Eficacia**

## **Índice:**

Cantidad promedio de reportes no generados con la implementación de Tecnología Web, medible en Eficiente y Deficiente. En el Anexo XII se muestra la cantidad de reportes generados.

## **Análisis de Datos**

Para poder calcular la muestra se aplicará la siguiente fórmula:

$$
n = \frac{Z^2 N \sigma^2}{N E^2 + Z^2 \sigma^2}
$$

$$
n = 16
$$

## **Interpretación**

El tamaño de la muestra obtenida es de 16.

### **Estadística descriptiva**

Realizando el análisis más exhaustivo de los datos obtenidos de las muestras empleando la herramienta MS Excel, se obtuvo el siguiente resultado:

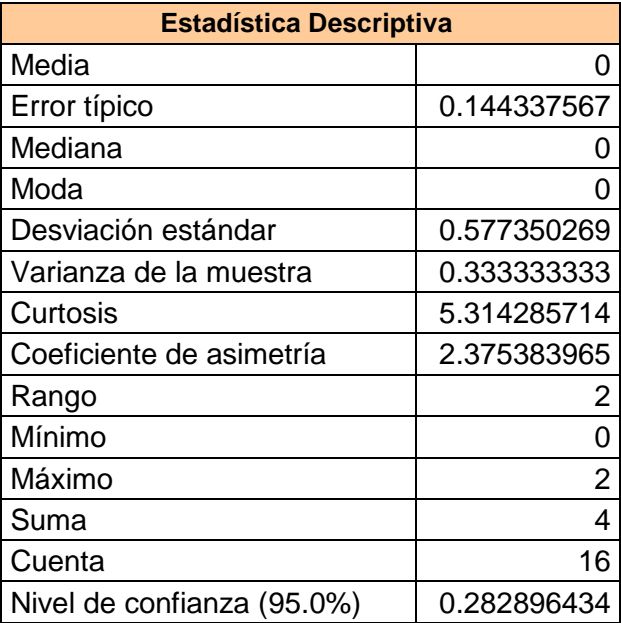

#### **Interpretación:**

El promedio de reportes no generados con la implementación de Tecnología Web es de 0 al igual que la mediana.

Tenemos que el 0.5 es el grado de dispersión de la cantidad de reportes generados con respecto a la media (0), es decir, que debido a esa desviación, la cantidad de reportes no entregados fluctúa entre 0 y 1 reportes.

### **Histograma de frecuencias:**

Histograma de Frecuencia de la cantidad de reportes generados por patrocinador implementando una Tecnología Web, donde se puede ver que la mayor cantidad de reportes generados es de 4, mientras la menor cantidad de reportes generados es de 3.

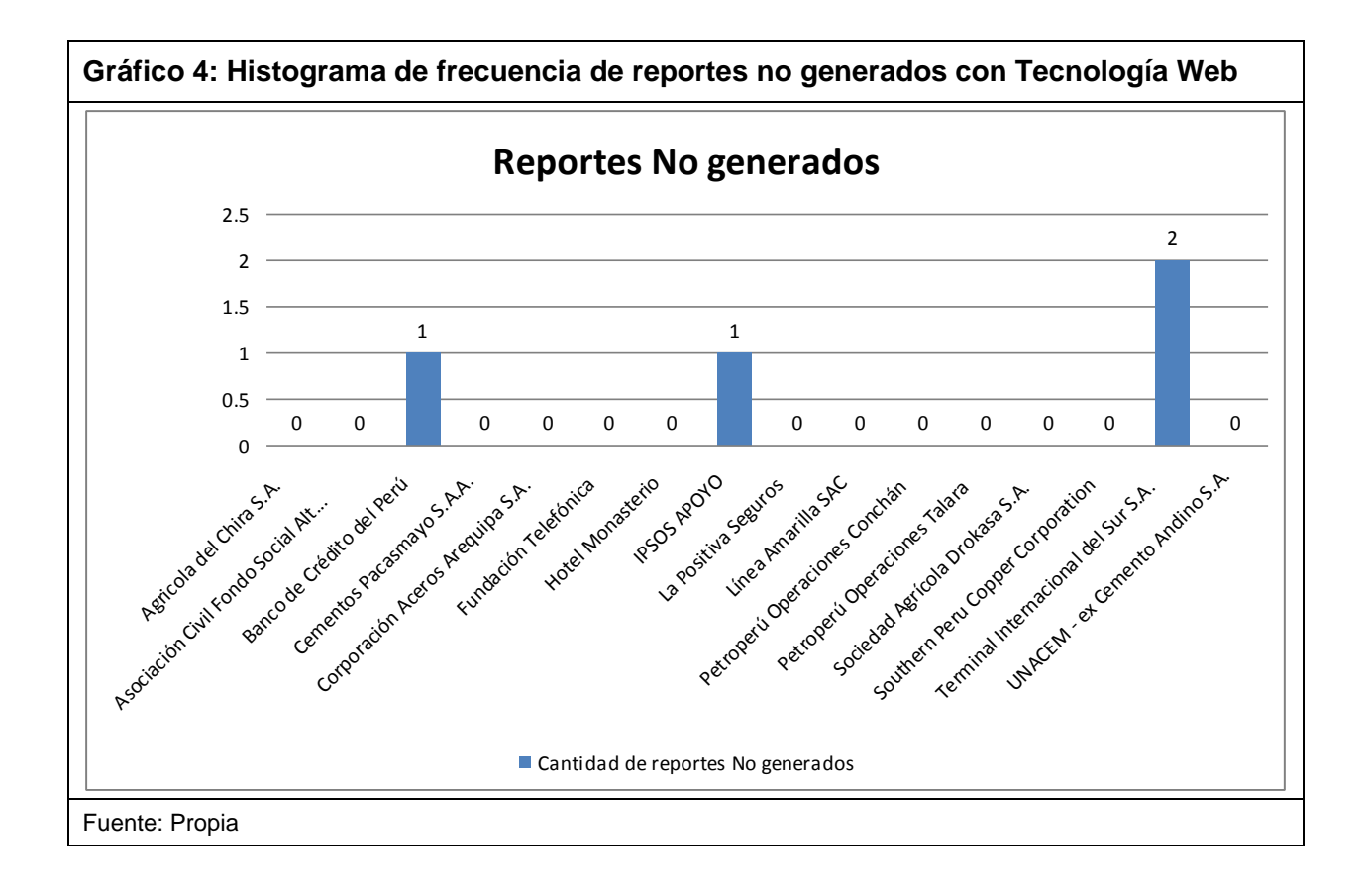

#### **4.4.2. Para la variable independiente**

## **A. Para el indicador Performance**

### **Índice**:

Tiempo promedio para la preparación de la información para la generación de reportes sin la implementación de Tecnología Web / Tiempo promedio para la preparación de la información para la generación de reportes con la implementación de Tecnología Web.

En el Anexo XI se muestra el tiempo promedio obtenido en forma resumida.

El tamaño de la muestra obtenida es de 16, según los datos obtenidos tenemos los siguientes resultados:

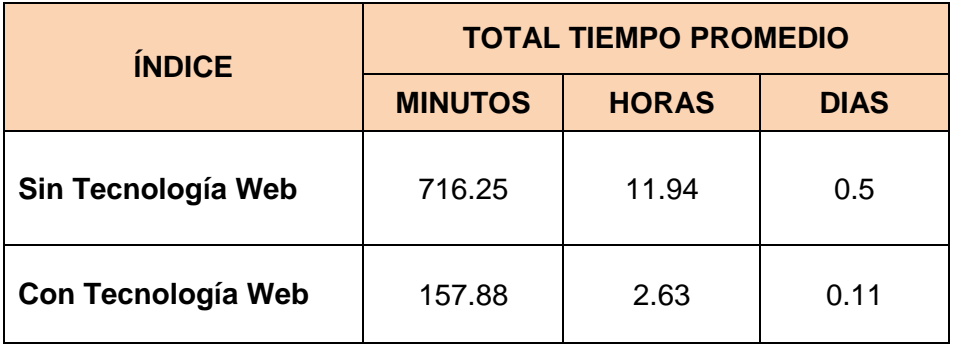

#### **Interpretación:**

El tiempo promedio para la preparación de la información para la generación de reportes con la implementación de Tecnología Web reduce en promedio 78% del tiempo.

## **B. Para el indicador Rapidez**

## **Índice**:

Tiempo promedio de generación de reportes sin la implementación de Tecnología Web / Tiempo promedio de generación de reportes con la implementación de Tecnología Web.

En el Anexo XII se muestra el tiempo promedio obtenido en forma resumida.

El tamaño de la muestra obtenida es de 16, según los datos obtenidos tenemos los siguientes resultados:

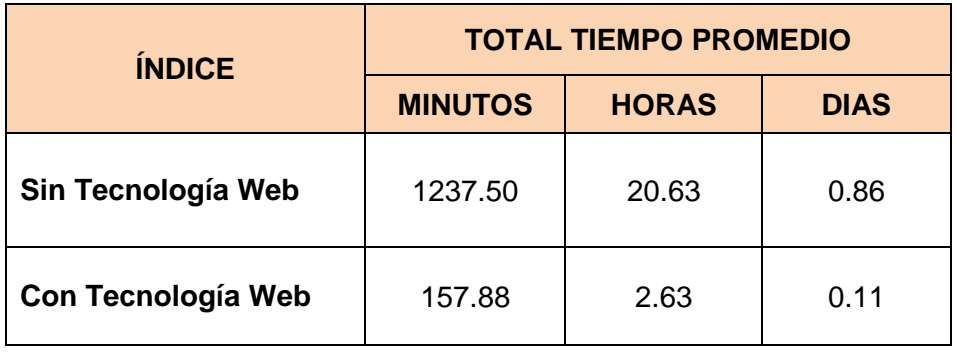

## **Interpretación:**

El tiempo promedio para la generación de reportes con la implementación de Tecnología Web reduce en promedio 87.24% del tiempo.

#### **4.5. Contrastación de Hipótesis**

En los puntos anteriormente calculados se ha demostrado cómo puede estimarse un parámetro a partir de los datos contenidos en la muestra estadística.

Se ha desarrollado un conjunto de procedimientos basados en la información tomada de las muestras, que se empleó para determinar si la hipótesis es un enunciado razonable y no debe de rechazarse o no es razonable y debe de rechazarse, denominada como Prueba de Hipótesis.

#### **4.5.1. Hipótesis de Investigación**

**H1:** El empleo de una Tecnología Web mejora al proceso de Talleres de Capacitación a Docentes, e influye de forma positiva en la evaluación de resultados para la captación de patrocinios de la empresa Instituto APOYO.

#### **4.5.2. Hipótesis Nula**

**H0:** El empleo de Tecnología Web no mejora el proceso de Talleres de Capacitación a Docentes, y su influencia positiva en la evaluación de resultados para la captación de patrocinios de la empresa Instituto APOYO.

#### **4.5.3. Hipótesis Estadística**

#### **H1: r X Y ≠ 0**

Existe correlación (r) entre la variable independiente (X) (Tecnología Web como soporte al proceso de Talleres de Capacitación a Docentes) y la variable dependiente (Y) (Evaluación de resultados para la captación de patrocinios de la empresa Instituto APOYO).

**H0: r X Y = 0**

No Existe correlación (r) entre la variable independiente (X) (Tecnología Web como soporte al proceso de Talleres de Capacitación a Docentes) y la variable dependiente (Y) (Evaluación de resultados para la captación de patrocinios de la empresa Instituto APOYO).

#### **4.6. Contrastación de la estadística utilizada**

Se ha utilizado como método de prueba estadística de la hipótesis, la denominada prueba "t" de Student, cuya fórmula es la siguiente:

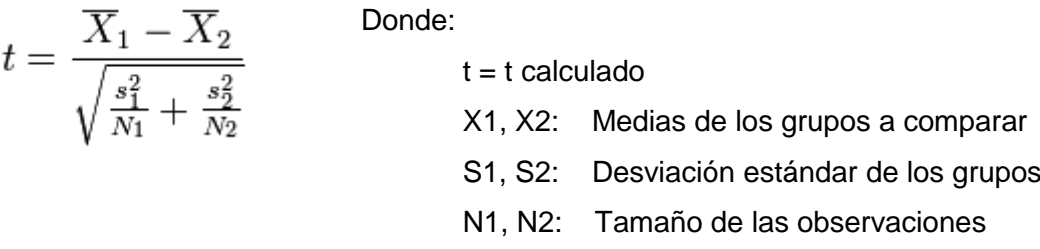

Para hallar los grados de libertad, se empleó la siguiente fórmula:

Donde:

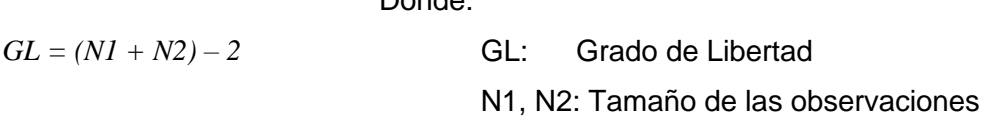

#### **4.6.1. Prueba estadística para el indicador Eficiencia**

**Índice**: Cantidad promedio de reportes generados con la implementación de Tecnología Web / Cantidad promedio de reportes generados sin la implementación de Tecnología Web

Analizando los resultados de la información recopilada a través de las pruebas respectivas, se procederá a calcular la aceptación o rechazo de la Hipótesis de la Investigación (ver Anexo XVII).

Por lo tanto, el empleo de la Tecnología Web como soporte al proceso Talleres de Capacitación a Docentes, mejora la evaluación de resultados en la captación de patrocinios; aumentando la cantidad de reportes generados de 2 a 4, aumentando 51.07 % de la eficacia.

### **4.6.2. Prueba estadística para el indicador Eficacia**

**Índice**: Cantidad promedio de reportes no generados con la implementación de Tecnología Web / Cantidad promedio de reportes no generados sin la implementación de la Tecnología Web

Analizando los resultados de la información recopilada a través de las pruebas respectivas, se procederá a calcular la aceptación o rechazo de la Hipótesis de la Investigación (ver Anexo XVIII).

Por lo tanto, el empleo de la Tecnología Web como soporte al proceso Talleres de Capacitación a Docentes, mejora la evaluación de resultados en la captación de patrocinios; disminuyendo la cantidad de reportes no generados, mejorando la eficacia en 100%.

#### **4.6.3. Prueba estadística para el indicador Performance**

**Índice**: Tiempo promedio para la preparación de la información para la generación de reportes sin la implementación de Tecnología Web / Tiempo promedio para la preparación de la información para la generación de reportes con la implementación de Tecnología Web

Analizando los resultados de la información recopilada a través de las pruebas respectivas, se procederá a calcular la aceptación o rechazo de la Hipótesis de la Investigación (ver Anexo XIX).

Por lo tanto, el empleo de la Tecnología Web como soporte al proceso Talleres de Capacitación a Docentes, mejora la evaluación de resultados en la captación de patrocinios; disminuyendo el tiempo promedio en la preparación de reportes.

## **4.6.4. Prueba estadística para el indicador Rapidez**

**Índice**: Tiempo promedio de generación de reportes sin la implementación de Tecnología Web / Tiempo promedio de generación de reportes con la implementación de Tecnología Web

Analizando los resultados de la información recopilada a través de las pruebas respectivas, se procederá a calcular la aceptación o rechazo de la Hipótesis de la Investigación (ver Anexo XX).

Por lo tanto, el empleo de la Tecnología Web como soporte al proceso Talleres de Capacitación a Docentes, mejora la evaluación de resultados en la captación de patrocinios; disminuyendo el tiempo promedio de la generación de reportes.

# **CAPÍTULO V**

## **CONCLUSIONES Y RECOMENDACIONES**

## **5.1. Conclusiones**

La presente investigación tiene por objeto principal, probar científicamente que la implementación de Tecnología Web como soporte al proceso de Talleres de Capacitación a Docentes influye en la evaluación de resultados en la captación de patrocinios de la empresa "Instituto APOYO", donde las conclusiones se enmarcan en los siguientes puntos:

 La **rapidez** para calcular la planificación mensual anual de insumos y RRHH disponibles, ha disminuido a 3 horas en promedio; esto es debido a que antes el área de pedagogía solicitaba al área de Producción el diseño y maquetado de las Fichas de Asistencia y Evaluación, el área de pedagogía antes no podía calcular la cantidad de materiales a requerir por cada beneficiario y era muy complicado poder tener el reporte de las asistencias y/o evaluaciones de los talleres, el área de Logística no podía controlar el stock ni la distribución de los materiales requeridos en los talleres, ahora todo ello cambio al implementar una tecnología web por que se obtiene la información en tiempo real y también realiza el cálculo de lo requerido de cada uno de ellos en forma automática, disminuyendo el 87.24% del tiempo.

- Se demostró que la **performance** de la tecnología Web al Proceso de Talleres de Capacitación a Docentes y su influencia en la evaluación de resultados en la captación de patrocinios reduce su tiempo promedio a 3 horas, esto es debido a que antes las operaciones de registro y generación de reportes se realizaba en forma manual y ahora con la tecnología web puede hacer todo ello en menos tiempo; disminuyendo el 77.96% del tiempo.
- La cantidad promedio de reportes generados con la implementación de Tecnología Web aumentó de 2 a 4 reportes, esto es debido a que ahora los requerimientos y control del proceso son más precisos teniendo los reportes necesarios para evaluación de resultados en la captación de patrocinios haciendo, aumentando el 51.07% de su **eficiencia**.
- La cantidad promedio de reportes no generados sin la implementación de Tecnología Web disminuyó a 0, y esto es debido a la sistematización de procedimientos, aumentando la **eficacia** en 100%.
- Se concluye que al ser  $X \neq 0$  y  $\neq Y$ , y que  $Y \neq 0$  y  $\neq X$ , que la HE: r  $X$  Y  $\neq 0$ , por lo que estadísticamente hay correlación entre la variable Independiente (X) y la variable Dependiente (Y) quedando contrastada la hipótesis estadística.

## **5.2. Recomendaciones**

- 1. Contar con el apoyo de todas las áreas, de modo que se implemente este modelo orientado a mejorar el proceso gestión de talleres de capacitación a docentes, dado que brinda muchos beneficios para la evaluación de resultados en la captación de patrocinios públicos y privados.
- 2. Elaborar programas de capacitación a usuarios y personal operativo involucrado en el uso del sistema para aprovechar al máximo las bondades y ventajas que este puede brindar, se sugiere seguir el modelo de plan de capacitación según el Anexo XXI.
## **CAPÍTULO VI**

## **BIBLIOGRAFÍA**

## **6.1. Bibliografía en Libros**

- [CAB 00] CABALLERO ROMERO, ALEJANDRO E, "Metodología de la Investigación Científica", Editorial UDEGRAF S.A., Lima – Perú, 2000.
- [HER 91] HERNANDEZ SAMPIERI, ROBERTO; "Metodología de la investigación", Editorial MC GRAW HILL, México, 1991.
- [MER 96] RODRÍGUEZ SOSA, MIGUEL ANGEL; "Teoría y Método de la investigación Científica", Editorial PACIFICO, Lima 1993.
- [CAS 96] CASTAÑEDA JIMÉNEZ, JUAN; "Métodos de investigación 2", Editorial MC GRAW HILL, México, 1996.
- [ZAB 99] ZABALA AVEL, ANDRES, "Metodología de la investigación Científica", Editorial San Marcos, Perú, 1999.
- [Cona99] CONALLEN, J. "Modeling Web Application Architectures with UML". Communications of the ACM, Vol.42, No.10, October, 1999, pp. 63-70.
- [McCa76] McCabe, T.J. "A Complexity measure". IEEE Transactions on Software Engineering, SE-2 (4), 1976, pp. 308-320.
- [Muru99] MURUGESAN, S., DESHPANDE, Y., HANSEN S., AND GINIGE, A. "Web Engineering: A New Discipline for Development of Web-based Systems". Proceedings of the International Conference on Software Engineering, ICSE'99, May, 1999, Los Angeles, USA.
- [Somm96] SOMMERVILLE, I. Software Engineering. Fifth Edition, Addison-Wesley, 1996.
- [Zeln98] ZELNICK, N., "Nifty Technology and Nonconformance: The Web in Crisis". IEEE Computer, October, 1998, pp. 115-116 and 119.
- [Booc99] G. BOOCH, J. RUMBAUGH Y I. JACOBSON, "El Lenguaje Unificado de Modelado", Addison Wesley, 1999
- [Jaco00] I. JACOBSON, G. BOOCH, J. RUMBAUGH , "El Proceso Unificado de Desarrollo", Addision Wesley, 2000

## **6.2. Bibliografías Virtuales**

- http://es.wikipedia.org/wiki/Metodolog%C3%ADa\_OMT
- http://www.uml.org
- http://www.creangel.com/uml/
- http://es.wikipedia.org/wiki/Object\_Management\_Group
- http://es.wikipedia.org/wiki/Proceso\_Unificado

## **CAPÍTULO VII**

## **GLOSARIO DE TÉRMINOS**

## - **A** -

## **ARPANET**

Creció de la fusión de varias redes de ordenadores individuales, siendo la más antigua y la más influyente

## **ARPA**

Ante el lanzamiento, en 1957 por parte de la Unión Soviética, del primer satélite artificial "El Sputnik", Estados Unidos creó el ARPA (Agencia para Proyectos de Investigación Avanzada) dentro del Departamento de Defensa, a fin de establecer su liderazgo en el área de la ciencia y la tecnología aplicada a las fuerzas armadas.

- **B** -

## **Backbone**

Se refiere a las principales conexiones troncales de Internet. El término backbone también se refiere al cableado troncal o subsistema vertical en una instalación de red de área local que sigue la normativa de cableado estructurado.

#### **Browser**

Navegador Web o explorador Web (browser) es una aplicación software que permite al usuario visualizar documentos de hipertexto, comúnmente en HTML, desde servidores Web de todo el mundo a través de Internet.

#### **Base de datos**

Base de datos o banco de datos es un conjunto de datos pertenecientes a un mismo contexto y almacenados sistemáticamente para su posterior uso. Se puede definir como un conjunto de información relacionada que se encuentra agrupada ó estructurada.

## - **C** -

#### **Comunidad**

Es un grupo o conjunto de individuos, seres humanos, o de animales (o de cualquier otro tipo de vida) que comparten elementos en común, tales como un idioma, costumbres, valores, tareas, visión del mundo, edad, ubicación geográfica (un barrio por ejemplo), estatus social, roles.

#### **Correlación**

Indica la fuerza y la dirección de una relación lineal y proporcionalidad entre dos variables estadísticas. Se considera que dos variables cuantitativas están correlacionadas cuando los valores de una de ellas varían sistemáticamente con respecto a los valores homónimos de la otra: si tenemos dos variables (A y B) existe correlación si al aumentar los valores de A lo hacen también los de B y viceversa.

### **COK**

Costo de Oportunidad del Capital, tiene implícito la relación riesgo retorno que existe en el mercado, en este caso el retorno esperado está en función a los rendimientos en el mercado que tiene la empresa y el riesgo es la variación que existe entre el retorno real y el esperado.

#### **Curtosis**

En teoría de la probabilidad y estadística, la curtosis es una medida que sirve para analizar el grado de concentración que presentan los valores de una variable analizada alrededor de la zona central de la distribución de frecuencias, sin necesidad de generar el gráfico.

#### **Capacitación**

Es toda actividad realizada en una organización, respondiendo a sus necesidades, que busca mejorar la actitud, conocimiento, habilidades o conductas de su personal.

### **Coeficiente de asimetría**

Las medidas de asimetría son indicadores que permiten establecer el grado de simetría (o asimetría) que presenta una distribución de probabilidad de una variable aleatoria sin tener que hacer su representación gráfica. Como eje de simetría consideramos una recta paralela al eje de ordenadas que pasa por la media de la distribución. Si una distribución es simétrica, existe el mismo número de valores a la derecha que a la izquierda de la media, por tanto, el mismo número de desviaciones con signo positivo que con signo negativo. Decimos que hay asimetría positiva (o a la derecha) si la "cola" a la derecha de la media es más larga que la de la izquierda, es decir, si hay valores más separados de la media a la derecha. Diremos que hay asimetría negativa (o a la izquierda) si la "cola" a la izquierda de la media es más larga que la de la derecha, es decir, si hay valores más separados de la media a la izquierda.

## - **D** -

### **Desviación estándar**

La desviación típica o desviación estándar (denotada con el símbolo σ o s, dependiendo de la procedencia del conjunto de datos) es una medida de dispersión para variables de razón (variables cuantitativas o cantidades racionales) y de intervalo. Se define como la raíz cuadrada de la varianza de la variable.

## **Docente**

Es quien se dedica profesionalmente a la enseñanza, bien con carácter general, bien especializado en una determinada área de conocimiento, asignatura, disciplina académica, ciencia o arte. Además de la transmisión de valores, técnicas y conocimientos generales o específicos de la materia que enseña, parte de la función pedagógica del profesor consiste en facilitar el aprendizaje para que el alumno (estudiante o discente) lo alcance de la mejor manera posible

#### **Diseño de Investigación**

Constituye el plan general del investigador para obtener respuestas a sus interrogantes o comprobar la hipótesis de investigación.

#### **Diseño de Investigación Experimental**

Reunión de sujetos en grupos equivalentes. Ninguna de las diferencias de los resultados se deberá a las diferencias que pueda haber entre los sujetos del grupo inicialmente. El método más habitual es la asignación al azar. Manipulación de variables independientes. El investigador decide los niveles que corresponderán a cada grupo de sujetos. La variable se manipula con diferentes niveles que asigna el investigador.

#### **DARPA**

Defense Advanced Research Projects Agency (Agencia de Investigación de Proyectos Avanzados de Defensa) es una agencia del Departamento de Defensa de Estados Unidos responsable del desarrollo de nuevas tecnologías para uso militar. Fue responsable de dar fondos para desarrollar muchas tecnologías que han tenido un gran impacto en el mundo, satélites, robots, incluyendo redes de ordenadores, (empezando con ARPANET, que después se desarrolló como Internet)

#### **DNS**

Domain Name Service es un sistema de nombres que permite traducir de nombre de dominio a dirección IP y vice-versa. Aunque Internet sólo funciona en base a direcciones IP, el DNS permite que los humanos usemos nombres de dominio que son bastante más simples de recordar.

#### **Donante**

Persona que dona algo voluntariamente, pero a veces se aplica en situaciones donde una donación es pagada como un servicio.

## - **E** -

## **ESNET**

Energy Sciences Network, institución que proporciona las de banda ancha, conexiones fiables que enlazan a científicos de los laboratorios nacionales, universidades y otras instituciones de investigación, que les permita colaborar en algunos de los retos científicos más importantes del mundo, como la energía, la ciencia del clima, y los orígenes del universo.

### **ESAL**

Entidad Sin Ánimo de Lucro, Es una entidad cuyo fin no es la consecución de un beneficio económico y en algunos casos tampoco aceptan dinero del gobierno. Suelen tener la figura

jurídica de asociación, fundación, mutualidad o cooperativa (las cooperativas pueden tener o carecer de ánimo de lucro), y por lo general reinvierten el excedente de su actividad en obra social.

## **Estadística Descriptiva**

La estadística descriptiva es la técnica matemática que obtiene, organiza, presenta y describe un conjunto de datos con el propósito de facilitar su uso generalmente con el apoyo de tablas, medidas numéricas o gráficas.

## **Eficacia**

Grado en que se logran los objetivos y metas de un plan, es decir, cuánto de los resultados esperados se alcanzó. La eficacia consiste en concentrar los esfuerzos de una entidad en las actividades y procesos que realmente deben llevarse a cabo para el cumplimiento de los objetivos formulados.

## **Eficiencia**

Es el logro de un objetivo al menor costo unitario posible. Es la búsqueda de un uso óptimo de los recursos disponibles para lograr los objetivos deseados.

## **Efectividad**

Este concepto involucra la eficiencia y la eficacia, es decir, el logro de los resultados programados en el tiempo y con los costos más razonables posibles. Supone hacer lo correcto con gran exactitud y sin ningún desperdicio de tiempo o dinero

- **G** -

## **GPS**

Global Positioning System, es un sistema de posicionamiento global, que permite determinar en todo el mundo la posición de un objeto, una persona o un vehículo con una precisión hasta de centímetros

## **Grado de libertad**

En estadística, grados de libertad, expresión introducida por Ronald Fisher, dice que, de un conjunto de observaciones, los grados de libertad están dados por el número de valores que pueden ser asignados de forma arbitraria, antes de que el resto de las variables tomen un

valor automáticamente, producto de establecerse las que son libres, esto, con el fin de compensar e igualar un resultado el cual se ha conocido previamente.

## - **H** -

#### **Herramientas Case**

Las herramientas CASE (Computer Aided Software Engineering, Ingeniería de Software Asistida por Computadora) son diversas aplicaciones informáticas o programas informáticos destinadas a aumentar la productividad en el desarrollo de software reduciendo el costo de las mismas en términos de tiempo y de dinero.

Estas herramientas pueden ayudar en todos los aspectos del ciclo de vida de desarrollo del software en tareas como el proceso de realizar un diseño del proyecto, cálculo de costos, implementación de parte del código automáticamente con el diseño dado, compilación automática, documentación o detección de errores entre otras.

## - **I** -

#### **Interaprendizaje**

Se caracteriza por su Participación libre. Planificación funcional del trabajo. Adecuación al horario disponible de los participantes. Libertad y autonomía. Cooperación y responsabilidad. El aprendizaje avanza según la capacidad y decisión del grupo. Ambiente cordial y no intimidatorio. Auto y coevaluación. Las ventajas del interaprendizaje son: Estimula el aprendizaje de varias personas a la vez, de acuerdo a capacidades y disponibilidad de tiempo. Enriquece los hábitos de participación, solidaridad, responsabilidad e iniciativa. El Aprendizaje logrado es más sólido que el conseguido en forma individual.

#### **Investigación**

Acto de llevar a cabo estrategias para descubrir algo. También permite hacer mención al conjunto de actividades de índole intelectual y experimental de carácter sistemático, con la intención de incrementar los conocimientos sobre un determinado asunto.

#### **Investigación Científica**

Es el nombre general que recibe, el largo y complejo proceso en el cual, los avances científicos son el resultado de la aplicación del método científico para resolver problemas o tratar de explicar determinadas observaciones.

#### **Investigación Científica Aplicada**

Se enmarcan dentro de una secuencia programática de búsquedas que tienen como núcleo el diseño de teorías científicas.

## **IP**

Es el protocolo encargado de la clasificación y entrega de los paquetes. Cada paquete IP de entrada o salida se denomina datagrama. Los equipos comunican a través de Internet mediante el protocolo IP. Este protocolo utiliza direcciones numéricas denominadas direcciones IP compuestas por cuatro números enteros (4 bytes) entre 0 y 255, y escritos en el formato xxx.xxx.xxx.xxx. Por ejemplo, 194.153.205.26 es una dirección IP en formato técnico.

## **IAB**

Internet Activities Board, organismo técnico de supervisión de protocolos de redes y de comunicaciones, utilizado en el ámbito internet. Hacen parte los representantes de instituciones, además de los constructores y vendedores de aparatos de red.

### **IANA**

Internet Assigned Numbers Authority, es la entidad que supervisa la asignación global de direcciones IP, sistemas autónomos, servidores raíz de nombres de dominio DNS y otros recursos relativos a los protocolos de Internet.

#### **Internet**

Es un conjunto descentralizado de redes de comunicación, interconectadas que utilizan la familia de protocolos TCP/IP, garantizando que las redes físicas heterogéneas que la componen funcionen como una red lógica única, de alcance mundial.

#### **Implementación**

Es la realización de una aplicación, instalación o la ejecución de un plan, idea, modelo científico, diseño, especificación, estándar, algoritmo o política.

- **J** -

#### **jQuery**

Es una biblioteca de JavaScript, que permite simplificar la manera de interactuar con los documentos [HTML](http://es.wikipedia.org/wiki/HTML), manipular el árbol [DOM](http://es.wikipedia.org/wiki/Document_Object_Model), manejar eventos, desarrollar animaciones y agregar interacción con la técnica [AJAX](http://es.wikipedia.org/wiki/AJAX) a páginas Web.

- **M** -

#### **Método de Investigación**

Pasos a seguir a través de ciertos requisitos y lineamientos que uno se plantea, y siguiendo con orden estos pasos llegar a un problema planteado o a un objetivo designado.

#### **Media**

En matemáticas y estadística una media o promedio es una medida de tendencia central que según la Real Academia Española, resulta al efectuar una serie determinada de operaciones con un conjunto de números y que, en determinadas condiciones, puede representar por sí solo a todo el conjunto. Existen distintos tipos de medias, tales como la media geométrica, la media ponderada y la media armónica aunque en el lenguaje común, el término se refiere generalmente a la media aritmética.

#### **Media aritmética**

En matemáticas y estadística, la media aritmética (también llamada promedio o simplemente media) de un conjunto finito de números es el valor característico de una serie de datos cuantitativos, objeto de estudio que parte del principio de la esperanza matemática o valor esperado, se obtiene a partir de la suma de todos sus valores dividida entre el número de sumandos.

#### **Mediana**

En el ámbito de la estadística, la mediana (del latín mediānus 'del medio') representa el valor de la variable de posición central en un conjunto de datos ordenados.

#### **Moda**

En estadística, la moda es el valor con mayor frecuencia en una distribución de datos. Se hablará de una distribución bimodal de los datos adquiridos en una columna cuando encontremos dos modas, es decir, dos datos que tengan la misma frecuencia absoluta máxima. Una distribución trimodal de los datos es en la que encontramos tres modas. Si todas las variables tienen la misma frecuencia diremos que no hay moda.

#### **Marketing**

Es un concepto inglés, traducido al castellano como mercadeo o mercadotecnia. Se trata de la disciplina dedicada al análisis del comportamiento de los mercados y de los consumidores. El marketing analiza la gestión comercial de las empresas con el objetivo de captar, retener y fidelizar a los clientes a través de la satisfacción de sus necesidades.

#### **MySQL**

Es un sistema de gestión de bases de datos relacional, multi-hilo y multiusuario con más de seis millones de instalaciones.

#### **MIT**

Massachusetts Institute of Technology, Institución universitaria técnica con sede en Cambridge, Massachusetts (EEUU), y cuenta con numerosos premios Nobel entre sus profesores y antiguos alumnos.

## - **N** -

#### **Nivel de Investigación Descriptiva**

La investigación descriptiva consistes, en la caracterización, de un hecho, fenómeno, individuo o grupo con el fin de establecer su estructura o comportamiento. Los resultados de este tipo de investigación se ubican en un nivel intermedio en cuanto a la profundidad de los conocimientos se refiere Los estudios correlacionados son un tipo de investigación descriptiva que trata de determinar el grado de relación existente entre las variable.

#### **Nivel de confianza**

El nivel de confianza se indica por 1-α y habitualmente se da en porcentaje (1-α)%. Hablamos de nivel de confianza y no de probabilidad (la probabilidad implica eventos aleatorios) ya que una vez extraída la muestra, el intervalo de confianza estará definido al igual que la media poblacional (μ) y solo se confía si contendrá al verdadero valor del parámetro o no, lo que si conlleva una probabilidad es que si repetimos el proceso con muchas medias muestrales podríamos afirmar que el (1-α)% de los intervalos así construidos contendría al verdadero valor del parámetro. Los valores que se suelen utilizar para el nivel de confianza son el 95%, 99% y 99,9%

### **NSFNET**

National Science Foundation's Network, comenzó con una serie de redes dedicadas a la comunicación de la investigación y de la educación. Fue creada por el gobierno de los Estados Unidos y fue reemplazo de ARPANET como backbone de Internet. Desde entonces ha sido reemplazada por las redes comerciales.

### **NCP**

Network Control Program, Conjunto original de protocolos de control de red de ARPANET.

#### **NSF**

La National Science Foundation es una agencia del gobierno de Estados Unidos independiente que impulsa investigación y educación fundamental en todos los campos no médicos de la Ciencia y la Ingeniería.

- **O** -

## **OSI**

Open System Interconnection (Modelo de interconexión de sistemas abiertos), que es la propuesta que hizo la Organización Internacional para la Estandarización (ISO) para estandarizar la interconexión de sistemas abiertos.

## **ONG**

Organización No Gubernamental, es una entidad de carácter civil entendido como "El derecho y la disposición de participar en una comunidad, a través de la acción autorregulada, inclusiva, pacífica y responsable, con el objetivo de optimizar el bienestar público o social".

- **P** -

#### **PYME**

Pequeña Y Mediana Empresa, es una empresa con características distintivas, y tiene dimensiones con ciertos límites ocupacionales y financieros prefijados por los Estados o regiones. Las pymes son agentes con lógicas, culturas, intereses y un espíritu emprendedor específicos.

## **Post prueba**

Actividad de validación después de implementar una acción.

#### **Patrocinador**

Es un papel dentro de la gestión de proyectos, generalmente el miembro de más rango dentro del equipo del proyecto. Es uno de los principales interesados en el proyecto.

### **Prototipo**

Es un modelo del comportamiento del sistema que puede ser usado para entenderlo completamente o ciertos aspectos de él y así clarificar los requerimientos. Es una representación de un sistema, aunque no es un sistema completo, posee las características del sistema final o parte de ellas.

#### **PHP**

Es un lenguaje de programación de uso general de código del lado del servidor originalmente diseñado para el desarrollo Web de contenido dinámico. Fue uno de los primeros lenguajes de programación del lado del servidor que se podían incorporar directamente en el documento HTML en lugar de llamar a un archivo externo que procese los datos.

#### **PERFORMANCE**

Desempeño con respecto al rendimiento de una computadora, un dispositivo, un sistema operativo, un programa o una conexión a una red. Es la medida o cuantificación de la velocidad/resultado con que se realiza una tarea o proceso.

- **S** -

## **Scripts**

Son un conjunto de instrucciones generalmente almacenadas en un archivo de texto que deben ser interpretados línea a línea en tiempo real para su ejecución, se distinguen de los programas, pues deben ser convertidos a un archivo binario ejecutable para correrlos.

#### **Servucción**

Es el proceso creativo de un servicio, es decir es la combinación creativa de los elementos físicos y humanos que conforman el servicio en la relación cliente-empresa, necesaria para la realización de su prestación.

#### **Sistema**

Es un objeto complejo cuyos componentes se relacionan con al menos algún otro componente; puede ser material o conceptual.

- **T** -

## **Taller**

Lugar en que se trabaja principalmente con las manos. El concepto tiene diversos usos.

## **TCP**

Transmission Control Protocol, es uno de los protocolos fundamentales en Internet. Es uno de los principales protocolos de la capa de transporte del modelo TCP/IP. En el nivel de aplicación, posibilita la administración de datos que vienen del nivel más bajo del modelo, o van hacia él, (es decir, el protocolo IP).

## **Tecnología**

Es el conjunto de conocimientos técnicos, ordenados científicamente, que permiten diseñar y crear bienes y servicios que facilitan la adaptación al medio ambiente y satisfacer tanto las necesidades esenciales como los deseos de la humanidad.

#### **TCP/IP**

Protocolo de Control de Transmisión/Protocolo de Internet, es un sistema de protocolos que hacen posibles servicios Telnet, FTP, E-mail, y otros entre ordenadores que no pertenecen a la misma red.

#### **Taxonomía**

Es, en su sentido general, la ciencia de la clasificación; clasificación que se realiza según esta ciencia, en especial la que ordena, jerarquiza y nombra.

#### **TIR**

Tasa Interna de Retorno o Tasa Interna de Rentabilidad, es el promedio geométrico de los rendimientos futuros esperados de dicha inversión, y que implica por cierto el supuesto de una oportunidad para "reinvertir".

#### **TIC**

Tecnologías de la Información y la Comunicación, son un concepto muy asociado al de informática. Si se entiende esta última como el conjunto de recursos, procedimientos y técnicas usadas en el procesamiento, almacenamiento y transmisión de información, esta definición se ha matizado de la mano de las TIC, pues en la actualidad no basta con hablar de una computadora cuando se hace referencia al procesamiento de la información.

## - **U** -

#### **Usuario**

Generalmente se identifica frente al sistema o servicio utilizando un nombre de usuario y a veces una contraseña, este tipo es llamado usuario registrado. Por lo general un usuario se asocia a una única cuenta de usuario, en cambio, una persona puede llegar a tener múltiples cuentas en un mismo sistema o servicio (si eso está permitido).

#### **URL**

La URL es una cadena de caracteres con la cual se asigna una dirección única a cada uno de los recursos de información disponibles en Internet. Existe un URL único para cada página de cada uno de los documentos de la WWW.

La URL de un recurso de información es su dirección en Internet, la cual permite que el navegador Web la encuentre y la muestre de forma adecuada. Por ello, el URL combina el nombre de la computadora que proporciona la información, el directorio donde se encuentra, el nombre del archivo, y el protocolo a usar para recuperar los datos para que no se pierda alguna información sobre dicho, factor que se emplea para el trabajo.

#### **UML**

Lenguaje unificado de modelado (UML, por sus siglas en inglés, Unified Modeling Language) es el lenguaje de modelado de sistemas de software más conocido y utilizado en la actualidad.

Es un lenguaje gráfico para visualizar, especificar, construir y documentar un sistema. UML ofrece un estándar para describir un "plano" del sistema (modelo), incluyendo aspectos conceptuales tales como procesos, funciones del sistema, y aspectos concretos como expresiones de lenguajes de programación, esquemas de bases de datos y compuestos reciclados.

Se puede aplicar en el desarrollo de software gran variedad de formas para dar soporte a una metodología de desarrollo de software (tal como el Proceso Unificado Racional o RUP), pero no especifica en sí mismo qué metodología o proceso usar.

UML no puede compararse con la programación estructurada, pues UML significa Lenguaje Unificado de Modelado, no es programación, solo se diagrama la realidad de una utilización en un requerimiento.

UML cuenta con varios tipos de diagramas, los cuales muestran diferentes aspectos de las entidades representadas.

- **V** -

## **Varianza de la muestra**

En estadística, el análisis de la varianza (ANOVA, ANalysis Of VAriance, según terminología inglesa) es una colección de modelos estadísticos y sus procedimientos asociados, en el cual la varianza está particionada en ciertos componentes debidos a diferentes variables explicativas.

## **VAN**

El Valor Actual Neto, es un procedimiento que permite calcular el valor presente de un determinado número de flujos de caja futuros, originados por una inversión. La metodología consiste en descontar al momento actual (es decir, actualizar mediante una tasa) todos los flujos de caja futuros del proyecto. A este valor se le resta la inversión inicial, de tal modo que el valor obtenido es el valor actual neto del proyecto.

- **W** -

## **Web**

World Wide Web (WWW), es un sistema de distribución de información basado en hipertexto o hipermedios enlazados y accesibles a través de Internet. Con un navegador Web, un usuario visualiza sitios Web compuestos de páginas Web que pueden contener texto, imágenes, vídeos u otros contenidos multimedia, y navega a través de esas páginas usando hiperenlaces.

**ANEXOS**

## **ANEXO I: Organigrama**

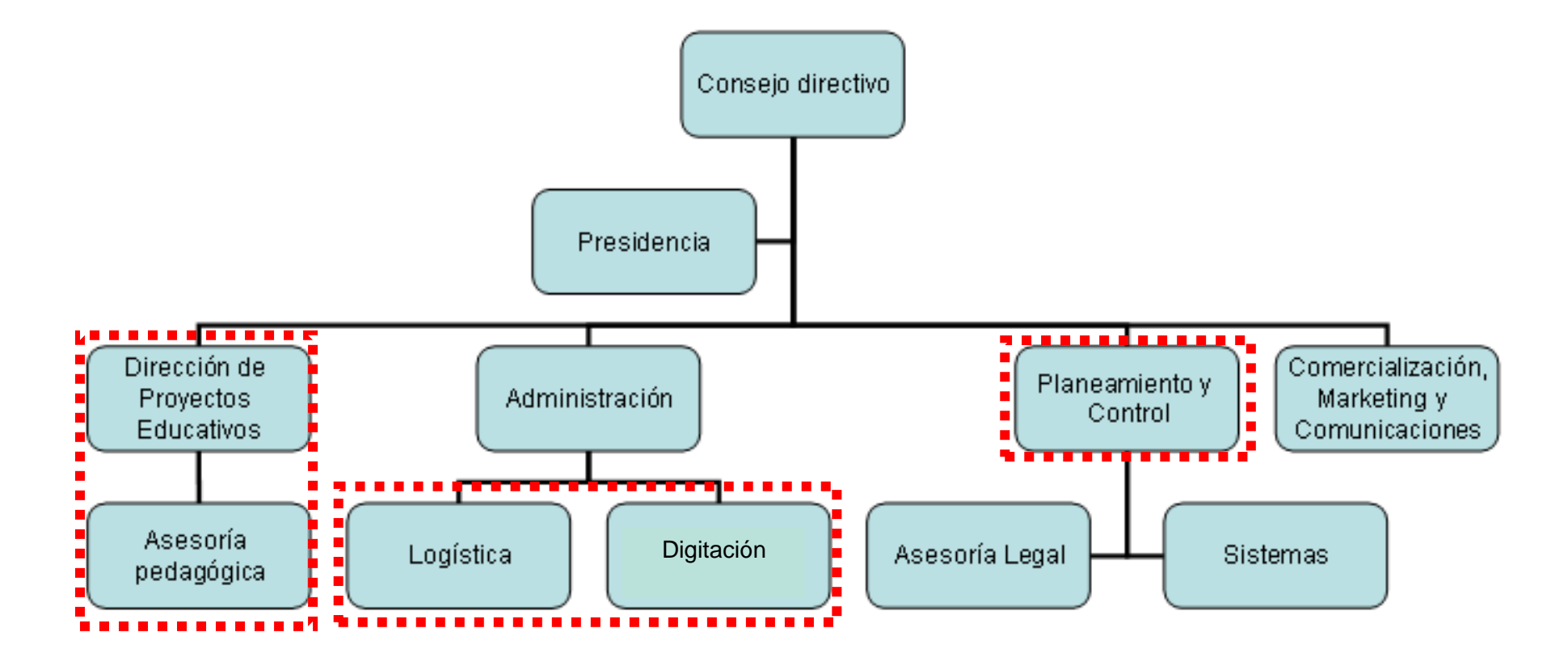

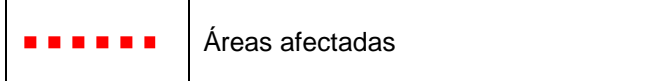

## **ANEXO II: Árbol de problemas**

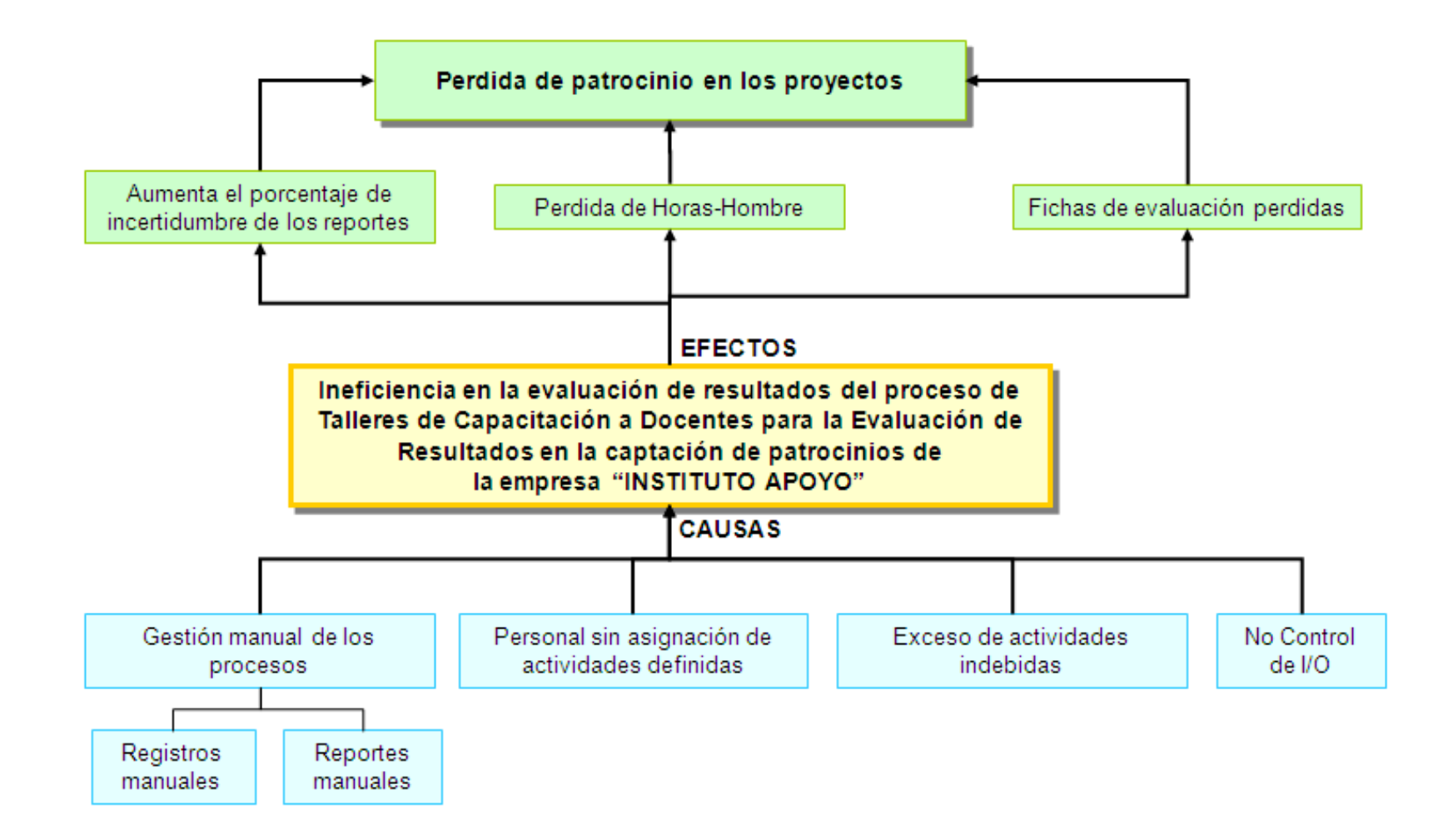

**ANEXO III: Árbol de objetivos**

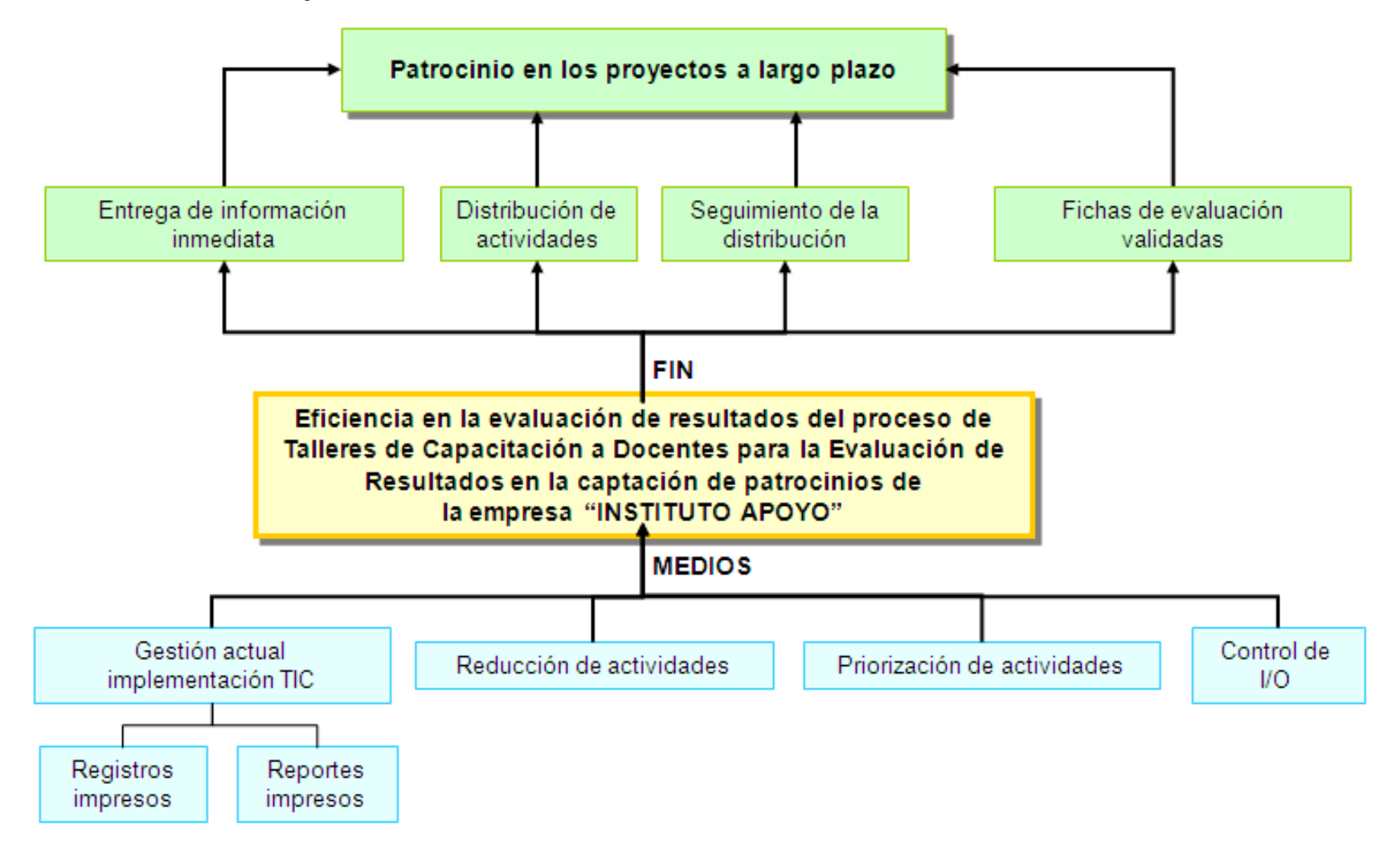

## **ANEXO IV: Cadena de valor**

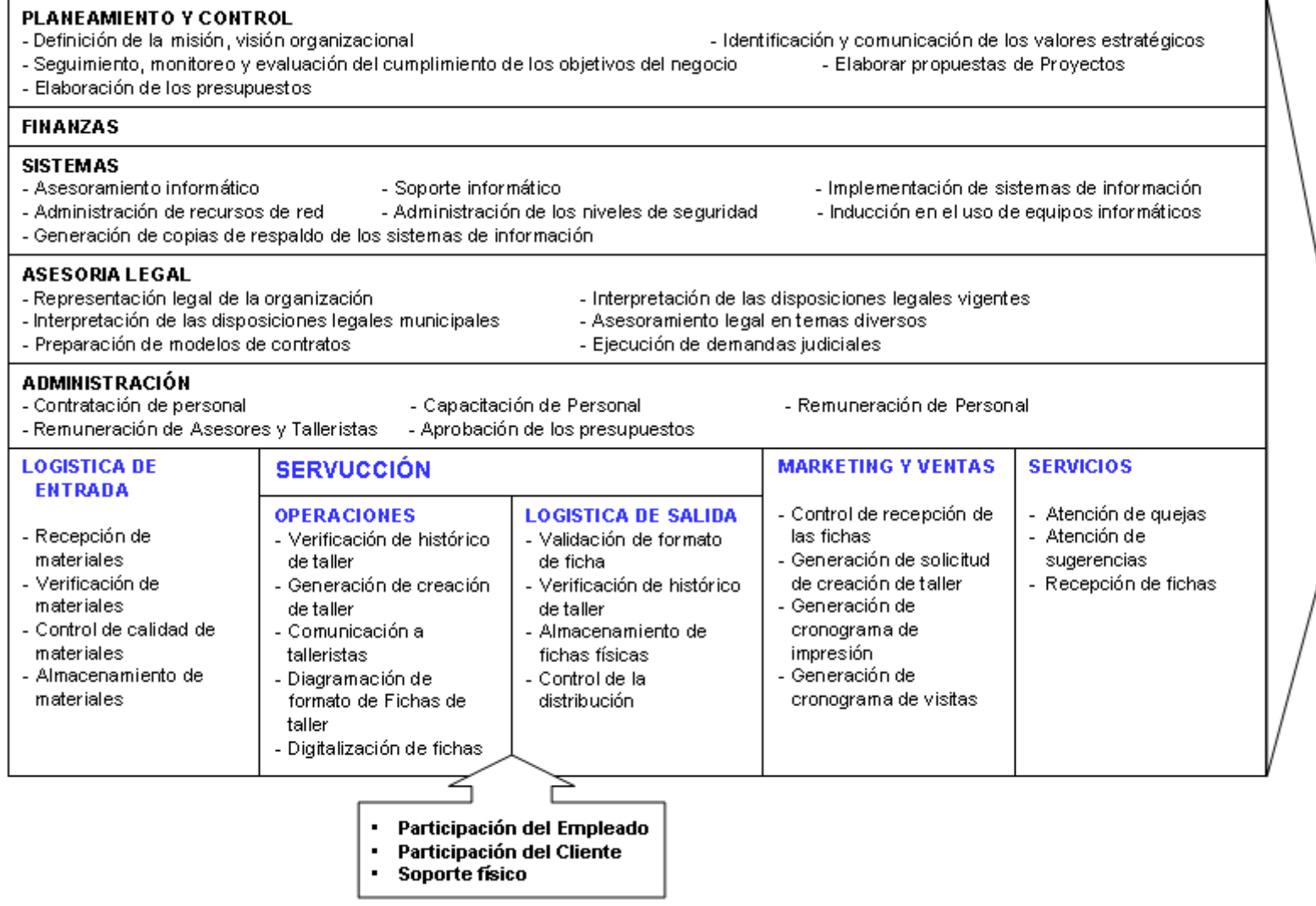

## **ANEXO V: Macroproceso**

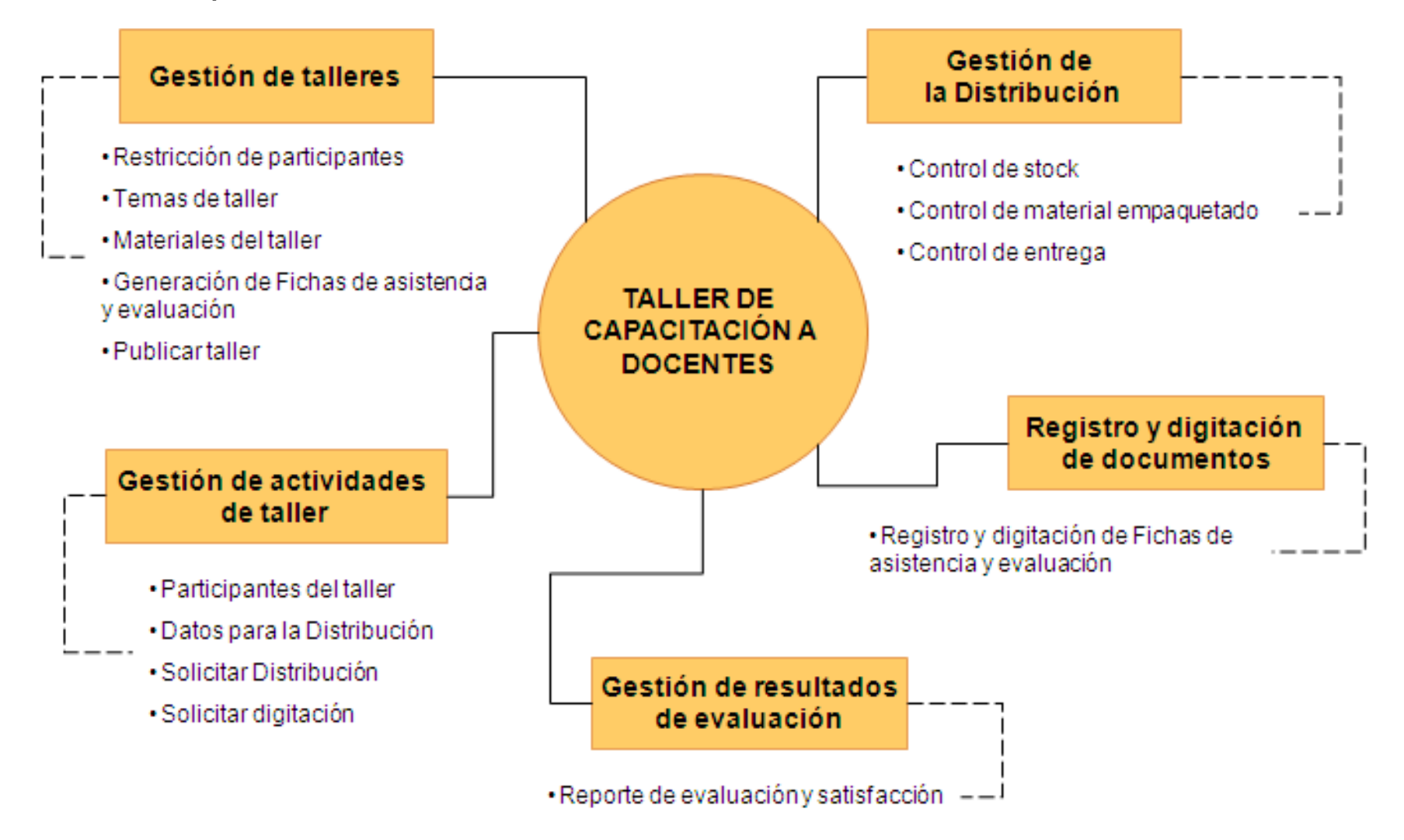

## **ANEXO VI: Matriz de consistencia**

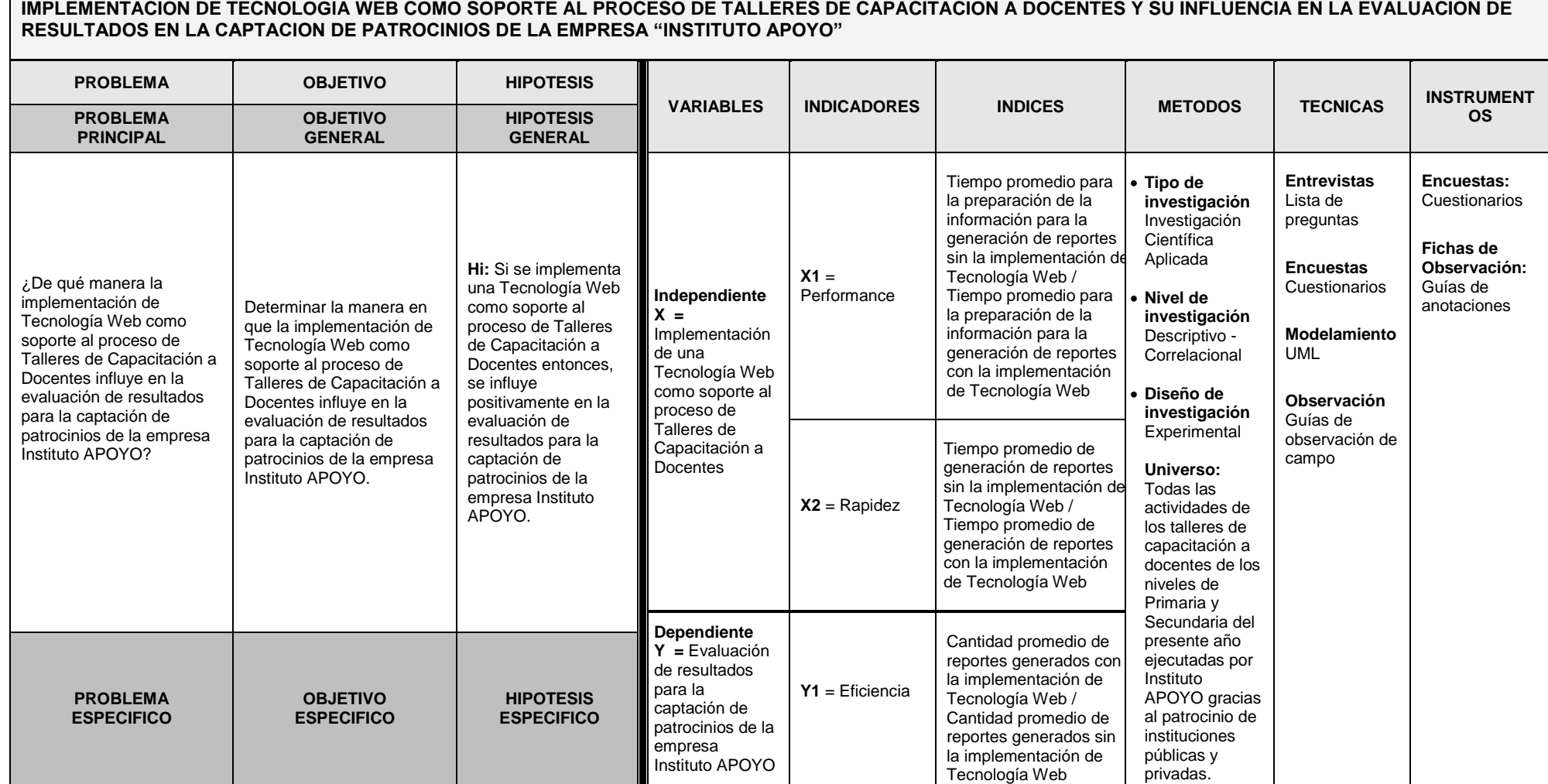

151

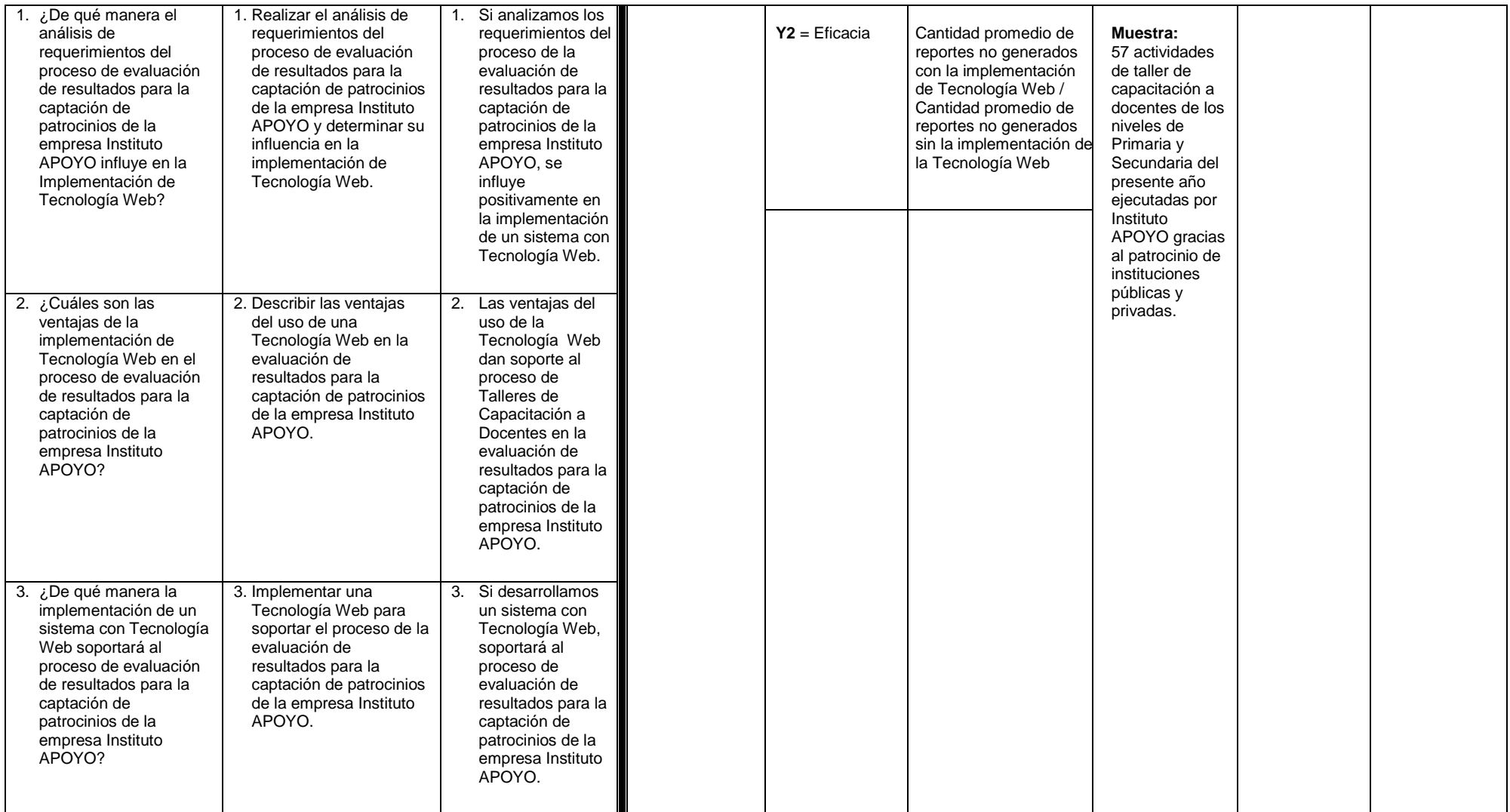

**ANEXO VII: Diagrama Causa – Efecto (Ishikawa)**

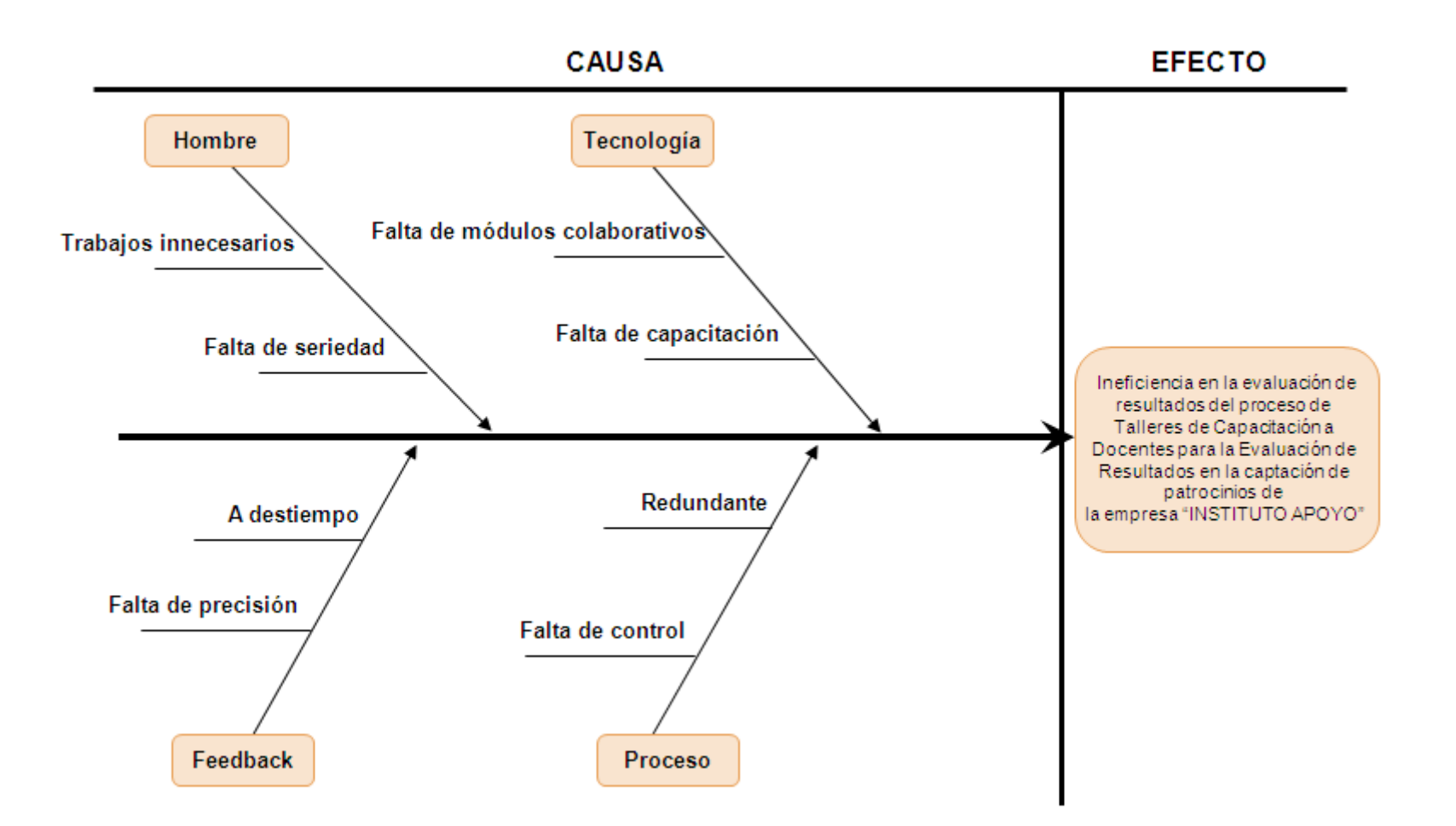

## **ANEXO VIII: Tabla de vínculo de patrocinador con el Taller**

La tabla contiene la cantidad de intervención de los patrocinadores en cada etapa de los talleres de capacitación a docentes

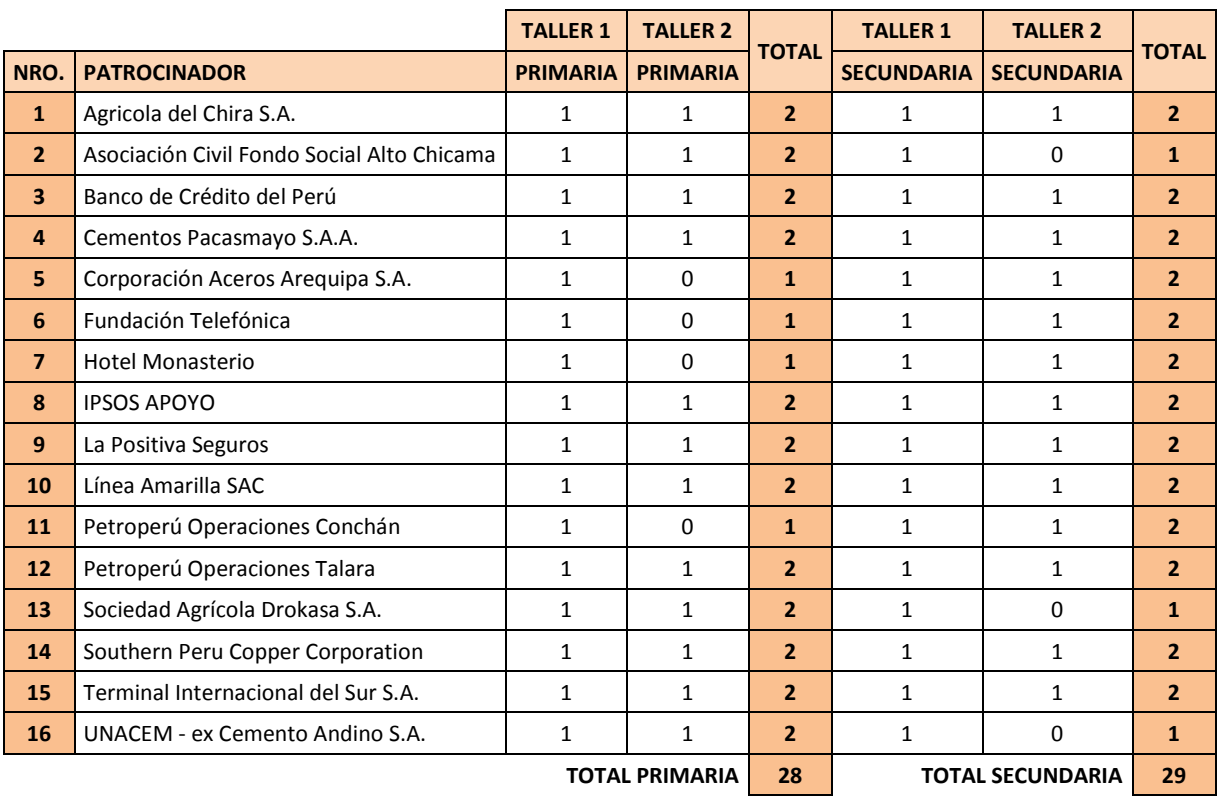

Fuente: Propio

.

## **ANEXO IX: Tabla de observaciones del Grupo Control**

La tabla contiene la cantidad de reportes solicitados y generados sin la implementación de Tecnología Web, que fue recolectada en 06 meses.

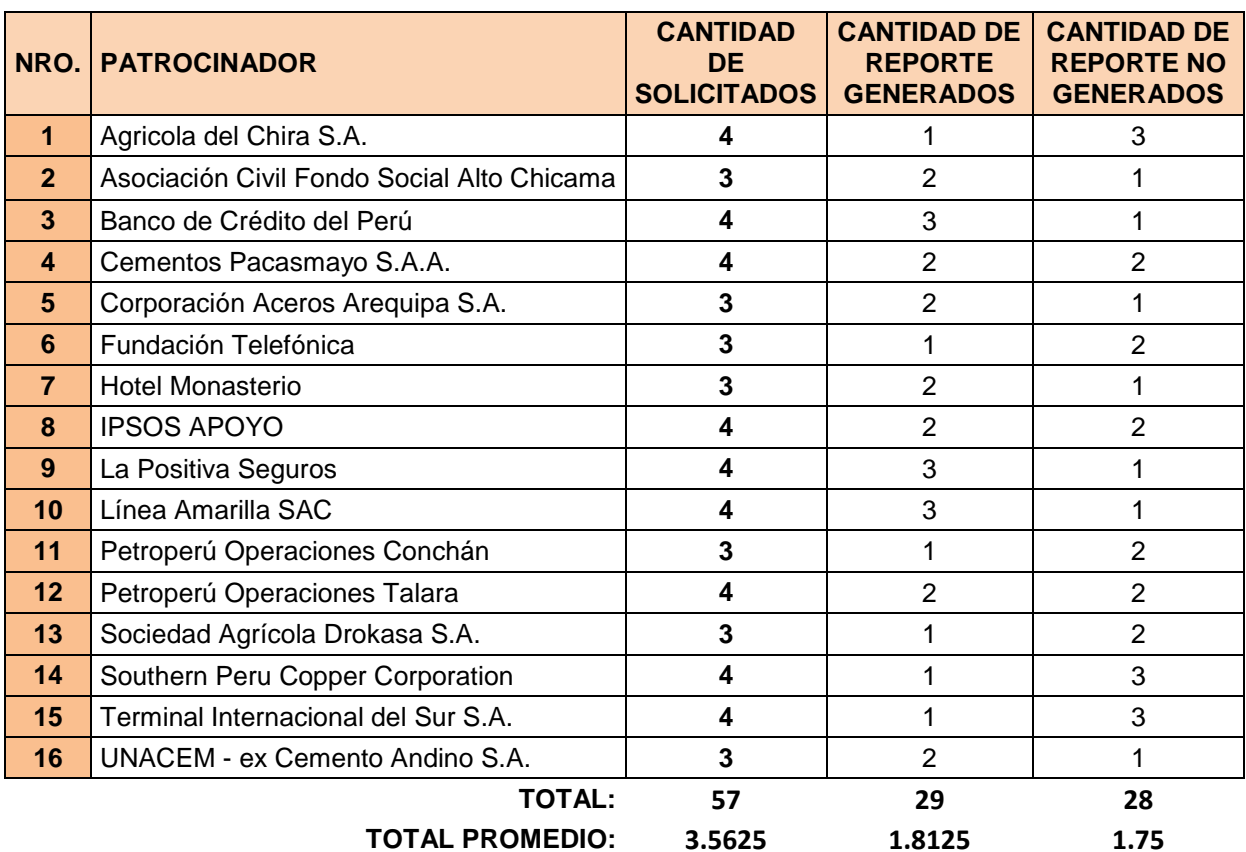

## **ANEXO X: Tabla de observaciones del Grupo Experimental**

La tabla contiene la cantidad de reportes solicitados, generados y no generados con la implementación de Tecnología Web, que fue recolectada en 06 meses.

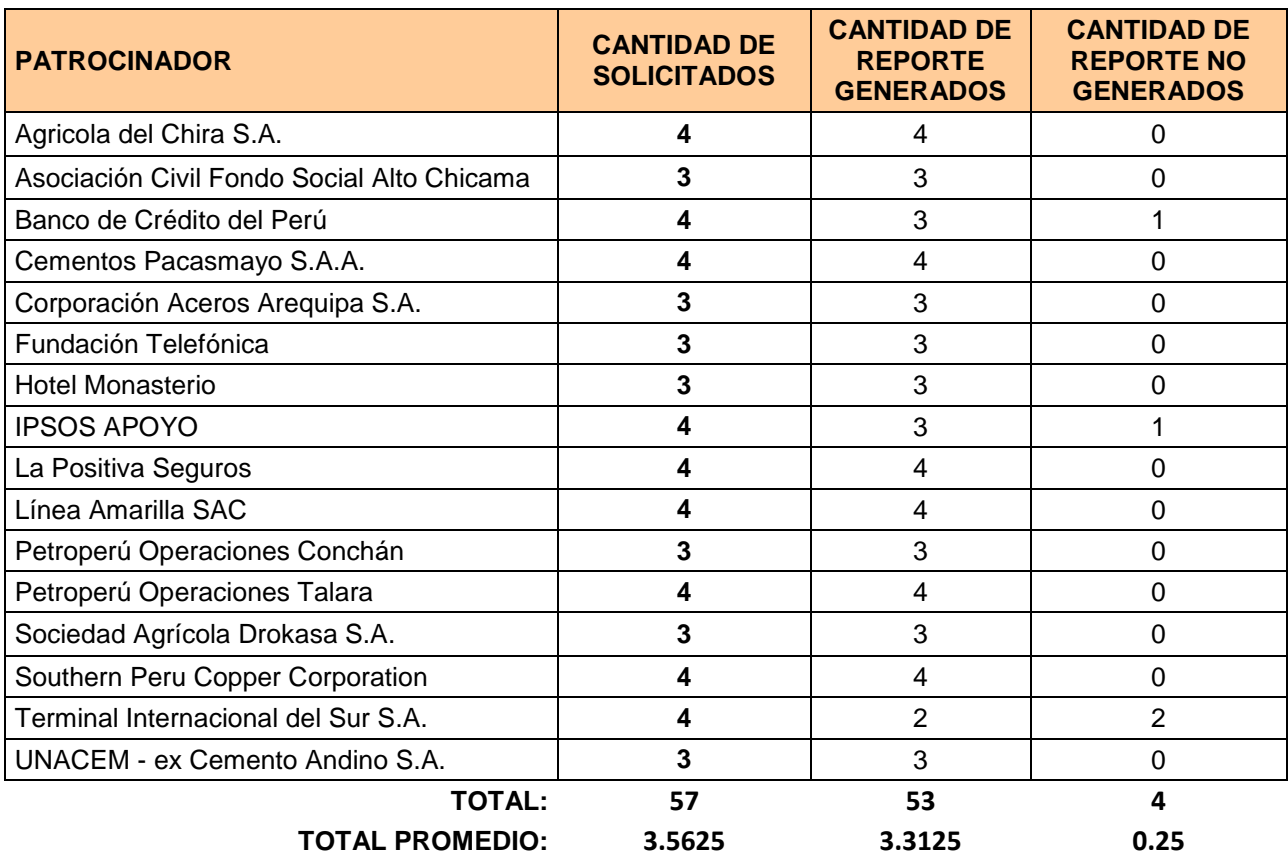

## **ANEXO XI: Tabla de tiempos de preparación para la generación de reportes**

Tiempos promedio de preparación para la generación de reportes.

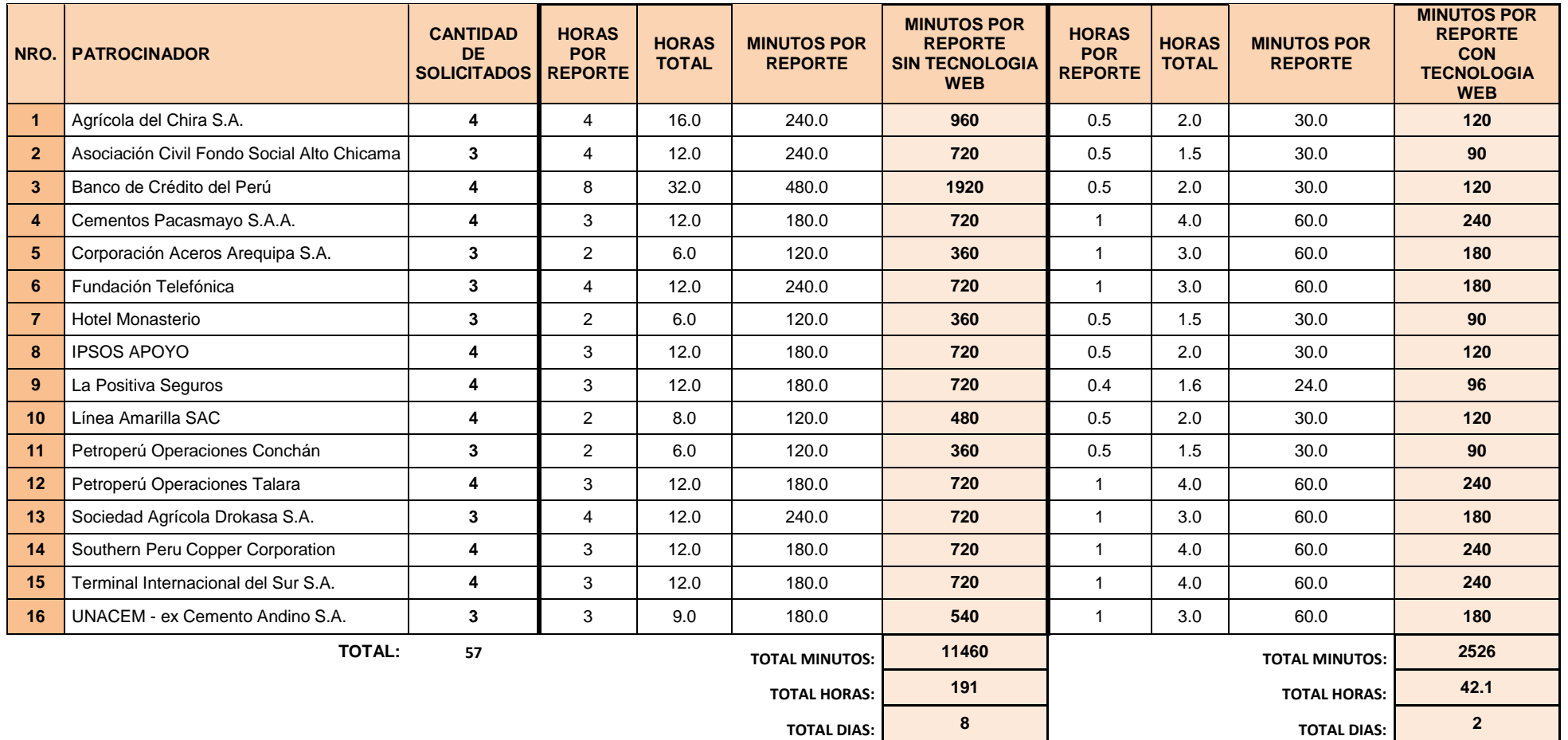

## **ANEXO XII: Tabla de tiempos de generación de reportes**

Tiempos promedio de generación de reportes.

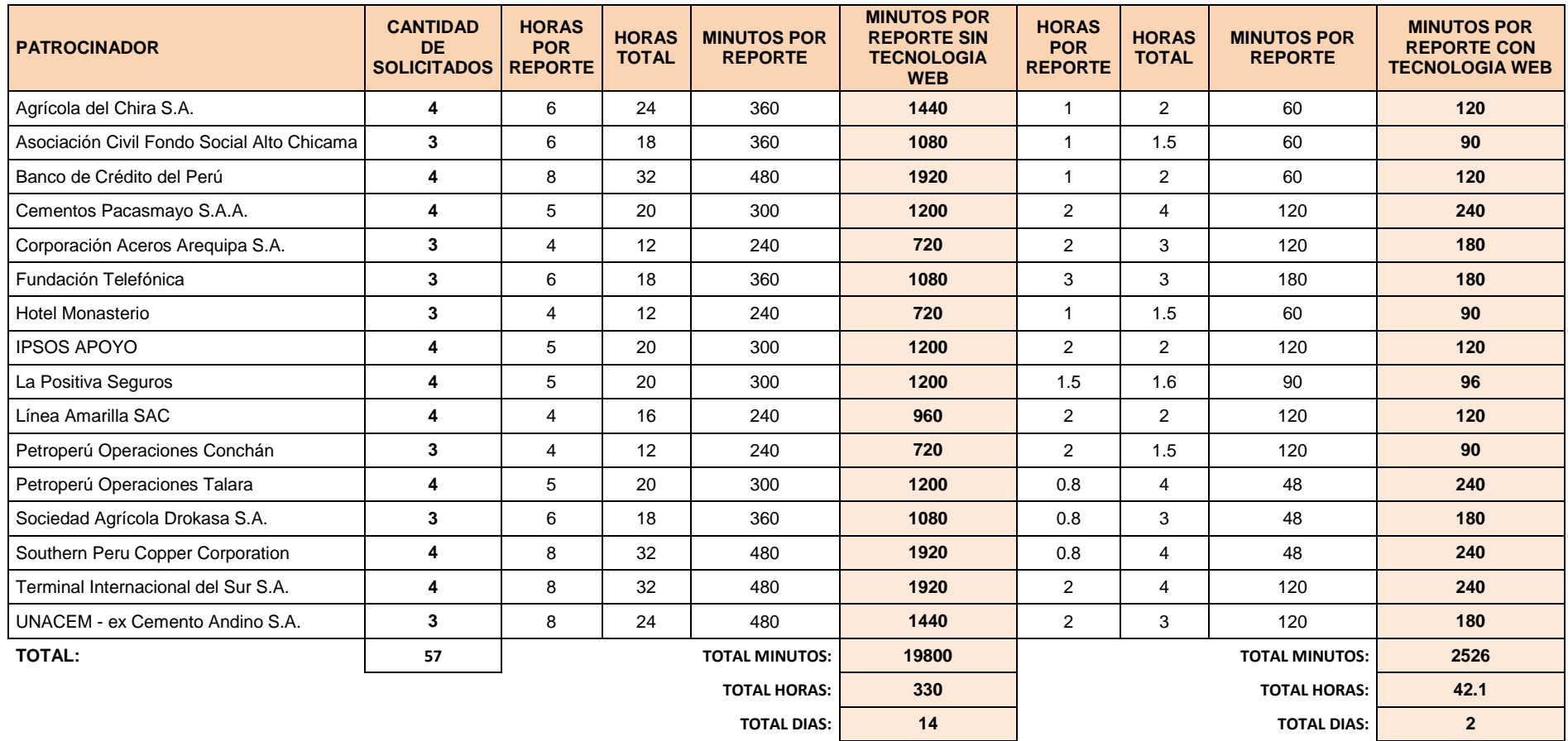

**ANEXO XIII: Diagrama Lógico**

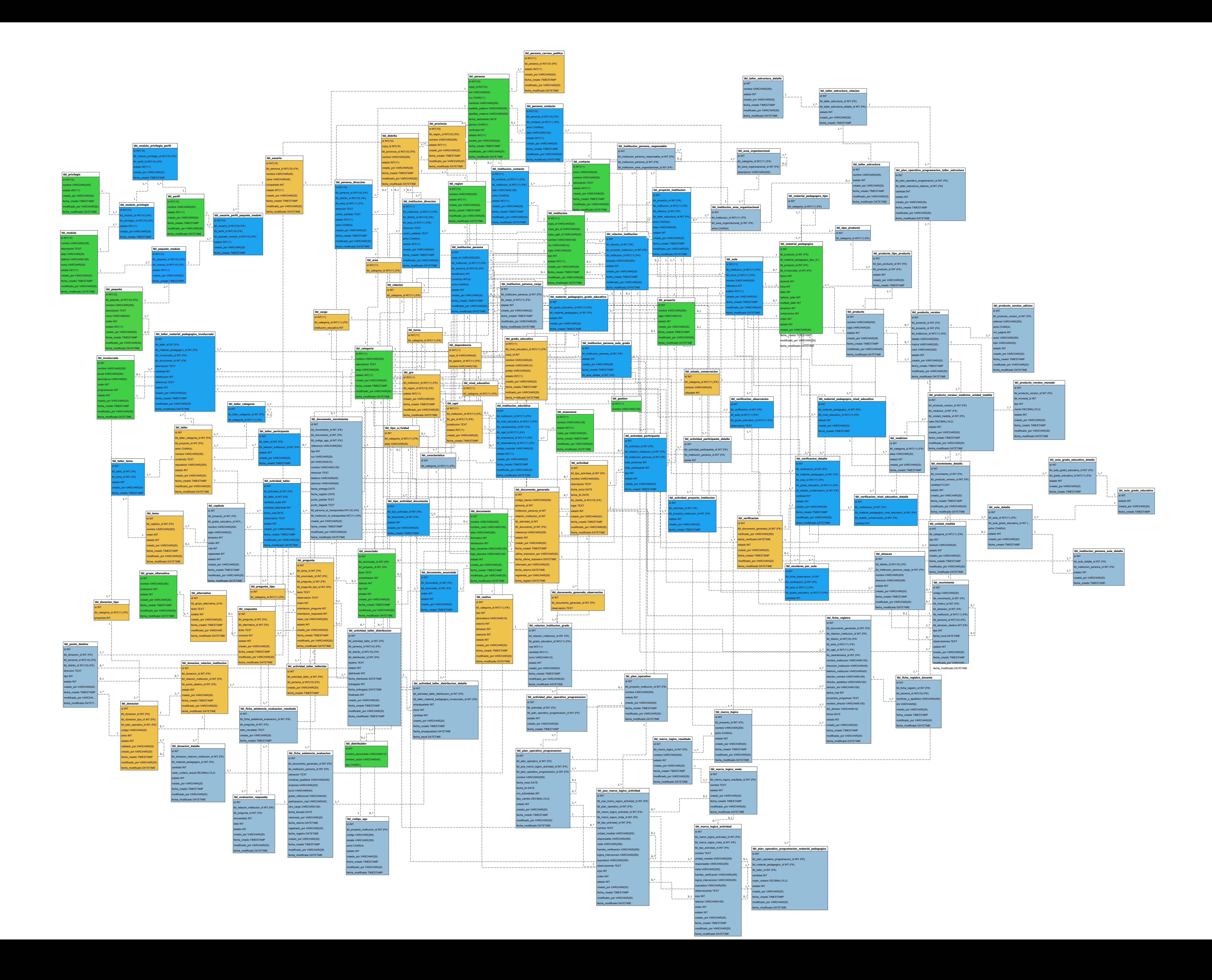

**ANEXO XIV: Diagrama Físico**

![](_page_177_Figure_0.jpeg)

**ANEXO XV: Ficha de Asistencia y Evaluación como formato**

# **Taller prueba FICHA DE ASISTENCIA Y EVALUACIÓN**

#### **1. Marque verdadero (V) o falso (F) para cada afirmación sobre cómo trabajar la fase de inicio con MPT.**

![](_page_179_Picture_217.jpeg)

#### **2. Marque verdadero (V) o falso (F) para cada afirmación sobre el principio de actividad de la Educación Matemática Realista.**

![](_page_179_Picture_218.jpeg)

#### **3. Marque verdadero (V) o falso (F) para cada afirmación sobre el principio de reinvención guiada de la Educación Matemática Realista.**

![](_page_179_Picture_219.jpeg)

#### **Del taller de interaprendizaje**

**Nombre del capacitador 1. El taller de interaprendizaje le ha servido para mejorar sus conocimientos sobre la metodología MPT:** No Poco Lo suficiente Mucho **2. La metodología usada en el taller le ha servido para aprender mejor los temas expuestos:** No Poco Lo suficiente Mucho **3. El capacitador explicó los contenidos del taller de manera clara:** No Poco Lo suficiente Mucho **4. El dossier del participante le facilitó seguir el contenido explicado por el capacitador:** No Poco Lo suficiente Mucho

**5. En base a su experiencia de hoy, ¿asistiría a un siguiente taller en MPT?**

Sí No

**6. ¿Tiene algún comentario/sugerencia final? Escríbalo por favor.**

![](_page_179_Picture_14.jpeg)
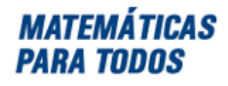

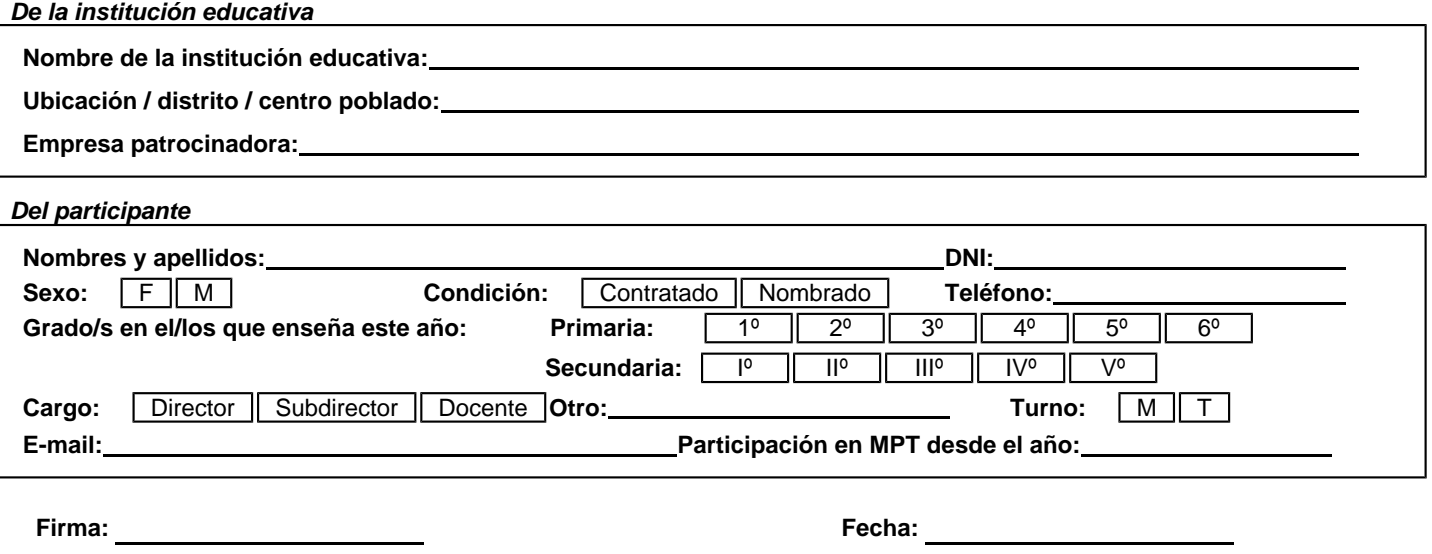

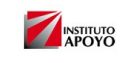

**ANEXO XVI: Ficha de Asistencia y Evaluación para digitar**

# **Taller prueba FICHA DE ASISTENCIA Y EVALUACIÓN**

#### **1. Marque verdadero (V) o falso (F) para cada afirmación sobre cómo trabajar la fase de inicio con MPT.**

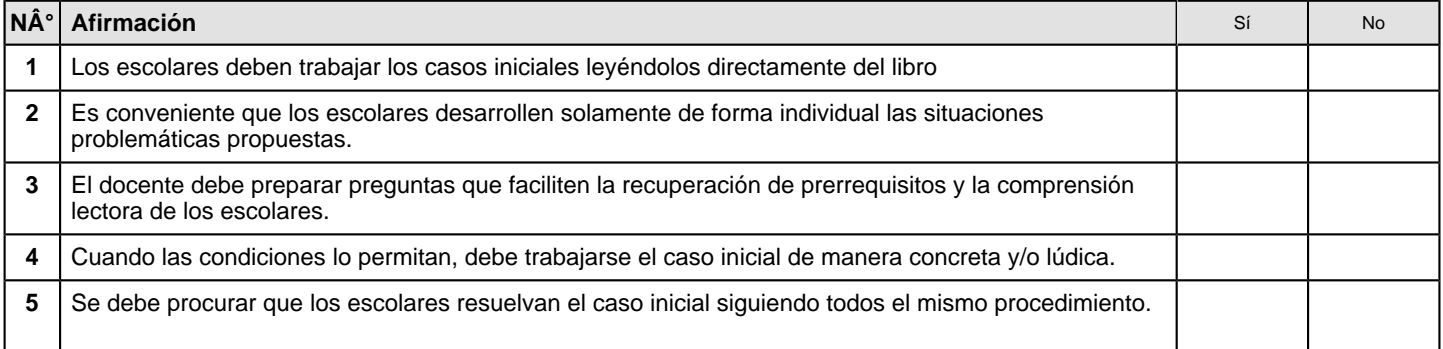

#### **2. Marque verdadero (V) o falso (F) para cada afirmación sobre el principio de actividad de la Educación Matemática Realista.**

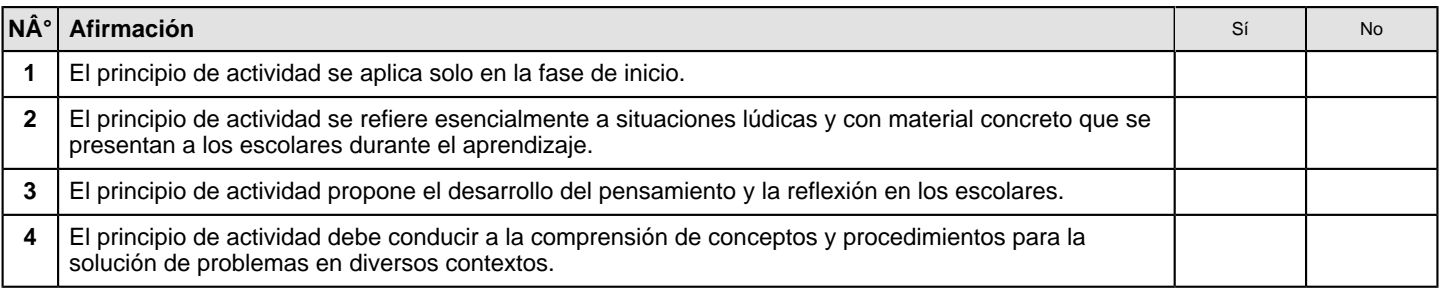

#### **3. Marque verdadero (V) o falso (F) para cada afirmación sobre el principio de reinvención guiada de la Educación Matemática Realista.**

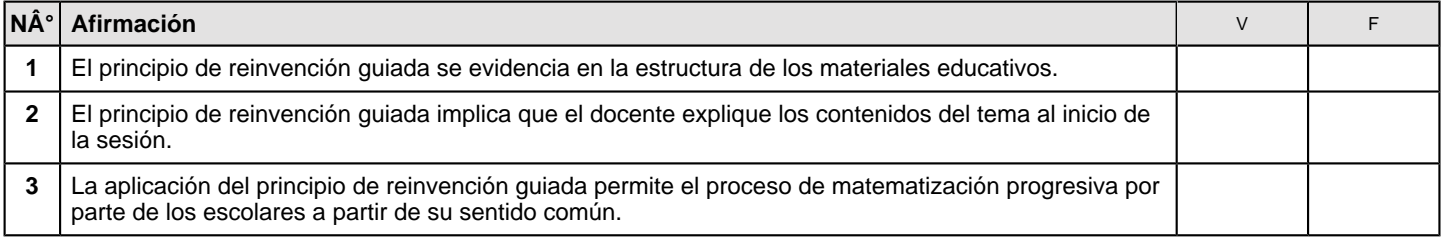

#### **Del taller de interaprendizaje**

**Nombre del capacitador 1. El taller de interaprendizaje le ha servido para mejorar sus conocimientos sobre la metodología MPT:** No Poco Lo suficiente Mucho

**2. La metodología usada en el taller le ha servido para aprender mejor los temas expuestos:**

No Poco Lo suficiente Mucho

**3. El capacitador explicó los contenidos del taller de manera clara:**

No Poco Lo suficiente Mucho

**4. El dossier del participante le facilitó seguir el contenido explicado por el capacitador:**

No Poco Lo suficiente Mucho

**5. En base a su experiencia de hoy, ¿asistiría a un siguiente taller en MPT?**

Sí No

**6. ¿Tiene algún comentario/sugerencia final? Escríbalo por favor.**

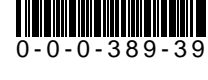

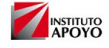

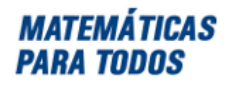

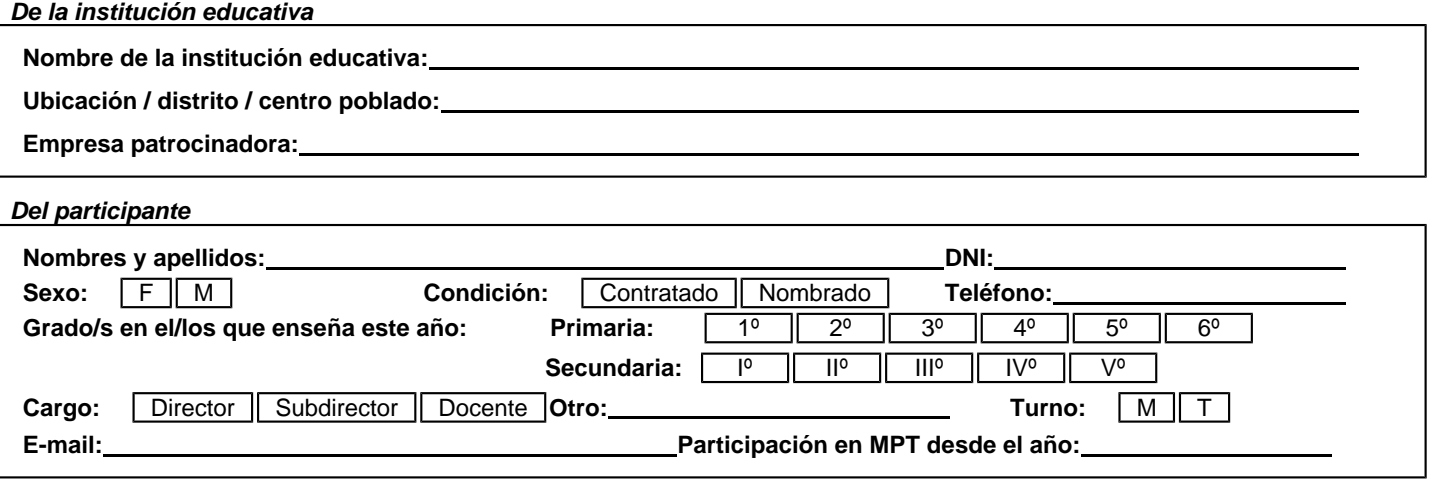

**Firma: Fecha:**

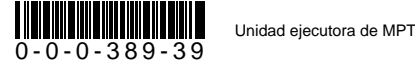

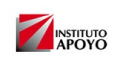

## **ANEXO XVII: Prueba estadística para el indicador Eficiencia**

**Índice**: Cantidad promedio de reportes generados con la implementación de una Tecnología Web / Cantidad promedio de reportes generados sin la implementación de Tecnología Web

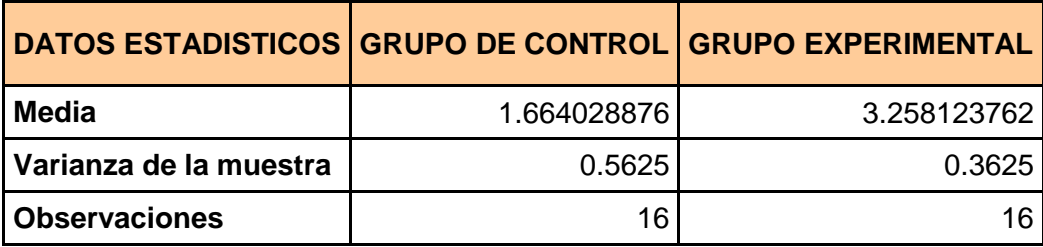

Aplicando la Fórmula t-student, se obtiene los siguientes resultados:

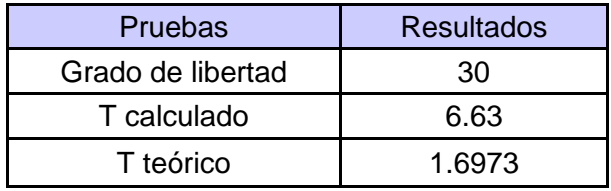

Al nivel de confianza del 95% con 30 grados de libertad tenemos que el valor t-student calculado por el indicador es de 6.63 siendo este mayor al t-student teórico, por lo tanto se acepta la hipótesis de investigación para este índice, rechazándose la hipótesis nula.

## **ANEXO XVIII: Prueba estadística para el indicador Eficacia**

**Índice**: Cantidad promedio de reportes no generados con la implementación de Tecnología Web / Cantidad promedio de reportes no generados sin la implementación de la Tecnología Web.

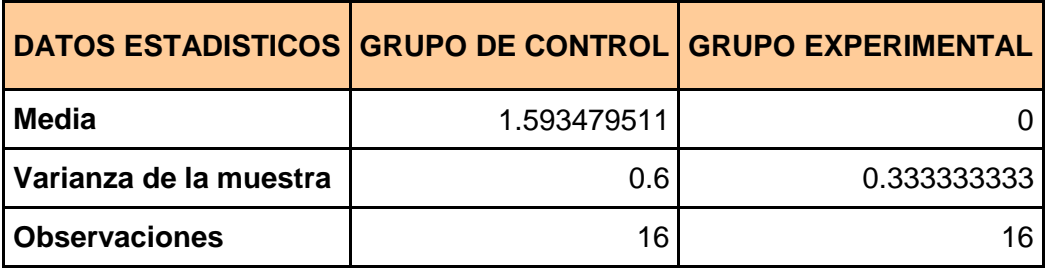

Aplicando la Fórmula t-student, se obtiene los siguientes resultados:

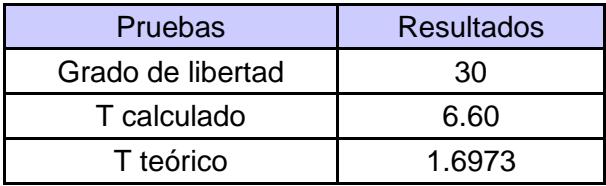

Al nivel de confianza del 95% con 30 grados de libertad tenemos que el valor t-student calculado por el indicador es de 6.60 siendo este mayor al t-student teórico, por lo tanto se acepta la hipótesis de investigación para este índice, rechazándose la hipótesis nula.

## **ANEXO XIX: Prueba estadística para el indicador Performance**

**Índice**: Tiempo promedio para la preparación de la información para la generación de reportes sin la implementación de Tecnología Web / Tiempo promedio para la preparación de la información para la generación de reportes con la implementación de Tecnología Web.

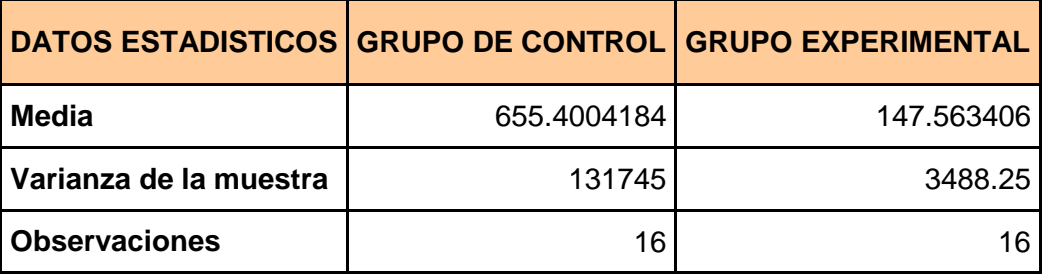

Aplicando la Fórmula t-student, se obtiene los siguientes resultados:

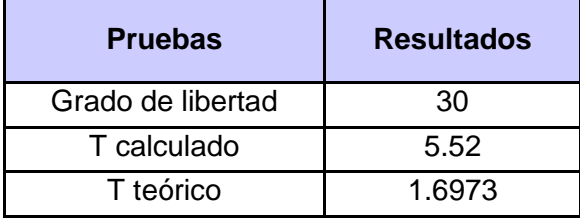

Al nivel de confianza del 95% con 30 grados de libertad tenemos que el valor t-student calculado por el indicador es de 5.52 siendo este mayor al t-student teórico, por lo tanto se acepta la hipótesis de investigación para este índice, rechazándose la hipótesis nula.

## **ANEXO XX: Prueba estadística para el indicador Rapidez**

**Índice**: Tiempo promedio de generación de reportes sin la implementación de Tecnología Web / Tiempo promedio de generación de reportes con la implementación de Tecnología Web.

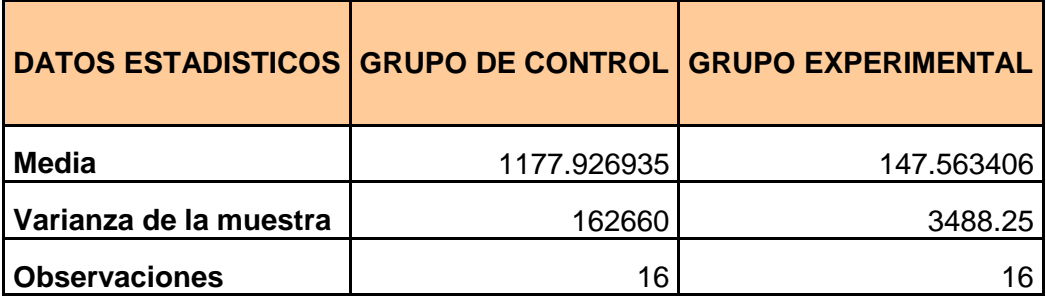

Aplicando la Fórmula t-student, se obtiene los siguientes resultados:

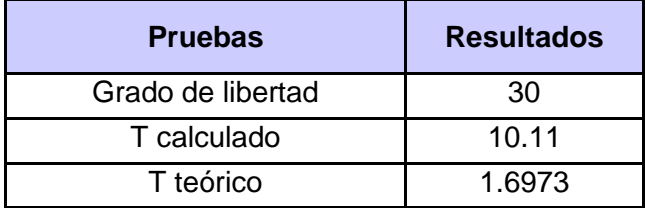

Al nivel de confianza del 95% con 30 grados de libertad tenemos que el valor t-student calculado por el indicador es de 10.11 siendo este mayor al t-student teórico, por lo tanto se acepta la hipótesis de investigación para este índice, rechazándose la hipótesis nula.

## **ANEXO XXI: Plan de capacitación a usuarios y personal operativo**

## **1. Justificación**

El presente plan se sustenta en el marco de la ejecución del presente trabajo de investigación, que ofrece una solución académica para los usuarios y personal operativo de las diversas áreas a favor de su desempeño laboral en la etapa del proceso de Talleres de Capacitación a Docentes.

## **2. Objetivos**

Generar capacidades en los usuarios y personal operativo en el uso de la Tecnología Web, y en fortalecer sus capacidades académicas para que puedan formarse óptimamente, comunicación y capacitación, de esta manera potencie sus capacidades productivas y estilos de vida, con la finalidad de que mejoren su desarrollo laboral y calidad de vida.

## **3. Estructura**

Se propone que la capacitación se realice por funcionalidad de los módulos del sistema, con una cantidad de horas y por áreas involucradas (Ver Anexo XXII).

### **4. Ejecución**

La ejecución del plan de capacitación se llevará a cabo en las instalaciones de Instituto APOYO de forma presencial, donde será proyecto por medio de un demo a todos los asistentes de las diversas áreas involucradas, dicha capacitación será realizada por el Coordinador del Proyecto y la capacidad máxima por área es de 2 usuarios.

## **5. Evaluación**

La evaluación del plan de evaluación se realizara por medio de una encuesta en la cual se recogerá la información en un documento que será diligenciado por los asistentes, en el cual se evidenciara la información que se logró dejar clara.

## **6. Seguimiento**

Se realizara con encuestas eventuales a los usuarios y personal operativo de las diversas áreas que se encuentren realizando uso del sistema para tener información acerca de la interacción que presentan con el sistema.

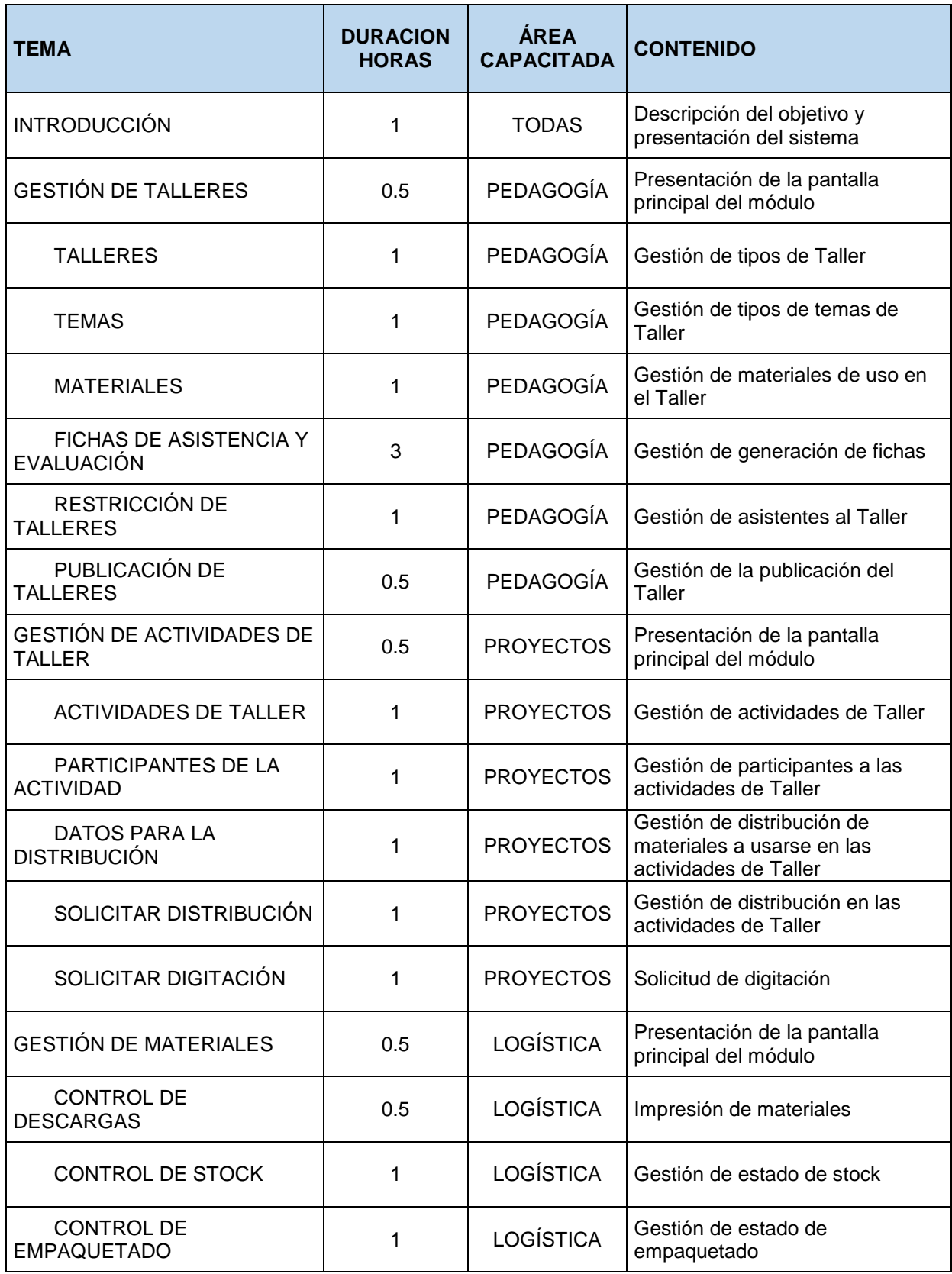

## **ANEXO XXII: Estructura de capacitación a usuarios y personal operativo**

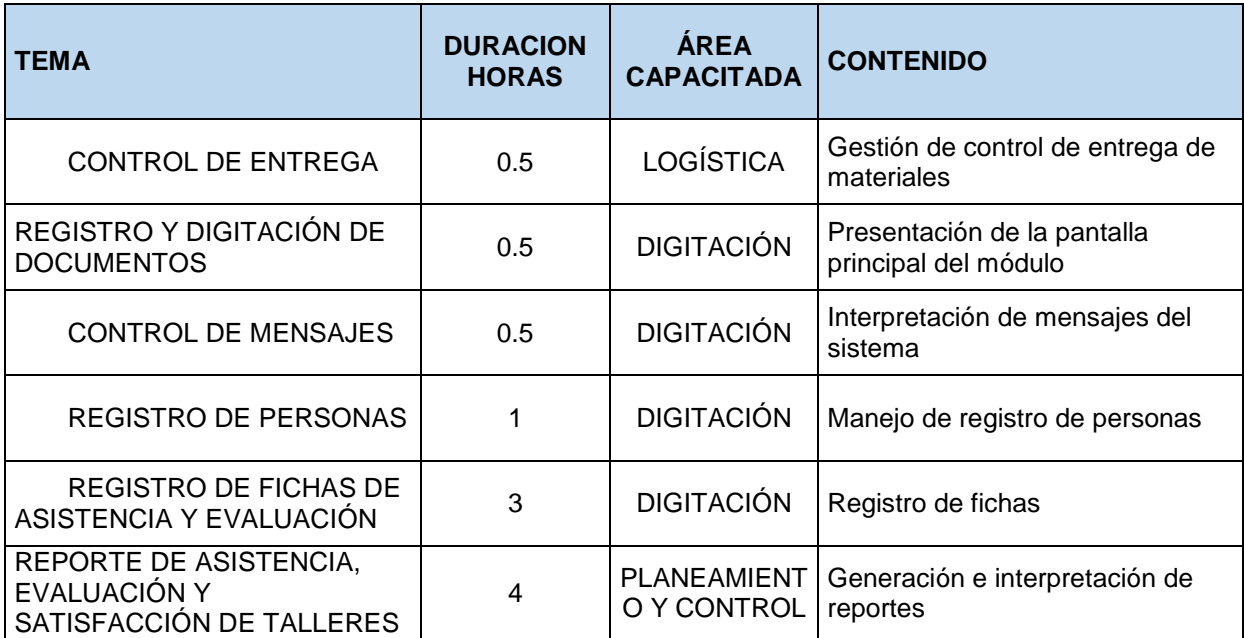

**ANEXO XXIII: Presentación** 

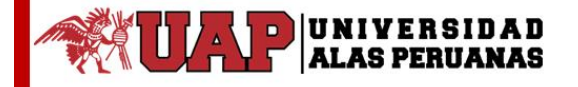

IMPLEMENTACIÓN DE TECNOLOGÍA WEB COMO SOPORTE AL TESIS: PROCESO DE TALLERES DE CAPACITACIÓN A DOCENTES Y SU INFLUENCIA EN LA EVALUACIÓN DE RESULTADOS EN LA **CAPTACIÓN DE PATROCINIOS DE LA EMPRESA "INSTITUTO** 

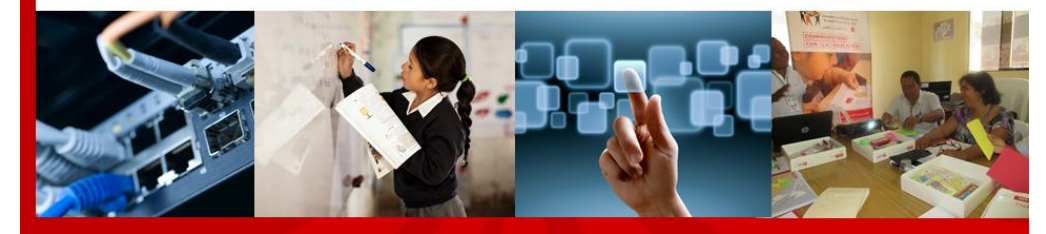

PRESENTADO POR EL BACHILLER: **CARLOS ROBERTO ULADISLAO SILVA ZUÑIGA** 

PARA OPTAR EL TÍTULO PROFESIONAL DE **INGENIERO DE SISTEMAS E INFORMÁTICA** 

> LIMA - PERÚ 2016

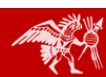

IMPLEMENTACIÓN DE TECNOLOGÍA WEB COMO SOPORTE AL PROCESO DE TALLERES DE<br>CAPACITACIÓN A DOCENTES Y SU INFLUENCIA EN LA EVALUACIÓN DE RESULTADOS EN LA<br>CAPTACIÓN DE PATROCINIOS DE LA EMPRESA "INSTITUTO APOYO"

#### **CONTENIDO**

- 1. INTRODUCCIÓN
- 2. PLANEAMIENTO METODOLÓGICO
	- $\ddot{\phantom{0}}$ DELIMITACIÓN
	- $\ddot{\phantom{0}}$ DESCRIPCIÓN DE LA REALIDAD PROBLEMÁTICA
	- · DEFINICIÓN DEL PROBLEMA
	- · OBJETIVO E HIPÓTESIS
	- VARIABLES E INDICADORES
	- · JUSTIFICACIÓN, IMPORTANCIA Y LIMITACIONES
	- TIPO. NIVEL. MÉTODO Y DISEÑO DE LA INVESTIGACIÓN  $\ddot{\phantom{0}}$
- 3. MARCO TEÓRICO
- 4. CONSTRUCCIÓN DE LA HERRAMIENTA
- 5. ANÁLISIS E INTERPRETACIÓN DE LOS RESULTADOS
- 6. CONCLUSIONES Y RECOMENDACIONES

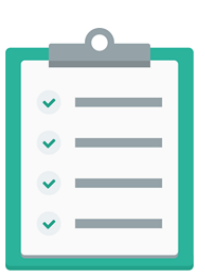

IMPLEMENTACIÓN DE TECNOLOGÍA WEB COMO SOPORTE AL PROCESO DE TALLERES DE<br>CAPACITACIÓN A DOCENTES Y SU INFLUENCIA EN LA EVALUACIÓN DE RESULTADOS EN LA<br>CAPTACIÓN DE PATROCINIOS DE LA EMPRESA "INSTITUTO APOYO"

#### 1. INTRODUCCIÓN

En la actualidad el crecimiento que ha tenido Internet, por la cantidad de beneficios y de formas novedosas de intercambio de información, han determinado que las empresas requieran de un flujo de información muy ágil, que ayude a reducir la improductividad siendo más competitivos.

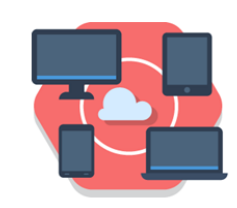

Tecnología Web

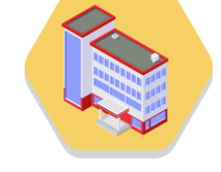

Empresas sin ánimo de lucro  $-$  ONG  $-$ 

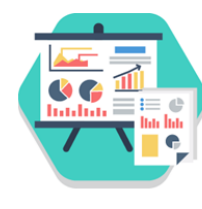

Competitividad Productivo Servicios Imagen<br>Calidad Innovación

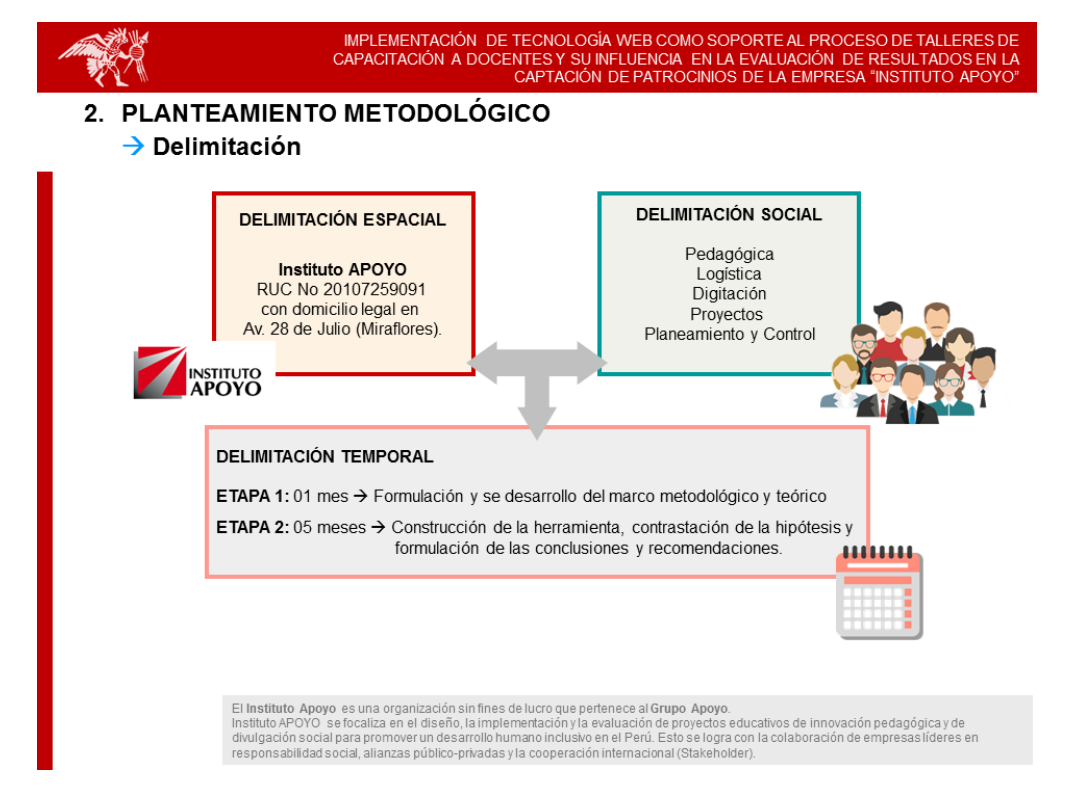

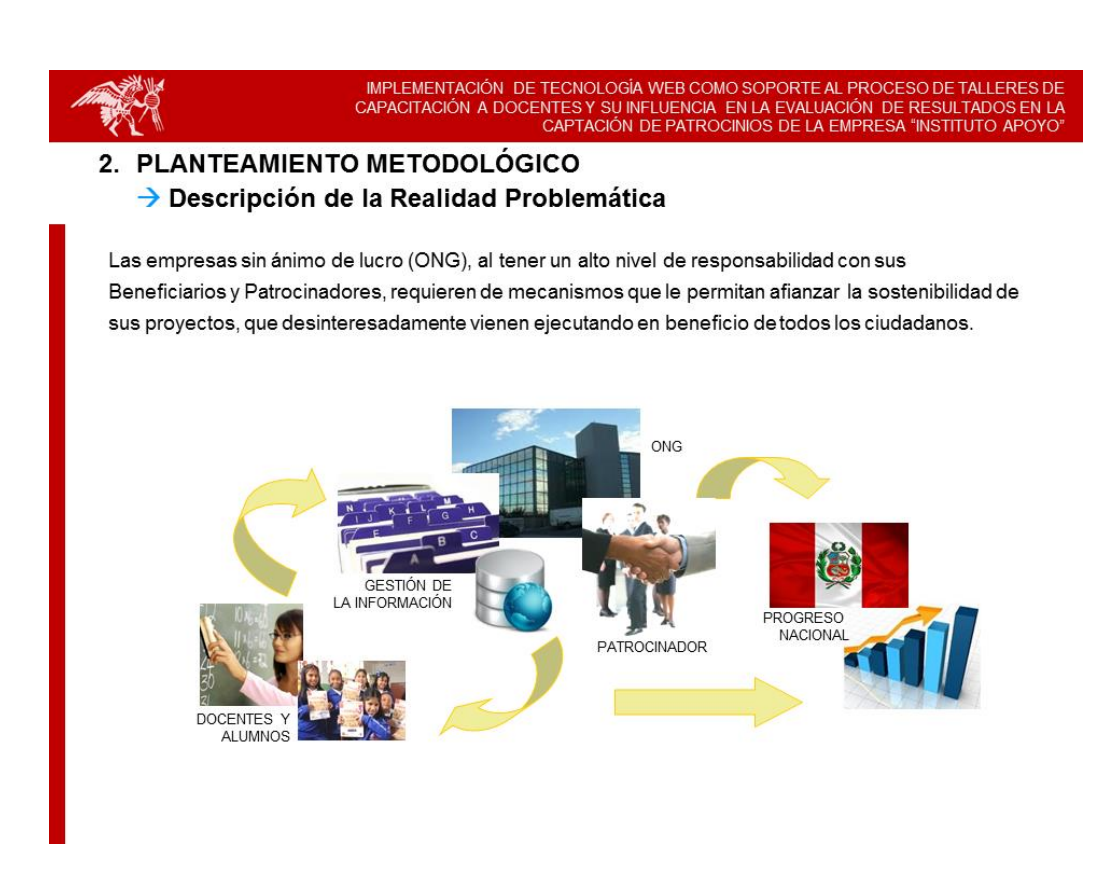

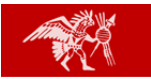

IMPLEMENTACIÓN DE TECNOLOGÍA WEB COMO SOPORTE AL PROCESO DE TALLERES DE CAPACITACIÓN A DOCENTES Y SU INFLUENCIA EN LA EVALUACIÓN DE RESULTADOS EN LA ENTRECIÓN A DOCENTES Y SU INFLUENCIA EN LA EVALUACIÓN DE RESULTADOS EN L

2. PLANTEAMIENTO METODOLÓGICO  $\rightarrow$  Definición del problema

> ¿De qué manera la Implementación de una Tecnología Web como soporte al proceso de Talleres de Capacitación a Docentes influye en la evaluación de resultados para la captación de patrocinios de la empresa Instituto APOYO?

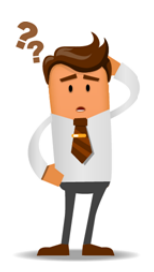

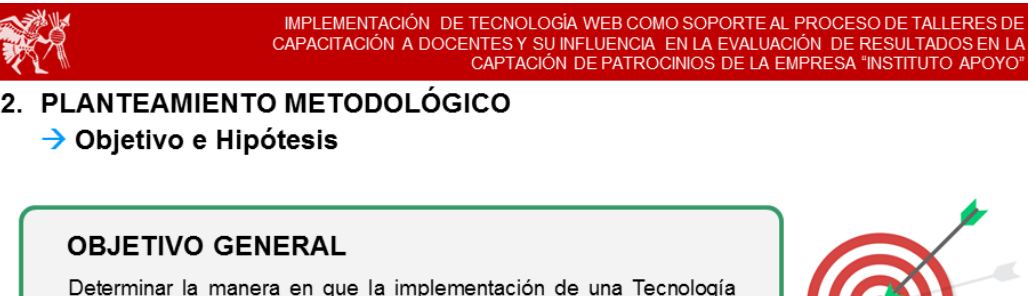

Web como soporte al proceso de Talleres de Capacitación a Docentes influye en la evaluación de resultados para la captación de patrocinios de la empresa Instituto APOYO.

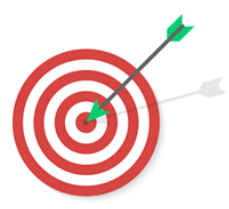

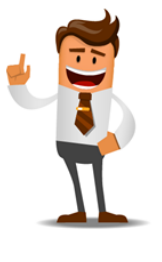

#### **HIPÓTESIS GENERAL**

Si se implementa una Tecnología Web como soporte al proceso de Talleres de Capacitación a Docentes, entonces se influye positivamente en la evaluación de resultados para la captación de patrocinios de la empresa Instituto APOYO.

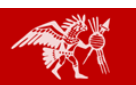

IMPLEMENTACIÓN DE TECNOLOGÍA WEB COMO SOPORTE AL PROCESO DE TALLERES DE<br>CAPACITACIÓN A DOCENTES Y SU INFLUENCIA EN LA EVALUACIÓN DE RESULTADOS EN LA<br>CAPTACIÓN DE PATROCINIOS DE LA EMPRESA "INSTITUTO APOYO"

2. PLANTEAMIENTO METODOLÓGICO  $\rightarrow$  Variables e Indicadores

#### **VARIABLE INDEPENDIENTE**

Implementación de una Tecnología Web como soporte al proceso de Talleres de Capacitación a Docentes

### **PERFORMANCE**

 $\mathbf{X}_1$ 

Tiempo promedio para la preparación de la información para la generación de reportes sin la implementación de una Tecnología Web / Tiempo promedio para la preparación de la información para la generación de reportes con la implementación de una Tecnología Web

#### $\mathbf{x}$ **RAPIDEZ**

Tiempo promedio de generación de reportes sin la implementación de una Tecnología Web/Tiempo promedio de generación de reportes con la implementación de una Tecnología Web

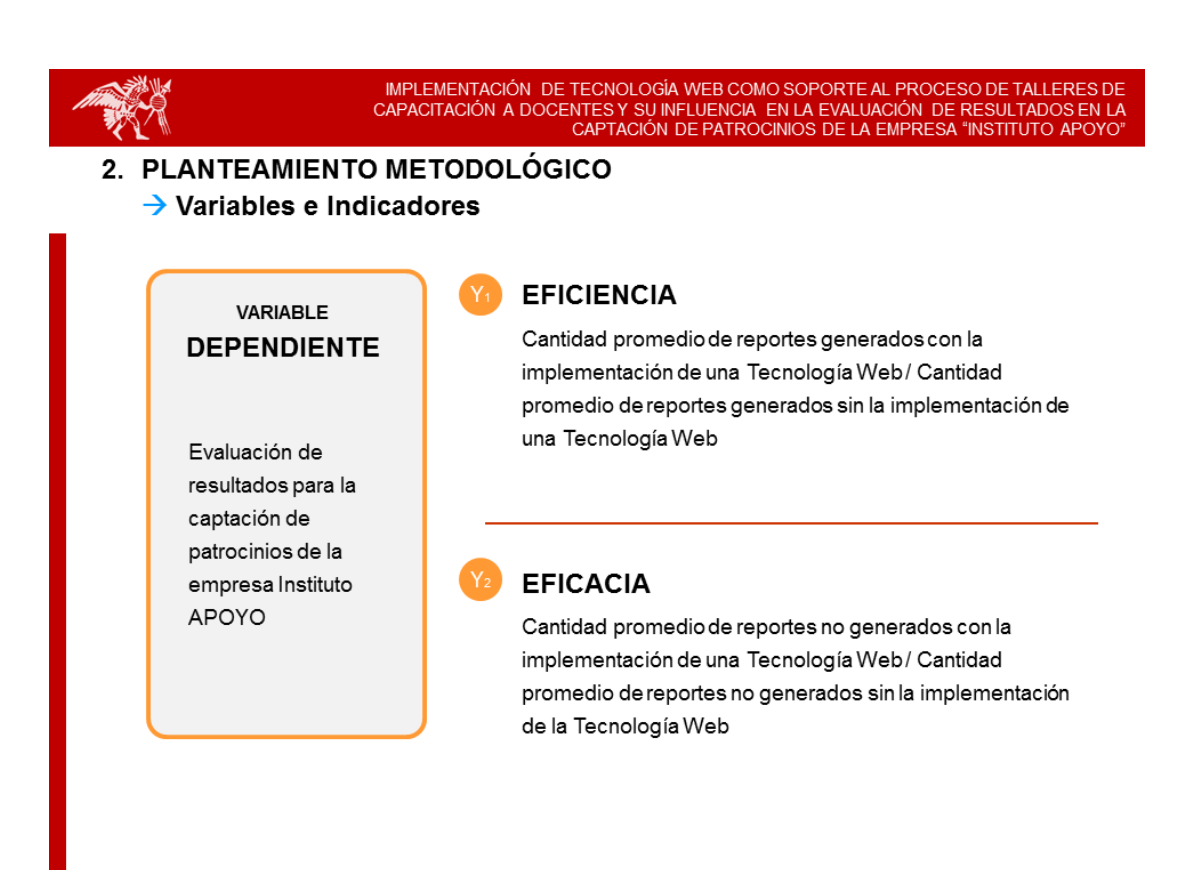

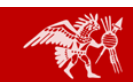

IMPLEMENTACIÓN DE TECNOLOGÍA WEB COMO SOPORTE AL PROCESO DE TALLERES DE CAPACITACIÓN A DOCENTES Y SU INFLUENCIA EN LA EVALUACIÓN DE RESULTADOS EN LA<br>CAPACITACIÓN A DOCENTES Y SU INFLUENCIA EN LA EVALUACIÓN DE RESULTADOS EN LA

### 2. PLANTEAMIENTO METODOLÓGICO → Justificación, Importancia y Limitaciones

## **JUSTIFICACIÓN**

- · Control de temáticas a implementar en cada Taller de Capacitación.
- Control de las "Fichas de Asistencia y Evaluación".
- Control en los materiales que se deberán usar en cada Taller de Capacitación.
- Rapidez y precisión en la planificación de Talleres de Capacitación.
- Control de stock en la distribución de los materiales
- Cálculo más preciso de los docentes asistentes e invitados.
- Cálculo preciso de las Instituciones Educativas que están siendo beneficiadas.
- Cálculo preciso de los Patrocinadores que V apoyan a las Instituciones Educativas beneficiadas.
- · Conocer el nivel de capacidad de los docentes en el desempeño de la aplicación de la metodología MPT.
- · Controlar las distribuciones de los materiales a nivel nacional.
- · Mejorar el tiempo de impresión de las Fichas de Asistencia y Evaluación.
- · Diseñar los formatos de las Fichas de Asistencia y Evaluación.

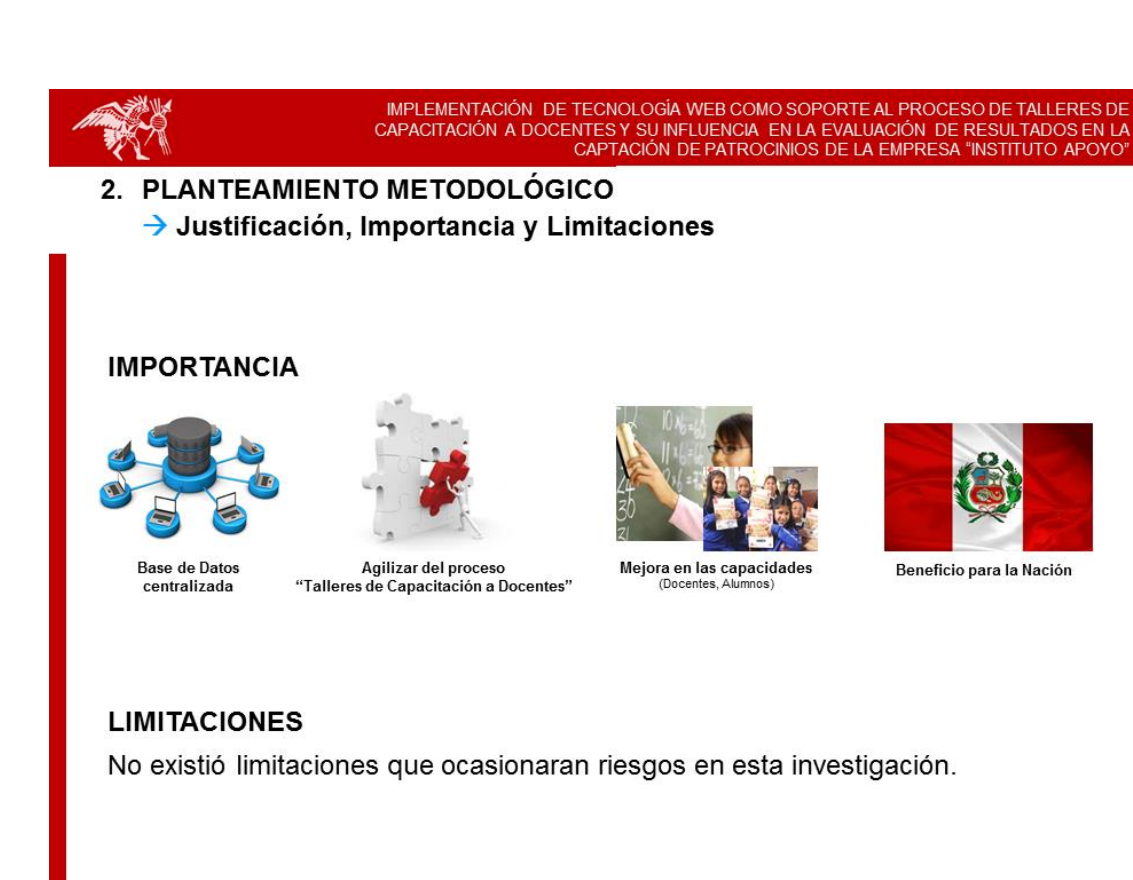

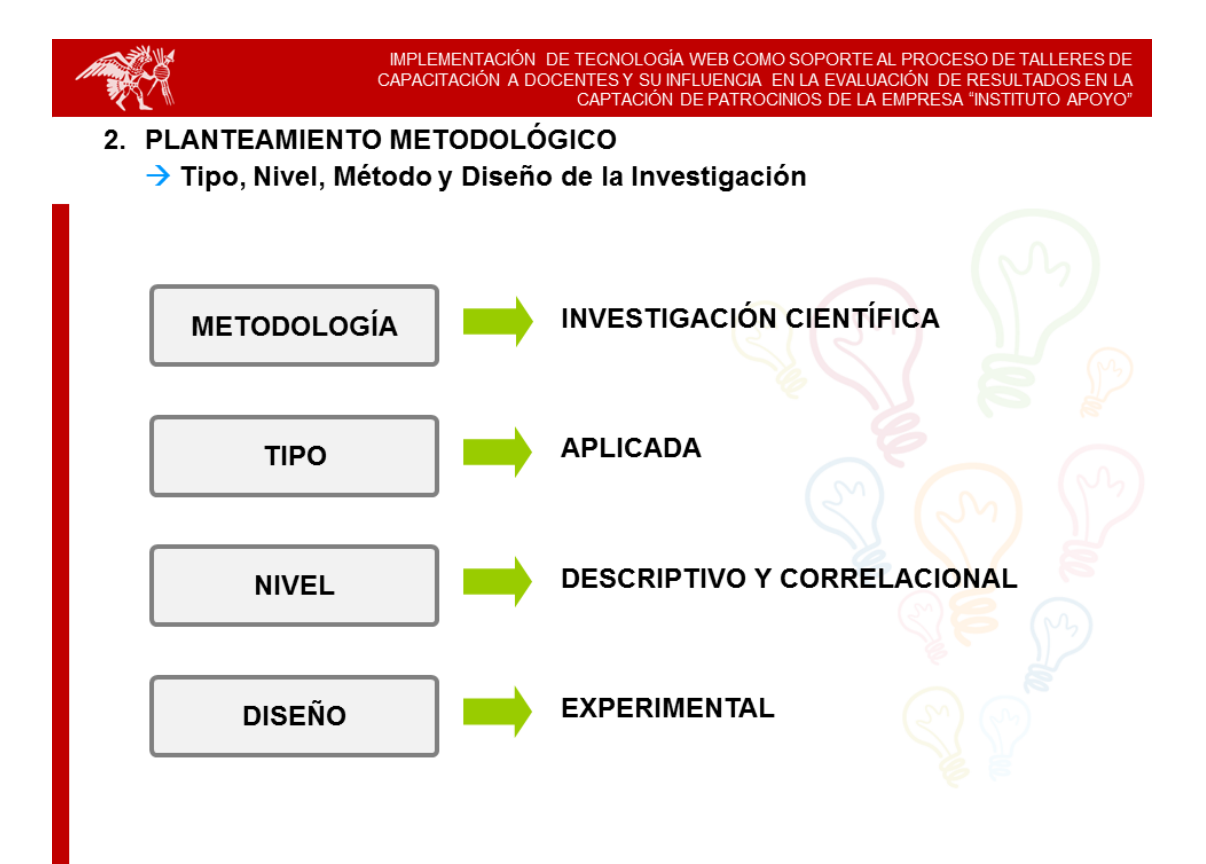

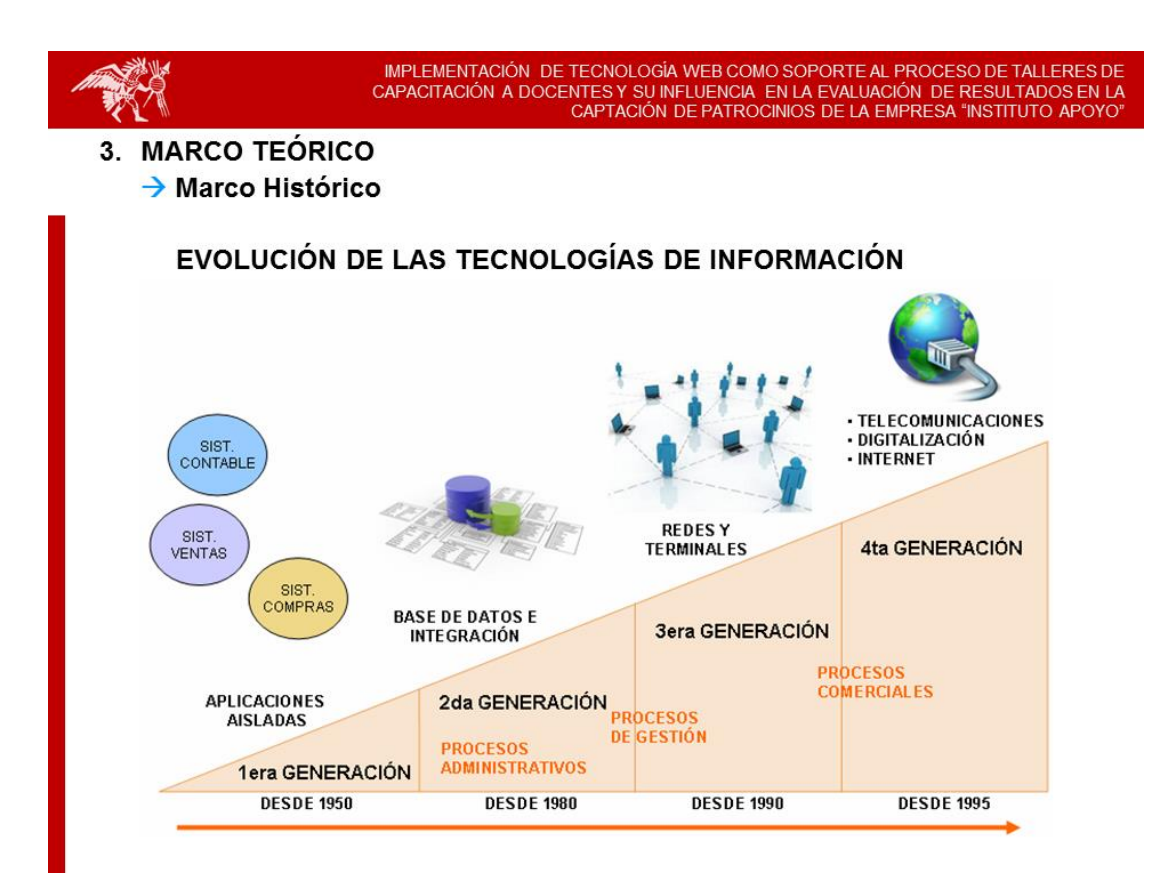

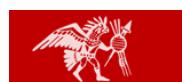

IMPLEMENTACIÓN DE TECNOLOGÍA WEB COMO SOPORTE AL PROCESO DE TALLERES DE CAPACITACIÓN A DOCENTES Y SU INFLUENCIA EN LA EVALUACIÓN DE RESULTADOS EN LA<br>CAPACITACIÓN A DOCENTES Y SU INFLUENCIA EN LA EVALUACIÓN DE RESULTADOS EN

3. MARCO TEÓRICO  $\rightarrow$  Marco Conceptual

## **TECNOLOGÍA WEB**

Es una Tecnología que utiliza todas las tecnologías de inter conectividad de ordenadores que permite a los usuarios el intercambio de datos en formato de hipertexto.

**DISEÑO CONTENIDO FUNCIONALIDAD** 

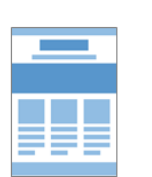

SITIO WEB

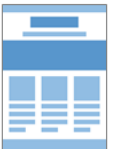

SITIO WEB  $-$  SELECT-

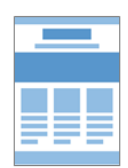

APLICACIÓN WEB **SISTEMAS WEB** 

> - SELECT- $-$  INSERT $-$ - UPDATE-- DELETE-

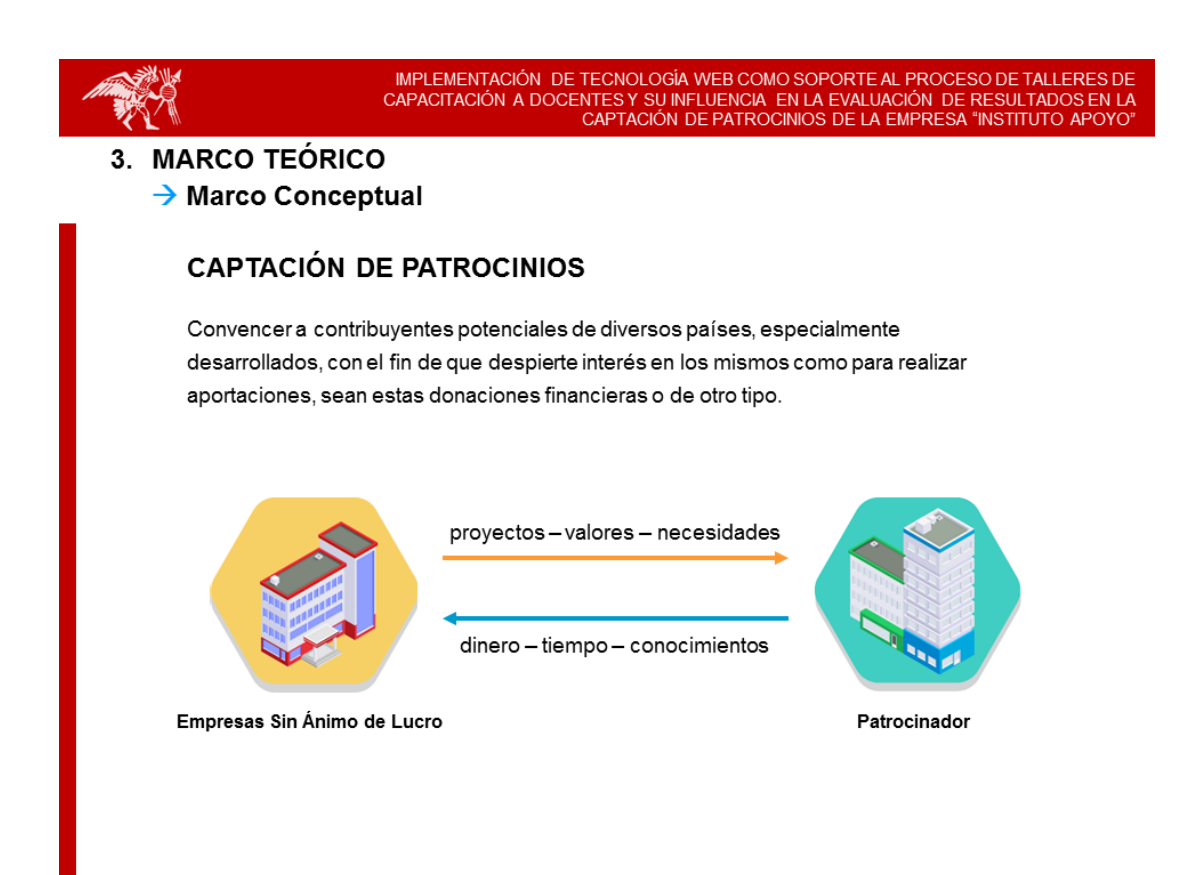

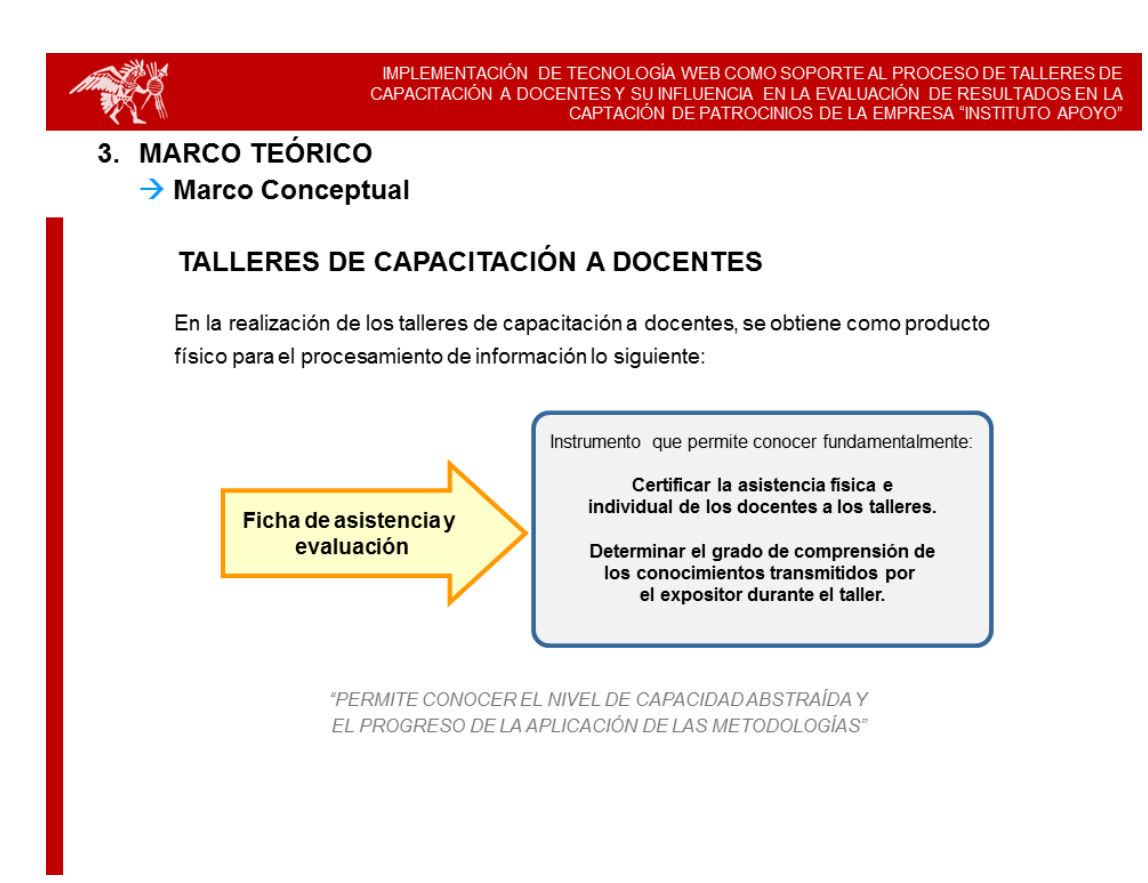

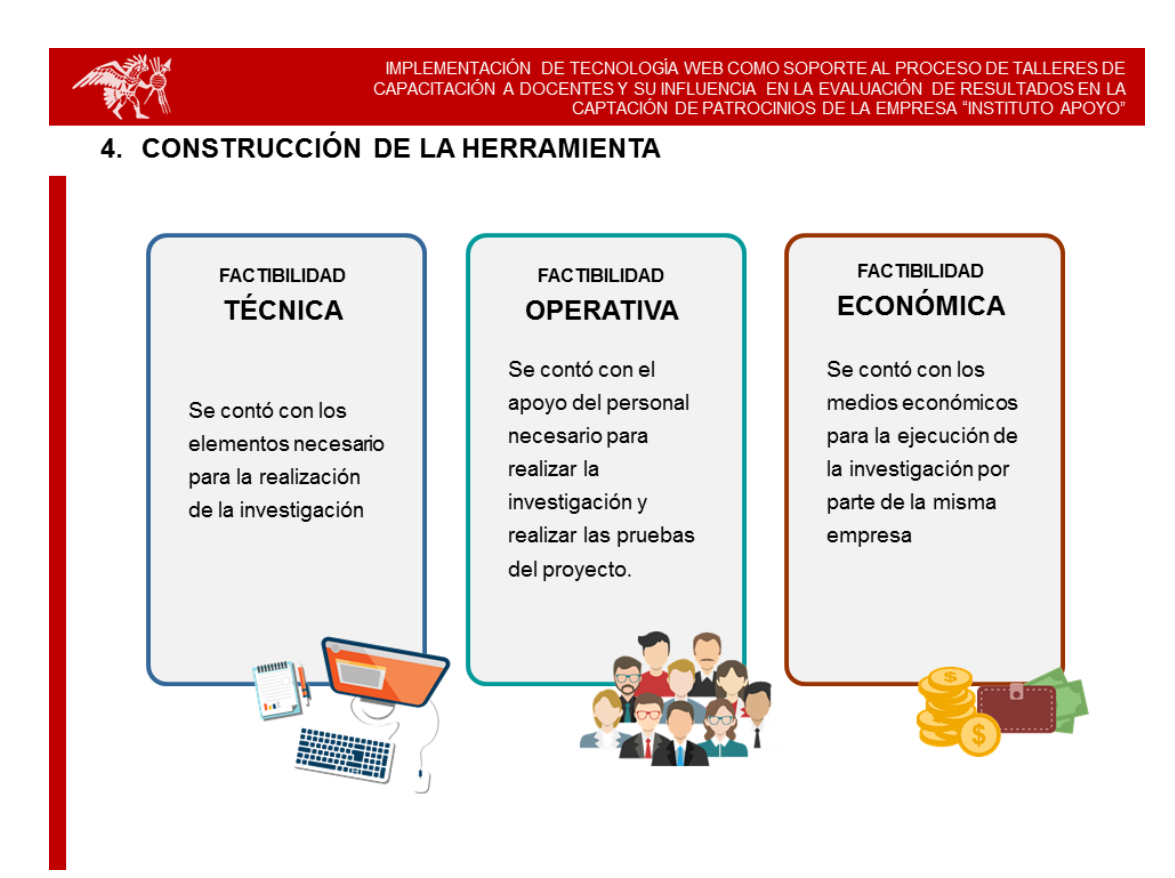

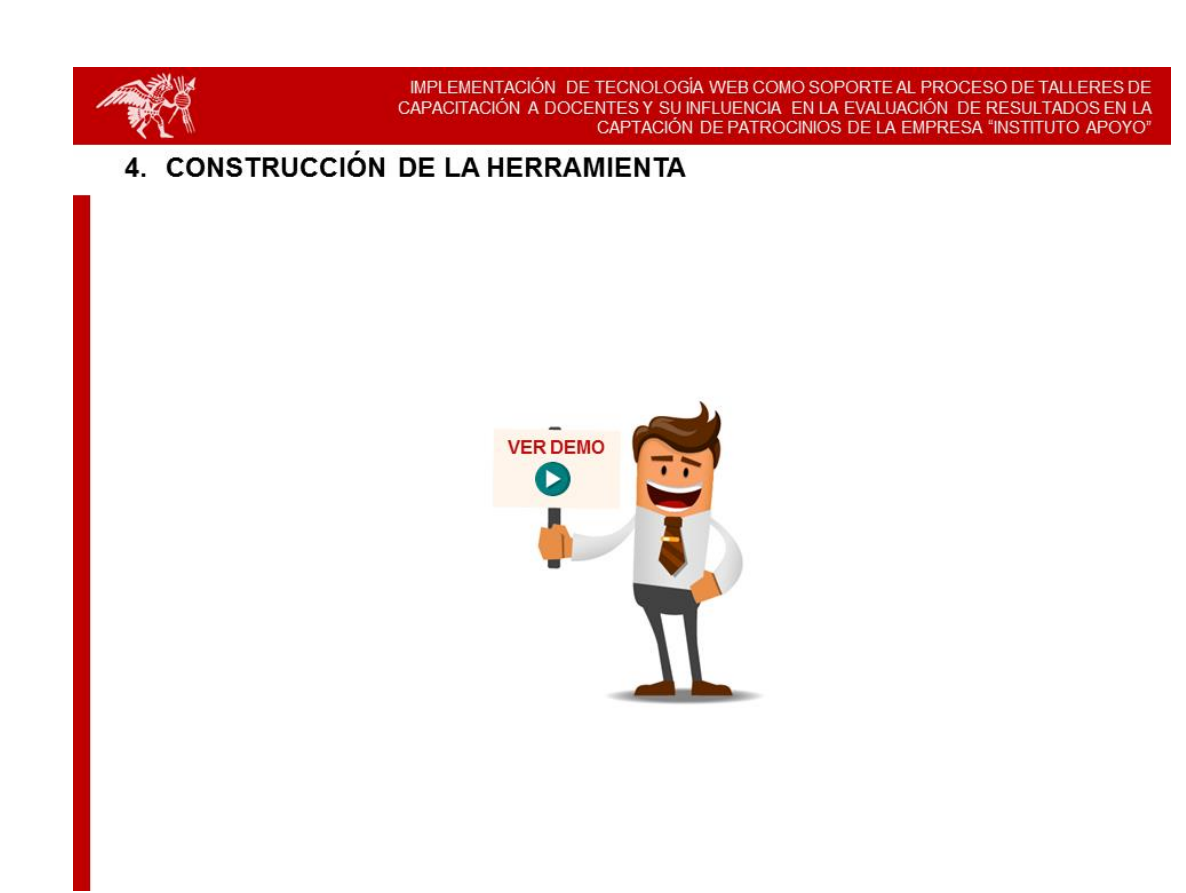

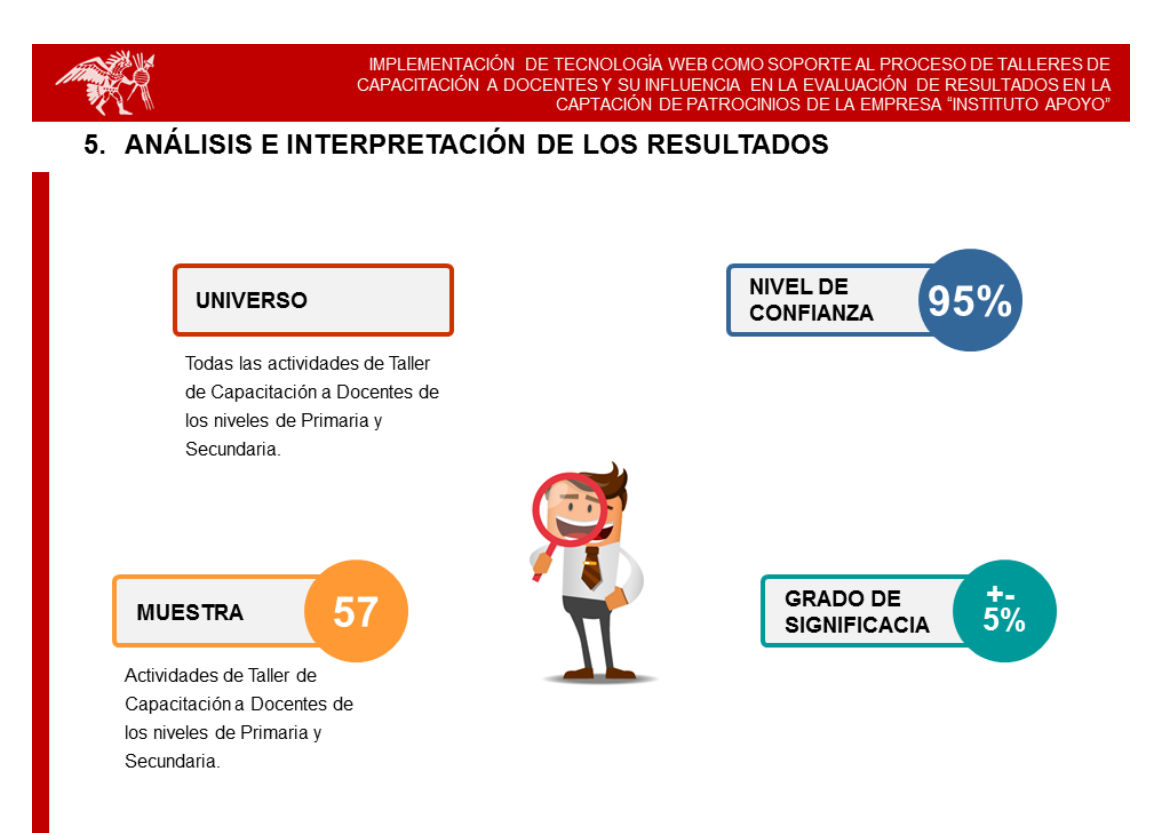

IMPLEMENTACIÓN DE TECNOLOGÍA WEB COMO SOPORTE AL PROCESO DE TALLERES DE<br>CAPACITACIÓN A DOCENTES Y SU INFLUENCIA EN LA EVALUACIÓN DE RESULTADOS EN LA<br>CAPTACIÓN DE PATROCINIOS DE LA EMPRESA "INSTITUTO APOYO"

## 5. ANÁLISIS E INTERPRETACIÓN DE LOS RESULTADOS

 $X_1$ 

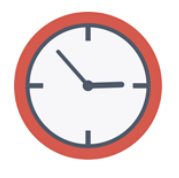

#### **VARIABLE INDEPENDIENTE**

Implementación de una Tecnología Web como soporte al proceso de Talleres de Capacitación a Docentes

## **PERFORMANCE**

Tiempo promedio para la preparación de la información para la generación de reportes sin la implementación de una Tecnología Web / Tiempo promedio para la preparación de la información para la generación de reportes con la implementación de una Tecnología Web

Tiempo promedio para la preparación de la información para la generación de reportes sin la implementación de una Tecnología Web

 $\rightarrow$  11.94 horas  $\leftarrow$ 

Tiempo promedio para la preparación de la información para la generación de reportes con la implementación de una Tecnología Web

 $\rightarrow$  2.63 horas  $\leftarrow$ 

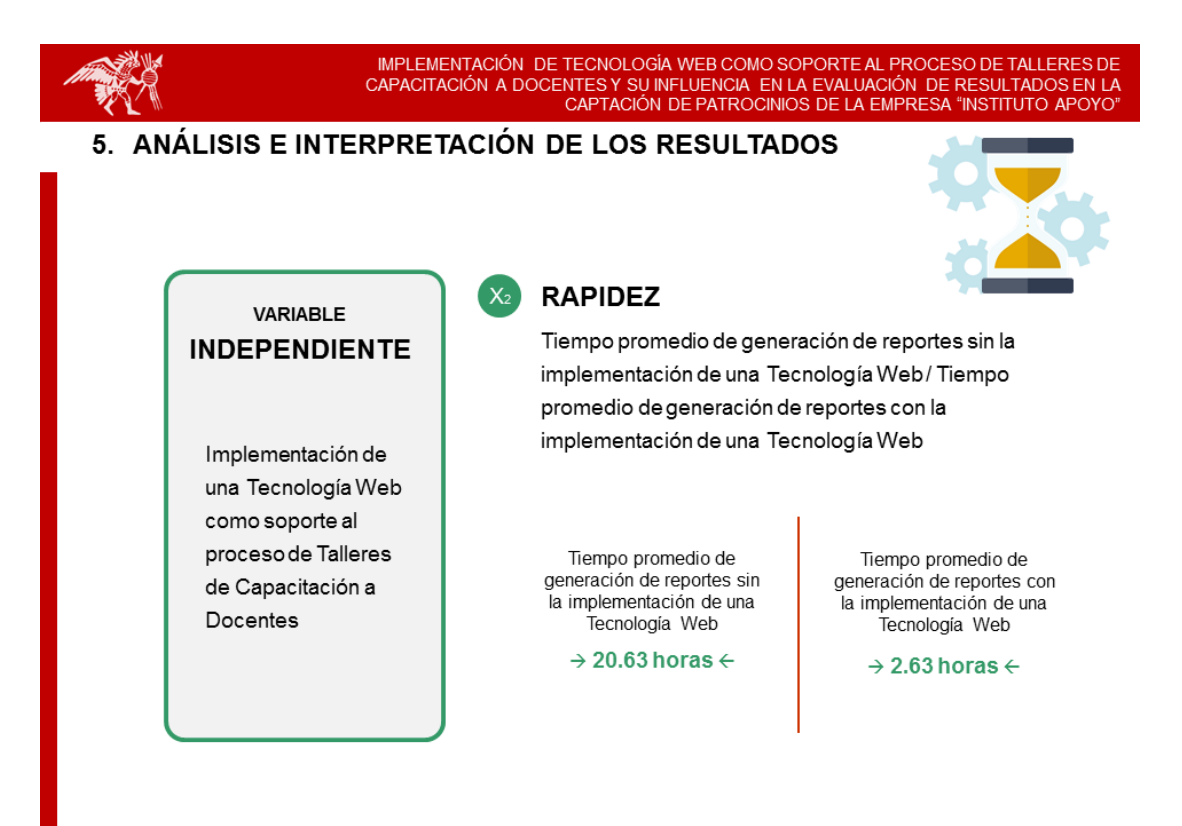

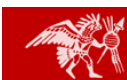

IMPLEMENTACIÓN DE TECNOLOGÍA WEB COMO SOPORTE AL PROCESO DE TALLERES DE<br>CAPACITACIÓN A DOCENTES Y SU INFLUENCIA EN LA EVALUACIÓN DE RESULTADOS EN LA<br>CAPTACIÓN DE PATROCINIOS DE LA EMPRESA "INSTITUTO APOYO"

## 5. ANÁLISIS E INTERPRETACIÓN DE LOS RESULTADOS

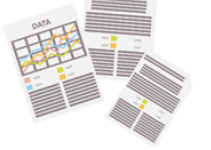

**VARIABLE DEPENDIENTE** 

Evaluación de resultados para la captación de patrocinios de la empresa Instituto APOYO

## **EFICIENCIA**

Cantidad promedio de reportes generados con la implementación de una Tecnología Web / Cantidad promedio de reportes generados sin la implementación de una Tecnología Web

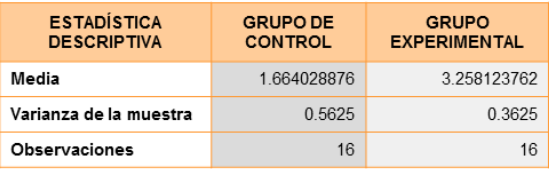

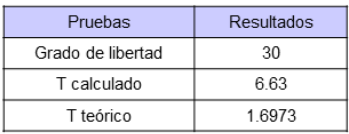

Al nivel de confianza del 95% con 30 grados de libertad tenemos que el valor t-student calculado por el indicador es de 6.63 siendo este mayor al t-student teórico, por lo tanto se acepta la hipótesis de investigación para este índice, rechazándose la hipótesis nula.

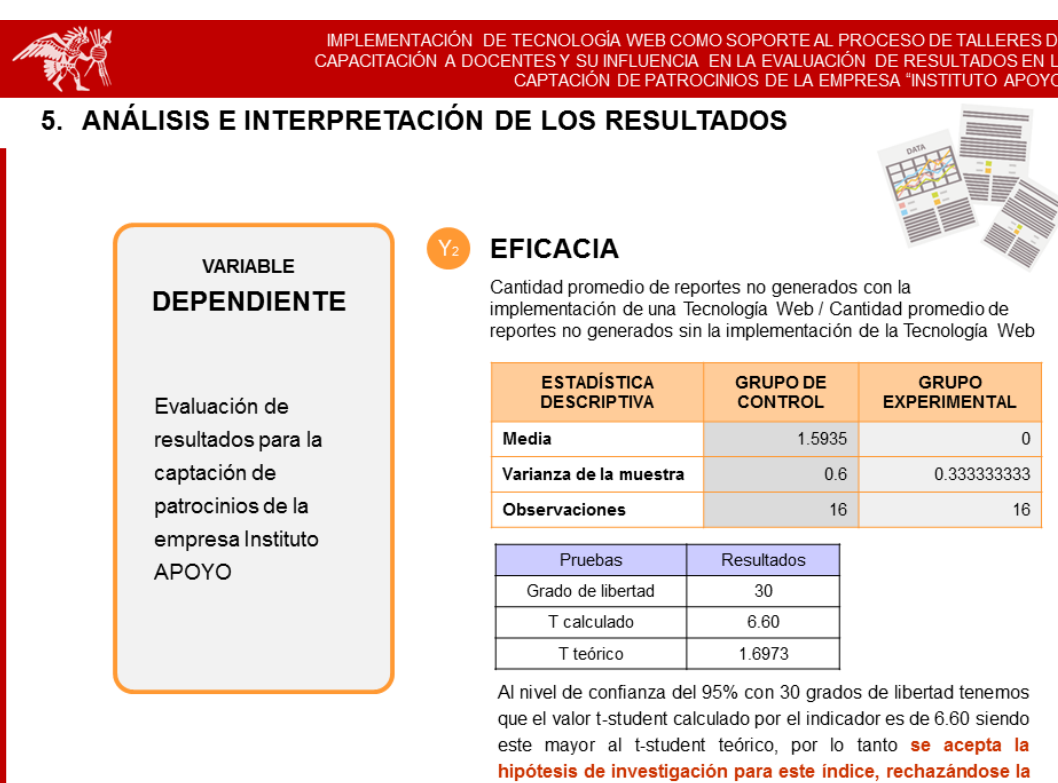

hipótesis nula.

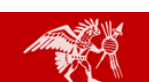

IMPLEMENTACIÓN DE TECNOLOGÍA WEB COMO SOPORTE AL PROCESO DE TALLERES DE CAPACITACIÓN A DOCENTES Y SU INFLUENCIA EN LA EVALUACIÓN DE RESULTADOS EN LA CAPACITACIÓN DE PATROCINIOS DE LA EMPRESA "INSTITUTO APOYO"

### 5. ANÁLISIS E INTERPRETACIÓN DE LOS RESULTADOS

## **HIPÓTESIS ESTADÍSTICA**

#### $H_1$ : r X Y  $\neq 0$

Existe correlación (r) entre la variable independiente (X) (Tecnología Web como soporte al proceso de Talleres de Capacitación a Docentes) y la variable dependiente (Y) (Evaluación de resultados para la captación de patrocinios de la empresa Instituto APOYO).

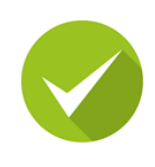

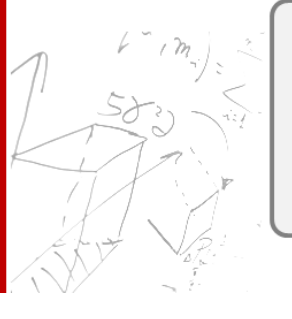

#### $H_0$ : r X Y = 0

No Existe correlación (r) entre la variable independiente (X) (Tecnología Web como soporte al proceso de Talleres de Capacitación a Docentes) y la variable dependiente (Y) (Evaluación de resultados para la captación de patrocinios de la empresa Instituto APOYO).

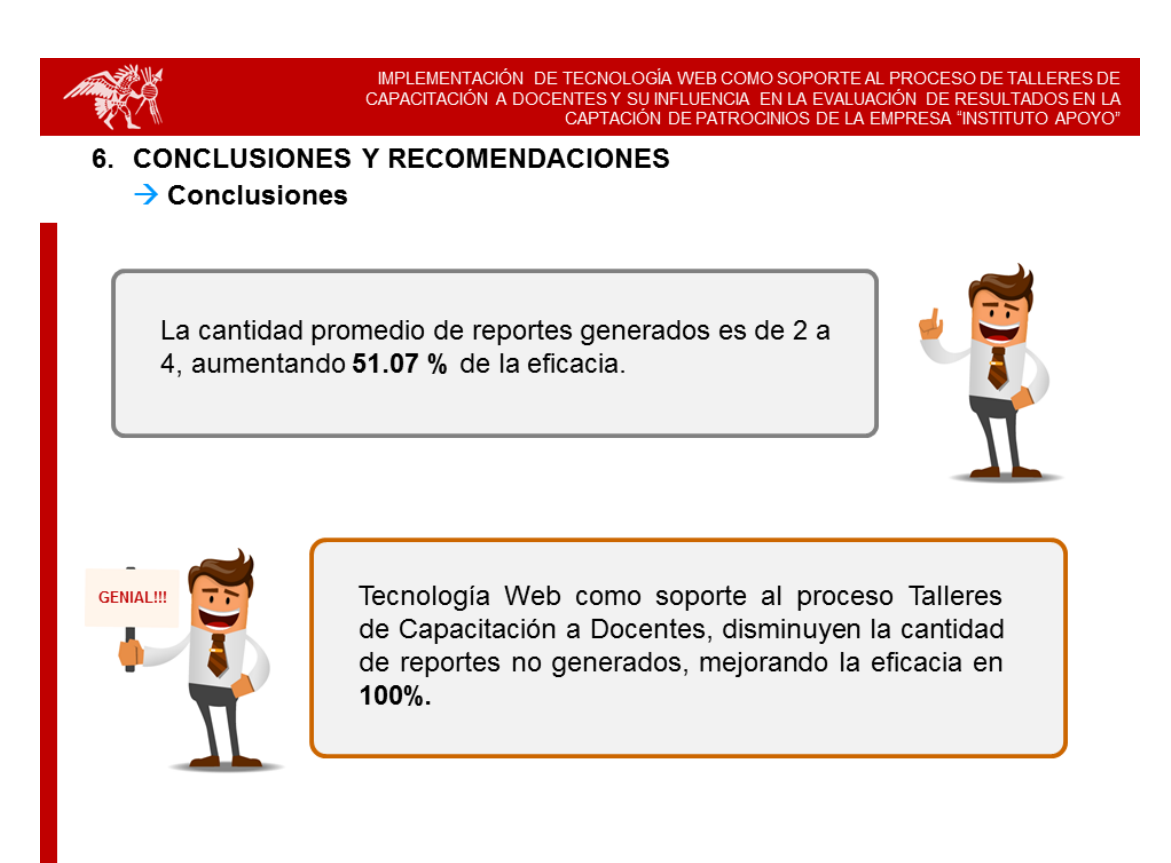

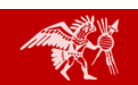

IMPLEMENTACIÓN DE TECNOLOGÍA WEB COMO SOPORTE AL PROCESO DE TALLERES DE<br>CAPACITACIÓN A DOCENTES Y SU INFLUENCIA EN LA EVALUACIÓN DE RESULTADOS EN LA<br>CAPTACIÓN DE PATROCINIOS DE LA EMPRESA "INSTITUTO APOYO"

**6. CONCLUSIONES Y RECOMENDACIONES**  $\rightarrow$  Conclusiones

> La rapidez para generar los reportes con la implementación de una Tecnología Web reduce en promedio 87.24% del tiempo.

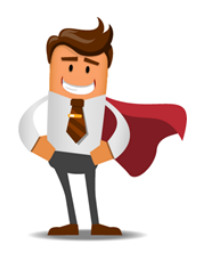

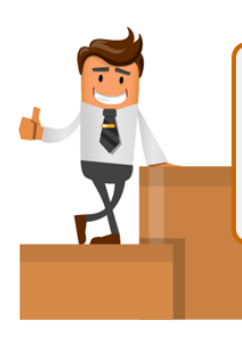

Se demostró que el performance de la Tecnología Web en el proceso de preparación de la información para la generación de reportes, se reduce en promedio 78% del tiempo.

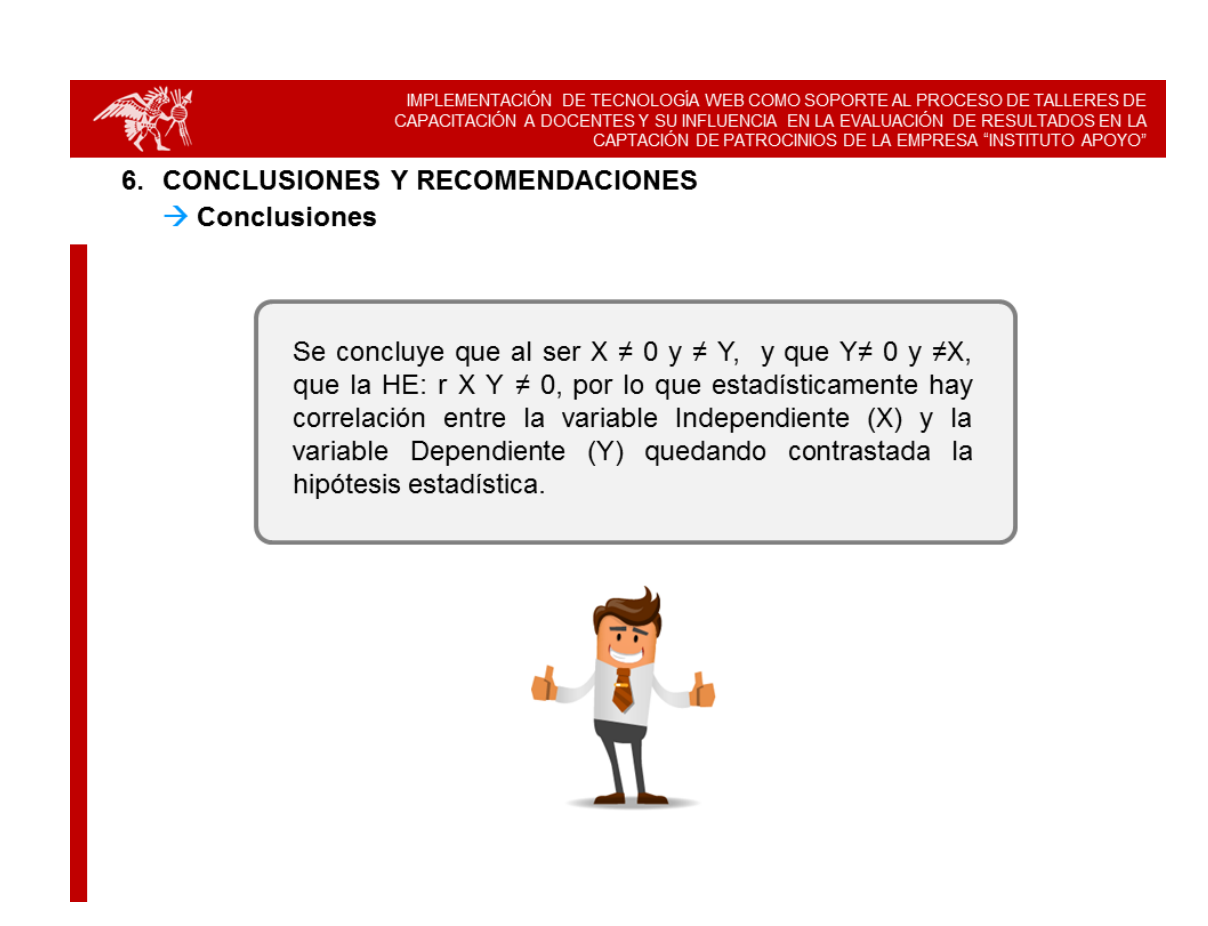

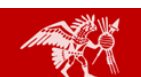

IMPLEMENTACIÓN DE TECNOLOGÍA WEB COMO SOPORTE AL PROCESO DE TALLERES DE CAPACITACIÓN A DOCENTES Y SU INFLUENCIA EN LA EVALUACIÓN DE RESULTADOS EN LA CAPTACIÓN DE PATROCINIOS DE LA EMPRESA "INSTITUTO APOYO

**6. CONCLUSIONES Y RECOMENDACIONES**  $\rightarrow$  Recomendaciones

> Contar con el apoyo de todas las áreas, de modo que se implemente este modelo orientado a mejorar el proceso de Talleres de Capacitación a Docentes, dado que brinda muchos beneficios para la evaluación de resultados en la captación de patrocinios públicos y privados.

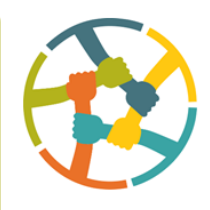

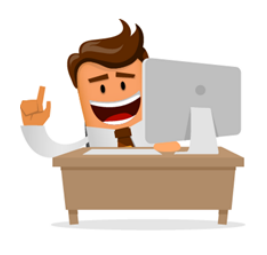

Elaborar programas de capacitación a usuarios y personal operativo involucrados en el uso del sistema para aprovechar al máximo las bondades y ventajas que este puede brindar.

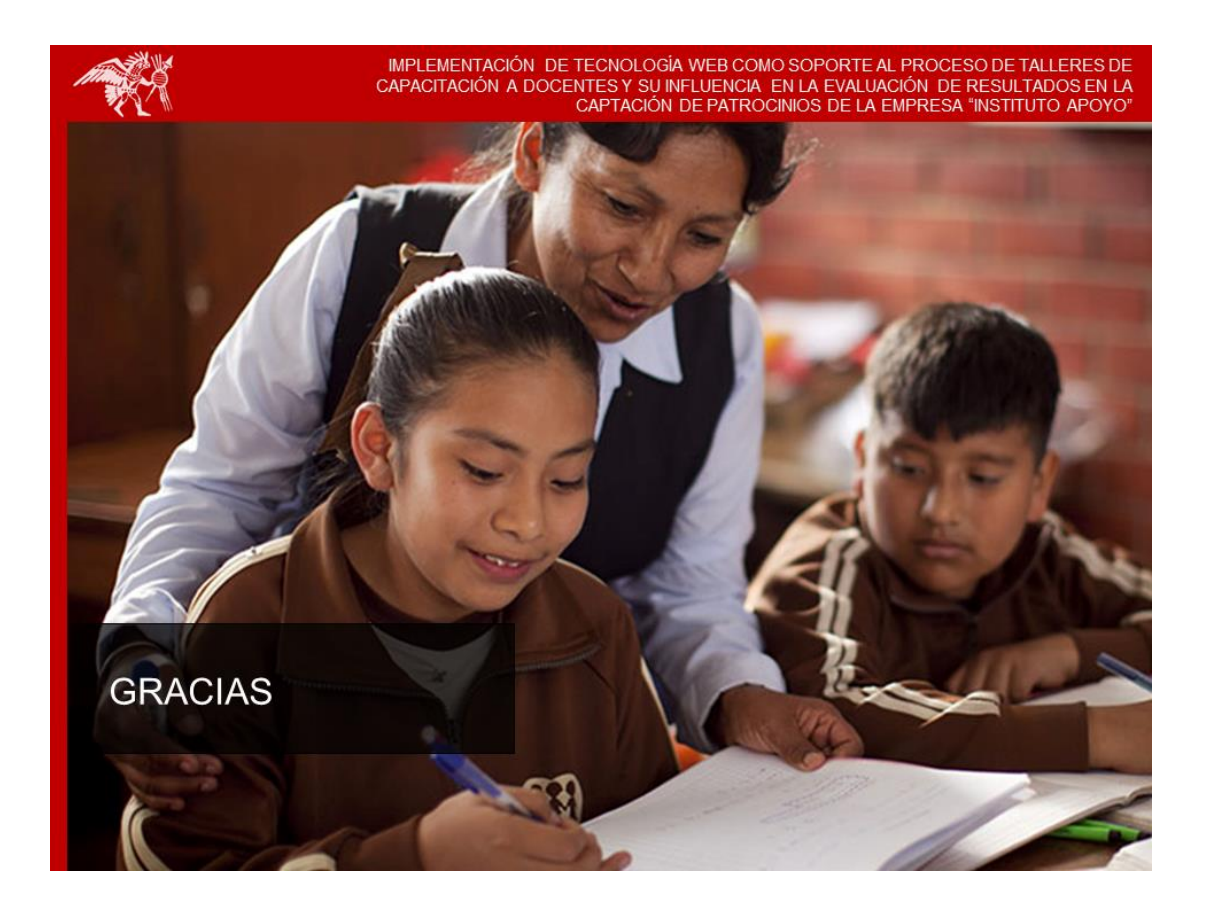